$\ddot{\phantom{0}}$ Volume 2 A Database Publication  $\cdot$   $\prime$ Number 5 (11111October 1989 £2.95 **CrOMPUTING FIENDISH FREDDY Budget price ray-tracing** 100% BRIMaps create October 1989 ÷, **WHAS** THE-HOTION-HAKER **1Terrificial COMPUTING A MEGABYTE OF SUPER SOFTWARE cramm relli**

**5**

**l Games, hacks, tools,**

**a megab**

**leo music, utilities**

**i and much more**

**e**

**tel**

- **Chariots of Wrath • The Motion Maker**<br>**• Globe • Quickstar** Globe  $\bullet$  Quickstart **• Mucking with Macros • DiskOptimiser • PowerPacker**
	- **Picture This Demo • Workbench Mandiebrot • KillFastMem • iconMaster • DiskView • IFF Converter** To load: Switch on and insert disc

**Full instructions are in the October issue of Amiga Computing** 

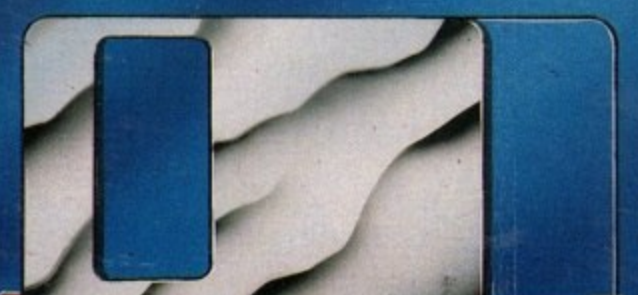

# **THE AMAZING AMIGA I**

**COMMODORE r**

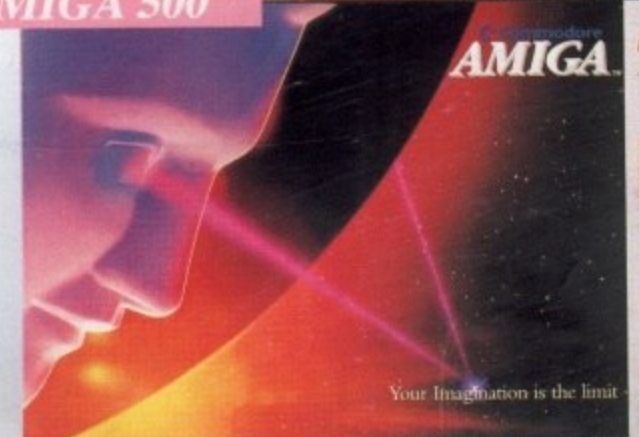

### **l'ack Includes:**

A500 CPU, Mouse, P.S.U., T.V. Modulator, Very **. First Tutorial, Workbench 13, Basic, Extras and !, Manuals.**

### **PLUS POSTRONIX BONUS PACK**

**WORTH OVER £250 which includes 10 Blank Disks, Disk Storage Box, 10 Excellent Games, Mouse Mat, Mouse Bracket (Mouse Holder) Deluxe Paint**

**f** £5.00 post and packing

**f**

### **AMIGA 500 PLUS DISK DRIVE AMIGA 500 + 1084S**

**Instruction Manuals, Extra Disk, Workbench 1-3,** The Very First Tutorial, T.V. Modulator, Photon **Paint, Mouse PLUS additional Amiga Compatible**

F

i u

and packing.

Disk Drive and 10 Blank Disks.<br> **COLOUR MONITOR**<br>
Amiga 500 deal) **£649.00**<br>
Amiga 500 deal) **£649.00 4 L 10.00 post and packing**

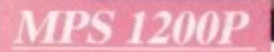

### **MPS 1200P**

**£229.99**

**+ L.5\_01post and packing The Commodore MPS1200P printer presents the state of the art in dox matrix printers, with all the features of a printer that would cost much more, The MPS1200P is designed to be like three printers in one. It can act just like an Epson FX printer, or** with the flip of a switch, it can act just like an IBM Graphics Printer with IBM Group II-I character set (Danish/Norwegian character set) support. It can also print all the characters available with the Amiga in the Amiga configuration. The MPS1200P **is capable of all the printing functions you would expect, as well as some additional features you may not expect.**

# **MPS 1500C COLOUR PRINTER**<br>A. TECHNICAL CHARACTERISTICS FES.00 post and packing

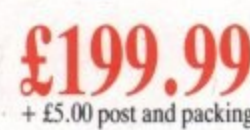

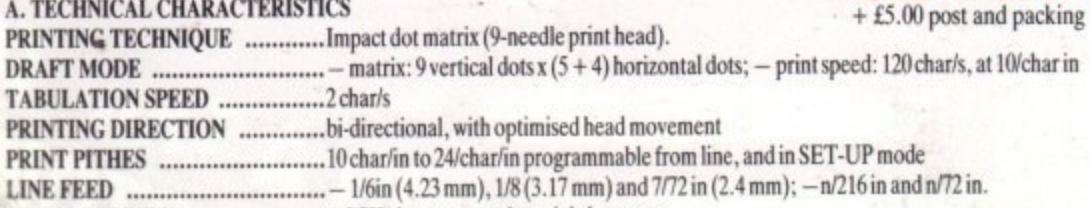

**CHARACTER SET ASCII characters and special char acters.** MAX. PRINT LINE LENGTH .......40 top 192 characters, according to print pitch selected.

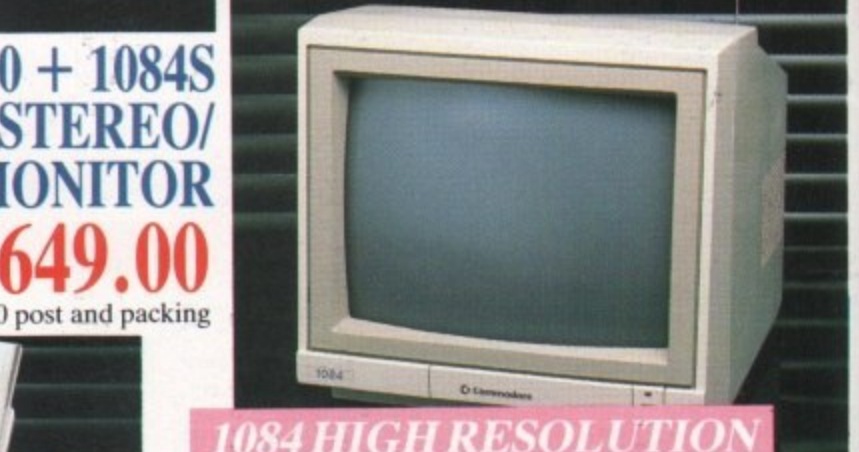

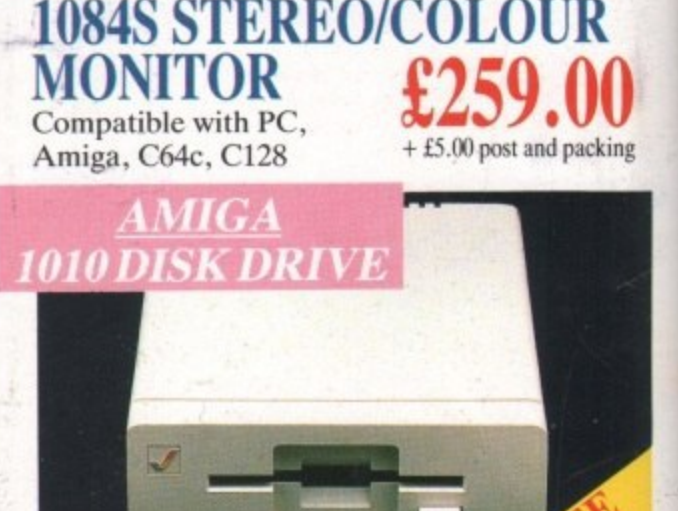

### **0 AMIGA 1010 DISK DRIVE Amiga 3.5" external drive. Capacity 880K PLUS FREE DISK** STORAGE BOX & 9.9999 U.S. TORAGE BOX & 9.9999 PLANK DISKS

**10 BLANK DISKS A501 RAM**

**£149.99**

**+ £5.00 post and packing**

**PACK 5I2K for the Amiga**

# *ID MORE BESIDE*

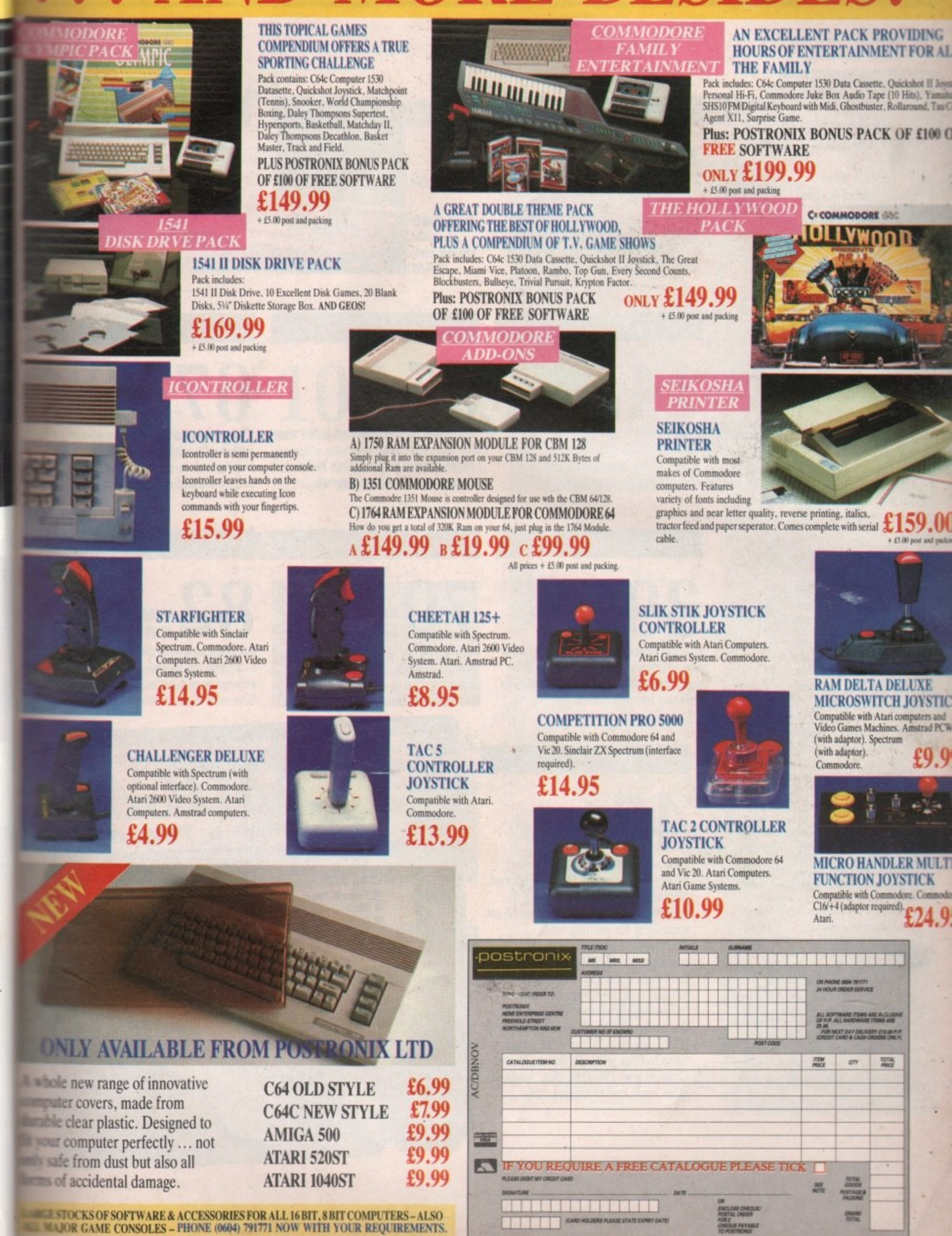

ġ

OFFER APPLIES TO U.K. ONLY. OVERSEAS ORDERS CHARGED AT OVERSEAS RATE.

Managing Editor Derek Meakin

Editor Simon Rockman

Assistant Editor Jeff Walker

> Staff writer Nic Veitch

Production Editor Peter Glover

> Art Editors Mark Nolan Doug Steele

News Editor Don Lewis

Advertisement Manager John Snowden

> Advertising Sales **Wendy Colburn**

> > **Editorial OM 214434 Arialinistraben 0625 071888**

**Subscriptions; 051-357 BC TrIsom Goiri: 77.7MAG0401 Teter 931210113M DB 0425 1791613 Prestel R1450383**

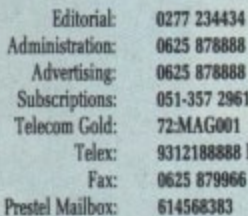

Published by: **Database Publications Ltd. Europa House, Adlington Park, Adlington, Macclesfield SK10 4NP.** 

**ISSN 0952-5948**

Amiga Computing welcomes articles for publication. Material should be typed or computerprinted, and preferably double-spaced. Program list**das should be accompanied bs disc. Please enclose** a stamped, self-addressed envelope, otherwise the return of material cannot be guaranteed. Contributions can only be accepted for publication by **Database Publications Lid on an all-rights basis,**

 $@$  1989 Database Publications Ltd. No material may **he reproduced in whale or in part without written** permission. While every care is taken, the publishers cannot be held legally responsible for any errors in articles, listings or advertisements.

Amiga Computing is an independent publication and Commodore Business Machines (U.K.) Ltd is not responsible for any of the articles in this issue or for any of the opinions expressed.

News trade distribution: Europress Sales and Distribution Limited, Unit 1. Burgess Road, Ivyhouse Lane, Hastings, East Sussex TN35 4NR. Tel: 0424 **4304ZZ.**

### **AMIGA SCENE**

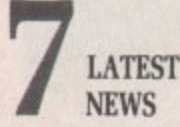

George Lucas to produce an Amiga telly ad. Hypercard look-alike from the producers of Maxiplan. Loads of shows and gossip from the front.

### **AMIGA ARCADE**

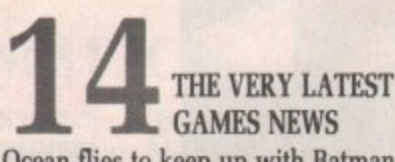

Ocean flies to keep up with Batman, Electronic Arts put the mark of the Hound of the Shadow on you, and more on the coming games.

### **BASIC TUTOR**

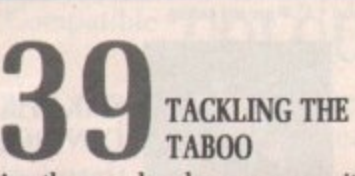

**Are the people who program without any structure stupid. Are those who use flowcharts boring? John Kennedy strikes a happy medium.**

### **COVER DISC**

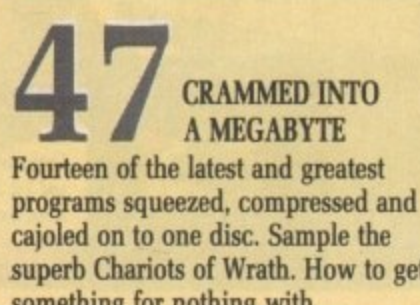

**superb Chariots of Wrath. How to get something for nothing with Powerpacker Make your own animations with Movie Maker. See the world, meet the Mandlehrot and kill fast ram. Half Brite and other programming secrets revealed with the Amiga Computing Demo. Covert IFF** to raw data. Reduce the time it **takes to boot with Quickstart. Faster floppies with DiskOpt. Plus loads of other hints and programs.**

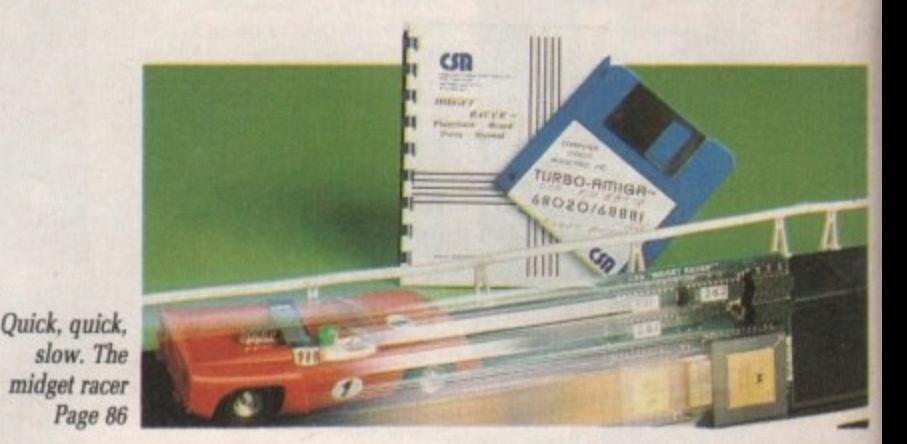

**MACHINE CODE** 

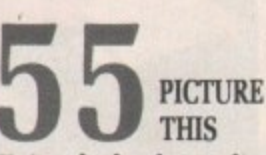

**Flitting the hardware direct is the way ahead for easy performance** programming. Jolyon Ralph looks at bitmaps and scrolling registers.

**DESKTOP PUBLISHING** 

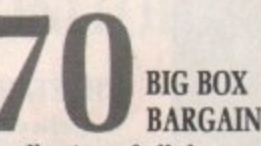

**81,1S111**

**A collection of all the programs you need to produce Amiga DTP for less** than the price of a word processor. Rupert Goodwins takes a look.

### **EDUCATION**

**FUN OUT OF SCHOOL There is precious little educational software available. Alex Aird and his family look to see if quality in one program justifies lack of quantity.**

### AMIGADOS

### **UNDER THE WORKBENCH** Do you know why the prices of blank discs vary so much? Is a more expensive one better? Henning

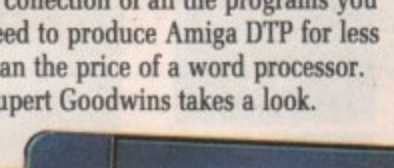

Sorensen looks at storage. **October 1989**

> **• Picture This Demo • Workbench Mandlebrot**

### **4 MEGABYTE OF SUPER SOFTWARE • Powerfacker**

### **• The Motion Maker • Globe • Quickstart Mucking with Macros**

- **DiskOptimiser**
	- **KillFastMem @ IconMaster • DiskView • IFF Converter** To load: Switch on and insert disc

Full instructions are in the September issue of Amiga Computing

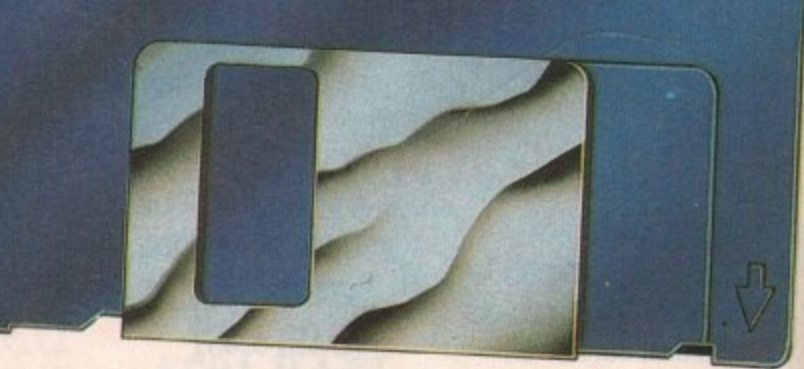

### **•CONTENTS**

### EXPANSION

### **8** MIDGET RACER

Who needs a 32 bit processor? Unless you want to tackle some really specialist applications it might not save you time and cost a fortune.

### **WORDPROCESSING**

i

t

**89**  $\mathbf r$ R O e de la construction de la construction de la construction de la construction de la construction de la construction de la construction de la construction de la construction de la construction de la construction de la const USING **PROTEXT** 

E You can have hours of fun with a really good word processor. There is a lot to learn about setting up the system. Peter Ceresole explains.

LIFE IN THE

### **MUSIC**

S

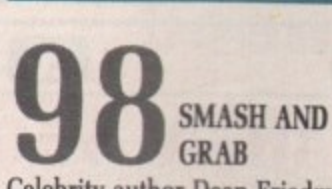

Celebrity author Dean Friedman casts a critical ear over the available samplers and software to compare the Amiga with musical instruments.

### **HINTS**

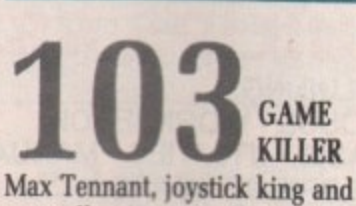

generally nice guy offers help and hints with the greatest games from Interceptor to Leonardo.

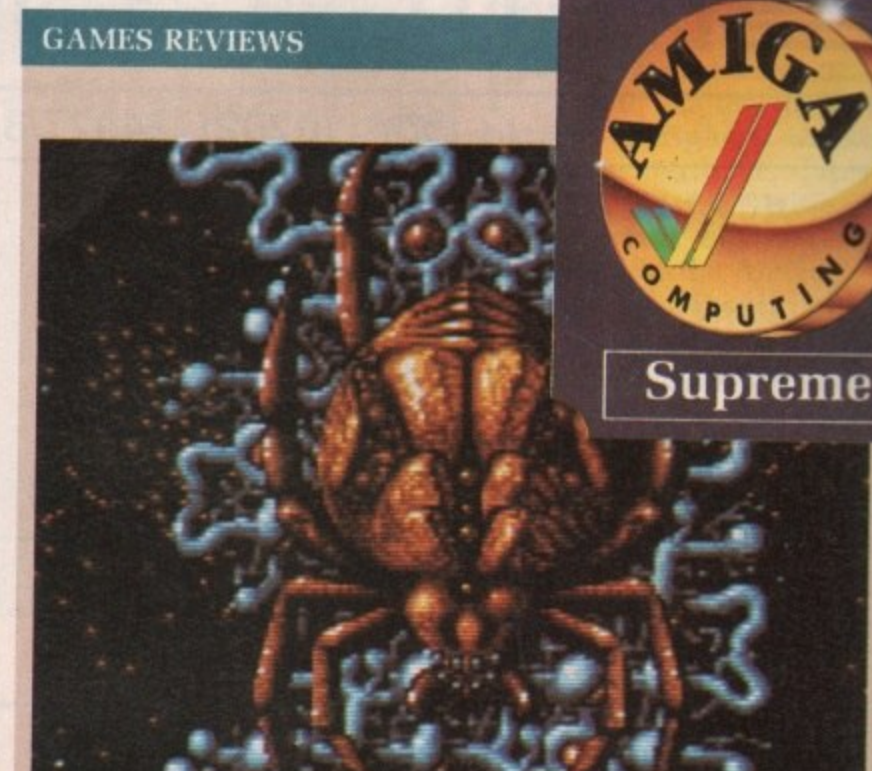

**Xenon Page 20 and 21**

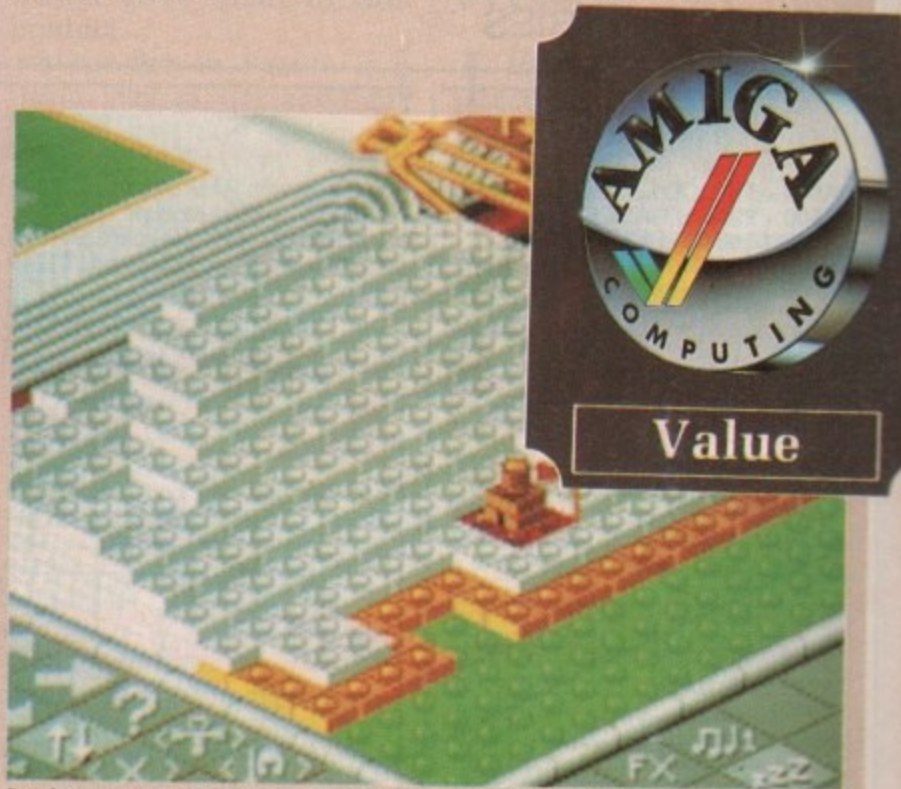

### **Populous** Page 36

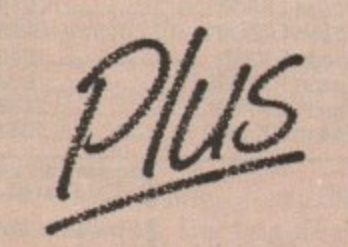

• Xenon 11:100% perfect for Bitmaps • • Wander in Hewson's Astaroth<br>• New Zealand Story looks too 8 bit • • Linel wipes out in Skate of the Art Ill Nightdawn, puzzle with a blast ● Xenon II:100% perfect for Bitmaps ● Wander in Hewson's Astaroth

- Populous data adds classic sparkle
- Fiendish Freddy is lots of fun
- $\bullet$  **Barbarian II: Thud and blunder**
- Chariots of Wrath: Impressive? Gemini Wing — double trouble
- Wake Sleeping Gods for action
- Delphine's Castle Warrior fights on
- 
- 
- $\bullet$  and more ...

Silverstone.

ank

ıl his ë

Z

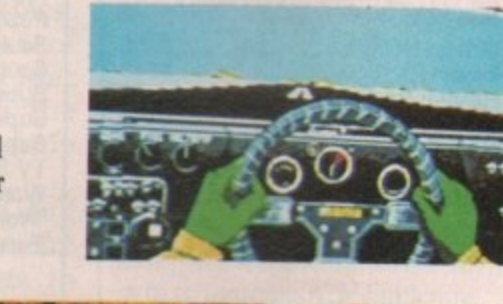

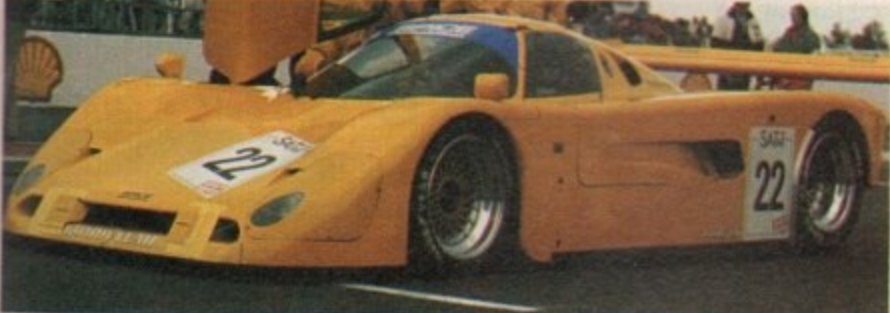

### **GRAPHICS**

R

**9** ٦ ) I LOW COST RAY TRACE

At an eighth of the price of some ray tracing programs, G-light proves to be a powerful way to produce<br>mathematical marvels, Alastair Scott checks it out.

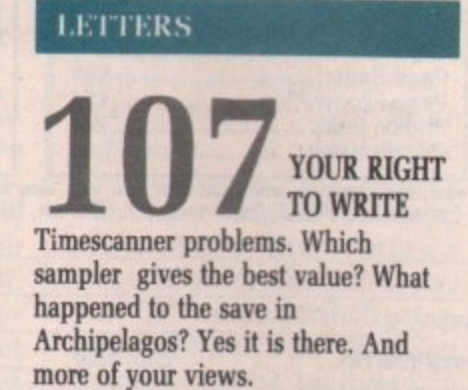

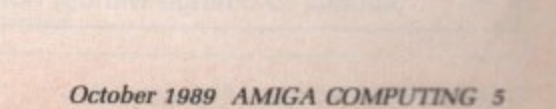

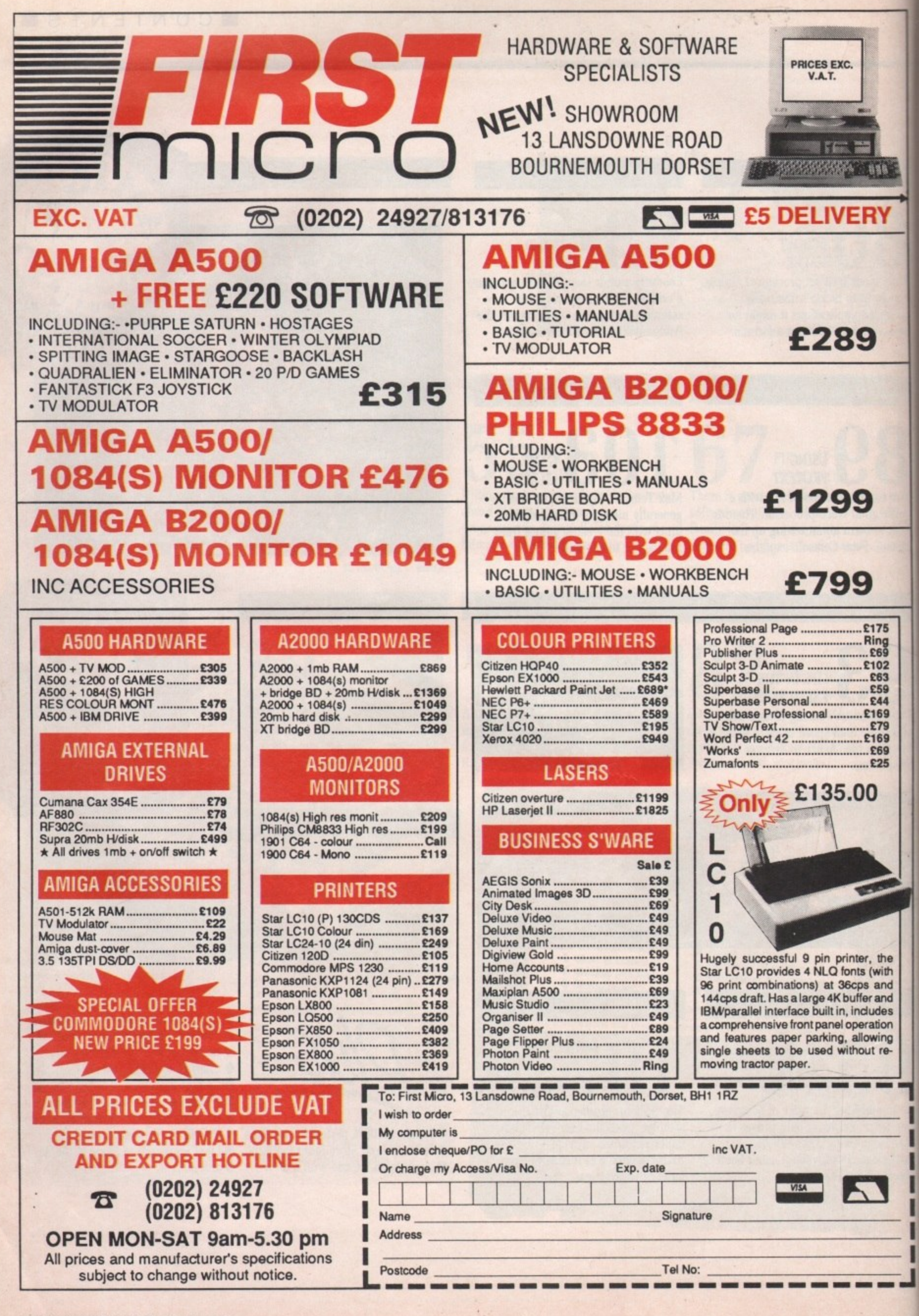

# **AMIGA SCENE**

### **Amiga 1000 owners have not**

**DROGRESS often means that future developments pass existing customers by. Manufacturers don't like alienating existing customers, but progress and the need to compete often demands it.**

496

∂

175 ling<br>£69 102 £63

E59<br>E44<br>169<br>E79

169 £69 £25

١

the with and and des ution ving t re-

--

|| ar<br>| pi **Commodore has announced that it will produce cards for revision B Amiga which, whenever possible, will mimic future Antigas. Owners of A500s and A1000s will feel the pinch.**

### **been abandoned**

**The first step in this direction is about to be taken. The enhanced chip set (ECS), will not work with the A1000. Although in time it may be fitted as standard to all A500s and A2000s as well as being available as an upgrade.**

from G.B. Tibbes in Miami **allows first generation**

**Amiga owners to use ECS. The upgrade board can be installed where the second tier of the motherboard ram expansion is usually located. It is simple to fit and does not need you to cut or solder any tracks.**

**The board also includes a clock and A2000 video slot which will accept the** flicker-fixer or a genlock.

### **Talking like a Mac**

NE of the most useful **r utilities for commercial i Amiga users is Central Coast N Software's Dos to Dos which E allows the Amiga to read o IBM PC format discs. f Following the success of t this, CCS has produced Mac to Dos which allows the h Amiga to read the data from e Mac discs.**

**m Although it is not a full o Mac emulator it is a useful s way of transferring data in t u Macs and Amiga& offices which use both Apple**

**s which a Mac drive works** Mac to Dos uses special **f Mac to Dos uses special hardware and needs a Mac u drive. For more details conl on 031-557 4242. Because of the way in tact Amiga Centre Scotland**

### **Cutting the daisies**

**q Lea ing daisywheel printers, UME (0635 523200) has cut the prices of its two the Sprint 11/55 and 11/90. The 11/55 has dropped from** £1,366 to £850 and the 11/90, **billed as the fastest daisywheel printer on the market at 90 cps, has been reduced from E1**

**674 about the death of the daisyt o wheel printer but we still sell E1, plenty of these two models". 593 said Qume's distribution "Much has been said**

**.**

**sales manager Peter Smith. "There are a number of applications where users demand letter quality impact printers and the Sprint 11 range now offers a very costeffective solution".**

### **Database manager**

 $A^{RNOR (0733 68909) has a  
announced Profile, a$ **database management program designed to complement Protext, its top-selling word processing package.**

**"A lot of existing Protext**

**users were asking if there was a database that was especially compatible with Protext", said Amor's Mark Tilley. "It was their calls which gave birth to this**

**product". Menu-driven Profile is a filing system designed for ease of use and speed. Its compatibility with Protext makes it particularly efficient for such tasks as mail merging, which can be achieved without lengthy question and answer sessions. Profile provides the various options speedily.**

**Arnor puts the price at around LBO,**

### **Answer is on the cards**

 $\textbf{Area}$  often difficult **L things to understand. The**  $\frac{N}{4}$  $\frac{1}{10}$ define the relationship **N define the relationship between the items of datum A and is very simple to use. Macintosh community has a solution to this — Hypercard. It uses graphics to**

Lehman Technologies, the people **a Technologies, the people who do MaxiPlan and t Plan/IT, is the Amiga's a answer to Hypercard. It has b full IFT compatibility so a that pictures and digitised sounds can be included in s the database and selected e with special effects such as s wipes and fades. UltraCard by Mike** of Intuitive

**This it does because it supports all screen resol-** **utions except HAM and overscan.**

**Ultracard programs can either be written using the graphics interface or its own scripting language.** programs can **communicate with Ultracard by using the ARexx control language, and in turn Ultracard can use this to control other tasks.**

**It uses Hypertext so that** from either a word or **phrase. Everything except scripting can be done from click of mouse.**

**No UK price has yet been set by the importer, HB Marketing (0895 444433) but the US price of \$75 is probably a good guideline.**

### **Powerful response**

**DOWER Computing (0234 273000) claims to have taken the peripheral market by storm with its latest product, Power Drive, a 3.5in external double-sided**

**disc drive for the Amiga. It is the result of a E250,000 tie-up with drive and printer manufacturer Epson and is aimed to compete with the current**

The Power Drive is boxed **in matching computer colours and the Amiga version costs E69.95.**

### **No crash course for flyers**

**T** EARNING to fly remote **c o ticularly helicopters, is a dif**ficult<br>business. **ficult and expensive business.**

**t Crash costs can make it r prohibitive but an American o simulation program now l available in the UK will soon l enlist the help of the Amiga e model aerobatics. to take the bumps out of**

**d RC Aerochopper has been a developed by American firm i Ambrosia Microcomputers. r is manufactured by Futaba c imported into Britain by Bob r Sidwick of Bristol (0272** 550900). **Corporation and is being**

**f 550900). Bundled with a modified t radio control box, it is , p choice of aircraft displayed a on the screen includes r planes, helicopters, ducted-- fan jets and a glider. designed to simulate the experience of real flight. The**

**RC Aerochopper closely simulates the experience of radio controlled flying by giving users the appropriate flight characteristics of each kind of aircraft plus such features as adjustable wind conditions and control response plus realistic sound effects.**

**Current versions of RC Aerochopper cost E199 including delivery. The**

# **\* Visit The Greatest Christmas Computer show on Earth!**

-111'

11

 $\overline{\phantom{a}}$ e N ł,

> : c

 $\mathbf{1}$ 

"

Yes, for three exciting days in November, Computer Shopper will turn Alexandra Palace into the world's greatest computer show. Everything you need for business and leisure computing will be available under one roof — with experts to help you make the right choice!

1

I

The Computer Shopper Show is your chance to meet the dealers with the bargains, the manufacturers with the latest machines — and to take away the things you buy on the day!

Auctions, demonstrations, competitions . . . everything that you've ever wanted from an exhibition will be happening at the Computer Shopper Show — the only show for the direct buyer and the ultimate computer shopping experience!

And, with Computer Shopper you know you'll save money!

Why not start right here! By ordering your tickets in advance you will save Efts! Simply complete and return the coupon with your payment or telephone the Credit Card Hotline on 051-357 2961 to place your order.

### **Prestel or Microlink**

**11**

**y**

To place your order by Prestel, Key +89, then 614568383. Microlink users<br>should key MAG 001. Please quote your credit card number and your full name and address when you place your order.

### **SAVE Effs WHEN YOU BUY YOUR TICKETS IN ADVANCE!**

Yes! Please send me my tickets for the Computer Shopper Show! **CI** \_\_\_\_ Adult tickets at £3 (Save £1!)<br> **CI** Under 16s tickets at £2 (Save **\_Under 16s tickets at £2 (Save LI!)** ▫ **\_Family tickets - adrnits up to 2 adults and 2 children - £9 (Save CS!) TOTAL**

**I would like to pay by - □ Cheque made payable to Database Exhibitions Ltd**<br>□ Credit card □ Access □ Visa Expiry Date **a** Credit card **a** Access **Q** Visa **1 1 1 1** 

**Signed**

**Name — Address**

### **Postcode**

Please return your completed order form to -The Computer Shopper Show Ticket Office, Database Exhibitions Ltd,<br>**PO Box 2, Ellesmere Port, South Wirral L65 3EA.** A765 **L PO Box 2, Ellesmere Port, South Wirral L65 3EA.** 

**TELEPHONE HOTLINE** Place your orders for tickets by calling **0 5 I - 3 5 7 2961**

### **The Computer Shopper Show**

Alexandra Palace, London 10am-6pm Friday, November 24 10am-6pm Saturday, November 25 10am-4pm Sunday, November 26

- Over 250 stands serving every major make and model — the ultimate computer hypermarket, packed with pre-Christmas bargains and offers.
- $\star$  Incorporates the Amstrad Computer Show, the Atari Computer Show, the Electron & BBC Micro Show and much, much more!
- $\star$  On-site car parking for hundreds of cars — ideal for taking away your computer bargains on the day!
- $\star$  Excellent public transport network with courtesy coach link to the local British Rail station.
- $\star$  Special show features and entertainment to make your shopping experience fun!
- $\star$  Special discount tickets for under 16s and family groups.

compuner<br>Shopper Sponsored by

Organised by DATABASE

**Amiga version will be available later in the year either direct from Bob Sidwick or from a limited number of retail outlets.**

# **Starting up In France**

THE Parisian Disc Com-**1 l. pany (331 45 53 1053) 1 has produced a Starter Kit - for Amiga 500 owners.**

**H a ution pack designed for first E time computer owners who P**<br>**P KindWords** 2.0 word processor, Fusion Paint and **i l - three games for a UK price of** £69.95. Labelled "a complete sol**com want a diversified use of plet their Amiga", it includes the**

### **a n Up market D video**

**er**

**don 4** .r 25 26

**?ry**

**rket,**

**n &** much

'reds **By** the

etwork he

**inder**

**s ATEST** launch by L**Applied Systems Devel-C opments (0724 280222) is o MAXIgen which is being** distributed by A.S.A.P.<br>Costing £862, MAXI<sub>6</sub>

**- a professional broadcast** Costing £862, MAXIgen is **quality genlock/coder providing twin RGB and** channels for use with the

**Amiga. The unit comes with front panel controls and rear panel connections in a 19in rack unit. Desktop use is also pos- sible.**

**PASE (Professional Animation Sequence Editor) is another new product available through ASAP. A full function animation creation and editing program for Amigas, it costs £75.**

### **SO words for a penny**

**THE** first thesaurus for the  $$ **been launched by Kuma Computers (07357 4335). It is based on the Longmans Pocket Rogets Thesaurus and contains more than 150,000 words and phrases. Keyboard, function key**

### **Commodore's profits fade**

**demand.**

**famed for his collection of ancient Japanese ivory — said that the fourth quarter losses were a result of the stronger US dollar and a softening of**

**Since most home computers are sold at Christmas. it is not surprising that the period from April to June was not hugely successful. UK companies usually announce results every six months, splitting June to December and January to June so that both halves** Some of the losses can be **attributed to reinvestment. Commodore has recruited a lot of new technical and marketing staff in the US, big advertising budgets are planned for PC and Amiga trying**

**A NNOUNCING** quarterly **losses** used to be a **regular chore for Commodore's public relations people. Three years ago the company pulled itself out of the doldrums and started making profits.**

**Just as people were startit is since Commodore made a loss the company turns one in of \$8.9 million (including a tax rebate) for the three months to June 30, 1989. According to Carden Welsh, the company treasurer, the last time Commodore reported a loss was March 1986.**

**Overall the company still had a good year, making \$50.1 million. Irving Gould, Commodore's chairman —**

**and mouse control options are built in to give the user a choice of operation. In addition to the standard thesaurus features, a phonetic spell checker is** words typed in as they sound **rather than as they should be spelt and offers possible words.**

**The Amiga version of K-Roget is being launched at a special price of E29.95.**

### **Type it in with Mavis**

AVIS Beacon can now **teach typing to UK M A students with an Amiga.** After some delivery prob**lems, the well-known I American typing program Mavis Beacon Teaches** Mavis Beacon **B Typing is being distributed e in the UK by Mindscape a International (044 485 545).**

**c ware Toolworks, it uses artio ficial intelligence techniques n to provide what is claimed to c be the most comprehensive a typing tutor available. Published by The Soft-**

**n match individual student n profiles with up to 21 difo ference progress charts to w check skill development. The course is structured to**

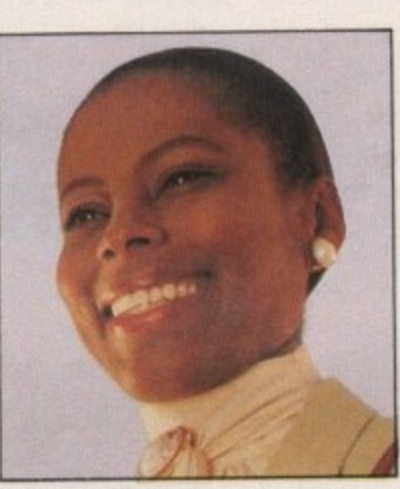

**Tutor Mavis** 

**The results of these progress charts are analysed using the built-in artificial intelligence system to produce the next set of exercises.**

**Guide hands show students the correct finger positions at all times. Speed and accuracy meters are displayed on screen during exercises with a summary at the end of each set of work.**

**The Amiga version costs £29.99.**

### **Big drive in schools**

**P** LANS to make the Amiga<br>of youngsters with special **of youngsters with special education needs will take a giant step forward this**

**to establish the Amiga as both a fun home machine, and an industrial workstation with Unix and high**

resolution graphics. **None of the losses are attributable to Commodore UK, which under the leadership of Steve Franklin has seen a dramatic rise in profits, winning a sizeable share of the PC market and routing the Atari in the battle for home users.**

**Commodore is still baffling with the US taxman over what it owes. if anything, for previous years. This quarter's tax rebate comes from countries where Commodore is not in dispute and, unfortunately, cannot be seen as an indication that the problems are sorted out.**

**month. Commodore's national sales manager for education Peter Talbot has told Amiga Computing that a concept keyboard for the Amiga is on target for the start of the new academic year.**

**This will provide the principal hardware opening for a flood of special education programs to be converted to the Amiga and will be a large boost to Commodore's aspir- ations in this market.**

**The latest development is the result of lengthy discussions between Commodore and Martin Littler, special needs coordinator of the North West SEMERC (Spe- cial Education Micro Electronic Resource Centre) which works on behalf of the National Council for Educational Technology. Martin is keen to see his**

**centre's impressive list of educational programs converted to the Amiga and Peter Talbot has echoed his enthusiasm.**

**Use of Commodore's BBC emulator, other minor hardware problems and prin-**

**cipally the need for a concept keyboard have formed the basis of the discussions but Peter Talbot says Commo-**

A

**1111**

### $\blacktriangleleft$

**dore's help will not cease there.**

**"Special education is an area where we feel we have got a lot to offer", he said. "We will be having on-going discussions with Martin Littler about how Commodore can help in a number of areas. What is certain is that we will be playing an increasingly important part in this field.**

**"We expect to have the concept keyboard for the Amiga working for the start of the next academic year. We have got it working with the emulator at the moment and we are delighted to cooperate with Martin and his staff.**

**With its power, the possibility of speech synthesis, sound creation capabilities and its general ease of use, we feel the Amiga has a lot to offer to special needs education".**

**Equally enthusiastic is** Littler **resource centre is one of only two such bodies now left in** the country.<br>"Once the concept key-

**board** is available for the **Amiga, we would like to see our whole range of software converted for use on that machine", he said.**

**"With the new programs we are about to bring out, we will have 43 packages specially designed for use in schools and if there is someone out there who would like to help in converting them to that format we would be happy to pay them".**

**The North West SEMERC's Blue File list of software has enjoyed singular success. Within 12 weeks of the first catalogue being published last April sales had reached E11,500, with each package selling at E1,75.**

**"This has surprised us because we did not set out to do this for financial success, but as a support service for** the NCET", said Martin.

**Also available from the resource centre is the Special Needs Top Thirty, a collection of software compiled on the advice of special needs coordinators in 60 English and Welsh education**

### **A touch of the Star Wars for adverts**

**TOMMODORE** has had a **history of problems with television advertisements. In the US the company produced an advertisement using Amigas. They were screened on MTV which uses high resolution commercial workstations for most advertisements. As a result the Amiga didn't look too hot.**

**Over here Commodore produced the splendid teddy bear advertisement using both the Amiga and Iris workstations at Digital Pictures.**

**Atari complained to the**

**authorities and five Northern Ireland boards.**

**Many of these programs have the advantage that they are frameworks within which the teacher provides the content to meet the needs and abilities of particular children. They have been developed by both educationalists and software houses.**

**The North West SEMERC is based at Fitton Hill, Rosary Road, Oldham, 0L8 ZOE. Tel: 061-627 4469.**

### **It's shovitime again**

**LOBE-trotting Amigans**  $\overline{\mathbf{J}}$  will have a busy time **keeping up with all the computer shows in November. The first European AmiExpo is to be held in Cologne, Germany on November 10, 11**

**Advertising Standards Authority (ASA) that the commercial gave the impression that the whole ad was produced using the**

**Amiga. This is of course complete twaddle, you might as well say that the ad gave the impression that televisions have little teddies inside, but there**

**you go.** that it was scared or **anything) and the ASA, lacking the necessary specialist knowledge, fell in line. This year we may see the ad with a line which** **explains that the graphics were not produced on an Amiga. Commodore US has pulled off something of a coup, in getting George "Star Wars" Lucas to produce a series of four commercials.**

小屋と

**Rumour has it that his company, Lucasfilm, has turned down similar job offers in the past, but George has an Amiga and likes it so much that he agreed to the commission.**

**The commercials have been scheduled for prime time television to promote the Amiga to home users** across America.

**and 12. It will feature a number of major American and German exhibitors. For more details contact Joe Lowery at AmiEXPO, the New York-based organisers on 0101 212 867 4663.**

**Closer to home there are two shows lined up which will interest Amiga users. The first is a collaboration between Commodore and Database Exhibitions while the second is a Database exhibition sponsored by Computer Shopper maga- zine.**

**The Commodore Christmas Computer Show, to be held at the Hammersmith Novotel from November 17 to 19 will be an up-market affair. There will be no time to relax, because the following week (November 24 to 26) sees the Computer Shopper Show '89.**

**This will be a big event, encompassing Acorn, Atari**

### **Programmers do it in Paris**

**PONTINUING its policy of supporting Amiga L developers** worldwide Commodore plans to run a **course for programmers in Paris. Previous developers** and Frankfurt have been well received and **introduced many programmers to the finer points of programming the machine we know and love. The conference will have lectures in English and is scheduled for next February. For more details contact Commodore-Amiga Technical Support on 0628 770088.**

**and Amstrad machines as well as third party Amiga suppliers, so you will be able to go along and sneer at the machines which don't have a blitter. It should also be a great place to pick up some bargains.**

### **MicroLink cuts costs**

**ICROLINK** telex users **M will have some good I news when the electronic C mail service quits Telecom Gold in favour of the Istel R network on October 1.**

**O Charges will be reduced L by 20 per cent for the many I businesses still using telex N rather than fax. This will be K t telex to contact countries e where fax has not yet become established.** become established. **particularly beneficial to people using international**

**e the price cut could more**<br> **than offect their MicroLink u subscription", said the head** of the service, Derek Meakin. **e "MicroLink will continue to r offer all its existing incoming s and outgoing telex facilities "For regular telex users than offset their MicroLink including personal telex** for incoming **messages.**

**"On top of this, the service will be one fifth cheaper, making it far and away the most economical method of using telex".**

NTRODUCING

# The Macintosh<sup>®</sup> emulator for your Amiga®

### ReadySoft would like to welcome you to the Macintosh<sup>®</sup>.

Until now, the Macintosh" was a distant world filled with high quality productivity software, inaccessible to the Amiga owner.

But ReadySoft has changed all that.

as

ga

ıle

he

 $a$ 

 $\mathbf{a}$ 

 $\mathbf{a}$ 

rs

ď iс m el

 $\mathbf d$ ly  $\overline{\mathbf{x}}$ e  $\overline{0}$ ıl

S

:t

'S e  $\bf{k}$  $\mathbf d$ ı.

 $\overline{0}$ 

g

X g

ë

e f

Now, with the introduction of A-Max, you will be able to take advantage of the Macintosh" software being used in offices around the world without giving up your Amiga software.

A-Max is a hardware and software combination that runs most of the productivity software that has made the Mac" a success. All you have to supply are Macintosh\* 64K (Mac") or 128K (Mac Plus\*) ROMs. Once the ROMs are installed, Macintosh" software will run at full Mac"<br>speed on your Amiga. The A-Max cartridge<br>plugs into the Amiga's external disk drive port and has connectors for an Apple" external drive and additional Amiga drives. If an Apple" 800K external disk drive is connected,

### ONLY £134.95

Mac\* format disks may be used directly during Mac\* emulation. Without an Apple\* drive connected, the included transfer software allows you to convert Mac" disks to A-Max format which may then be used with standard Amiga drives (this option requires access to a Macintosh").

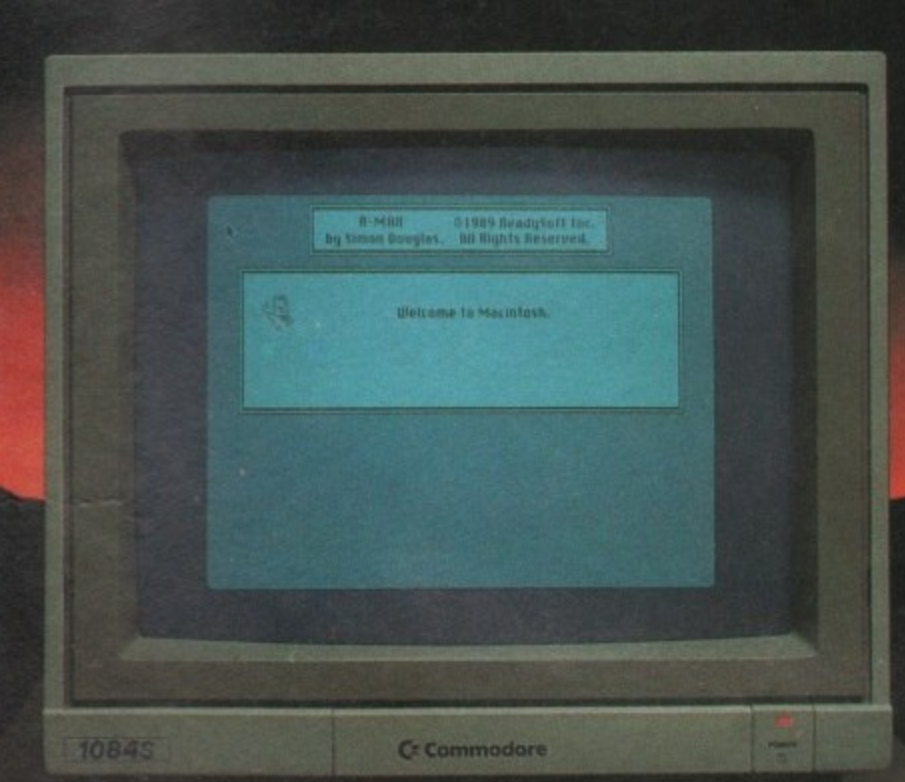

### A-Max features include:

TM

- . Compatible with the A500, A1000, and A2000 · Supports the use of the Amiga mouse, keyboard. 3.5" drives, serial and parallel ports during Mac emulation
- . Reads Magic Sac" and Spectre" disk formats (Atar ST<sup>\*</sup> Mac<sup>\*</sup> emulators)
- · Supported video modes include: 640×400 (interlaced), 640 ×200 (with scrolling), 512×342 (Mac standard size, interlaced) and 1008×800 with the A2024 or Moniterm Viking monitor
- · Uses all available Amiga RAM during Mac" emulation
- . Built-in Apple\* Imagewriter\* emulation for 9 and 24 pin Epson compatible printers
- . Transfer software to convert files from AmigaDOS to and from A-Max and Mac" disk formats (Mac" external drive required to transfer to Mac® formall · 68020 support with 128K ROMs
- . Runs HyperCard" (requires 1Mb and 128K ROMs, MultiFinder<sup>te</sup> (requires 128K ROMs), Microsoft"<br>Excel<sup>er</sup> and Word<sup>er</sup>, MacPaint', MacWrite'',
	- MacDraw" (1 & 2), PageMaker" (1.2), MacTerminia all system disk versions (some system disks require 128K ROMs) and most other productivity software A-Max may not run all games and Midi software. Amiga hard drives cannot be used during Macin tosh<sup>\*</sup> emulation.

A Max is a trademark of BeadySoft<br>Apple and the Apple logo. Hyper<br>Card. Imagewriter, Mac Macintosh, MacTermun, are repidered trademarks and Multi rules in<br>the MacTermun, are repidered trademarks and Multi rules and ST are

ENTERTAINMENT INT. LTD. **UNIT 4, STANNETS LAINDON NORTH TRADE Name** ............ **CENTRE** TEL: 0268 541126 FAX: 0268 541125

 $n<sub>1</sub>$ 

 $\mathbf{r}$  $-1$ 

 $\mathbf{P}$ 

£134.95

**INC. VAT** 

COMPATIBLE WITH THE A500, A1000 AND A2000

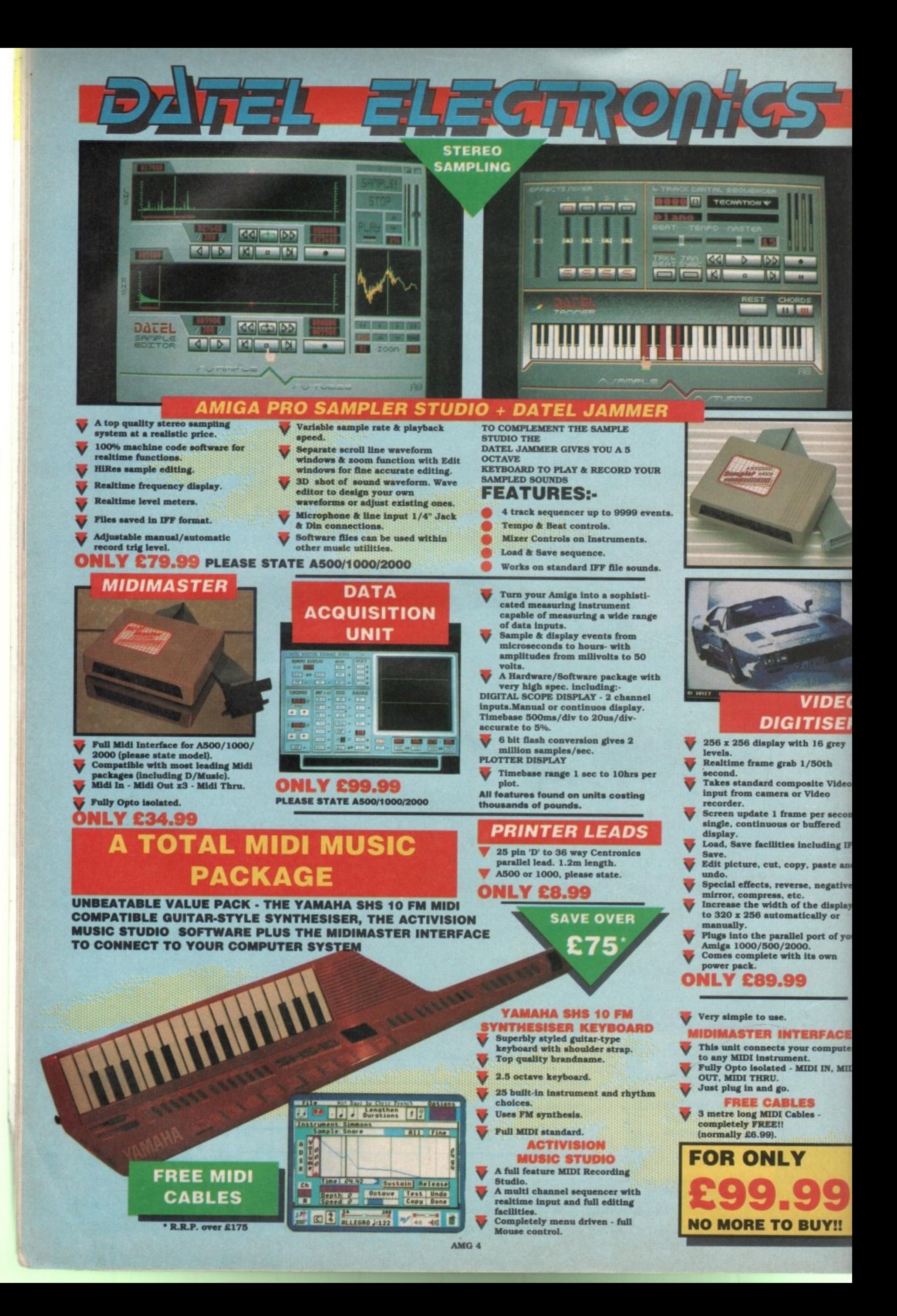

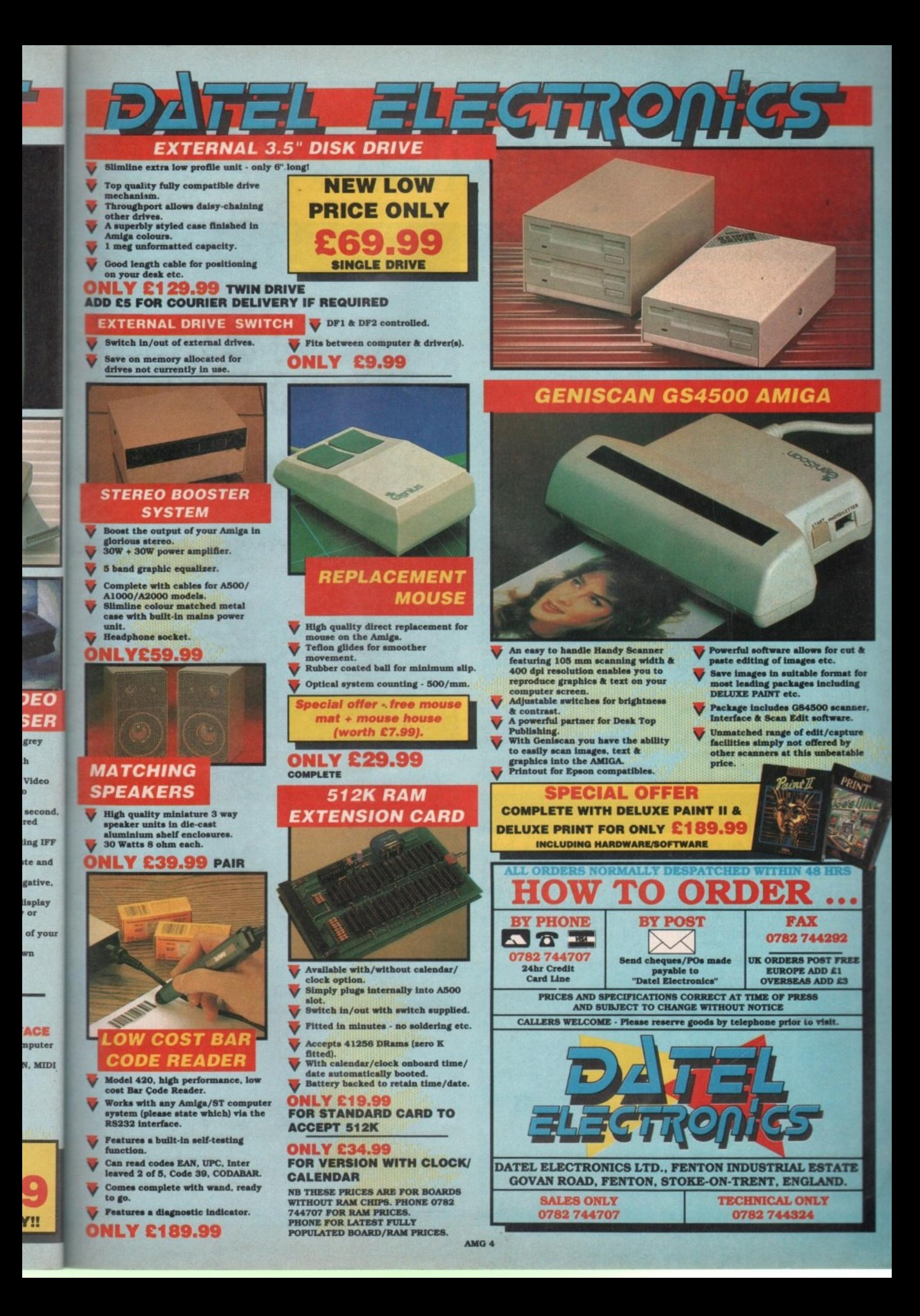

# **Amiga Arcade**

### **The Joker lands late**

 $\mathbf{D}$ the blink. The film **A wasn't due to arrive until T Christmas, but Warner M Brothers decided to bring the A summer, UK release forward to the**

**FL**

**' countrywide, the pro-S grammers at Ocean groaned. r Beating the Dark Knight to i sible, but they could give it a l try. While batfans rejoiced the screens would be impos-**

**f release a month after the a film, things are tight. So the** ment **i hammering away at their s keyboards. Even with the game set for programmers in the basement at Ocean are**

**n number of scenes which The game is split up into a follow the plot. Giving too much away would ruin the film. The barest essentials, then:**

**There are a couple of levels in which you must take on armed baddies, whose gunshots ricochet off your body armour.**

**You use your Batrope to leap around a chemical** **works at the beginning, and a church at the end — a ladders and platformy scene which has been beautifully drawn.**

**You must find the girl and rescue her from the joker.**

**To get from place to place you partake in a Crazy Cars style driving scene, piloting the awesome Batmobile towards the spooky Gotham City skyline.**

**Turning corners needs some deft action with the Batrope.**

**The game, and particularly** the underworld feel of the **film.**

**The programmers worked from the script but couldn't get a full taste of the atmosphere without seeing the real thing.**

**Warner Brothers refused an early screening, so Ocean sent two of the programmers to New York, where the flick had opened.**

**They saw it twice over the weekend, hopped on a plane and got back to their development system.**

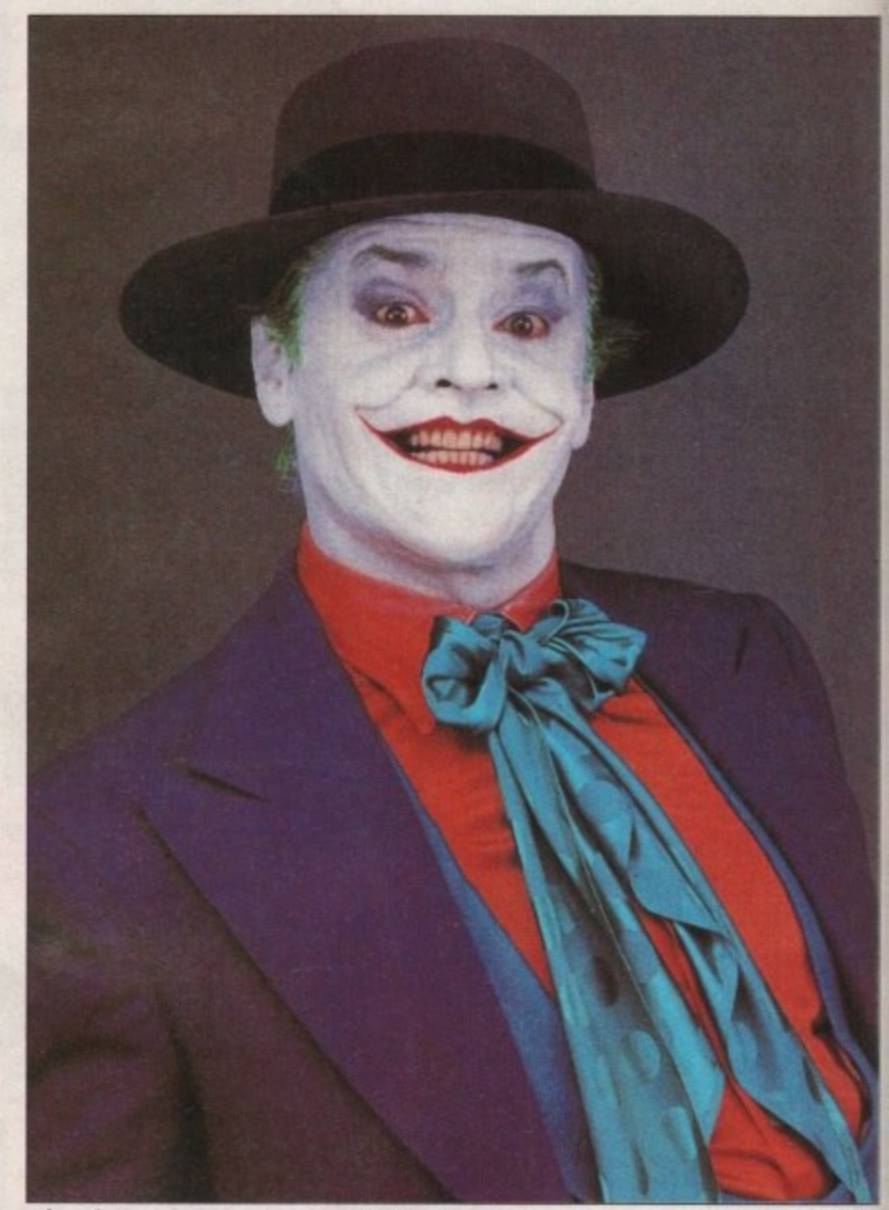

I don't know why he is smiling. Ocean has a deadline to meet

### **Give us a view**

**DICTIONARY is a game played in a similar way to charades, only instead of acting out a word or title you and your team mates must try to guess the various words by sketching clues to each other.**

**The game features an**

**innovative (it says here) graphics package, which includes solid broken and dotted lines of various thicknesses, rectangles, circles, ellipses and a number of fill patterns.**

**Out on the Domark label, price E24.99.**

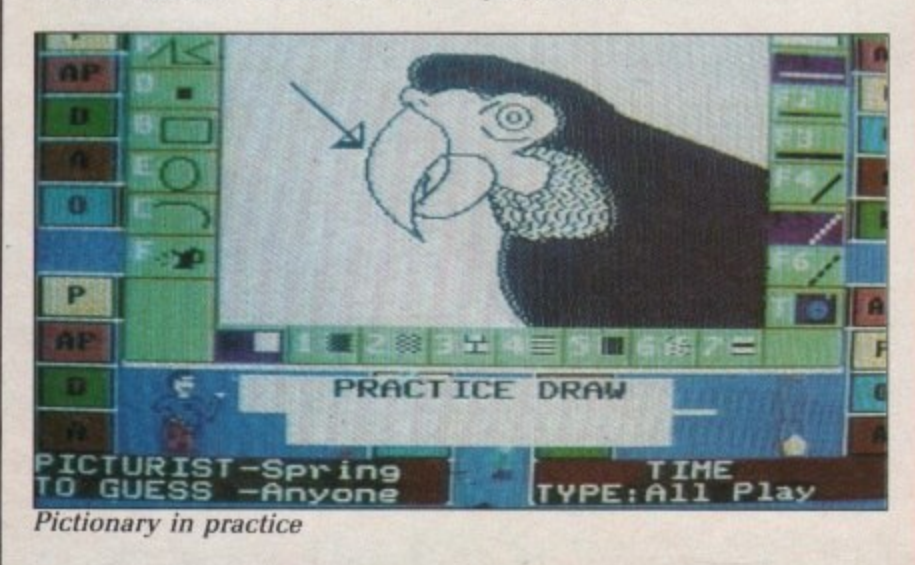

**TWO new programs from Bullfrog — the authors of Populous — are on their way.**

**The first is Warmonger, a 3D vector graphics game**  $elements$  for which **Bullfrog is so rightly famous.**

**likely to change, since the program is not scheduled for release until well into 1990.**

**Further off than that is Populous 2, which adds loads of features to the best selling Amiga game ever, including more strategy and the ability to zoom in on the landscape.**

**The name of the game is**

### **All in a good cause**

**JEARING** a lighter **shade of green than its al khaki. MicroStyle — a** MicroProse label – has **teamed up with Greenpeace to produce Rainbow artier, a game which is vironmentally aware.**

**nfortunately the game t up to MicroProse's ent excellent form, but it es Greenpeace's motives** admirably.

**I**

**s a protest organisation,**

**Greenpeace's function is to raise the level of awareness, and the game tackles seven aspects of the work the organisation does — from saving whales and seal cubs to protesting against nuclear power and acid rain.**

in an excellent manual **which explains the reasons behind and details of many of the protests Greenpeace has taken part in. It is light**

# **All the latest news on the games software scene**

### **Bombs away**

**I**

**F RENCH air traffic con- !rollers may have a hard time keeping tabs on what is filling their airspace, but that is a doddle compared with what is lined up on the runways of various software houses.**

**Digital Integration is leading the way but it has bandits at 12 o'clock.**

**Activision and Vektor Grafix are first to follow into the skies with Bomber. This allows you to fly missions over the US Mid West in a choice of aircraft, the MiG 27. F-111, two Tornados, the Saab Viggen and an F-15. You can also choose what you wish to fly against.**

**By incorporating a huge number of polygons Vektor has produced realistic planes. There is a trade-off between speed and performance so you can elect to play with fewer polygons and have faster action.**

**But there are more foes in the sky. The game which sets rival software houses quaking in their bootblocks is Hawk from Electronic Arts, also known as F-117a Aggressor.**

**The program has been under development at Argonaut Software for 18 months, Amiga Computing** printed the very first **screenshot in June 1988.**

**With as many as six people working on it at any one time, the result will represent about 10 years work for a**

**to get involved,**

**planet called Earth.**

**5 to less, ven the •om :ubs tear**

le

d

 $\overline{O}$ 

is

ls  $\boldsymbol{e}$ e

e  $\boldsymbol{o}$ 

**1 up ual ons any tace ight**

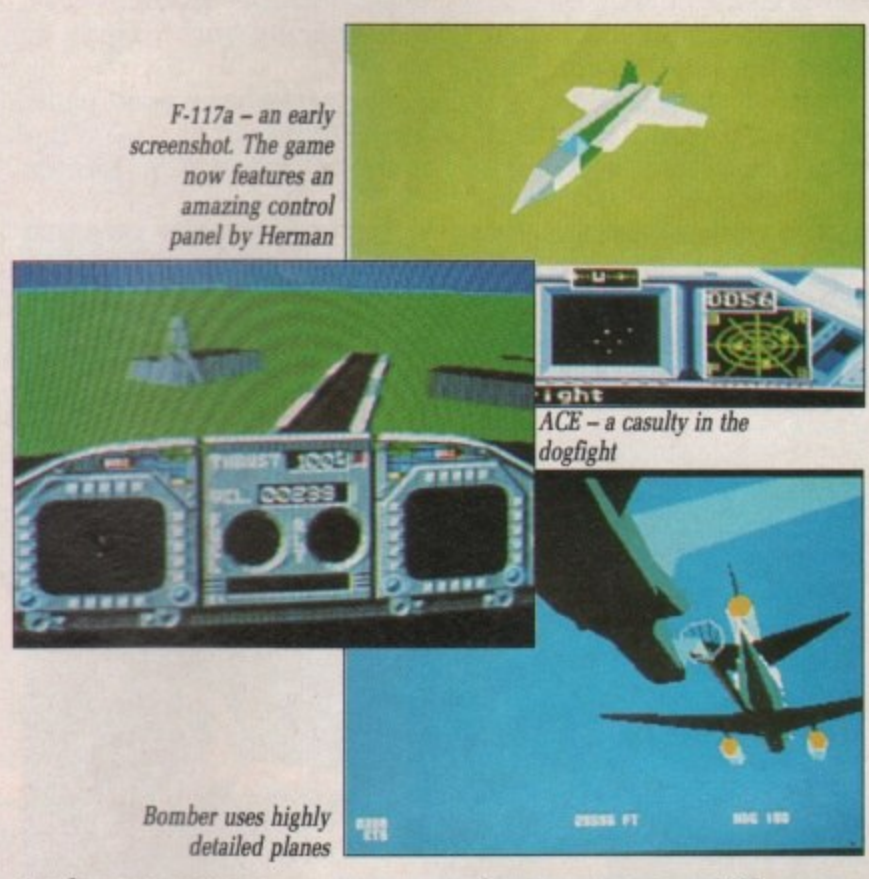

**single programmer. And it will be worthwhile. Using special Virus-style landscaping techniques and** mathematics, **Argonaut claims it has the best basis for a flight simulator.**

**Programmers with spe- cialist interests in aerodynamics, modern** have been recruited. The **result should be aircraft which fly accurately and give a realistic performance,** hands on it for a sneak **preview the final figures were being tweaked and the**

**planes were still very twitchy.**

**Ocean also has an entry for the air race. F-29 Retaliator is a futuristic flight sim which is still some way off.**

**Looking a bit like Falcon, with stippled mountains and detailed cockpit graphics, it could be the surprise winner in the battle for air supremacy.**

**The plethora of aircraft** Ace from Artronic uses some **advanced maths techniques. but in the face of some stiff opposition it may have its wings clipped until later next year.**

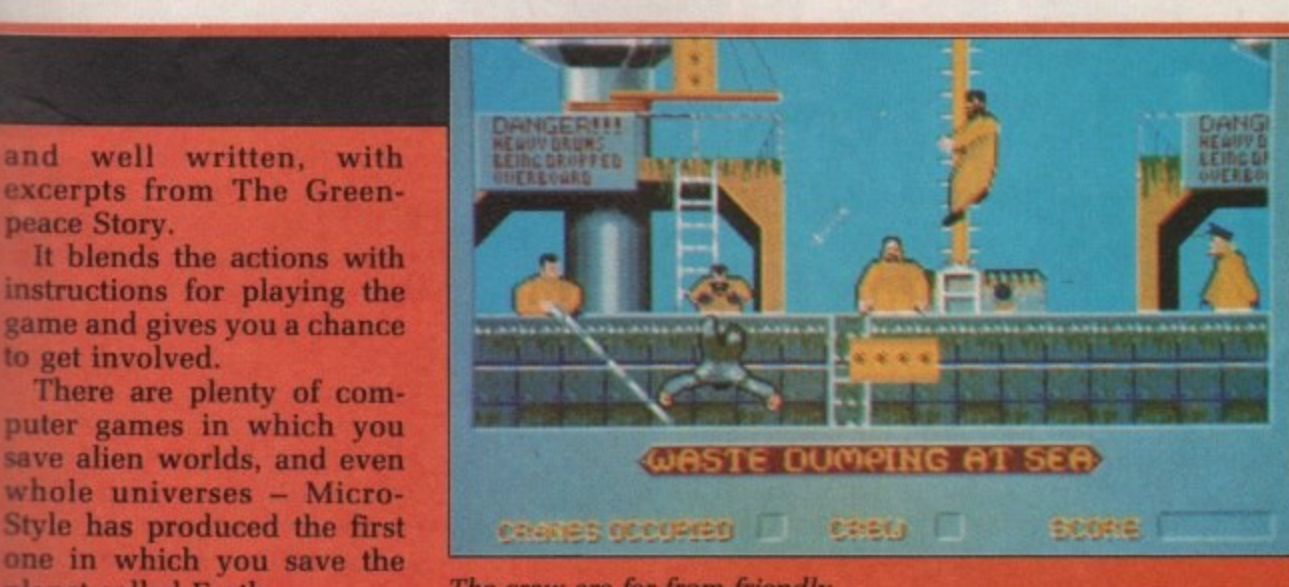

The crew are far from friendly

## **REVIEWED** THIS MONTH

1

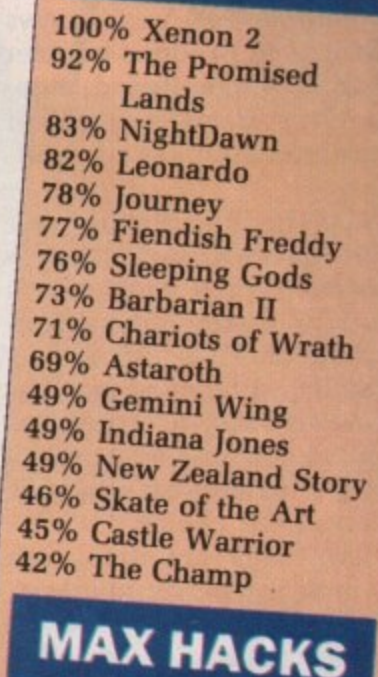

### **1 42% The Champ 1 • Command**

- 
- **Eliminator**<br>Helter Skelter
- **Interceptor**
- 

**N**

**i**

**• Thunderbirds**

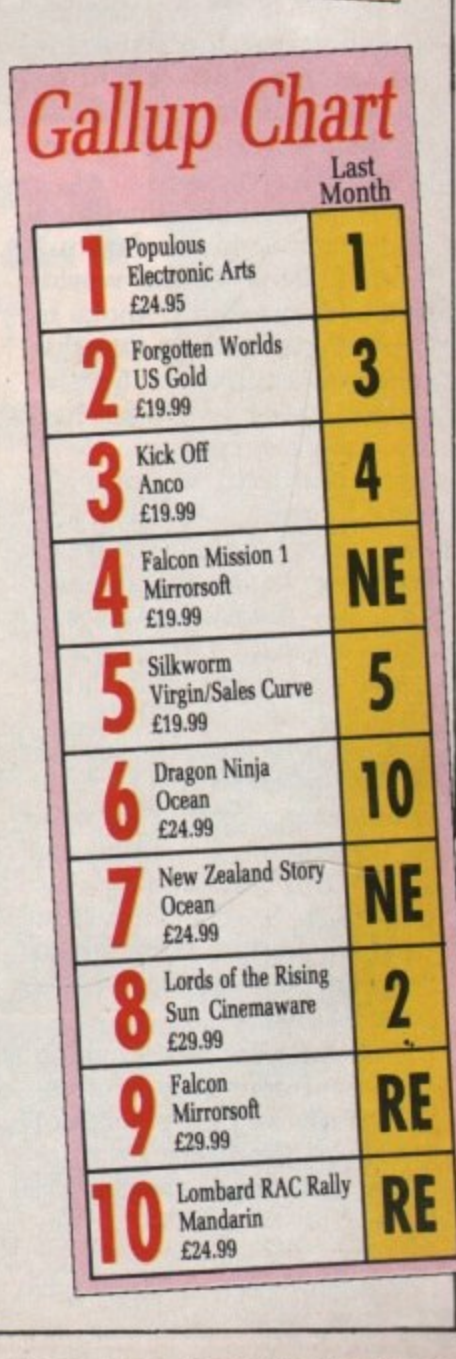

**October 1989 AMIGA COMPUTING 15**

### **Here we go, here we go, here we go**

TOLLOWING hot on the  $\Gamma$  shinpads of Anco's news that it is to produce another football game this season, there as been a rush of announcements and signings.

Krisalis has teamed up with Man Utd to produce a computer simulation with a club management section and arcade style action.

So if you fancy yourself as manager Alex Ferguson, or want to take on the mantle of **Mark Hughes, you'll be able** to take your choice.

The really ambitious can try both as a player-manager.

The Amiga version will be the first to be released and is **the only rendition of the game which vertically scrolls its five-screen-wide pitch thanks to the built-in** hardware. The playing area is 600 pixels deep and gives an isometric view.

The ref and linesmen will be on-screen the whole time **watching for fouls, offside and sending off offending** players. The trainer sits on the bench and pretends not to shout instructions.

Krysalis claims that Man Utd is the most famous football team in the world. Detailed research (I spoke to **two people) reveals that this accolade should go to Liverpool. a team which has had the license for a game tie-in bounce around several software houses.**

**It now seems to have ended up in Ocean's penalty box. No details or release dates are available.**

**The fledgling Empire label has taken a different approach to footle licensing. Instead of backing a team, it is marking a man. That man is Tottenham Hotspur sup-**

Gazza's Soccer Simulator will use digitised images to "set new standards in sports simulations".

One software house which is so confident of its footballing prowess that it has not sions, or to be more accurate Impressions' new label, Plato.

What an ancient Greek has

to do with our national game, I don't know. But Super-League Soccer is the first Plato release.

In a rare moment of marketing honesty the company admitted that this is "yet another football management game". But it claims it is nothing like any of the games currently available because it puts you in charge of a top-rate team, rather than making you struggle to the top.

The game has a good pedigree, coming in part from the team which wrote Kenny

Dalglish Soccer Manager. With Ocean, Anco,

Krisalis and Plato all ready for the opening whistle this should prove to be an interesting season, regardless of whether or not your screen is tuned in to your A500 or **BBC1.**

### **Unclean code**

**BETTING** on films is often **B** a risky business. Not only do you have to produce a game to meet someone else's deadlines, but you must capture the feel every bit as accurately as the celluloid.

The Untouchables was released about a year ago and Ocean has the rights to produce a game based on gangsters and liquor during the prohibition.

Ocean commissioned a game from a conversion company but the end result wasn't good enough. So in a very brave and laudable move it was cancelled and the game re-written.

The move paid off with a great, playable game in which you play several of the **stars from the film, each with different abilities.**

**Look for it soon.**

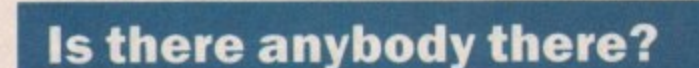

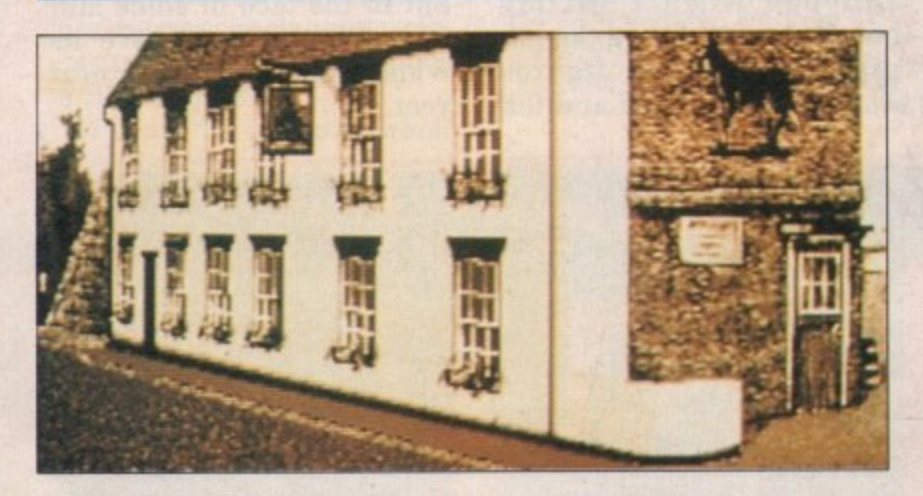

**700** have been dragged I along to a seance. The fortune teller is a fake, but that doesn't stop you from becoming embroiled in an eerie adventure as the mark of the shadow is placed upon you. This is the beginning of Electronic Arts' new role playing game, The Hound of Shadow. which captures the feel of the books by H.P. Lovecraft.

With the mark upon you

there is only a limited amount of time in which to free yourself. Investigating the mark takes you around the world, previous experiences — perhaps your involvement in the American Civil War — will help.

A pub in Norfolk and the reading room of the British Museum both contribute to the solution.

A carefully constructed combination of role playing and adventure game, the code has been produced by Eldritch games with won**derful sepia graphics to reflect the atmosphere of a game set in the 1920s. Out soon.**

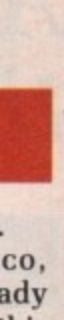

this ter- $\int$  of n is or

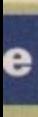

ften Vot  $_{\text{uce}}$ one ou ery cel-

vas ago  $\frac{1}{2}$  to on ing l a

ion sult n a ble and h a

in the rith

ed to ng  $nd$ eriol $an$ 

the ish to ed ng

he by nto fa )ut

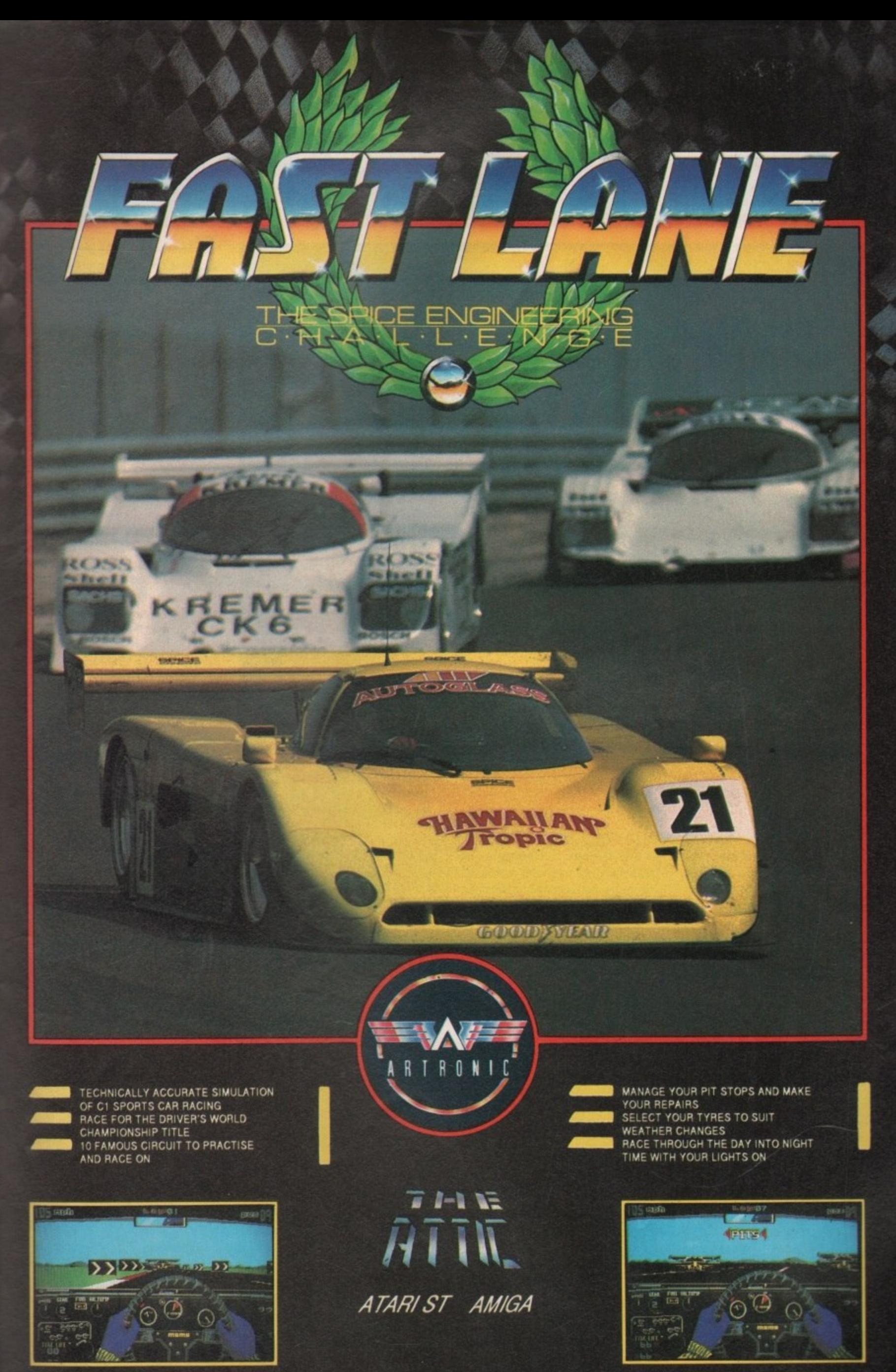

# **QENN**

### **Brave**

**TTREBALL WAND LOADED FIREBALLS..........14 EXPERIENCE 19264 PELLETS, 17 FIREBALLS. 114 MAGIC BOLTS14 FLAMES 4 AtititHILATIOM 7 POISON DART.,3**<br>FLAMEBOLT....9  $F$  **IRE** ARROUS, 8 **ONDLE** EMPTY BOIL **SCROti BOX PtATE** *lift THI never use Head and Shoulders again* 

### world has become cubic, kobolds are good guys, it isn't really kobolds are good guys, it isn't really<br>that far to the chemists and God isn't

dead, merely having forty winks.<br>Unfortunately during his empir H tence's slumber a wicked arch-mage has taken over the world and several has taken over the world and several others besides. Now he has h prevented the Sleeper from ever a waking up. Unfortunately, during his omnipo-

going to do but you must stop him, c going to do but you must stop him, otherwise... Well, it'd be terrible, wouldn't it. He might privatise water. He might introduce Poll Tax. Yes, n you must stop him at all costs. You don't know what you are

g problem. How?<br>Fortunately at That only leaves you with one

half-dead kobolds appear at your r door, just back from a similar expedie tion. Before they die they give you a a Fortunately at that moment some device which will aid you in your

quest.<br>Now bandit-ridden roads, the freezing t bandit-ridden roads, the freezing hills and snow demons, the trained Now it's up to you to brave the

• • UST when you thought it was safe to step back into your loincloth, Barbarian II from Palace has arrived. a And this time he's out for.., well, probably much the same things as pr<br>L last time actually — a spot of death and destruction, all nicely rounded

off with a great haul of treasure to improve his credit rating. h Can't argue with that. I suppose. At

e Least not to his face. n himself or his rather comely o companion. Female barbarians? Gotta move with the times I suppose. Gotta move with the times I suppose.<br>Whether this move is to attract more  $\frac{1}{2}$ few of her near-naked acrobatic feats with only her well placed jewellery saving her from exposure. This time he's got help. There is a choice of playing the Dark Destroyer female games players seems somewhat dubious after witnessing a

t "Insert Second Disc" request. An amazing opening sequence, even by Amiga standards, draws you into the game. Nice animated effects and sampled speech even for the

a effort into this sort of thing? One doesn't mind so much rooting Why can't everyone put as much

s 18 AMIGA COMPUTING October 1989 around the box and manuals and swapping discs when it is done in an interesting and entertaining manner.

Each level consists of a maze full of undesirables almost begging to be hacked, slashed gouged and generally inconvenienced. Not only must you find the exit, but you must also coiled the two magic items if you are to be able to withstand Drax - the big nasty — at the end of the game.

**LIGNOM BAKEAN** 

The items certainly are magic. When you pick them up they flash **incessantly for some jolly good and** arcane, if a tad annoying, reason.

**A** h

Once more into the briefs

The various bad guys, or bad things more properly, all require a different technique to overcome. Enemies floating off the ground are unlikely to be affected by a swing of the sword at knee height. Similarly.

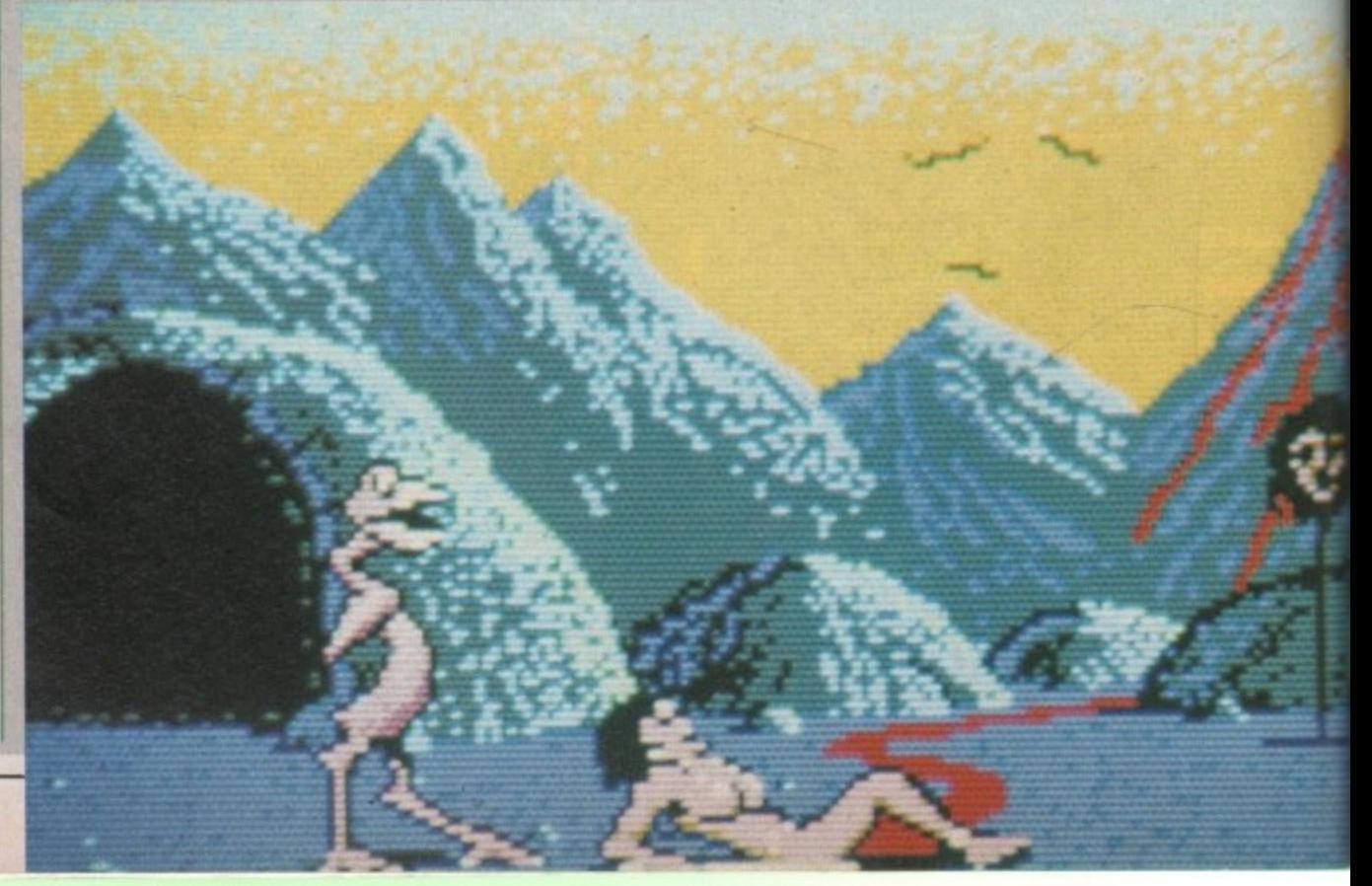

### rave Indits

**y, The :ubic, really El isn't** œ. **inipo-**

**-mage everal has ever**

**u are him,** rible, **water.**

**Yes, one**

**some your ipediyou a your**

**•e the ezing ained**

**fl. bad lire a ome. d are ng of**

**larly,**

**archers in the capital, the denizens of the dwarven tunnels, the airborne attack of seagulls, the fiery fury of dragons and the terrible mindpummelling wrath of (gasp!) the giant mice. Privatisation is beginning to sound better all the time.**

**The game, like some starborn software offspring between Mercenary and Dungeon Master, gives you the three-dimensional character's-eye view of the terrain and relies solely on the joystick or mouse for all oper- ations.**

**Unlike most of this genre, there is no fiddling about with icons, and no text entry. If you come across a location with the correct objects in your possession the game assumes you know what you are doing and completes the actions for you.**

This is a great bonus since not only **can you sometimes get things right by mistake, and you are saved all that tiresome fiddling about typing and clicking and clicking and typing, trying to find the right combination of actions or phrases to bring about**

**our**

**the desired result.**

**Of course this might not appeal to the purists, but if you're after mono text-only sagas, why didn't you stick** with your **ZX80?** 

**Weapons. There are lots of these. You start off lobbing small stones and pebbles at people end up blasting them with lightning bolts. Ammo is usually collected from baddies you blow up on the way. Yes I did say blow up. Yes, with pebbles. No, don't know why, but it's fun. Listen to me, here you are prancing round a cubic planet — it's no good going on at me about realism.**

**Whenever you meet someone they're almost sure to be a bad guy, unless they look exceptionally old and feeble or exceptionally cute and helpless. Anyone else, waste 'ern.**

**The joystick, or mouse if you prefer, controls a crosshair in the viewing screen. Targeting with the cursor and pressing the button will fire the current weapon. When you pick up a weapon, if it is more powerful than the one you are using it**

**there is no point going for the neck if**

**your opponent is only two feet tall, This means a separate strategy needs to be evolved to defeat each type of beast, more so than in other games of similar ilk. A strong will and stern resolve, never mind the possible advantages of being stone deaf, will be needed to overcome the rabid assaults of the giant chicken, presumably recently escaped from a neanderthal Col. Saunders.**

**Care must be taken not to let a monster get your back against a wall or with a hole behind you. Look around, find your own ground,** should have listened to that nice **Isurance salesman who called last liursday.**

**Navigating the maze is fraught sith problems, not the least of which •re the large holes some unthinking workmen have left all over the place. You'll need to take a running jump at**

The other problem is that it all<br>starts looking the same: Didn't I pass that molten river and the skull on the **stick a few minutes ago?**

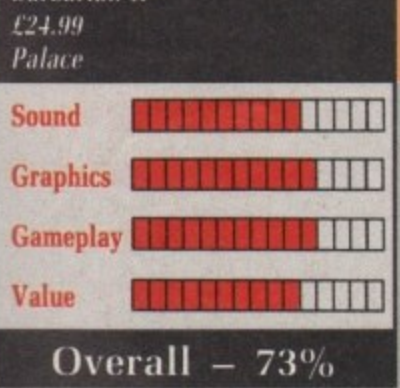

**Rarbarian II** 

**If you get hopelessly lost it is time to take a look at the poster that comes with the game. This won't help, but at least it will take your mind of the fact that you're going to die in some horribly grotesque and totally unreasonable fashion.**

**On the whole the animation is nothing spectacular. with the exception of the leaping sequences and the** death scenes where our hero or her**oine slumps to the ground, usually followed by the victorious baddie celebrating over the prostrate exbarbarian with a spot of sampled sound.**

**Palace has made up for spawning a generation of bimbo marketed games by producing a worthy sequel to a good game. Green**

**will replace the current one.**

**The weapons' ranges vary considerably. With a simple sling you may be able to detect a baddie's halitosis, but with a longbow you can probably despatch them to that Rubick's Cube in the sky before they've even noticed you're in the neighbourhood.**

**Unfortunately some of the larger weapons can take an age to load, so you may have to resort to hurling shuriken at an irate dragon or lead shot at a master magician. Nobody said it was going to be easy.**

**It is vital to save the game every time you achieve something or pick up something new. The program has a very good load/save screen and it is possible to store upwards of about 20 positions on the data disc supplied the disc that the program runs from a definite one- up on those adventures that have you swapping discs continually.**

**The graphics are fairly good. and reasonably fast considering some are quite complicated. The people and creatures you meet are well drawn, although their movements can be jerky, which is very annoying when you are trying to ambush someone and he mysteriously transports right past.**

The explosions are good and are **accompanied by agonising screams. The fact that they seem to be emitted by throttled pigs is neither here nor there.**

**The puzzles are quite difficult to solve, but to be honest they often solve themselves. You will be aimlessly wandering around some barren • plain when you trip over a molehill and discover some magic boots,**

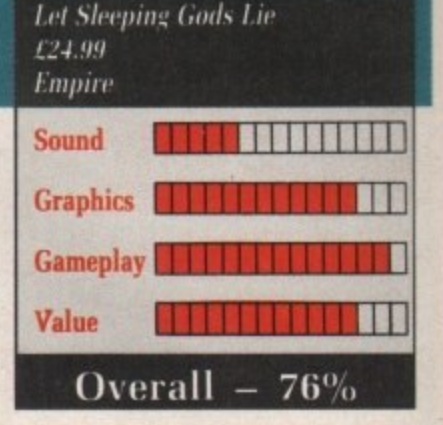

Serendipity isn't in it.

**This also means you have to investigate every molehill, every rock and every dragon dropping in every kingdom. Some things are not very important and only help to keep you alive (not important?) but others are vital to your quest. There is no way of going back when you suddenly discover on the last level that you are missing a magic toothpick.**

**There are some good underground sequences and a tastefully decorated castle, both wisely placed to break the monotony of all those wide open spaces.**

**It is a good idea to get inside before nightfall unless you've been eating lots of carrots because the sky gets dark. As a matter of fact, it all gets dark. including the bad guys. Doesn't stop them from attacking you though.**

**Sleeping Gods Lie may lack some of the strategic thought of the more conventional adventures, but it has a certain playability that prevents boredom and frustration setting in.**

**Although much of the game involves endless traipsing over the countryside. there is still something compelling about it which makes it all seem worthwhile, an elusive quality which can turn an otherwise** unusual which deserves a look.

**Green**

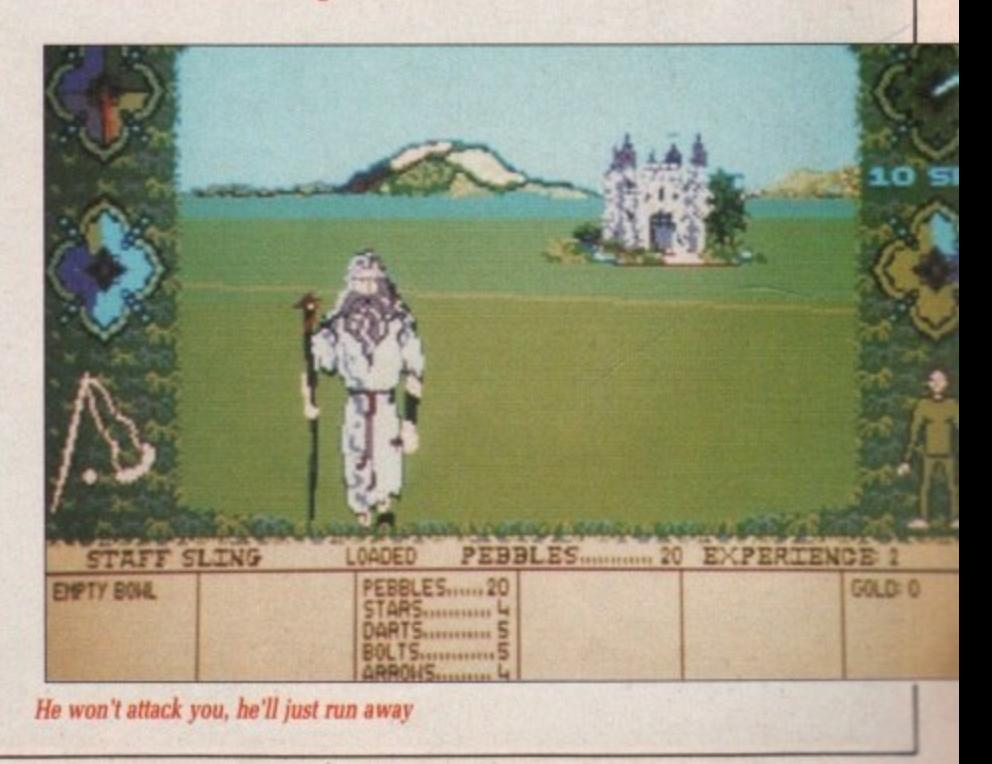

**TING for the control** 

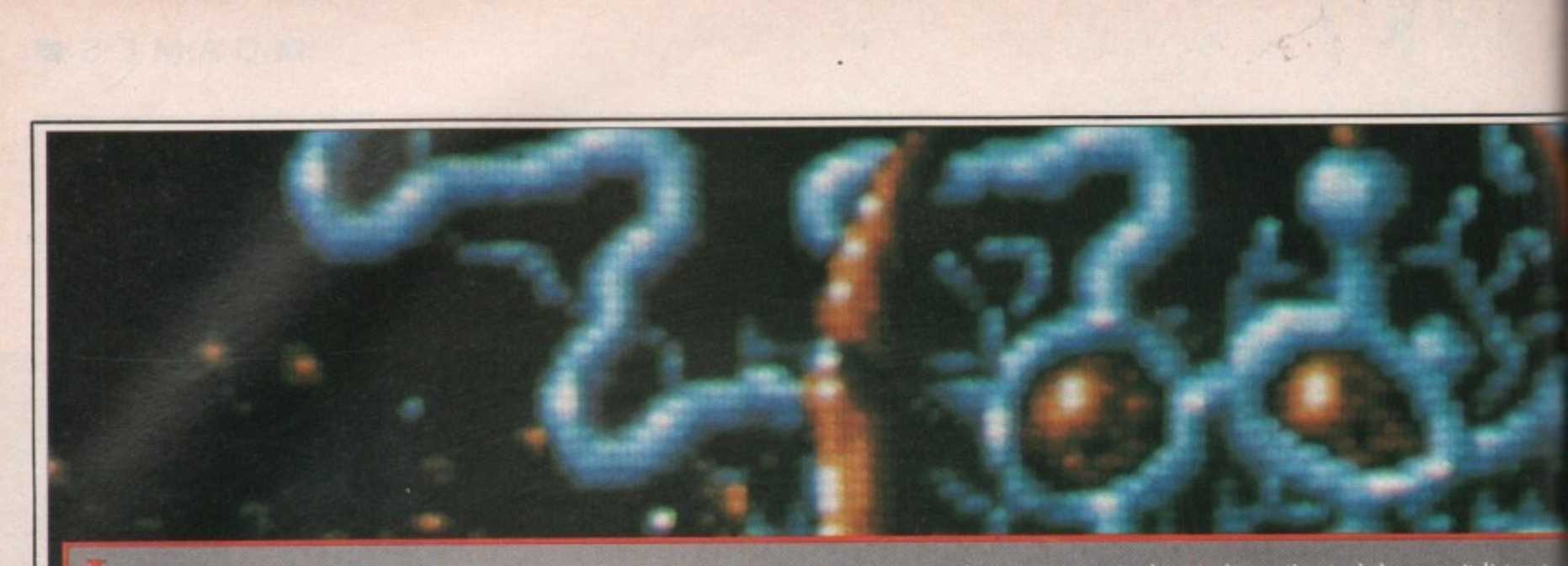

• puss faces. You I'd wiped me out two years ago. Don't deny it. I heard you. But while the scumball group of soldiers that you call your army was celebrating its so-called victory, I rounded up what was left of my crack Xerlite troops. slid past your unguarded ships and flew home. Ha-har.

In truth the victory was mine. Because since that fateful day not a moment has been wasted in rebuilding my mega fighting force. And

are  $cal$  ling me a bad loser. I There are no prizes for coming second. This time 1 will win First place. Numero Uno. There is no doubt in my diseased mind. Let there be no doubt in yours.

I've planted five bombs through history. Yes. the very fabric of time is about to explode into a quintillion million tiny pieces. Nothing you can do can stop it. Nothing. I'm too strong, you see - too organised this time. Ha-har. This is no playground scrap. Go home kiddies. Shove oft You've got no chance.

It's no good coming at me in that thing you call a Megablaster, even if ve got five of them. Don't waste your time, I'll blow you away. Small hut perfectly formed? Hahl It's pathetic, Pah! I spit on your Megab- !aster, Pah! A great. green gob. Now what you gonna do? Eh?

Don't bother buying equipment off Crispin the shopkeeper. Or selling it to him, Ila-har. He's a bigger thief than I am. Ha-har. Anyway. you've no money. To get cash you'll have to kill my agents and pick up the scraps<br>they let fall. No chance. They don't reason. nd they won't listen to

There are thousands and thousands of them. From the lowest form of life in pre-historic times through to metallic mayhem in th spaceways of centuries yet to come There is nothing. do you hear. noth ing you can do.

But what's this? How long have you been able to reverse down the screen? My espionage network didn't inform me of this. B....r. This calls for a re-think...

**- I'll put a large guantian a**

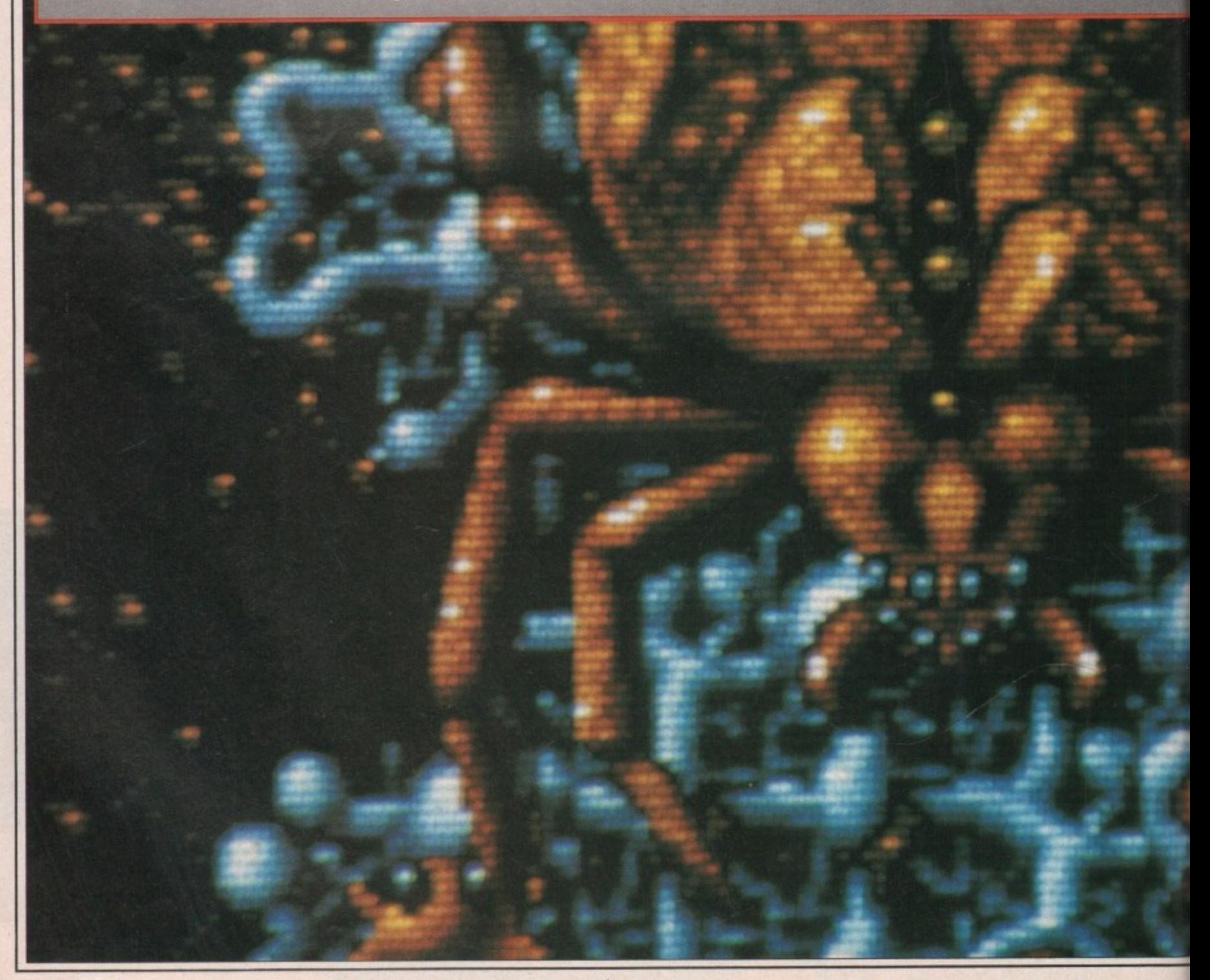

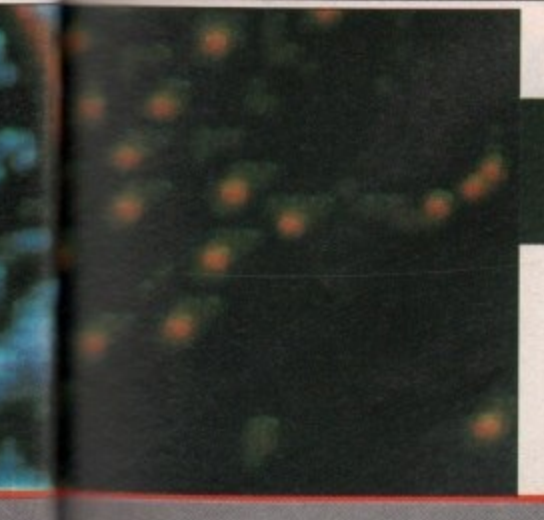

**isten to and**

**lowest times, in the o come. • noth-**

**g have wn the k didn't calls for**

**'an al**

**b**

end of every stage. And on the<br>four levels I stick one half way  $\log$ h as well. Ha-har! You'll never **pi through all of them. And if just am bomb is left— When the fuse runs Kaboom! Irs KYAG time.**

**don't give a damn if your Zapper I eradicate everything on the m a 'let care I if your Side Shot causes -Jets to emit from the left and right of your ship.**

**i** thar, which sticks to your ship **a har. which sticks to your ship !,ou hold down the fire button. I ih! I spit on your Electroball,** **play lipball with your mines, aerates don't have feet — Ed), laugh at your Speed-up stripes, and spit my rotting stumps of teeth at your Super Nashwan Power. I say Pah! to the lot of them.**

**My Brachiopods will wiggle deep into your ears and suck out your brains. My crusty-skinned Trilohytes will shoot your paltry defences to pieces. The probing appendage of my Nautilus will launch indestructible mines into your path. The powerful radiation emitted by the time bombs has mutated these once harmless**

beings into crazed agressors. They **eat little boys like you for breakfast.**

**XENON 2** 

This time it's war!

**I can't lose. You see I'm too fast. too smooth, too evil. And this time I've brought with me the most awesome army of agents the Amiga computer has ever seen, coupled with sound effects to break your eardrums. Nothing can stop me. The universe will be mine. Mine, do you hear. all mine.**

**And all crammed on to two discs** with music by Bob the Bass.

**jeff Walker**

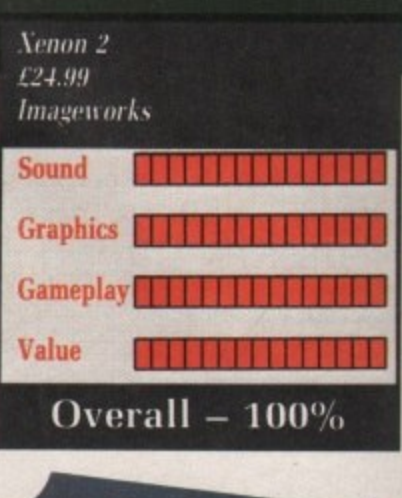

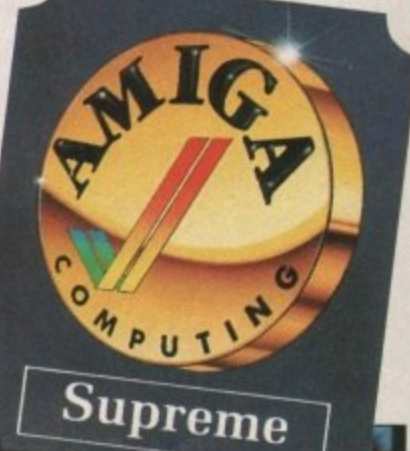

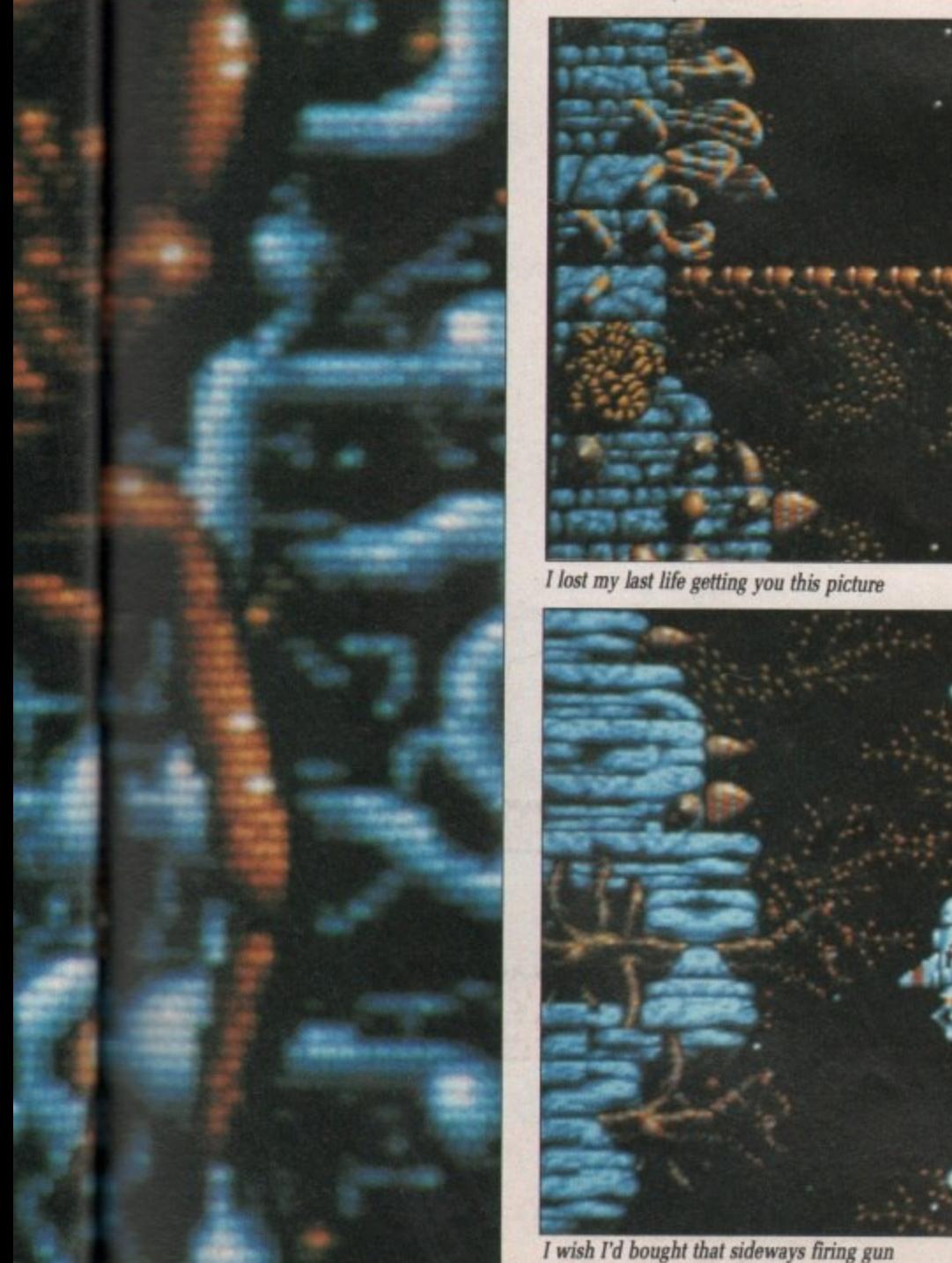

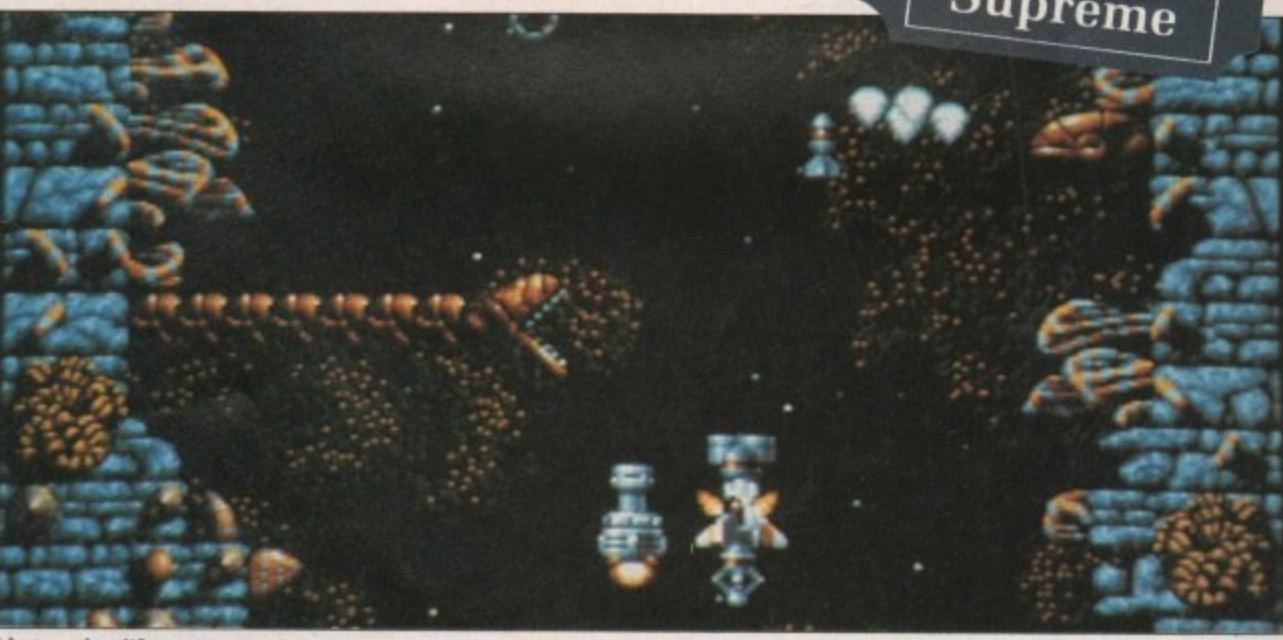

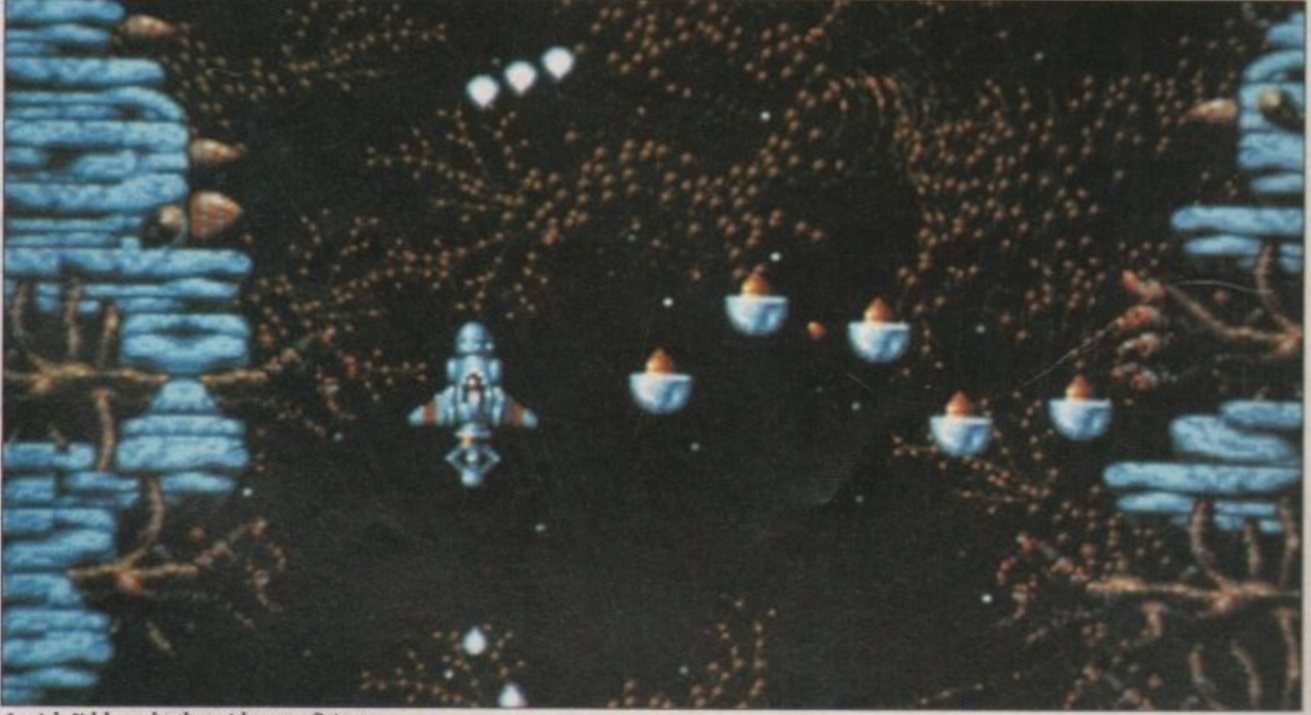

\_•117•011

**•GAMES** 

# **NEW ZEALAND STORY Classic platforms and ladders**

IME, there is never enough of it. **T Some days, as I re-read H. G. N Wells' The Time Machine, I ponder E on the possibility of time travel, of . the paradoxes. of what one could do t if the past was mutable.**

**h contemplation when he who must be e obeyed, gave me an innocuous 3.5in r disc and said: "Review this, e Earthling". I was in one such mood of quiet**

**i from heaven, I scuttled off to the s corner and donned my cap on which n the word Reviewer was writ large. Gratefully clutching this manna**

**v flickered into life, and something e strange started to happen. Light blurred, colours streamed, time r slowed, stopped, and then began to e run backwards. The years rolled n back, my midriff shrank to an accepto able size, a hairline receding faster u than a Brazilian rain forest sprang forwards with a vengeance.**<br>The year was 1984 with **The disc drive whirred, the screen**

**h Orwellian connotations. The o Olympics were starting in the city of f the angels, it was the 169th i anniversary of Wellington stuffing t The year was 1984, with all its Napoleon at Waterloo, and the Great God Spectrum ruled the Earth.**

**Ocean Software had worked some arcane magic and brought me back all those years to play New Zealand Story, a conversion of a Taito coinop.**

**You are a small fluffy chick out to cross the islands that make up New Zealand and rescue imprisoned poultry along the way. The chickens you are rescuing obviously aren't in a battery farm— there's only one victim** **per cage. Blimey, you could jam at least 50 more in there.**

**Anyway, you are that small fluffy** forms, that is a bow and arrow you **are carrying, the defenders of the coup are armed in a likewise manner, and you do lose a life every time you** get hit by one. It's more than the **opposition gets though, so you should count your lucky feathers.**

**Leap from platform to platform, head for the cage before the timer runs out and your pecking pal ends up as six Chicken MacNuggets. Koala bear-like things and all manner of small not so cute animals attempt to** **get in the way, set snails on to you and fire arrows.**

**Thankfully the first two levels of these things are pretty easy, always making sure you don't get barbecued by running into an electric fence.**

**Every animal you kill is transformed into a piece of fruit, the collection of which boosts your score. Great for you, not so good for them. Occasionally you'll hit an animal that leaves behind a new weapon. The first one is an unlimited supply of bombs, which explode with a crispy crunch.**

**Just in case you were thinking this was all leapy-leapy, jumpy-jumpy,**

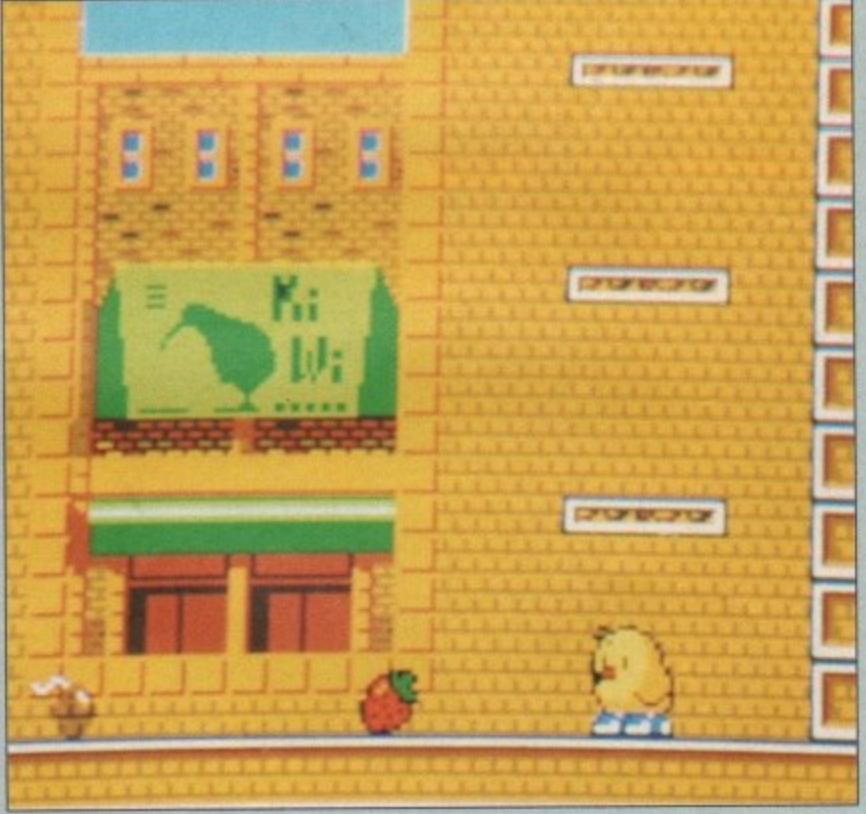

**there are also aerial activities to consider. Clamber aboard a balloon or, as in level four, a flying bat appropriated from a luckless bear, and take to the airwaves, watching out for the planes with engine trouble or hydraulic failure.**

**The excitement is, of course. immense. This is state of the art platform action, with no colour clashing either. But then, as the disc flopped out of the drive, as I sharpened my piece of charcoal ready for the scribing to follow, Father Time started to catch up with me,**

**The Tories won another election, the release dates for Star Trek came and were left behind in the distant past, the hair fell apologetically on to my writing slate, empty beer cans appeared as if from nowhere, the belly resumed its previous portliness, and I was sadly back in 1989.**

**But you can take that trip back in time, back to when Manic Miner was king, Be warned though, time is a precious thing, there never is enough of it. Duncan Evans**

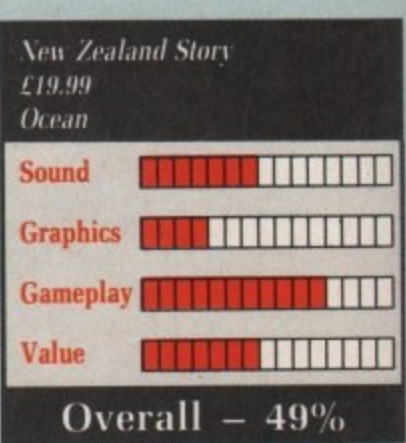

All right Kiwe, my old fruit?

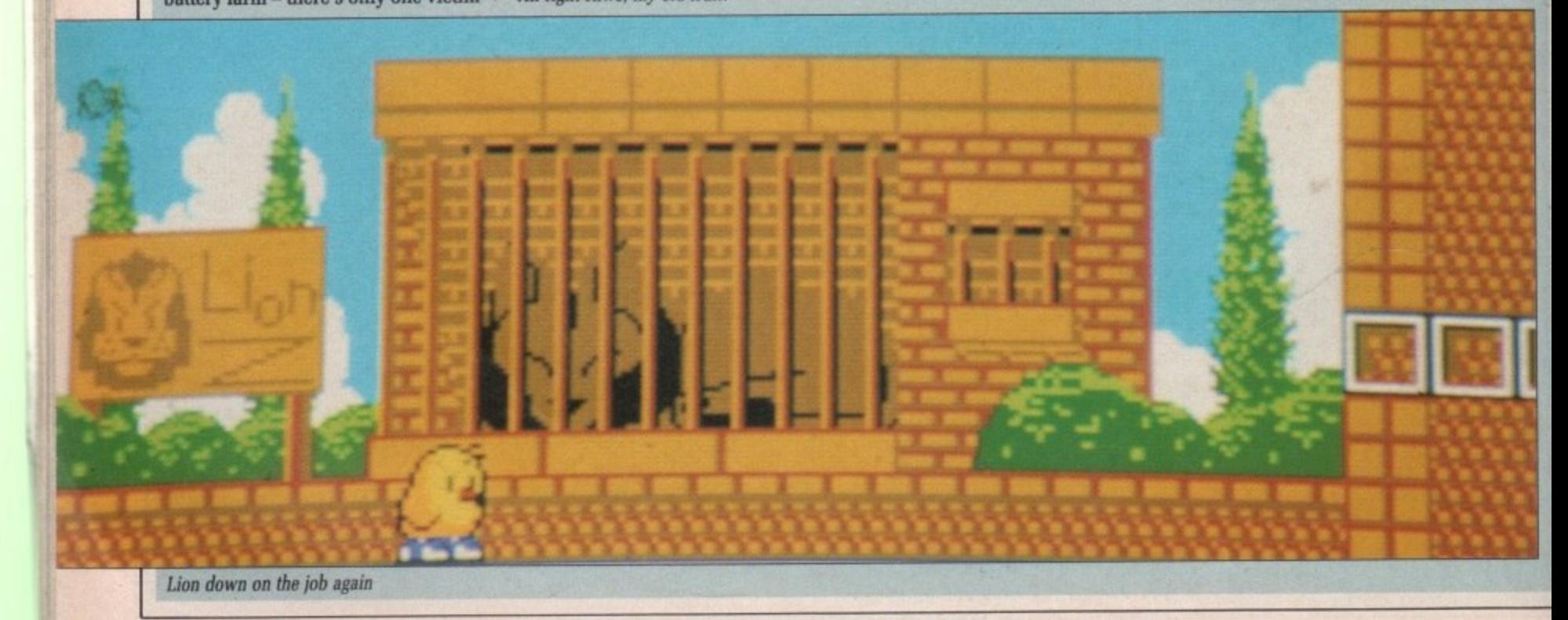

**22 AMIGA COMPUTING October 1989** 

# WARNING! **Do not play this game if you are of a nervous disposition**

# **JJFE&DEATH**

Distributed by

1

 $\overline{a}$ 

 $\blacksquare$ 

1

1

1

**17** 

**International Property** 

1 C011 in or, ppro-I take ir the e or

urse, platshing pped p d my the **Time** 

d ton, came istant on to cans , the ness,

ck in r was is a ough

:vans

Ш

Ш

П

H

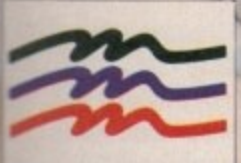

-Ilk \*I F IOWA You are the Surgeon! a human life in your hands as you cut into living flesh.

In this – the world's first interactive medical movie – you'll enter the tension-filled atmosphere of a busy hospital. Talk with your patient. Read charts. Order X-rays, blood tests and other laboratory reports. And when the time comes . . . you will pick up the knife!

In the operating theatre, your skill will determine whether your patient goes to recovery, ... or the mortuary.

N D S C A

Available for IBM and compatibles, Apple II/Mackintosh, Amiga and Atari ST.

For further information on Mindscape Products and your local dealer contact **Mindscape International Limited, PO Box 1019, Lewes, East Sussex BN8 4DW. Tel. (044 486) 545/547**

# LEONARD

### **Burgling becomes a fine art**

ET'S get one thing straight here-**L this game has nothing to do with E that chap da Vinci, the Renaissance 1 painter, sculptor, engineer, biologist and left-handed person. Instead, " Leonardo is a very small thief who'll S steal anything that's not screwed. g nailed or taped down.**

**t breaking and entering a house, o accompanied by very high quality n made to reproduce a digitised toilet** flush; valiant, yes - accurate, no. **t Still, it is probably the first toilet h flush to appear in a computer game,** so we can let it pass. **The short attract sequence has him sampled sound. A valiant attempt is**

**n of the usual dart in, grab and have it g away on the old size 11's as fast as s possible, he likes to make a line with t the goods first. Every job he does has r three things to steal, and each slides a care must be taken when manoeuvi ring them.** Leo's methods are curious. Instead **freely when pushed, so a great deal of**

**Each of the banks, museums and warehouses that Leo visits are littered with rocks, A little out of the ordinary granted, but this is a computer game. so authenticity isn't at a premium. These rocks can be shunted about.**

**or broken if they've nowhere to slide** effect to remove the rather both**ersome guards. There are always two of them.**

**The bobby plods along horizontally before homing in vertically. The Booh000h (a ghost) floats vertically towards you before homing in horizontally. This means that Leo is always being pursued, and if caught, it's another spell in the slammer.**

**Thankfully, the guards always start off from the one place in each level, so if you can block that off, the rest of the level can be completed with only the (generous) time limit to worry you**

**Each level is about four screens full, with all the important details**

shown on Leo's tiny radar scanner. **Unfortunately, there are many other helps and hindrances that Leo's homegrown and consequently dodgy scanner doesn't show,**

**Wads of money lie about the place picking them up gives 1,000 points. Manholes give access to the sewers and quick point-to-point transportation, Dynamite returns the guards to** the start, and the paralysing rock (?!) **stops them in their tracks for a few**

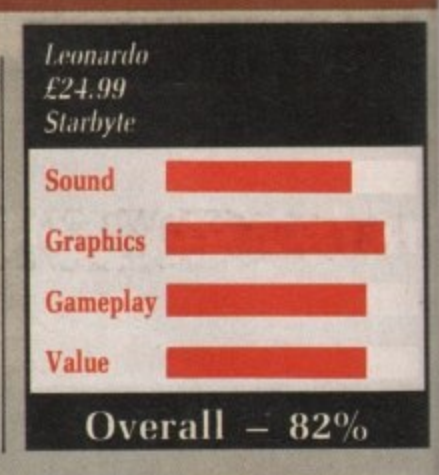

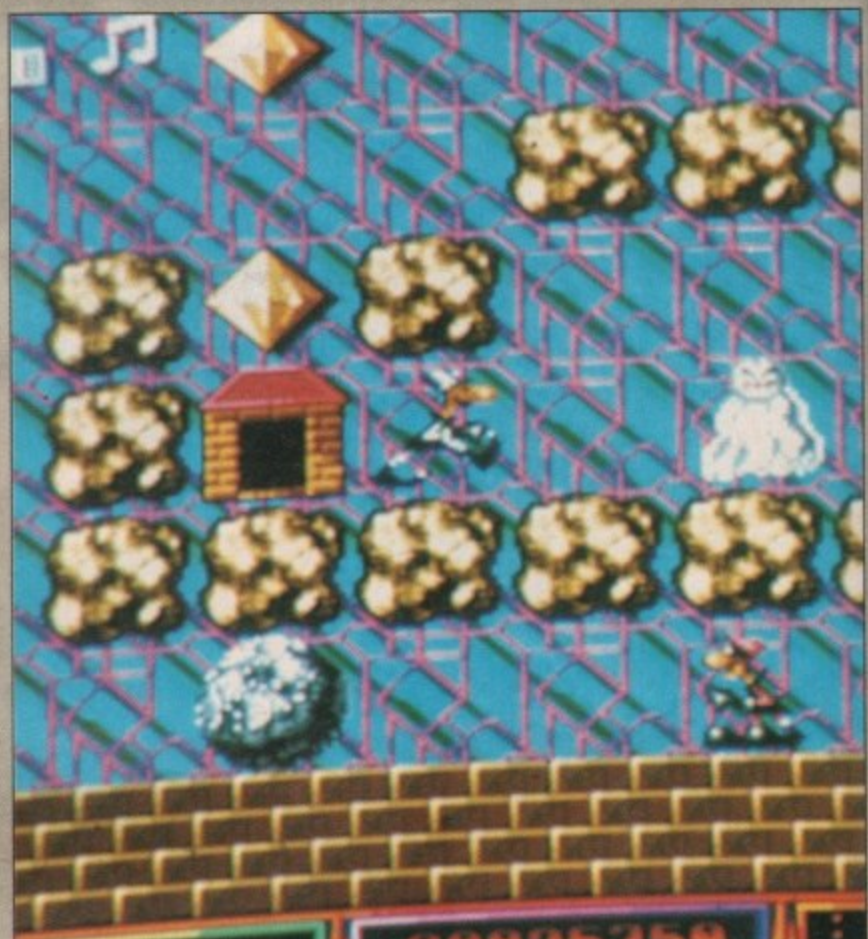

**Watch out for the Old Bill**

**seconds. There are also handcuffs, which do as good a job as the guards in apprehending Leo.**

**Every once in a while there appears a bonus level, which has a tiny time limit and hundreds of bonus pearls, not to mention the two guards. The idea is to get as many pearls as possible in the time allowed; fairly predictable, no?**

**In fact, the gameplav is essentially similar to the veteran arcade game Pengo, which spawned many lookalikes on the 16k ZX Spectrum. The similarity ends there - Leonardo has** well executed sound, and a well **planned set of levels.**

**Speaking of levels, there are certainly plenty of them - 50 in all, with levels 10, 20 and 30 accessible via passwords.**

**Leonardo is really a puzzle game,**

**because quick thinking is more important than quick moving, A good puzzle game should allow the player a choice of start levels, but Leonardo's second and third levels are very hard.**

**You could cheat and use the passwords, but me giving them to you now would cheese the editor off, so you'll just have to work your way through. A pity, because levels 11 onwards are very easy. I got them off Max, so check out his column this month.**

**Considering Leonardo was written by a Swiss cracking crew, the effects are remarkably understated and the gameplay far deeper than would be expected. A very solid, reliable game that holds together well, despite becoming a little too difficult at times. Worth a long, hard look, Stewart C. Russell**

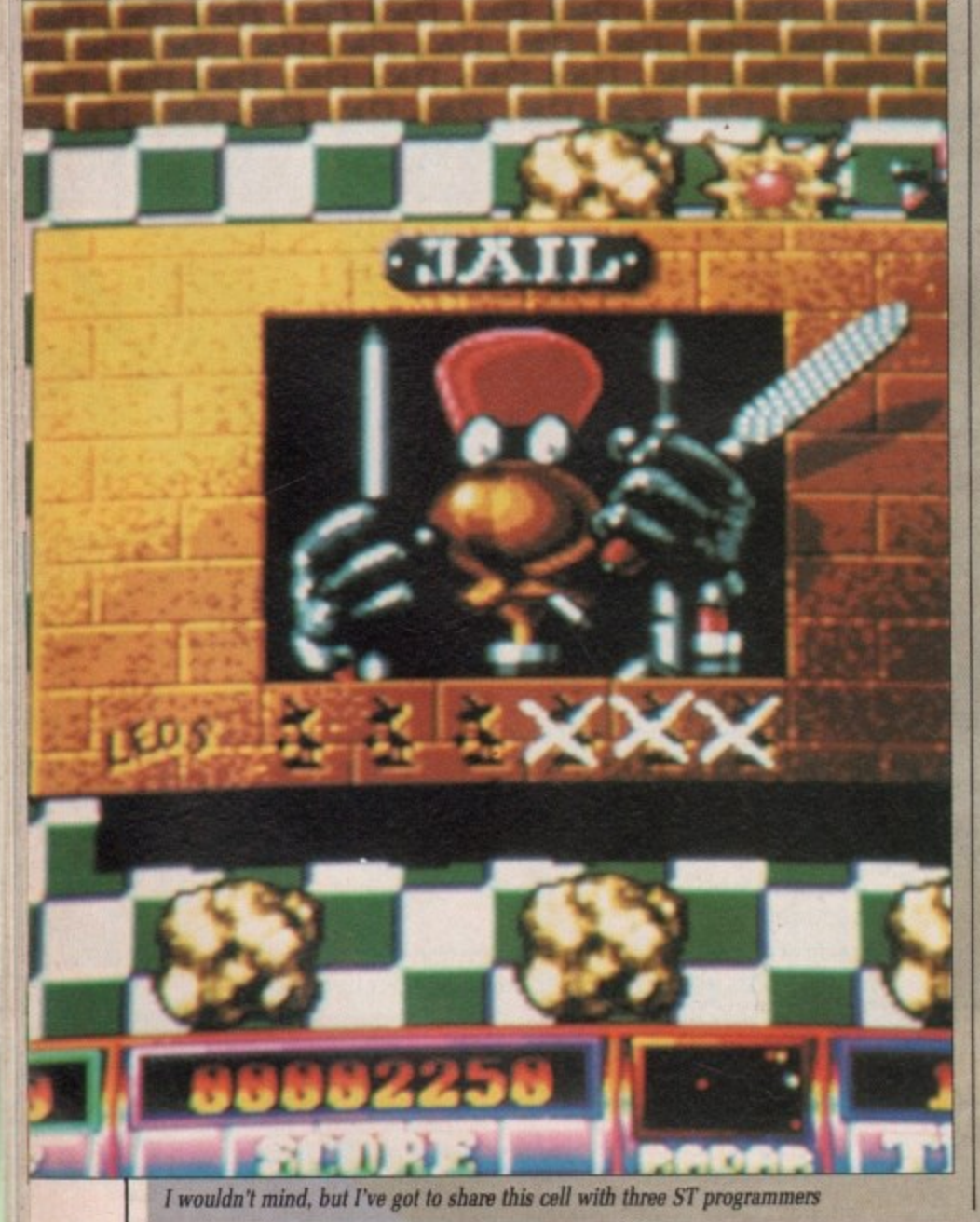

**24 AMIGA COMPUTING October 1989**

### KLR SPECIAL<br>AMIGA A500 \* 10 Star Games \* Photon Paint  $\star$  Superbase Personal ALL FOR £375

### **40mb HARD DISK VORTEX**

£549.90

- 50mb Unformated
- 
- Fast and Reliable<br>
2 Disks 4 Heads<br>
12 Months Warranty<br>
The Utility Software<br>
Autobot Facility
- 

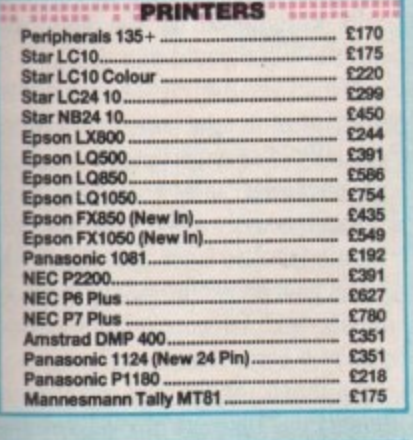

### MARK 1999 TO GENERAL " (1999) 1999 £22 £255 £255  $£125$ A501 Ram Expansion/Clock...

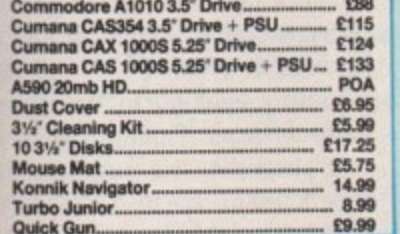

 $\widetilde{\mathbf{y}}$ 

Quick Gun....

more ng. A w the s, but levels

passo you off, so r way els 11 em off n this

rritten effects d the ıld be game espite<br>ult at

.<br>ussell

### roni **CS** STATION O

**UKNE EASY PARKING** 

### **SALES HOTLINE 0923-89 69 69**

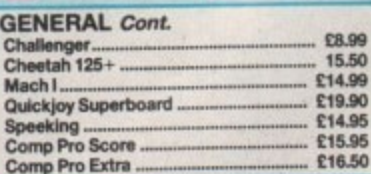

### Advanced Amiga BASIC....... £18.95 £18.45 £16.95 £10.80 £18.95 Amiga C For Beginners .......<br>Amiga DOS Inside & Out .... £18.45 £18.45 Amiga DOS Manual £22.95 £13.95 Amiga DOS Ref Guide<br>Amiga Disk Drives Inside & Out.......<br>Amiga Gd Graphics Sound Teleco. £14.95<br>£27.95 £17.45<br>£15.95 £22.95 £22.95 Amiga Intuition Ref Manual ...  $$19.95$ <br>£14.95 Amiga Machine Lang Guide. £18.45 £23.95 £23.95 £14.95 £12.95 £18.45 £16.95 Compute's 1st Book of Amiga....<br>Compute's 2nd Book of Amiga...<br>Elementary Amiga Basic............... £16.95 £16.95 £14.95 £16.95 £20.95<br>£13.95 £14.95 £23.95

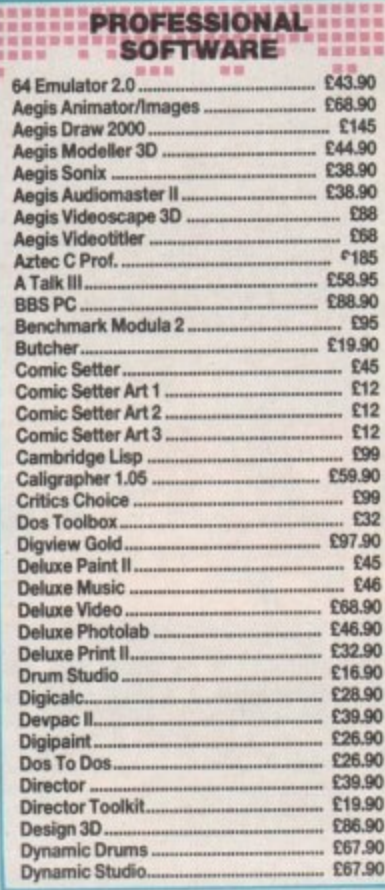

### \* 20 MB Hard Disk \* PC-XT Bridge Board \* Floppy Drive<br>\* 1084 Stereo Colour Monitor **ONLY £1520 PROFESSIONAL SOFTWARE Cont.** £28.90 Fantavision...... **GFA Basic** £47.90

**AMIGA 2000** 

 $\star$  B200 Model

519988

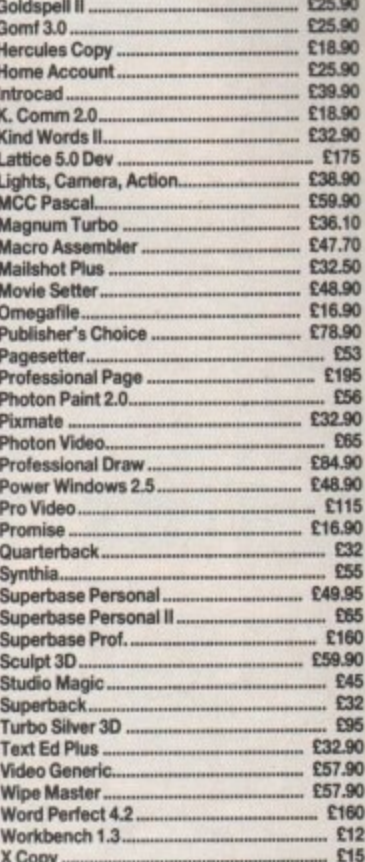

### LEISURE SOFTWARE WEIGHTEN HEILENDER WEIGHTEN DER EINER EINER EINER EINER EINER EINER EINER EINER EINER EINER E E14.90 Wizard Warz<br>E14.90 World Class Leaderboard<br>E14.90 World Cup F/Ball Manager E16.50<br>E14.90<br>E16.50 £16.50 Star Wars.<br>£16.50 Starblaze. Police Quest...<br>Police Quest II Emerald Mines II £10.90 Joan of Arc.<br>£14.90 Jungle Book £12.90 E14.90

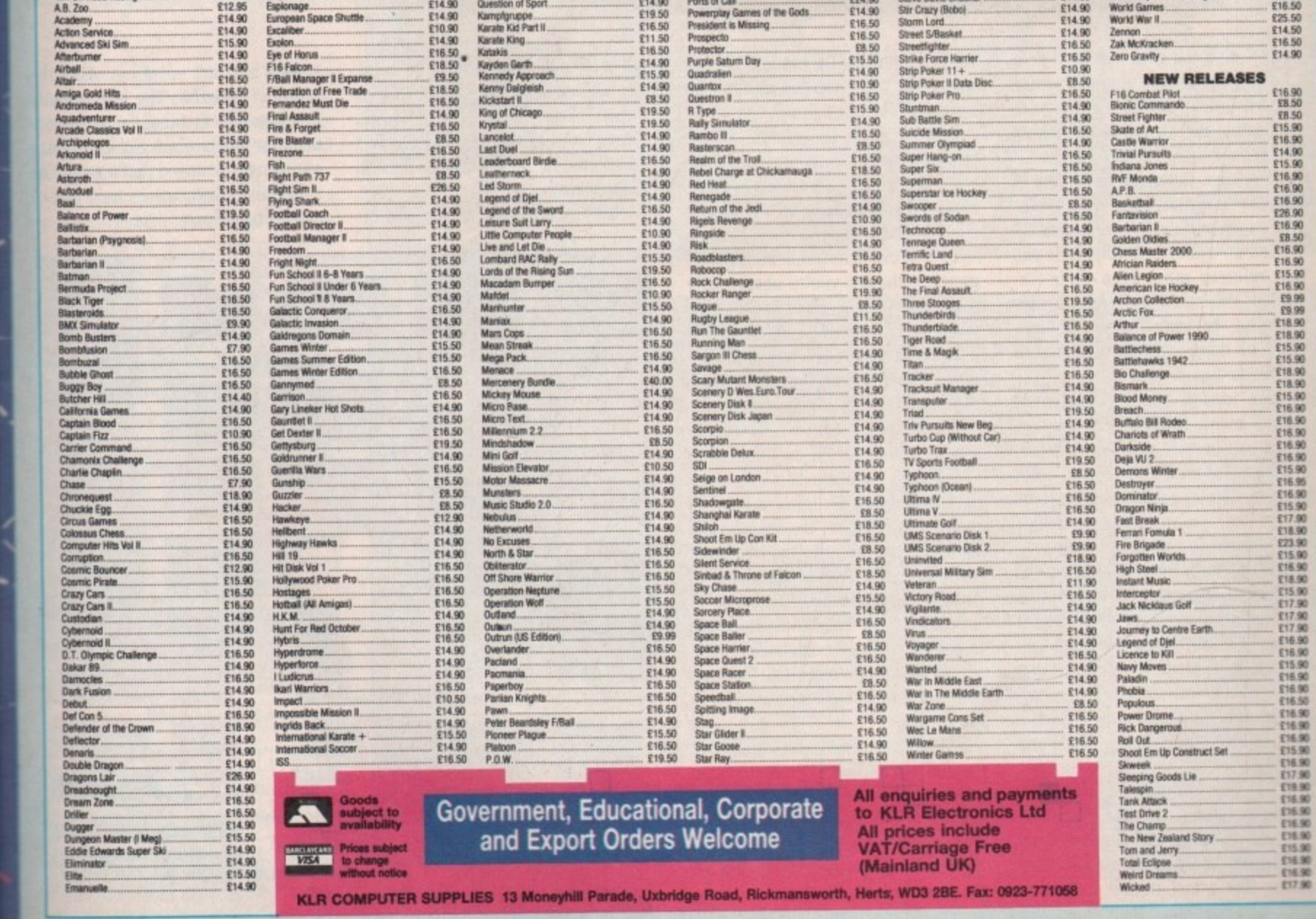

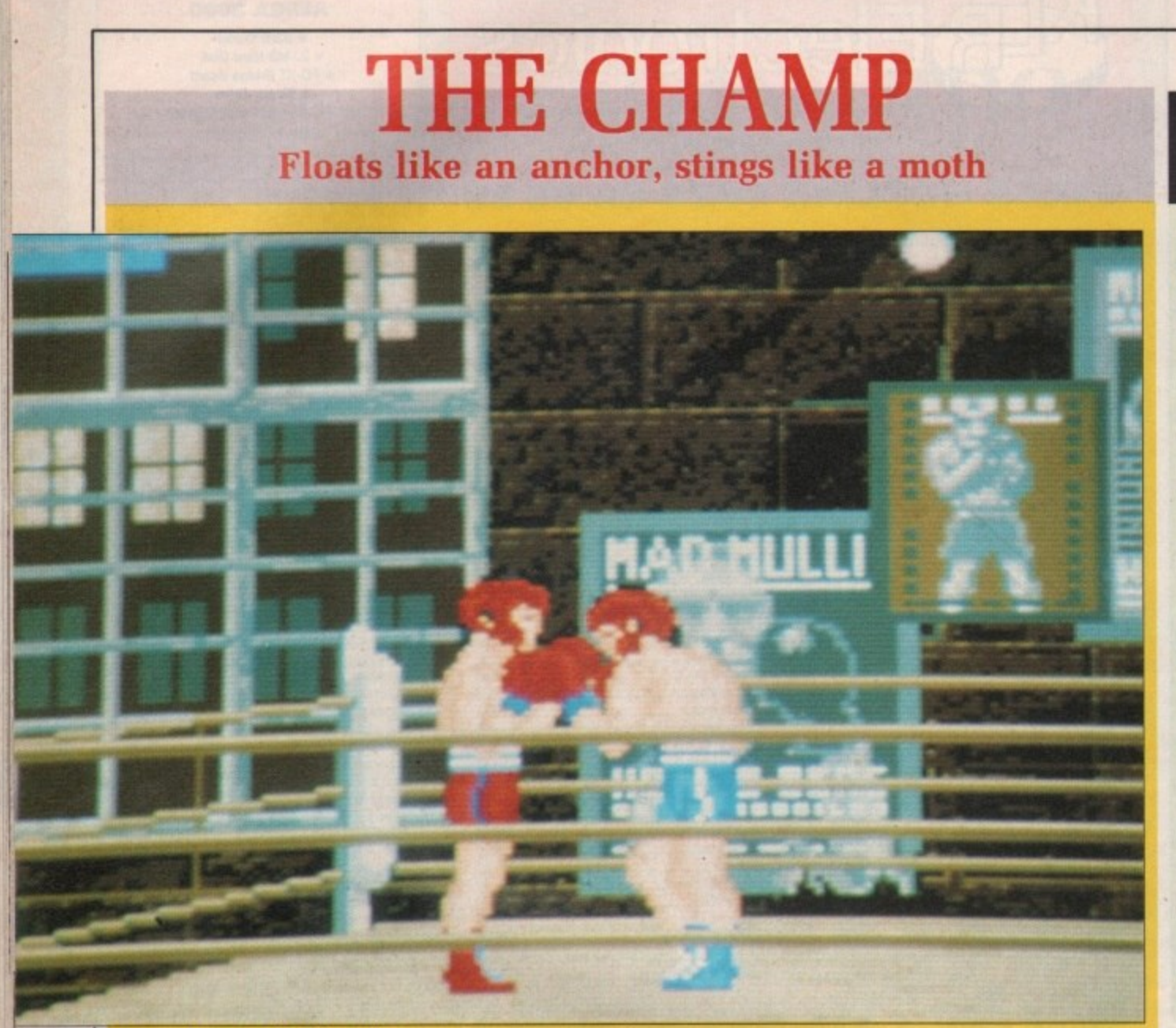

One good sneeze and he'll be on the canvas:

HILE the game loaded I read **W through the manual, which H has an introduction so pseudo-I intellectual that it may well make it L into Private Eye's Pseud's Corner.**

**E boxing — the game is endorsed by the t WB A. incidentally — going into detail h to such an extent that it reminds you e that referees must keep their fing a none of them can be reproduced m within the game. It explains the story and rules of gernails cut short for safety. It also explains the nine fouls, although**

**l with a menu from which you can o select one or two players, Training, a Ranking, Create a data disc. Reset the d World Ranking (spelled correctly this e time), Sparring and Start Game. Once loaded you are presented Hiscore Table, Show Woird (sic)**

**I practice the moves. The joystick is r e right, defend his head, stomach and a chest, plus he can dance. This invold ves jumping up and down on the You enter into a bout of sparring to nsed in a similar way to other combat games. The boxer can move left and spot, rather than doing the Paso Dohle,**

**With Fire depressed you can produce hooks, straight punches, stomach punches and the ominous sounding killer punch, which is rather like a fast cricket underarm** **bowl, continuing the motion through to end up with your fist under your opponent's chin.**

**Best of all is the clinch, which results in both boxers grabbing each other in a passionate embrace which almost certainly falls on the wrong side of Clause 28,**

**You score for each successful punch. although you're never really sure what your score is because the score board is so difficult to read.**

**Each player has a morale and condition factor which decrease as each** reach zero the boxer falls to the **ground and is out for the count**

**Although I managed to knock my opponent down 17 times in the first round — why didn't the ref stop the fight? — I lost because the opponent wore me down with a succession of puny little punchettes.**

**Following a knockout your are treated to a nicely executed TV-style action replay, complete with "motion blur" effect as the boxer crashes to the canvas.**

**The action replay isn't the only good thing in The Champ. The referee darts about authentically, getting in the way — unfortunately you can't punch him — and when a boxer is pushed up against the ropes, the ropes wobble nicely.**

**The sound effects are quite good. The referee says lots of referee-type things like "One, Two, Three, Four..." and as the punches conned they sound just as artificial as they do in the movies.**

**Obvious effects like the end-of-**

MAGINE you are a strong-jawed **I blond hero type. Got that? Ok, now M imagine that your favourite princess A gets kidnapped by the local evil G baron. What would you do?**

**I chariot and get on over there, N casually disregarding any thoughts E of personal safety as you blast y through heavily defended castles diso pensing molten laser death to all who u a you're a hero. Aren't you? Would you hop right on your space upset your sensibilities? What do you mean, no? Of course you would.**

**r e the action? Chariots of Wrath follows a the line of thinking that if you take a s t and stick them all together you r get a great game. Sounds like a recipe For disaster, doesn't it?** for disaster, doesn't it? **So much for the plot, what about few old classics, spruce up the graphics a bit, work them into a plot**

**g seems to work. Perhaps not to the - have hoped for, but then what do you j expect using old ideas? Funnily enough, in this case it epic proportions Impressions may**

**w together by a map screen. This is a The different levels are held**

**round bell are missing. And the music is dreadful. The box proudly proclaims the fact that the game contains the theme from Rocky. It is so appallingly arranged that it would be a positive advantage to have a bad case of cauliflower ears\_**

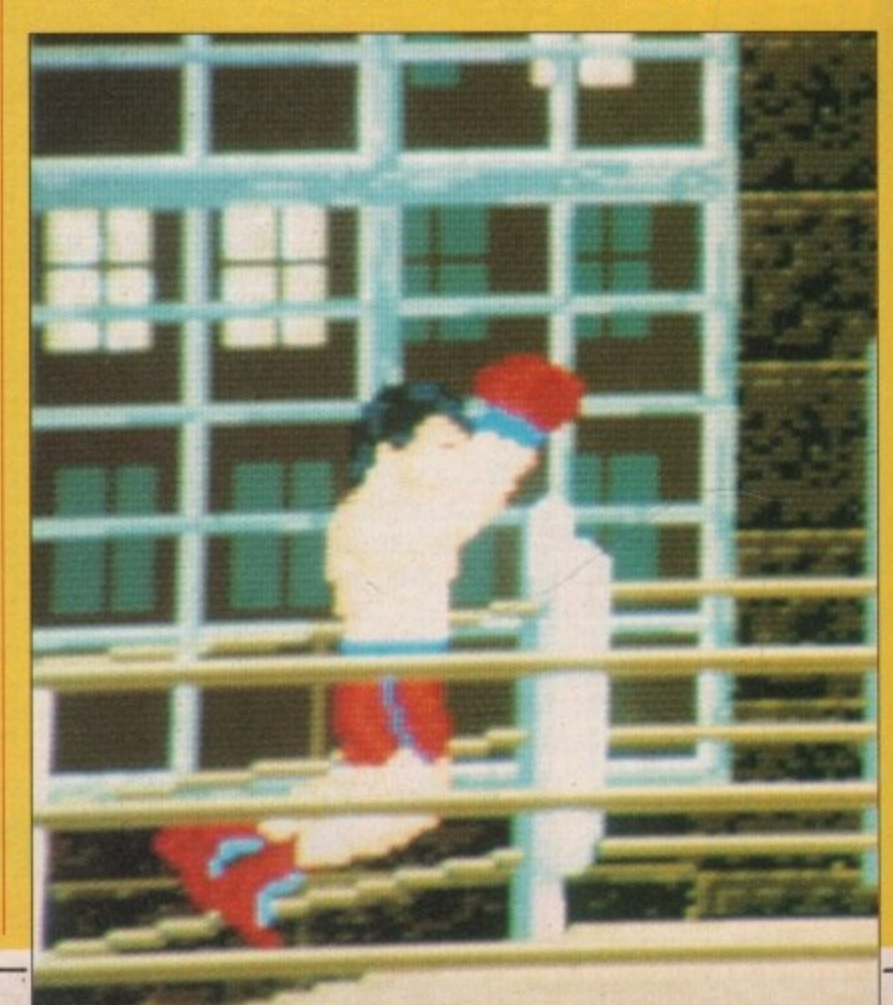

### WRATH **LARIOTS OF**

Look back in anger

-jawed k. now rincess II evil

r space there, oughts blast es dis-II who do you<br>vould,

about illows take a p the a plot u will recipe

ase it to the may lo you

held s is a

the oudly conis so Id be

bad

rather nice graphical parchment representation with a large X indicating where you are, and therefore which stage you will be entering next.

The first phase is a reaction timer. You have a crosshair sight, things pop up in the corridor in front of you, Do the obvious. If you die you don't lose a life, so there is not much point to this level apart from amassing a large score to make you feel better.

Next you must break out of the castle. I wonder where the idea for this level came from? It has some nice touches to it though. The standard style Arkanoid bonuses are present, with a couple of extras. The bricks are all nicely aged and the occasional arrow wiggles down from the battlements, intent on making its point.

Taking a shortcut through the marshes leads you to shoot-'em-up land. Here you must pilot your spaceship through wave after wave of vertically scrolling marsh fiends. Sorry. did I say spaceship? I meant, of course, space chariot. Laser cannon, wingmen, shields and probably speed stripes can all be picked

As well as the boxing matches themselves, you can take a trip down to the gym for some training. This involves skipping and having a go at the punchbag.

All in all, what could have been a perfectly good boxing simulation has turned out as something positively mediocre.

The moves all work in the way described in the manual, but boxing is a sport of lightning fast reactions, putting together a series of orchestrated punches — Bill Conti said that, not  $I$  – and the game's response time to my energetic joystick wiggles was frankly not fast enough to give any real impression of a boxing match.

You feel the game is waiting to catch up with you all the time.

I. K. Nellwood

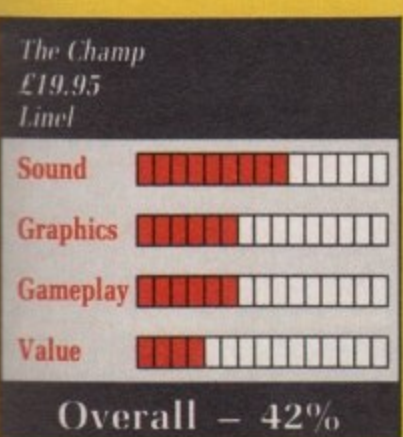

up by blasting the friendly orb that comes around every now and then.

There is a cunning programmer plot to this level — the backdrops are sometimes so stunning that you take your eyes off the baddies just at the wrong moment. Watch out for the trolls throwing blackcurrant jellies.

Later stages include a type of platform game and a version of Asteroids. All the stages are repeated, not in sequence but depending on which area of the map you are currently in.

This stops the game from becoming repetitive, as do the subtle<br>changes in the layouts and graphics in each successive level of the same type, with the exception of the reaction test and the Asteroids game, which are always the same.

The backdrops and scrolling on the shoot-'em-up levels have clearly been done with a great deal of thought: there are even little reto-jet thrusts as you manoeuvre your ship. Disappointingly, the end-of-level monster is just an inanimate graphic which moves predictably and unrealistically, however nice it may look.

Games of this type generally tend to have one really gocd stage — the rest becomes annoying and boring as you have to go through them to get to the best parts. rather like a D. H. Lawrence novel.

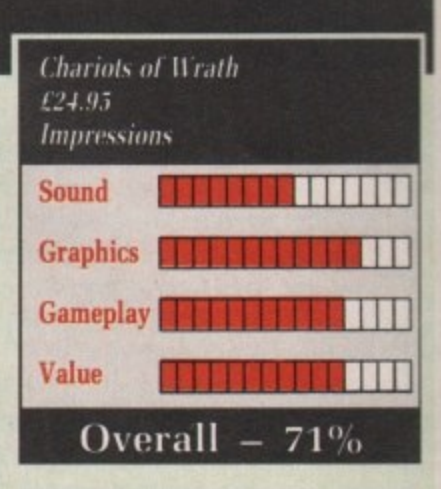

Although undeniably the most effort went into the scrolling death stages, in Chariots of Wrath the other levels stand up quite well, giving it a nicely rounded and well constructed feel.

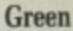

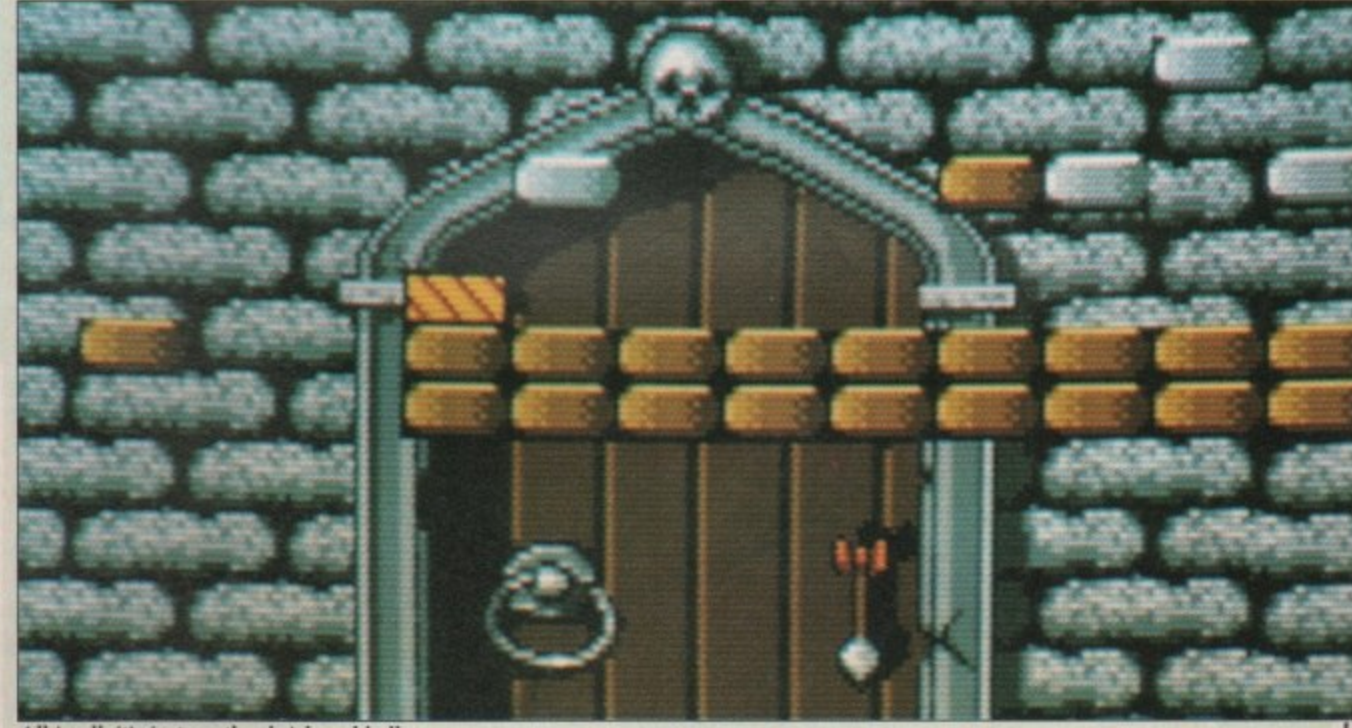

All in all, it's just another brick and ball

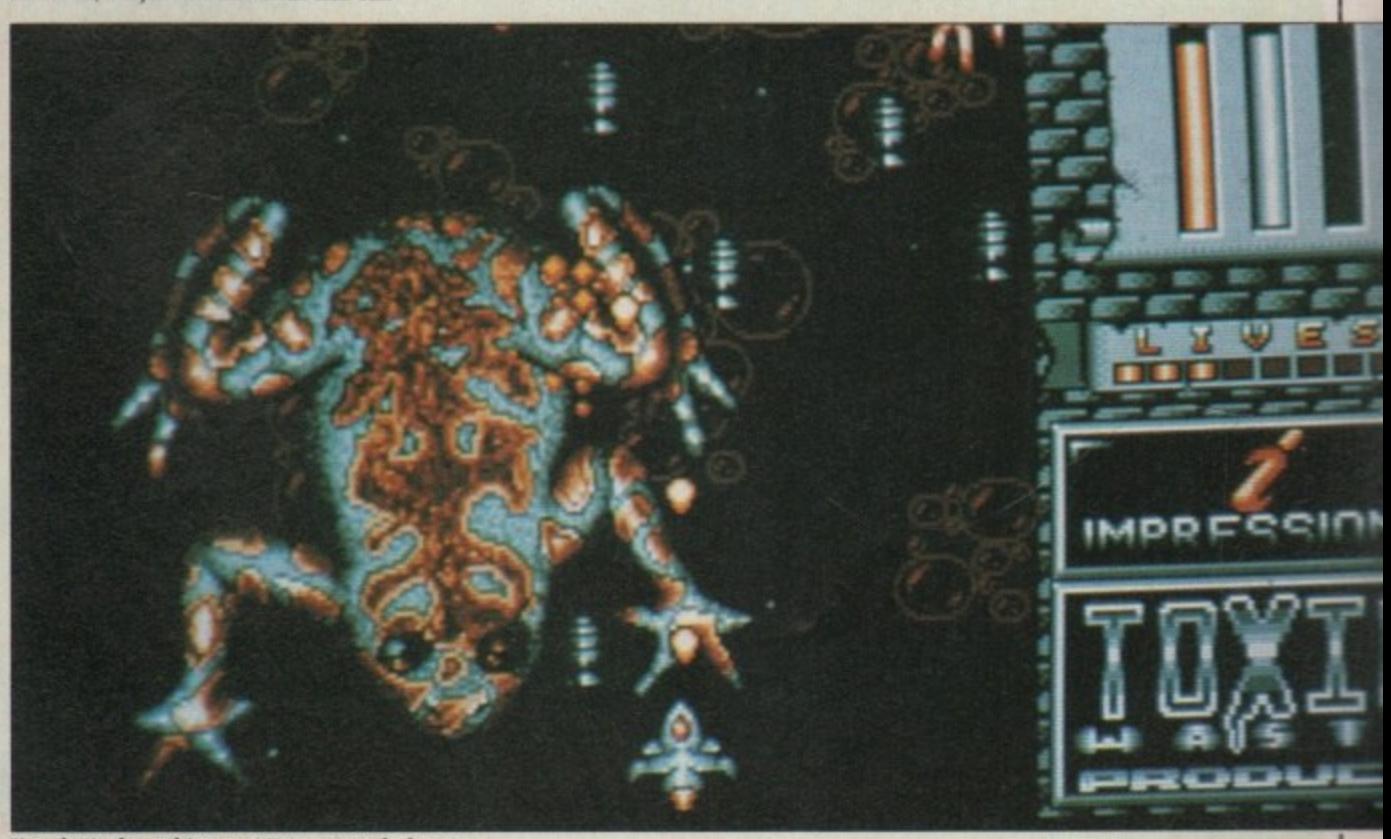

You don't shoot this one, it's just French dressing

**Going down the tubes** 

**NE was when getting air meant** going for a quick stroll, and a<br>real hip skateboard was a short plank with half a skate at each end. Sheesh, **en the very term getting air is a e old hat — all the juves groove to** atmospherics these days.

**k**

**•GAMESE**

**Trouble is, skateparks are either cket handkerchief affairs with out 40.000 skaters per square tre, or huge, soulless places which a fortune to get into. So all the** mad, bad and rad dudes have started **Iding their own courses, wherever ey can, and with whatever they can** find.

**Skate of the Art starts, against all** possible odds and LRT's safety stand**s (whichever is the lesser), on the atform of Earl's Court tube station.**

**Various bits and hobs are arranged a one-dimensional way along the dorm, for the special delight of ur little skater. Tasteful brick** ramps must be climbed at just the right angle and then coasted down gracefully.

**Manholes, and what look indistguishable from piles of books and ling cabinets, must either be ped or flipped, depending on eir size.**

**There's no bonus for completing a**<br>**course without error – they can only** be done in one faultless run oth**ise you lose a board and have to through the whole tedious busiss of the little skater setting his board** down at the start.

**Each of the courses is short. The skill lies in timing the movents just right. The 20 courses track your progress through the skateways of the world, with various panoramic views and geographically relevant obstacles.**

**The preamble to the game is quite**

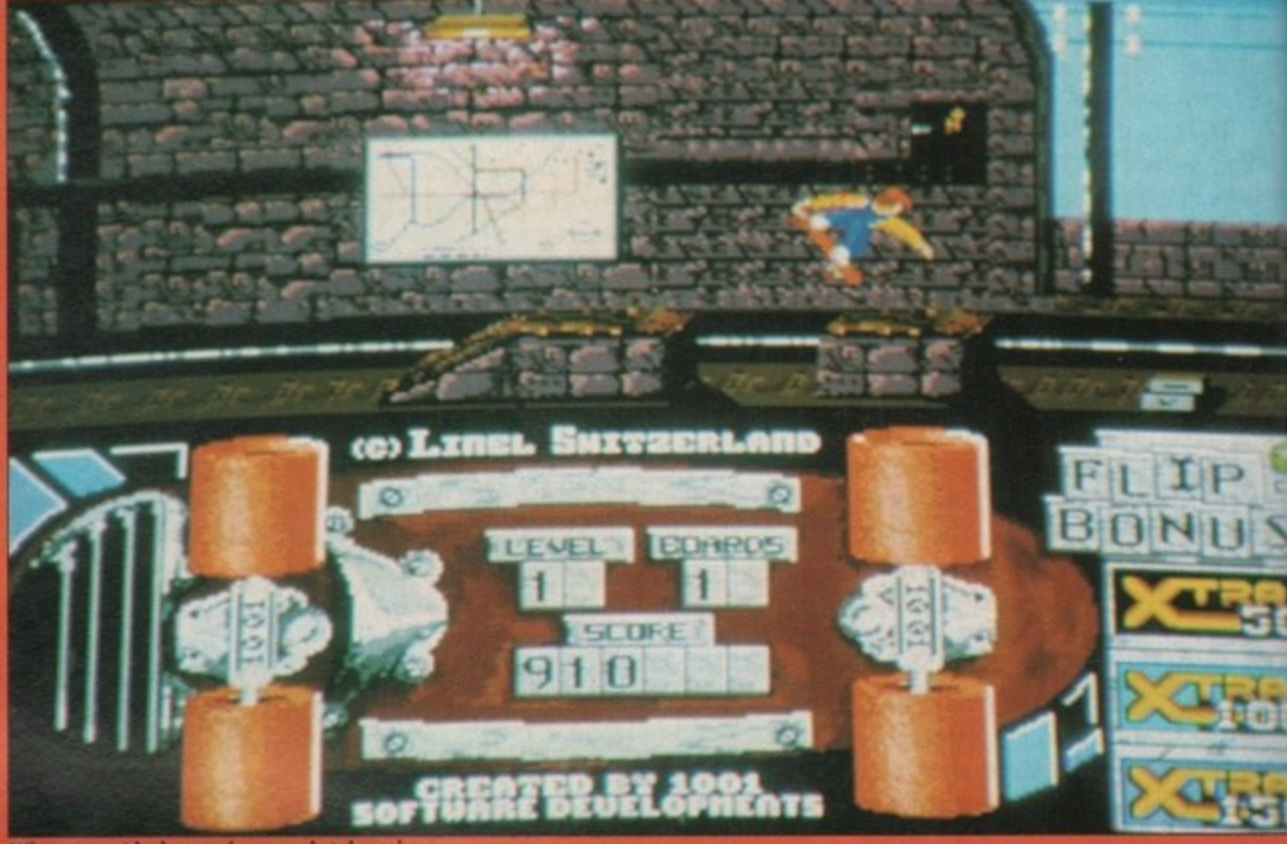

**What a stupid place to leave a skateboard**

**well done, with a series of simple but effective attract screens. The controls are explained in rather a neat way. You are presented with a picture of a joystick and your little skater in a small window. You move the joystick, the joystick on the screen moves, and the homunculus obliges with the relevant action. Simple. but neat. It kept me happy for half a minute or so.**

**Although the attract mode works, the in-game graphics are not great. In fact, not to put too fine a point on it. they're blocky and wouldn't be that remarkable on a C64. Most of the screen is taken up by a huge upturned skateboard whose wheels move in sync with yours. It really only acts as a scoreboard.**

**The top hundred or so pixels do the interesting bit. The smoothness of the scrolling would be remarkable on a lesser machine, but we are in the real world, so I'll try not to mention it. The tunes can be lived with, but the game effects are limited to a rather pathetic "Aatil" as your skater wipes out again.**

**By making the first course very difficult until you learn it. and then making it a mere formality when you know how. linel has killed any urge to progress with the game. It's too simple, too hard and too dull to charge any more than E1.90 for, despite any effort that went into it**

**Skate of the Art's only claim to fame is that it comes from Liechtenstein. the little principality**

**which is too small to hold Captain• Bob and his bank account simultaneously. Unless you're on a "Buy Lie**chtensteinian" **atmospherics are better elsewhere. Stewart C. Russell**

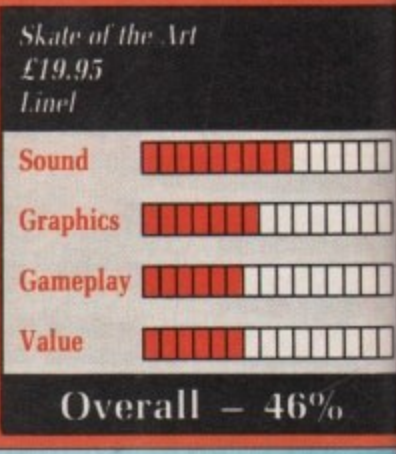

1

1

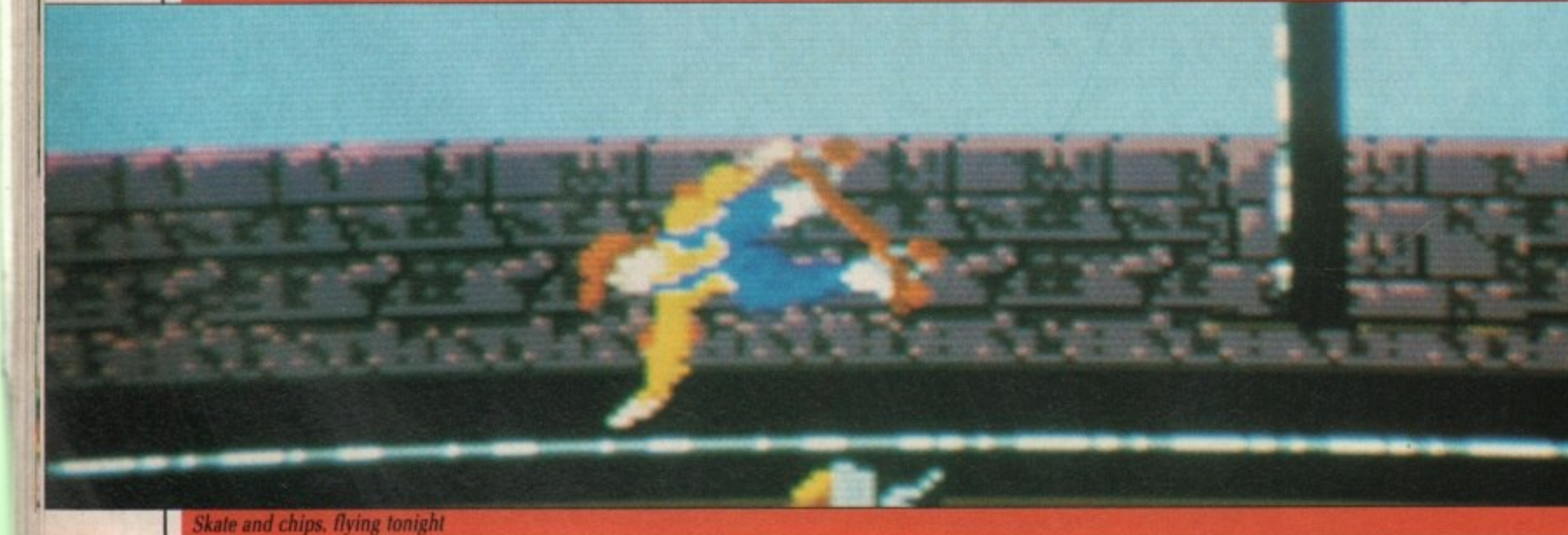

Skate and chips, flying tonight

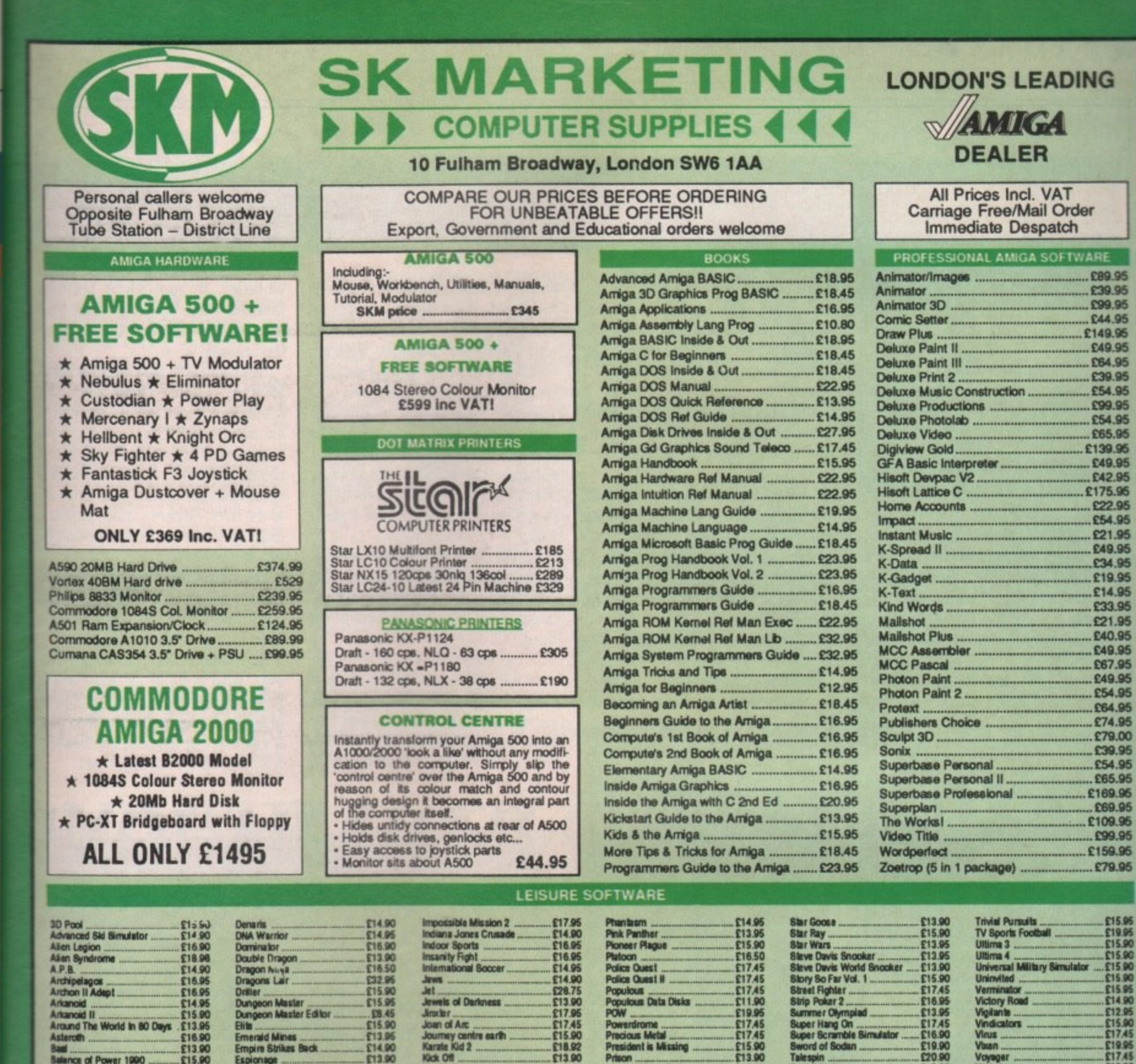

HIII <u>kesse</u> <u>e se e e</u> TITT

£

c

P

US

59

**Tot** 

**Seit** 

**Captain** 

simulta

'Buy Liethe

where. . Russell

 $\frac{0}{6}$ 

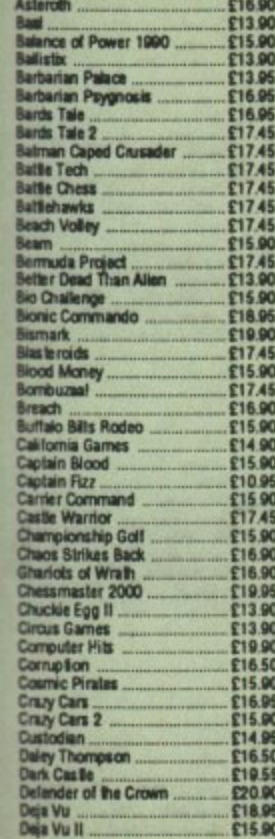

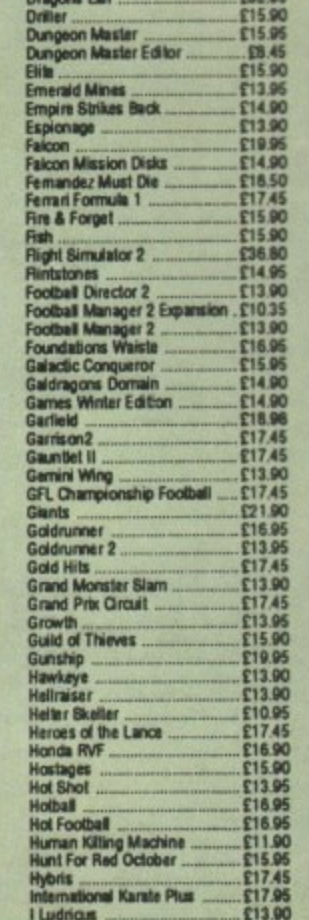

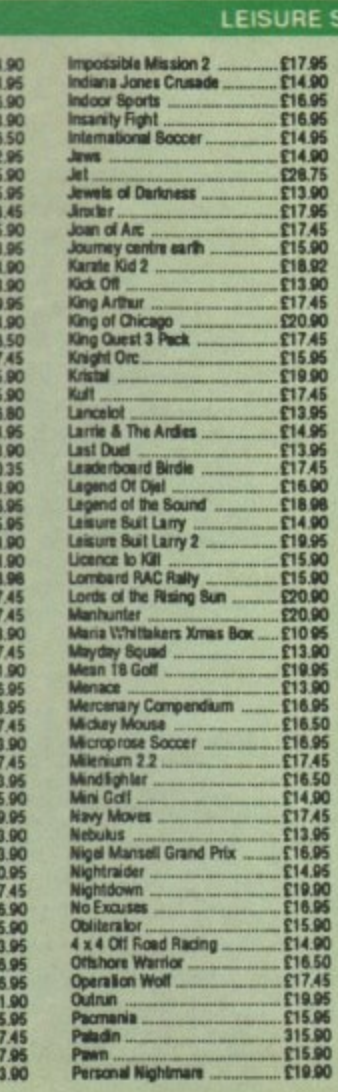

Personal Nightmare

# President is Musing<br>
President is Musing<br>
Prison Cabin Day<br>
Cuadralien<br>
Cuadralien<br>
Cuadralien<br>
Cuadralien<br>
Cuadralien<br>
Cuadralien<br>
Cuadralien<br>
Cuadralien<br>
Cuadralien<br>
Cuadralien<br>
Cuadralien<br>
Cuadralien<br>
Cuadralien<br>
Cuadra

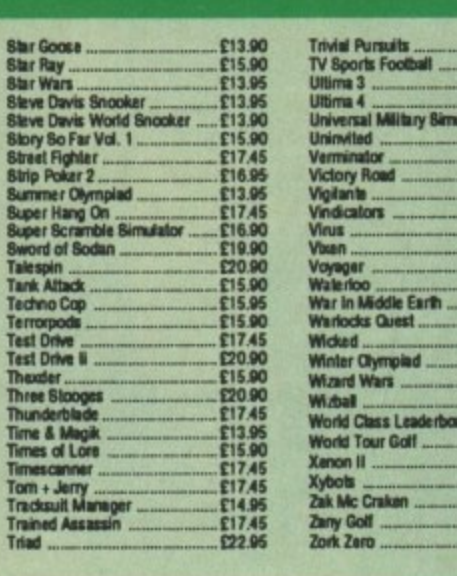

IG

RE £89.95 £39.95 £99.95 £44.95

£54.95 £65.95 139.95 £49.95 £42.95 175.96 £22.95 £54.95 £21.95

£49.95 £67.95 £49.95 £54.95

£64.95 £74.95 £79.00 £39.95

£54.95 £65.95

109.95 £99.95

159.95

£79.95

£17.45

E13.96

£14.90

£17.95 E16.90<br>E17.45<br>E17.45<br>E17.45

£19.90

VISA

ird

### **LIMITED OFFERS** Allerburner<br>Finnstones<br>Forgotten Worlds<br>Golden Path<br>Grid Start<br>Grid Start<br>Las Vegas<br>Levialbon<br>Mike the Magic Dragon<br>Mike the Magic Dragon<br>Mike the Magic Dragon<br>Mike the Magic Dragon Padand<br>Peter Beardsky<br>Phobia<br>Phobia<br>Rage Rabbit<br>Raming Man<br>Raming Man<br>Raming Man<br>Steeping Gods Ue<br>Thai Boxing<br>Thunker<br>Thay - Caray E10.90<br>
E15.90<br>
E15.90<br>
E15.90<br>
E12.90<br>
E17.75<br>
E10.90<br>
E17.75<br>
E10.90<br>
E17.45 **ERAS**<br> **ERAS**<br> **ERAS**<br> **ERAS**<br> **ERAS**<br> **ERAS**<br> **ERAS**<br> **ERAS**<br> **ERAS**<br> **ERAS**<br> **ERAS**<br> **ERAS**<br> **ERAS**<br> **ERAS**<br> **ERAS**<br> **ERAS** 01-381 6618

(24 Hours) **Callers Welcome** Fax No. 01 381 0528

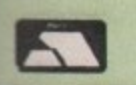

### **ALL PRICES INCLUDE VAT/CARRIAGE FREE** All prices are subject to change without further notice. All goods subject to availability

**Spitting Image Starfleet** 

Star Gli<br>Star Gli

October 1989 AMIGA COMPUTING 29

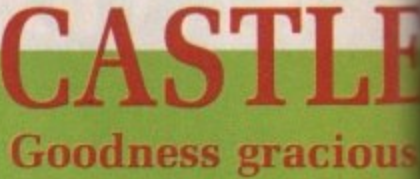

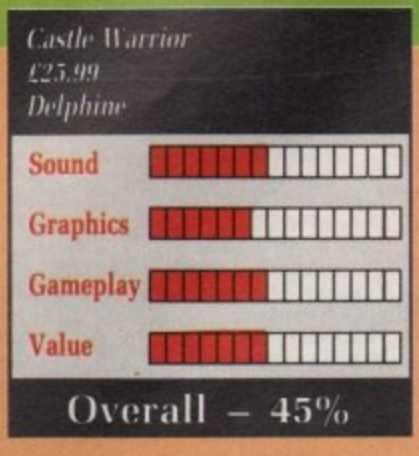

**ASTLE Warrior: The name con**jures a warrior so hard that even battlements quake in fear. Real life, or what passes for it, is never that good; it's the old story of warrior breaking into the oppressive character's castle.

Much the same idea as those classic mainframe games Hack and Moria, except this one's got graphics and sound. Pan back in time and space, in suitably impressive Hollywood style, to a land which has known peace for, well, at least 50 years.

Edelwulf the Great united all the tribes by the time honoured technique of whomping them until they gave in.

Edelwulf's son, Edelred the Good, was more of the peaceful and wise ruler type. Well, maybe "was" isn't quite right - but it might be, soon. For the one malcontent, Zandor, just happens to have poisoned the king's food, and the end is nigh for Ed the G.

For such a peaceful place, the king's son, Edred the Brave, is uncommonly handy with a sword. I suppose it could be called a ferrous deterrent, the Olde Worlde answer to the ICBM. Considering Edred's got the musculature of an overcooked chipolata and has the delicate footsteps of a skipping elephant, he's pretty sharp with the old blade.

Edred - that's you, if you're a little slow on the uptake - has vowed to bust into Zandor's stronghold and convince the old codger that handing over an antidote is a fair alternative to becoming the world's first human kebab.

Zandor is hip to this ruse, and has rigged up a few surprises. The entrance hall is filled with evil creatures, all of which aren't good for the health.

If the manual's to be believed, there's a large snake at the middle of the passage. Rice wine would be enough to take the feet from any hero, but it turns out to be a ravening typo in the shape of a snake which wobbles at you while spitting fireballs. These kill you, but the idea is to kill the monsters by returning the fireballs.

Zandor's castle isn't your standard Wimpey home. Once past the spacious entrance hall, it's through to an underground river, guarded by a dragon even more dangerous than a crazed rottweiler. A few well aimed spears gets rid of that pest. Once on to the river - where a canoe appears, thankfully - it's a dodge-the-nasties trip along the river.

The only thing between you and Zandor is Zandor's house pet, Jibba the Monster. This guy is not nice. He must be hell on the postman.

And Zandor isn't exactly a pushover, what with all the nasty spells he has a habit of chucking - a degree of agility is required here. After that, it's all over bar the residual monsters who pop up on the way home.

# **TOTANAT**

HE man with the hat is back, and this time he's brought his niece. Well, not quite. But dontcha just love games developed with ail formats in mind? Isn't it a great feeling knowing that the game running on your immensely powerful Amiga sits just as happily on the Spectrum?

Believe me, it shows. The multimillion blockbuster film has been rendered into pixel form by US Gold, and I have to say I'm not happy with the job that has been done.

Now you must have seen the film, otherwise you wouldn't be interested in playing the game, buttering the tea shirt and eating the soundtrack album. This does help. Not with making the game any easier or playable, but in convincing you that this is vaguely connected to the real thing, and thus a worthwhile game.

Unfortunately it isn't a worthwhile game. Only a very worthwhile marketing exercise. But there you go, that's the software biz for you.

Indiana Jones is on the last crusade (before infirmity strikes) to find the Holy Grail. He must get to it before the Nazis do. The Grail goes from being the cup of everlasting youth to a power of great destruction if in the wrong hands. It sounds suspiciously like Raiders of the Lost Ark, and indeed it is.

The computer version takes four key sequences and makes them into the four levels of the game.

Part one, accompanied by a nice little digitised piccy, casts you as the young Indy, played by River Phoenix of course.

This is sideways scrolling rocky platforms and ropes territory. populated with knife-throwing indians, gun-toting hoodlums and falling stalactites. The idea, as on most of the levels, is to collect certain objects which enable you to progress to the next. Pieces of stone tablets, the diary, the cross and the Grail itself all have to be picked up along the way if you are to save the world from the Nazi jackboot.

The first level then, has you traversing these caves, avoiding the indians, watching out for the platforms which crumble underfoot. picking up vital supplies of whips and torches – it gets dark otherwise – and swinging from rope to rope over water.

A couple of points here. Firstly, the knife thrower hurls at random so luck largely determines getting past unscathed. Secondly, where there are two gunmen patrolling, you have to be lucky enough for them to appear

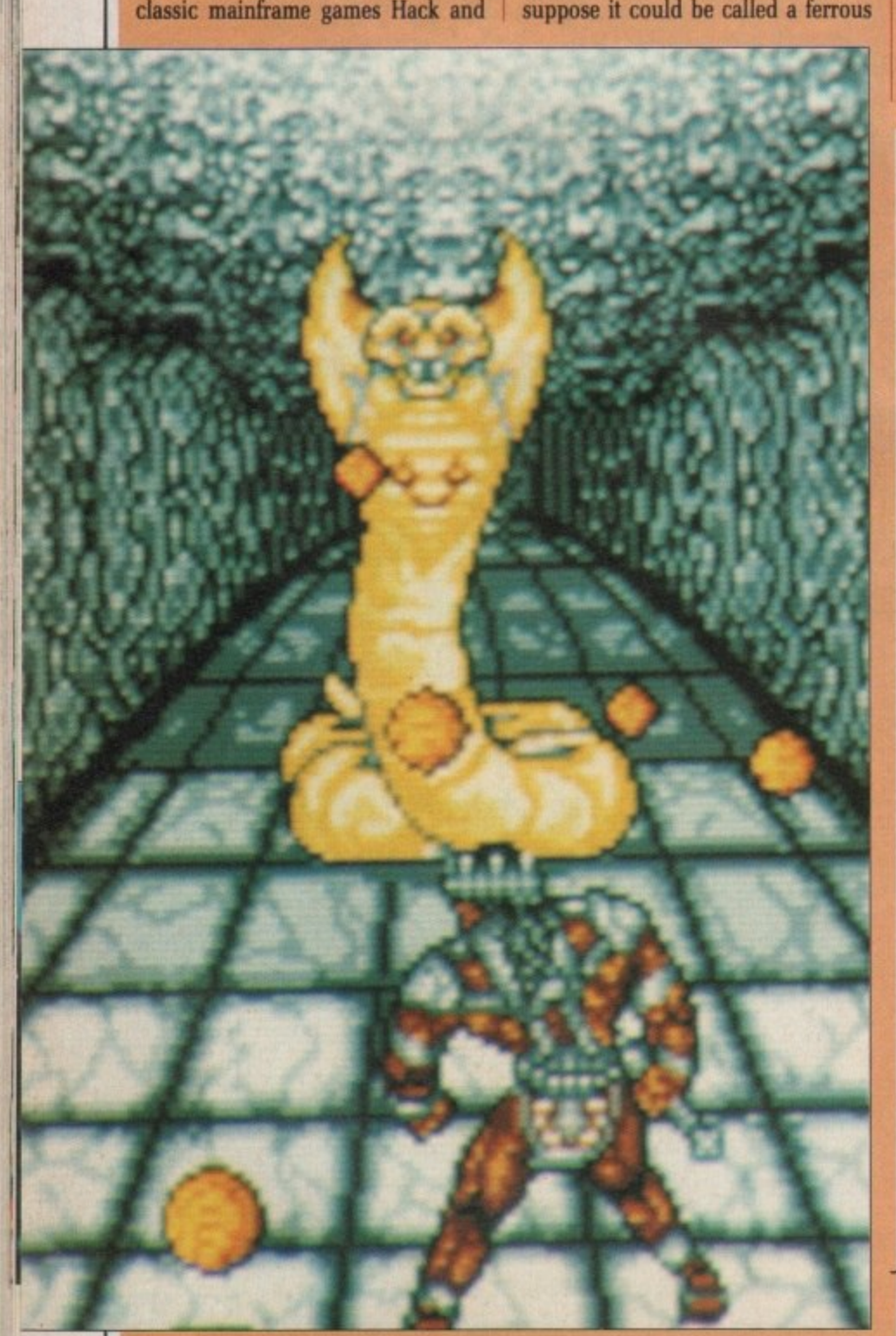

# **VARRIOR** small balls of fire

### ious

tting idea rning

ıdard the gh to by a an a imed e on ears, asties

and Jibba e. He

pushpells egree that, **isters** 

Castle Warrior, if you took it all apart and analysed it, could be quite impressive. But when reassembled it just doesn't hang together. The subject matter has stood the test of time well, but the small, badly animated sprites on a tiny screen do not help. The sampled sounds are excellent, yet fit together to form a tune of truly astonishing artlessness.

The only saving grace, soundwise, is the inclusion of Delphine's funky saxophone on the high score sheet. When you offset this against the exceptionally dire sound effects, the sound's a bummer.

If you're after a Kick-the-Necromancer-in-the-Balrogs type game, Castle Warrior probably won't do anything for you. Mind you, after the rather astonishingly clever Bio Challenge, Delphine has set itself a hard act to follow.

**Stewart C. Russell** 

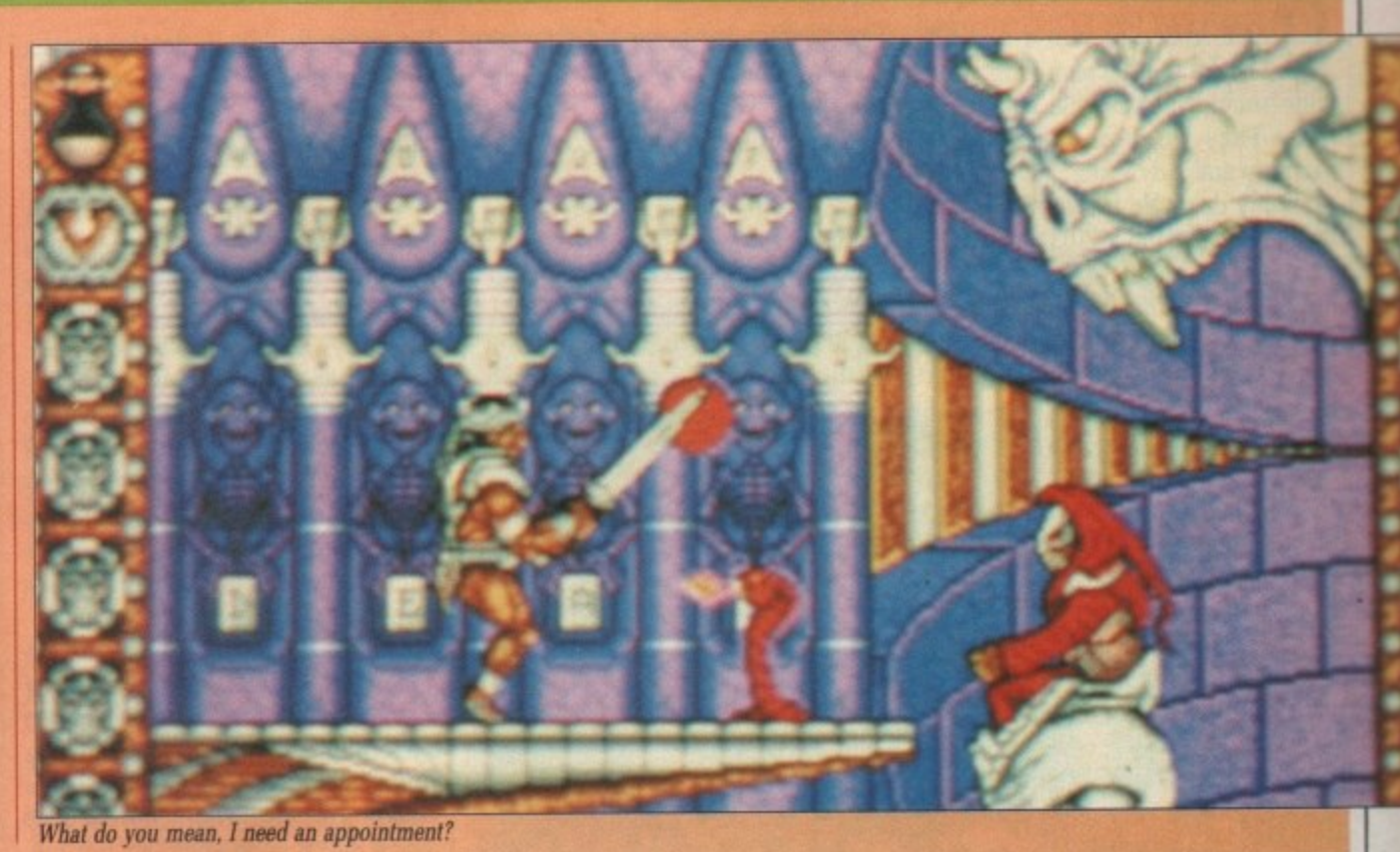

**ADITION DIN** 

### Don't call him Junior

ces four em into

a nice u as the Phoenix

g rocky rritory, rowing ms and , as on t certain progress lets, the itself all e way if rom the

ou traving the he platlerfoot. f whips erwise – pe over

stly, the dom so ng past here are have to appear

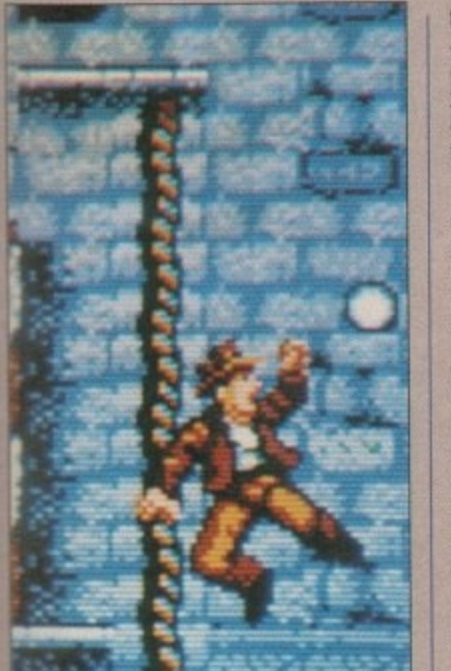

I've come to the end of my letter

some distance apart and not on top of each other, otherwise it is impossible to get past them.

One touch by anyone and you lose a life.

The final groan comes when Indy falls from the ropes over the water section - he doesn't sink beneath the waves, rather he falls in front of them off the screen. Sloppy programming or what?

Still, it is very difficult to get

through the first third of level one without serious damage - stupidly hard in fact, when more rope play, knife throwers and fatal drops have to be considered.

Then you get outside, have to leap on to the back of a speeding train and avoid rhino horns, mad giraffes and the usual bad guys before you get to the end. And that was the first level.

The other levels are easier, with the simplest being the final one. There's more cavern play with rats to consider in level two, the Assault on Castle Brunwald. The castle is burning and you must climb up the wall to part three. The effect of the fire dropping from the stone ceiling is feeble.

The next level is slightly at odds with the film as it has you racing around the zeppelin, trying to escape by biplane. This bit was cut, so didn't make it into the cinema. There's a nice heaving effect where the screen slowly scrolls up and down to simulate the airship's movement, but really the graphics are very dull here it's just a maze thrash with the guards in the way.

Only the climax of the game, the Get the Grail sequence, where a heartbeat representing Indy's dad slowly declines, captures any of the

spirit of Indiana Jones. There's traps, a fair bit of leaping and a nasty buzzsaw to contend with.

Graphically, Indy and the Last Crusade is only adequate. The playing area is fairly small, the scrolling a bit jerky and only the animation of the characters worthy of note.

Speaking of note, the music and sound effects are awful. I wish someone had told the programmers that a good gun effect doesn't mean you don't have to bother with the rest of the game.

Indiana Jones and the Last Rites would have been a better title for this game. There's plenty of it, but you're never going to see it unless you can

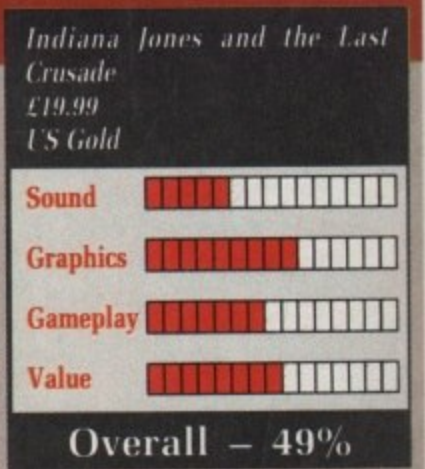

master the absurdly difficult first level. Sloppy programming adds to the misery. Maybe Indy should have brought his niece after all, it would have made things a little more interesting.

**Duncan Evans** 

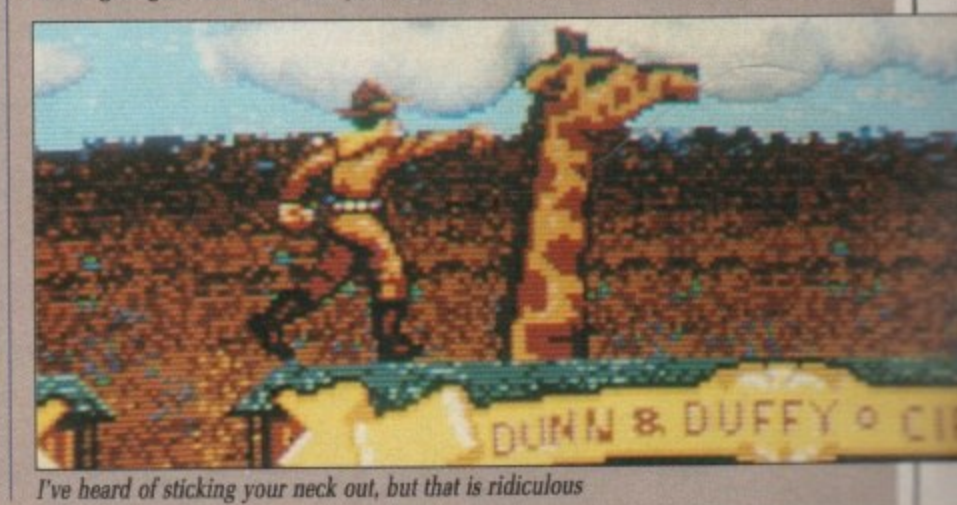

October 1989 AMIGA COMPUTING 31

### **NIEXTAIGH EDINA**

### A splendid time

AVE you ever met a bailiff? They're the big men with very wide shoulders and little conversation. They do not wear clown make-up and silly shoes.

Freddy does. He has been sent by the bank to reclaim a \$10,000 loan. If you can't pay him, your circus will become the foundations for a new property development. There is only one way to avoid this Rose Theatre

fate – put on the deathest-defyingest, amazingest feat of circustry that the world has ever witnessed.

There are six events. Do well enough in all of them and the circus will earn enough from ticket sales to carry the show on.

Even from the lowest board of the high dive, the tub looks pretty small. On the way down you have to adopt a string of poses - emulating King

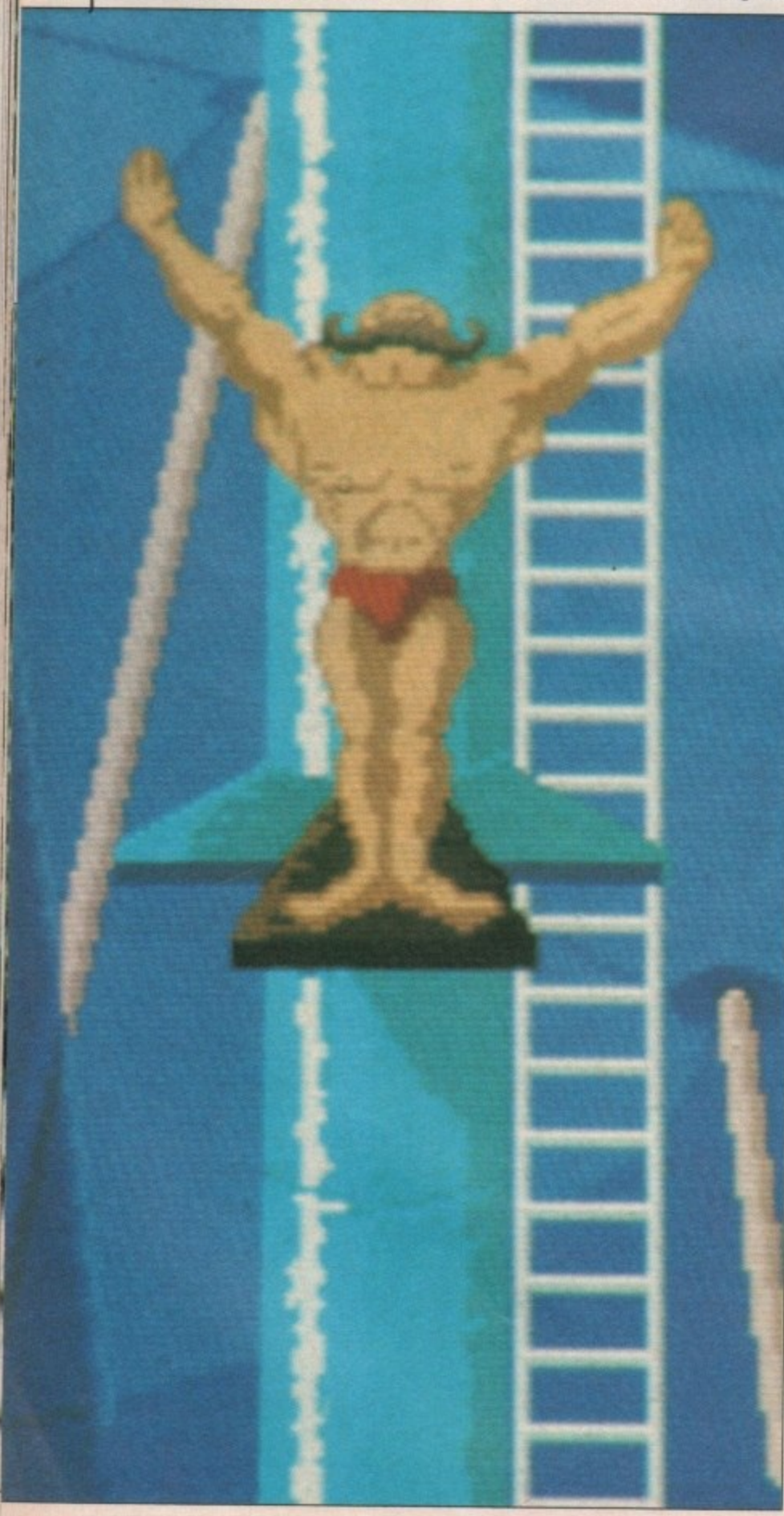

Tut or meditating in the yoga position for instance.

You fall straight, but in the tumbles between positions you drift off target. Frantic joystick waggling is the order of the day. As you move up the diving boards the targets get smaller. And they don't just look smaller you end up diving into a teacup.

Freddy might appear at any moment armed with a fan to blow you away, but this is tame compared with his later antics. While you are unicycling and juggling Freddy distracts the seal - your ball-throwing assistant - with a fish. Then he adds some excitement of his own with a bomb. You must juggle it back out to survive.

On to the knife throwing, which has shades of Operation Wolf as you try to pop balloons without turning your female assistant into a kebab. Freddy will help by throwing bombs, which puts you off your aim.

My favourite event is the flying trapeze, not just because it stirs

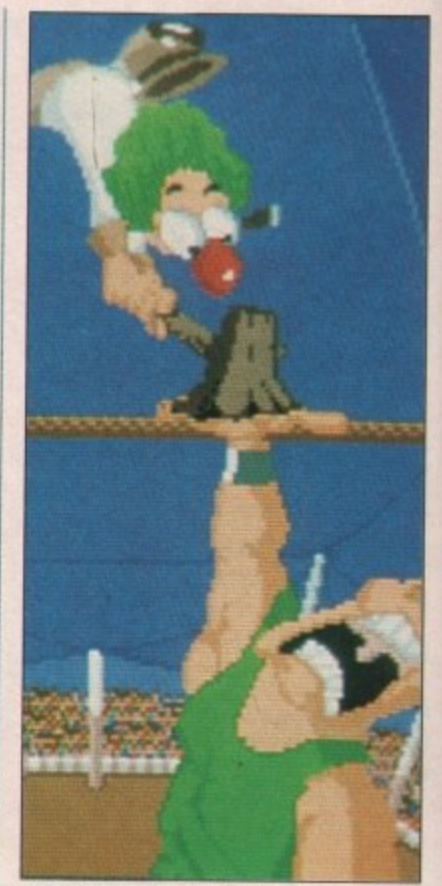

It's Super Hang On time again

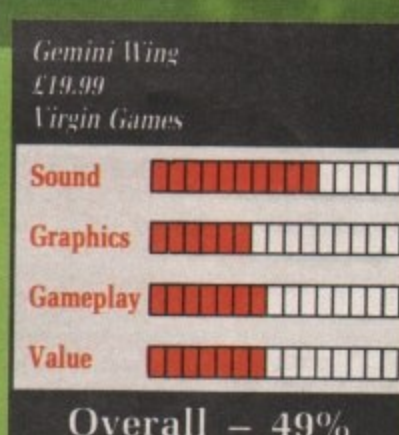

**EVIEWERS' lives would be con**siderably more difficult - or less easy, depending on honesty - if all games didn't come with a wildly fanciful plot. I mean, "waves of marauding aliens" sounds far better than "a row of four blitter-objects", doesn't it?

And in this department, Gemini Wing is no exception. Especially when you can manage to use two of game reviewing's worst cliches in the one (preceding) sentence.

The humour in the tale behind the game is rather like early rhubarb forced. It would seem that Earthpeople have become a little too

xenophobic, and the rest of the universe's sentient beings have decided to teach us a lesson.

But of course there's the secret ship which can show those slimy bugeyes what for, and you are piloting it. Channel Z, or what? Possibly even Dullsville, South Dakota.

After playing Silkworn you are probably waiting for another amazing, slick and playable arcade conversion from Virgin. Well you can carry on waiting for Ninja Warriors. This wasn't programmed by Randon Access, and it shows.

The format of the game is one you've definitely seen before. You are a small ship facing up a downwards scrolling landscape. Things come down the screen towards you, wobble a bit, perhaps shoot at you or drop something, and then are shot or disappear.

After a certain length of backdrop has scrolled by the small things vanish, to be replaced by one or two large things, which try to shoot you a lot, and then they get shot, or you get shot.

That just about wraps up this paradigm of plainness (thank you, Dr

### $UCDIC$  TOD O' FIIN

### ime is uaranteed for all

**memories of Pitfall but because I find it quite easy. Match the swing of the next trapeze with the one your girl is on. and shout like tarzan as you press Fire. Later on you gel to jump at flaming hoops.**

**Switching back to the hunky male character, the tightrope would be quite straightforward — advance by pressing forward on the joystick, correct a wobble with left and right if it weren't for Freddy. He'll cut you in two by throwing a disc in much the same way as Odd lob did in Goldfinger.**

**You can protect yourself with the balancing pole, but staying on the wire afterwards is a trifle tough.**

**The grand finale is the human cannonball. 'rhe bimbo smiles as you brace yourself. She carries on smiling** The spotlight is reflected in her **toothy grin as you climb on the barrel.**

**Then when Freddy appears and plugs the gun with a cork does she**

**grimace? Does she look worried as the whole lot explodes? Not a bit of it., she lust keeps up her tabloid pose. think I'm in love.**

**Targeting the gun is more fun than A level physics. You have to move the net and balance the trajectory against the amount of powder. I wrote a program like this years ago. Sold five copies.**

**For each round you are given a score. This comes in the best possible form: Money. You use the cash to pay off the bank and hopefully win the game. How much you win depends on a judging panel composed of slapstick clowns**

**Throughout the game the graphics are superb. Not just for the jaunty way they are drawn but for the cartoonist's tricks — like motion blur and rubber people — which makes watching as much fun as playing. New twists, the hysterical clowns and the sense of achievement when you complete a level, put you in the party mood. Invite some friends**

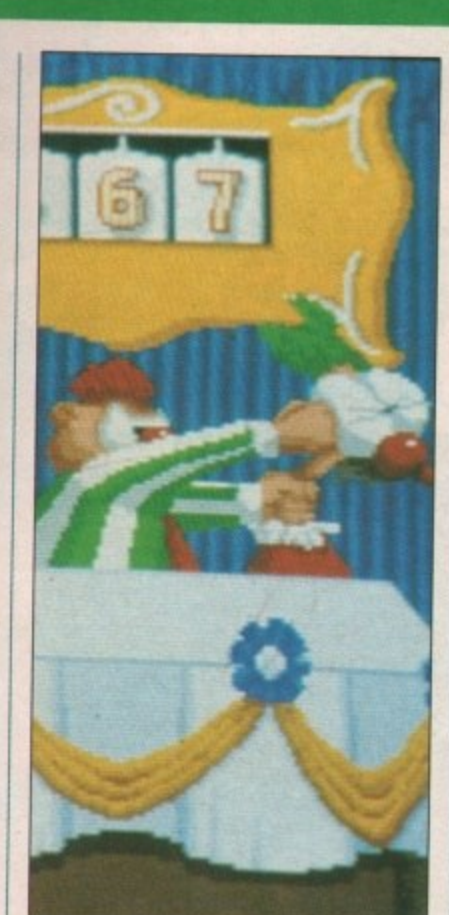

Knowwhat I mean, harry?

Fiendish Freddy's Big Top O Fun<br>£29.95

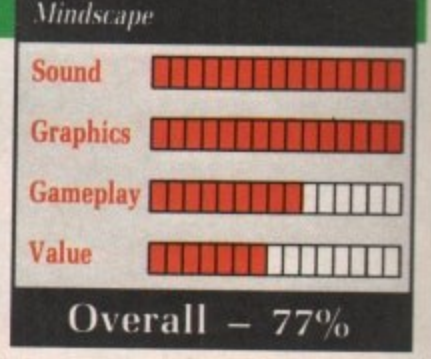

111 **around and use the five player option!**

If there is a flaw, it is in the jug-1 **gling. Not the round in which Freddy hands you a bomb, but the juggling between the three game discs. You soon get fed up having to remove the "Amazing Disc A'' and replace the "Death-Defying Disc C" just so that some clowns can laugh at you. This is a symptom of the huge quantity of graphics the game uses. It is also boring.**

**But Fiendish Freddy really is very,** very funny to watch and play. I'd rec**ommend it to anyone with young children.**

**Simon Rockman**

# **EMINI WING**

Death is an expensive business

### he uni**lecided**

**ret ship y bug**ting it. **y even**

**on are nother arcade !II you Ninja immed ws. is one**

**You up a ;cape. ;creen ?rhaps g, and**

**:kdrop hings 3r two you a ou get**

**s par. 1u, Dr**

**n**

**a -**

**.**

**-**

**a n**

**s**

**,**

**o**

**w**

**t**

**Roget, wherever you are) but for a players simultaneously. Like, serious Innovation, or what? Instead of the Little capsules giving extra powers,** they give one-shot superweapons. **Am I getting old, or is the term smartbomb getting a little out of date?**

**Gemini Wing does have some new, innovative ideas, though. Having all behind you is a bit one-careful owner in the car showroom that is computer gaming. Haying them open to be nicked by the other player is a )ew idea, and can generate almost as much animosity as a Treasure Room**

**sloth "Shots Now Stun" in Gauntlet. Also, this game doesn't have the**  $\frac{1}{2}$  wacks and zonks that every other **w c - thout you, but to me, a shoot-'em-up sithout noise is like.., is like.., is like k o I** *a* **etty** vital, at any rate. **mediocre shoot-'em-up has — it something without something else**

**with an especially nice line in electro e At least the tunes are adequate,** **mock-Tudor on the highscore sheet. The first level's tune bears an uncanny resemblance to the first level time from Space Harrier, so there could be a Sound-and-Feel case in it for Sega.**

**Most of the graphics suffer from** made up from units of two low-res **pixels. which pushes them into the really quite exceptional (for an Amstrad CPC) league. There are times when there are so many ground emplacements and circling aliens that there isn't time to loose a smart bomb, so a rather frustrating death ensues.**

**Gemini Wing has a similar, though greatly inferior, feel to Mission Genocide, a rather ancient 8 bit budget game. Where Mission Genocide squeezed every last ounce of speed from the Z80 machine to get an extended screen scroll, Gemini Wing seems to be barely ticking over on its tiny scrolling window. And as Gemini Wing is over 10 times the price, it's not worth the bother. You've seen all this before. With better presentation. sad to say. Stewart C. Russell**

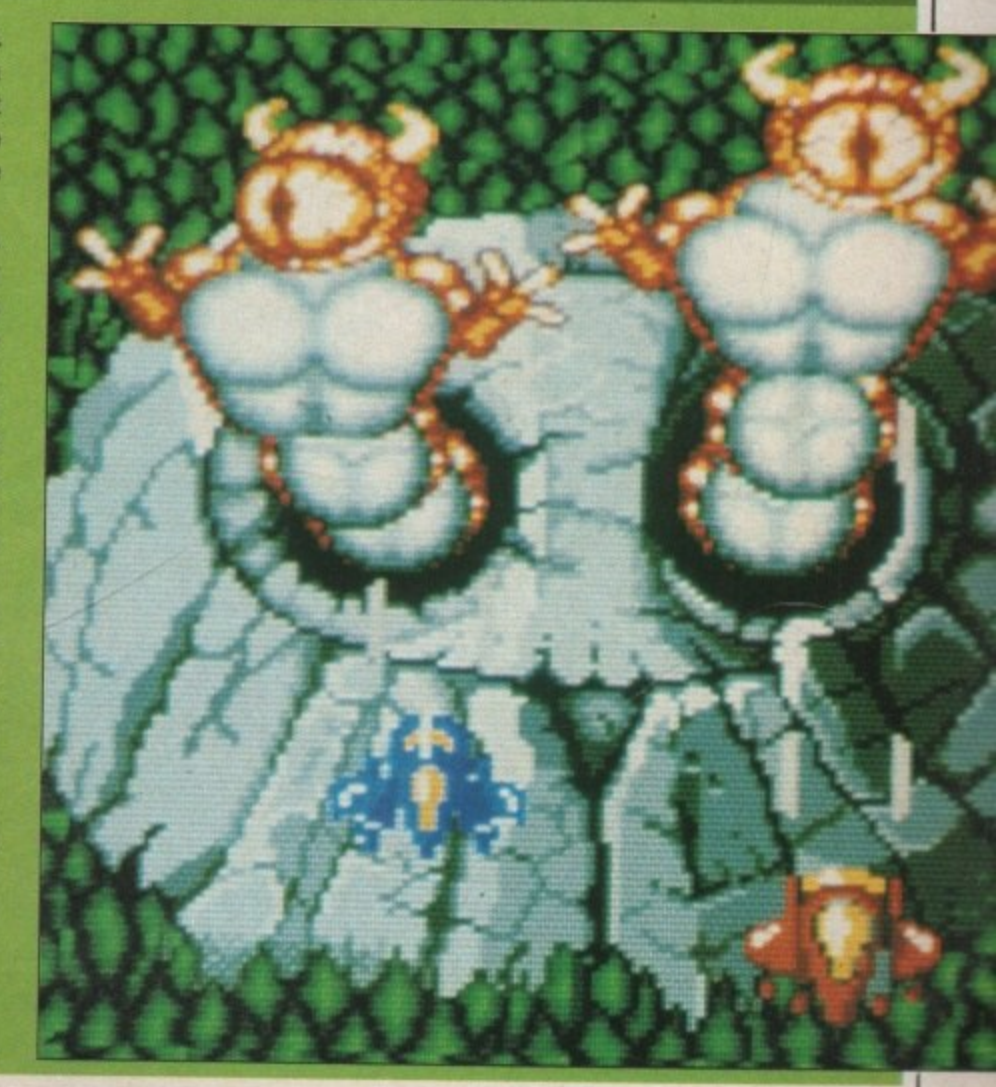

# **IDNITV**

### Pointing the way ahead

E was suffering. The crops had failed three years in a row, then the water had become foul. Many people moved away to the notur in the nope avail. moved away to the north in the hope

It was decided to seek the help of a wizard, so a party of four departed. a They were never seen again. The

situation is getting more desperate, so another party must go in search of a solution.

You play the part of Tag, the apprentice food merchant who has been chosen to accompany Bergon the carpenter, Praxis the wizard and Esher the physician on a journey to discover what is happening to the land. Hopefully they will be able to

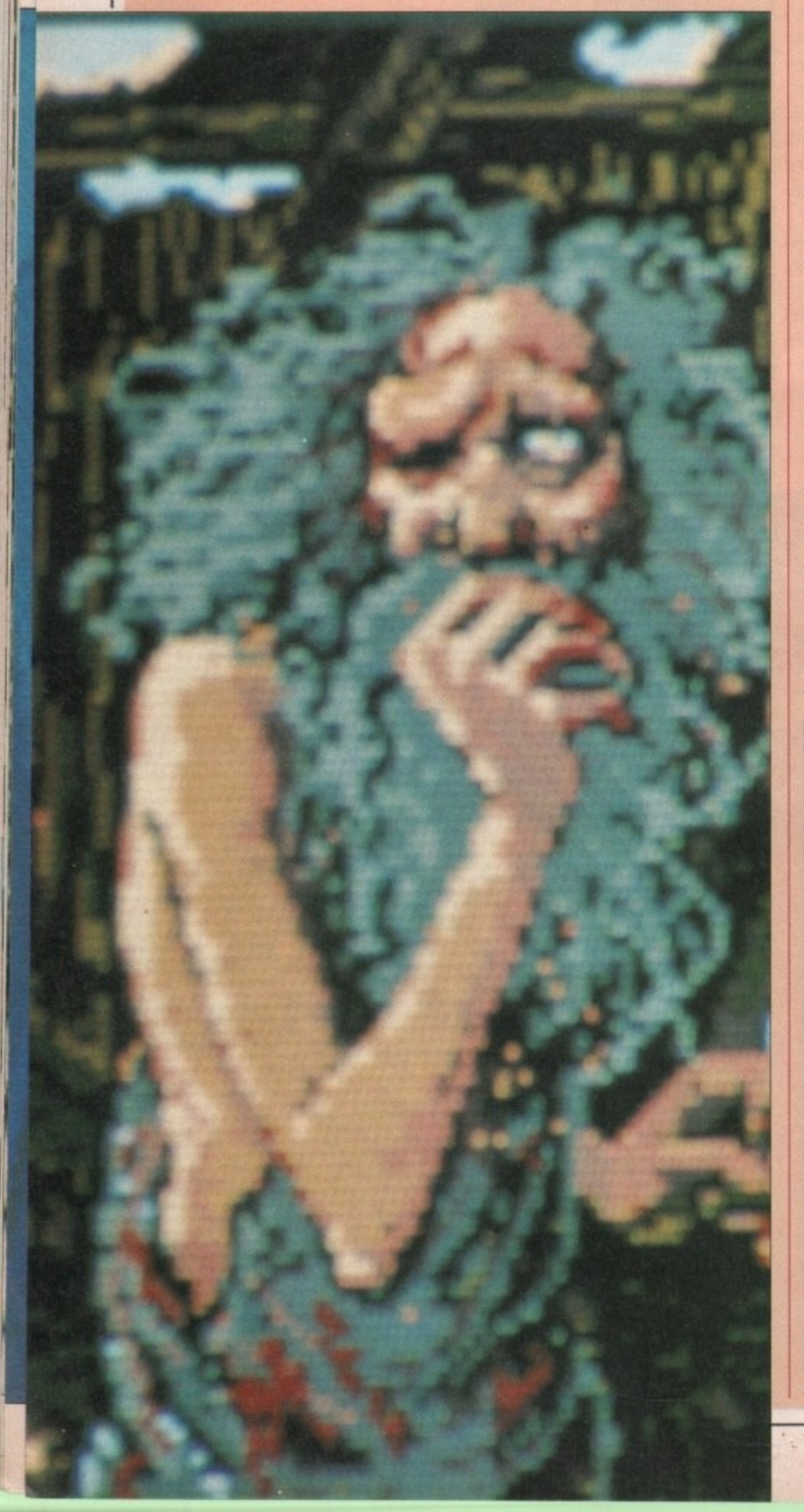

put things right again.

Journey is the story of their travels and their encounters with elves, trolls. dwarves, nymphs, wizards and many other strange creatures.

The aim of the first part of the adventure is to reach the castle of the wizard Astrix, Here you will learn of the amulets of power which need to be collected and returned to Astrix so that he can battle with the Dark Lord and free the land.

Playing journey is like taking part in a book. Decisions that you make from time to time lead the story in different directions. Along the way there are many problems to solve, decisions about what direction to take and how best to fight enemies without getting yourself or your companions killed.

The story can proceed in many different ways and has many endings, but only one is correct. Can you make the right decisions or will your party meet the same fate as your predecessors?

You are presented with a screen which is split into three parts. One displays a picture of the current scene and another the story text. At the bottom is a list of currently available commands. Click the mouse on one to execute it.

The pictures, drawn by artist Donald langosy. are very pretty but do not seem to offer any clues. They appear to be just so much window

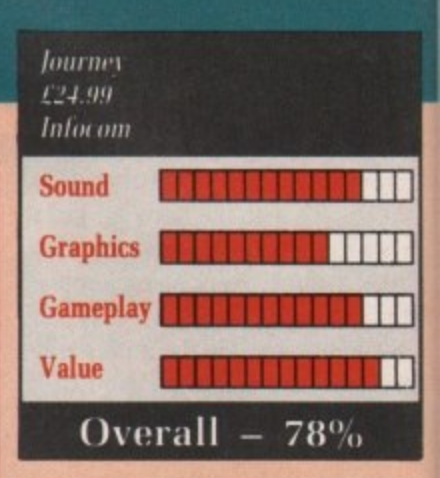

dressing. The story, written by Marc Blank who co-authored the original mainframe version of Zork, is quite an interesting read in its own right. l'he game is entirely mouse driven so there is no need to type a single word, although you can use the keyboard if you wish,

Packaging is, as always with Infocom games, very good. There is a map which is needed to complete the game and a little bag containing a strange crystalline object — its purpose remains obscure, but I think it is something to do with magic.

As the packaging is essential to complete the game, it means the disc can be left unprotected for easy backups or transfer to a hard drive.

If you do not like reading much, then you probably will not like Journey. On the other hand, if you like settling down with a good book and would love to be able influence events in the story, this style of adventure will suit you down to the ground. Alex Aird

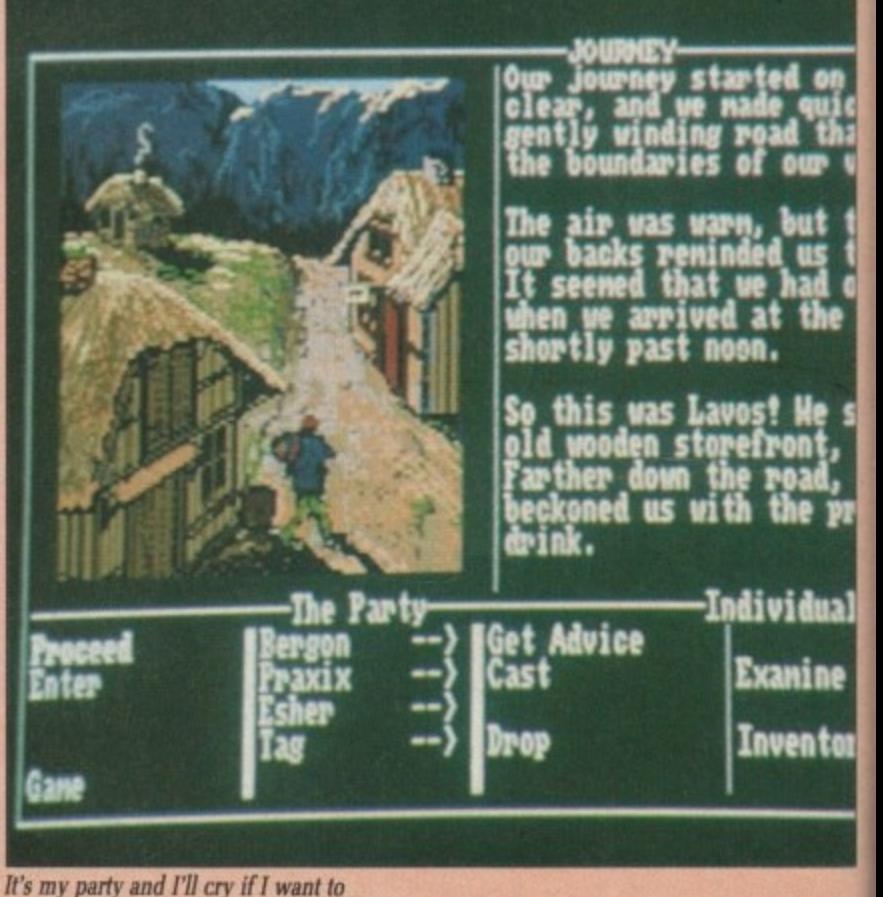

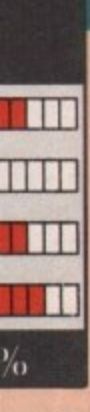

by Marc original is quite 71 right. riven so le word, board if

's with here is a 3lete the Lining a its pur-<br>
unk it is

ntial to the disc sy backe. much,

ke lourfou like **pok** and fluence ityle of **n to the**

ex Aird

but<br>| us<br>had

**He** roac<br>the

vidual anine ventor

**1**

ANC

**1**

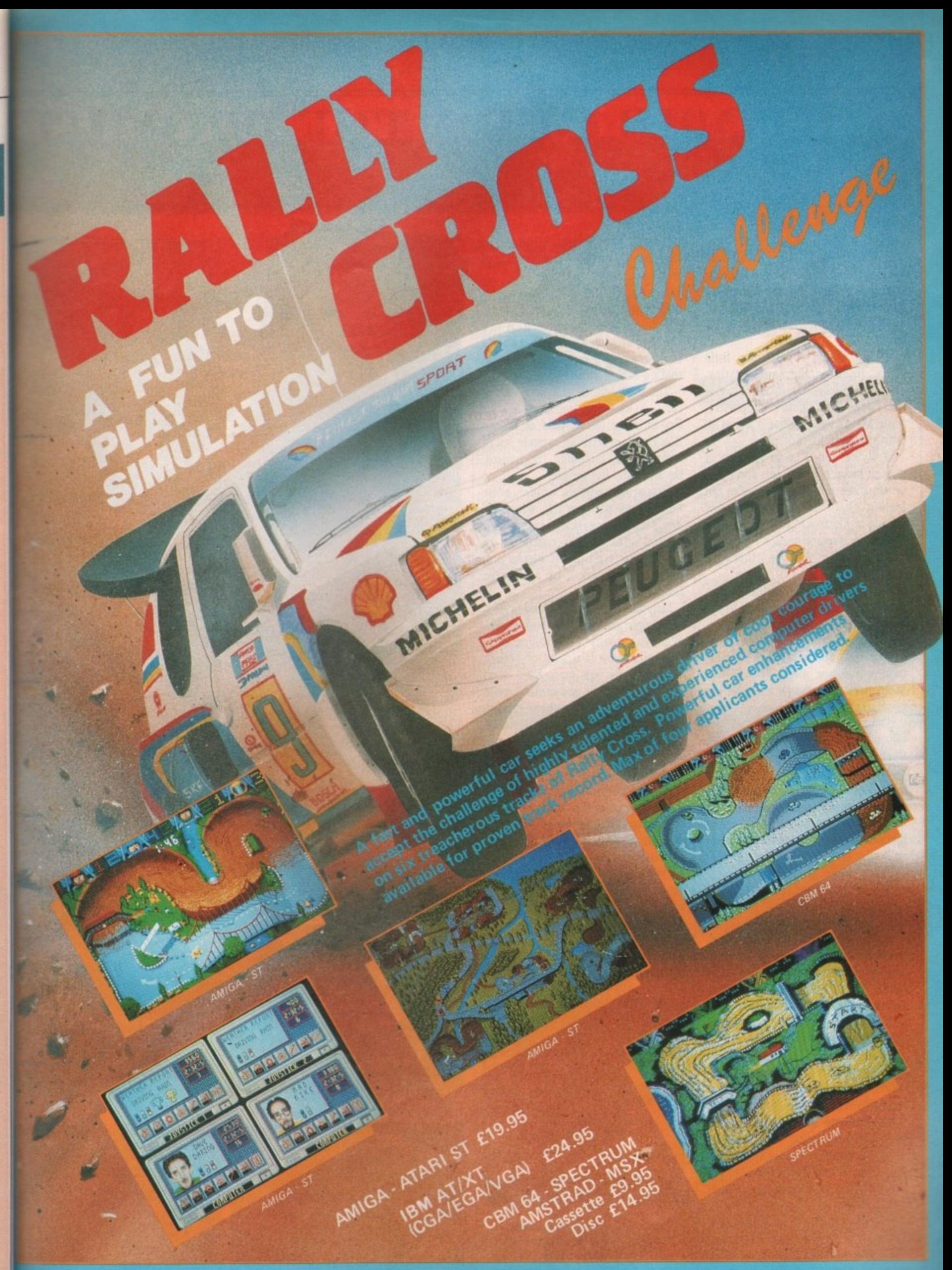

**RTFORD, KENT. Mail Order by Cheque, Postal Order, ACCESS or VISA\_ phone No.: 0322 92513/92518. FAX No.: 0322 93422**

### **MODI TT 01 THE DRAMER**

sometimes. I mean it's all very well all that terraforming and being fervently adored by the thronging multitudes, but let me level with you boring. - all this omnipotence gets a bit

faces, flooding the same castles, accepting the same burnt sacrifices of d the opposing religion's supporters. ت<br>س Staring down at the same little Sigh. Makes you wonder if it was all worthwhile in the first place.

a n getting to be a drag, why don't you g **create some more? Or, if you're not** e **feeling up to the task, those nice** t back plastic or previous experience required. Well fear not. If your creation is **people at Electronic Arts have some they have prepared earlier - no sticky**

excellent. It is still riding high in the o charts and has become the best comes the follow up, a disc containing five new maps. That is, five The original Populous was selling game on the Amiga. Now more environmental overlays for the<br>original system.

Ever since the two 16 bit machines became competitively priced rivals there has been bitterness and hatred between the two camps. Abuse has been hurled, families which once nurtured peace and understanding have broken up into heavily-armed factions, Even some magazines have split over their format differences.

There have been no terrorist attacks or hostage scenes yet, but it can only be a matter of time. Now you can decide it forever.

The Programmer map comes with two bands of merry men, Commodore supporters (hurrah!) and Atari freaks (Boo!). Both fight it out on a listing paper landscape, strewn with coffee cups, fag ends and other typical programming detritus.

Straighten out the listings and build Spectrums for your supporters. (Well, everyone has to start somewhere.) Scribble code to boost your numbers or launch a sneak attack with a floppy disc volcano. Take no quarter, careless swamps cost lives, Uncle Commodore needs YOU... Sorry, sometimes I get carried away.

**But !always escape and come back** again,

Moving on rather quickly we come to the Wild West scenario. Nice to see EA cast the Red Indians as the good guys. The world wouldn't be in the state it is now if they were still in charge over there, Mind you, everyone's Amigas would be made of wood and buckskin.

No herds of buffalo sweeping majestically through the plains here, just desert, teepees and cactii. Watch out or the baddies will send a sheriff to decrease your numbers. I suppose that's a sort of Indian takeaway...

The nostalgic of you may like to return to tools you used to build your first universe. In Legoland, er, I mean Blockland, everything is made out of little blocks, including the houses. the trees and the people.

Discarded wheels hinder your cultivation plans while waves of decidedly uninviting green sea, which looks like it's composed of several thousand plastic blocks preheated at gas mark 7, lap against the blocky shores.

Sillyland is. Very. The land is silly, the people are silly and the houses... Well, you wouldn't credit it really.

Finally there is a kind of French flavour to the last map. No I don't mean lots of garlic and snails. I mean<br>a rather topical, or perhaps typical, due to media saturation, reference to the French Revolution. Pull on your stripey T shirts and wheel out the guillotine, or heads are going to roll.<br>All the terrains have their par-

ticular characteristics reflected in the **behaviour of the followers - they die quicker in deserts, breed slower in** the cold, and so on.

Overall this makes an excellent **addition to Populous. What d'you** mean you don't have Populous? I don't know, sometimes I despair of Godkind. Now where's that earthquake icon, that ought to bring<br>the faithful to their knees... Green

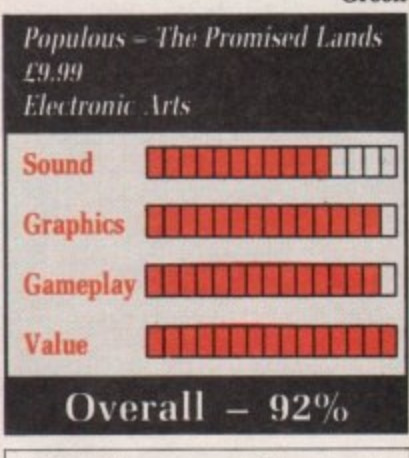

**9** Back in May we managed to underrate **%** Populous somewhat. You lot voted with your pockets and proved us wrong. We therefore throw ourselves on your mercy and retrospectively award Electronic Arts and Populous an Excellence gong.

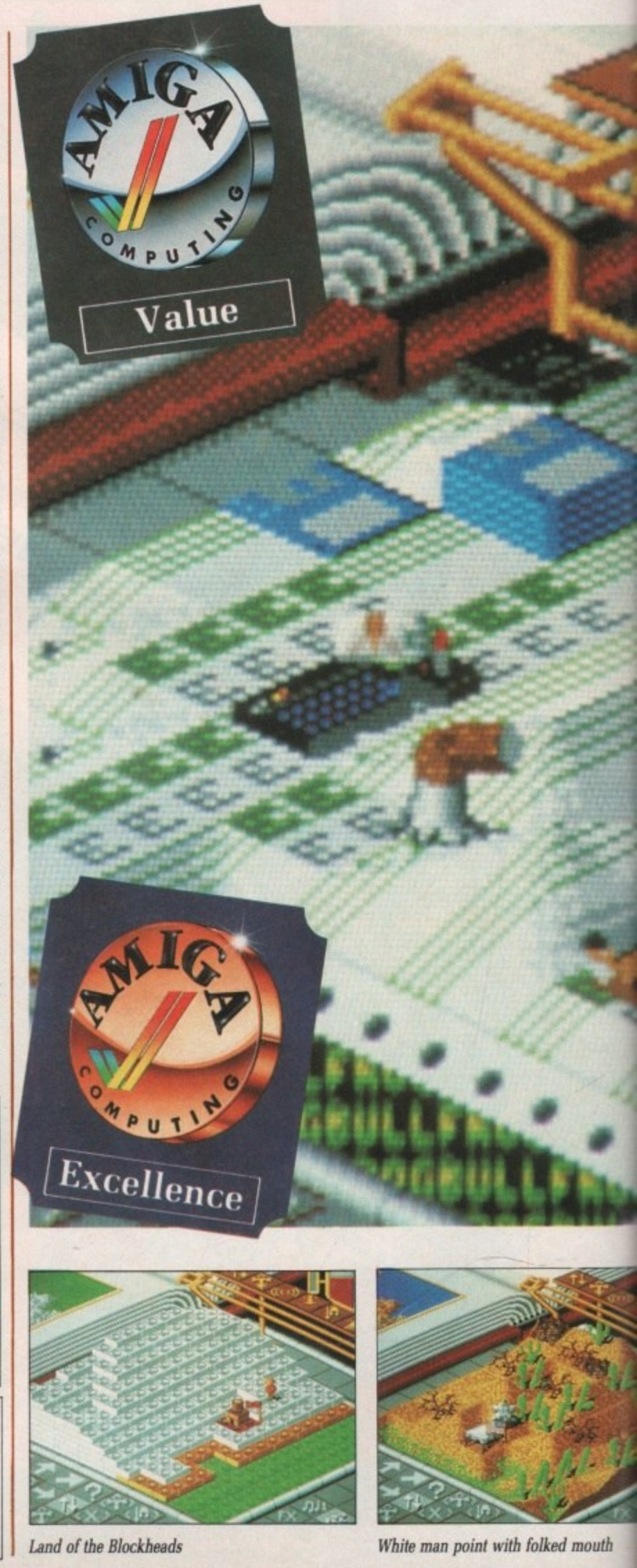
### **SELANID**

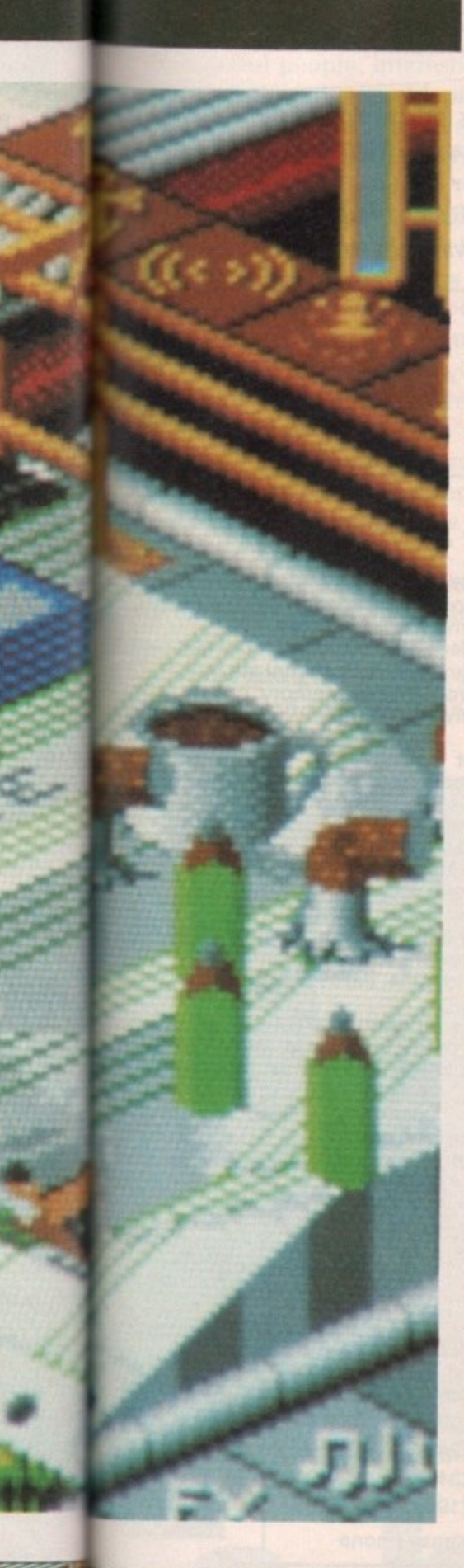

**P,**

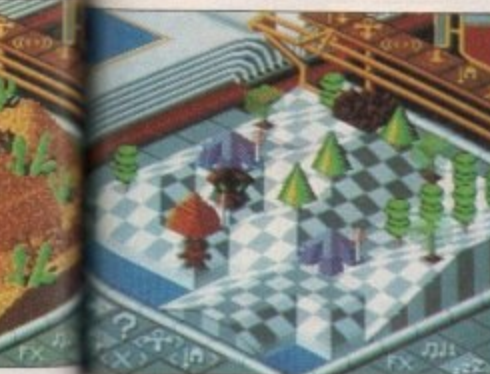

getting silly

**mouth** u t

### NICHTDAWN

### It's only a game - isn't it?

**MS makes a change. Normally such games come with a 20 page novella detailing the plot, including references to distant star systems, beautiful heroes and brave princesses. In NightDawn we are made quite clear on the point that this is only a game. Glad to see someone has their priorities right.**

**The lack of a meaningless plot also prevents reviewers from spending the first couple of paragraphs getting paid for the privilege of repeating it while trying to keep a straight face, Instead they must think of a snappy opening sentence by themselves, such as "This makes a change".**

Your objective? Well, whoever wrote the instructions couldn't think of one of those either, It must be to get to the next level. I suppose. After all, it is only a game.

So you are given a sprite in the shape of a tank to try and do just that. In case you are having problems. the instructions explain that you push the joystick away from you to go north, towards you for south and **left and right for west and east respectively, Whoever wrote this 10 page classic has all the imagination befitting a Neighbours script-writer.**

**So enough of the badinage, what is the game like? A quick whirr from the disc drive and it loads with an almost instant tune, Then the cu mary irrelevant loading screen appears and it's time to play.**

**Each of the 10 levels is a large floating platform constructed of ; those little tiles that computer ! graphics designers love so much, Said tiles float over another colourful playfield and when you drive your** tank - sorry, robot - everything scrolls in four directions with an eye- **curdling parallax effect,**

The tiles make up the form of a maze, and you can only get to the exit **by opening doors with keys scattered** over the entire platform. Vario laser fences and moving floorways<br>must also be turned off by finding the correct switches scattered around the place.

Falling off the platform, running into a mine or being hit by alien fire will lose you one of the six lives you **are given at the start of each level Reminds me of Captain Fizz a bit, come to think of it.**

iplace. **. The ubiquitous add-ons are available in the form of lasers, mine detectors and compass devices to help you find the exit. The detector is essential to discover the hidden**

mines, which have been planted just where you least expect them. And just when you think you have discovered them all, a lawnmower sorry, robot - will drive around and **plant some more,**

**What mast be the best baddie seen in a long time is the wonderfully named "airbomb ejaculator". Don't you just love it when instructions are translated from German?**

**Although hardly frightening in appearance, the ejaculators launch flying bombs which circle you, spir-** alling closer and closer until either you kill them prematurely or they crash into you. All the time they make strange whooping noises like<br>two small furry aliens from Alpha Centurii getting to know each other very well...

The title music is very good and seems to go on forever. There is even a funky slap bass sample in there somewhere, which has been programmed to bend in just the right way. Top marks for sonics.

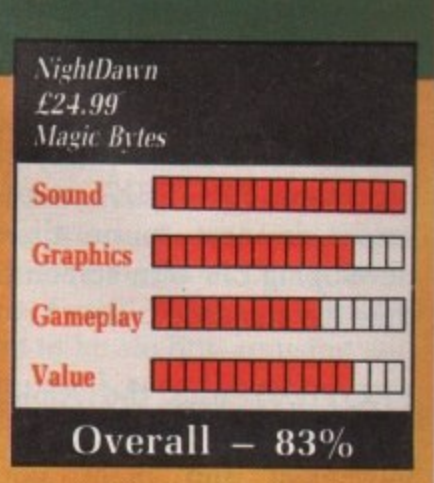

**Spot effects during the game are also excellent - doors open with opening- door type noises and aliens** noises. Who could ask for more?

**Although you will be attacked by gun emplacements and those flying honking-bombs, NightDawn does not have enough action to merit the classification of arcade game. It will appeal to those who like exploring and solving problems. However, the lack of any significant difference between levels will cause interest to** pall.

**John Kennedy**

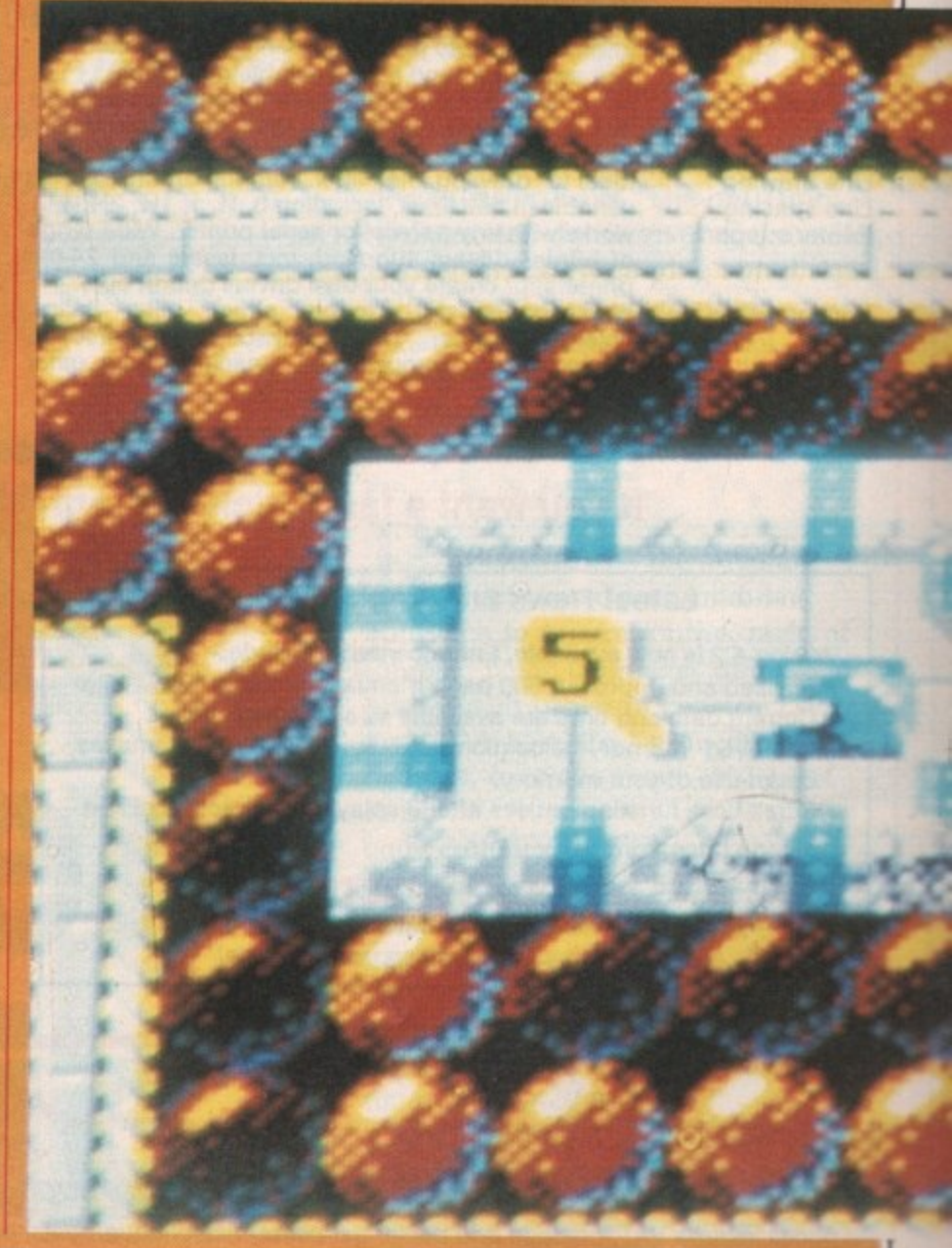

## **The word is PROTEXT...**

### **Now available - Version 4.2 of Arnor's acclaimed word processor**

PROTEXT is very fast! Unlike the majority of Amiga word processors PROTEXT scrolls very quickly and redraws the screen in next to no time. We have achieved this by developing our own screen handling routines - much faster than the standard ones.

PROTEXT uses the Amiga 'WIMP' interface fully and supports pull down menus, use of the mouse for cursor movement and block copying and window resizing. PROTEXT makes full use of Amiga Preferences settings and is fully compatible with the Amiga's multi-tasking operating system.

Protext is the result of 4 years of development. Unlike majority of competitive programs Protext is 100% Bril and is being developed further all the time in response the needs of British users. Registered users are aiw informed when upgrades are available.

#### **•Protext really is the best text processor on the Amiga\*** STIAMIGA FORMAT 2/89

**•Protext - the real joy comes only from using it. I can say without any fear of contradiction it is the best word** processor available at the price, in my view, at any price in<br>fact." AUI 3/89

### **A brief summary of some of Protext's features**

Background printing edit/create further files while printer is busy<br>Box manipulation move, copy, or delete any box as well as blocks

Configuration set over 50 options to your own preferences using our menu driven configuration program Dictionaries add/delete words to/from supplied 70000 word English dictionary, Create your own dictionaries, Disc utilities copy files, erase, rename, type, create directory, change directory, remove directory, catalogue files Exec files store sequences of commands in files for easy use File conversion tlexible file conversion utility for other WP files Find & replace very powerful and fast with many options. Foreign languages 10 built in keyboard languages. Easy to use accented letters:  $a$  as  $c$  6  $\ddot{u}$   $e$  6  $\beta$   $\dot{a}$   $\dot{u}$   $\beta$   $\dot{e}$   $\ddot{r}$  etc. Formatting auto-reformat; reformat para, block or whole text. Headers & footers up to 9 lines of text, different even/odd headers and footers, auto page numbering, footnotes. Help edit and command help available on-screen Keyboard macros string any sequence of letters together on a single key e.g. "Yours sincerely". Load and save macro key files. Special recording mode as you type. Line drawing ideal for drawin9 lines (incl, corners) around text  $P$  variable in halt lines, including 0,  $\frac{1}{2}$ , 1, 11/2, 2, 21/2, 3<br>Printer support works with any parallel or social printer  $M$ Printer support works with any parallel or serial printer. Wide range of printer drivers supplied, incl. lasers and 24-pin printers; or create your own drivers or edit ours. Printing styles bold, condensed, double strike, elite, italics, enlarged, pica, NLQ, subscript, superscript, microspacing, proportional spacing, any other printer fonts

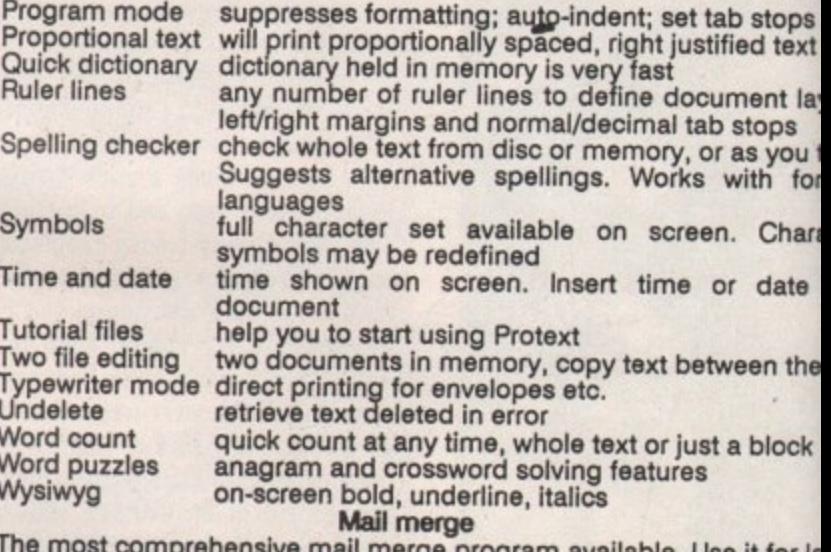

bol i The most comprehensive mail merge program available. Use it for la personalised 'standard letters", club membership lists, and much mc

- \* ask for variables from keyboard \* display message while print \*read data from files from any database or spreadsheet program
- $\star$  include file for printing \* include file for printing \* \* reformat whilst printing \* conditional printing and repeat-until loop constructs \* numeric calculations and string expressions including substrings
- 
- 
- \* commands to write information to a separate file  $*$  operators  $+,+,*,/, <, >, < =, > =, =, <, |N\rangle$ , NOTIN

### **Protext is a professional word processor**

### **It you want a fast efficient program for processing words, get PROTEXT**

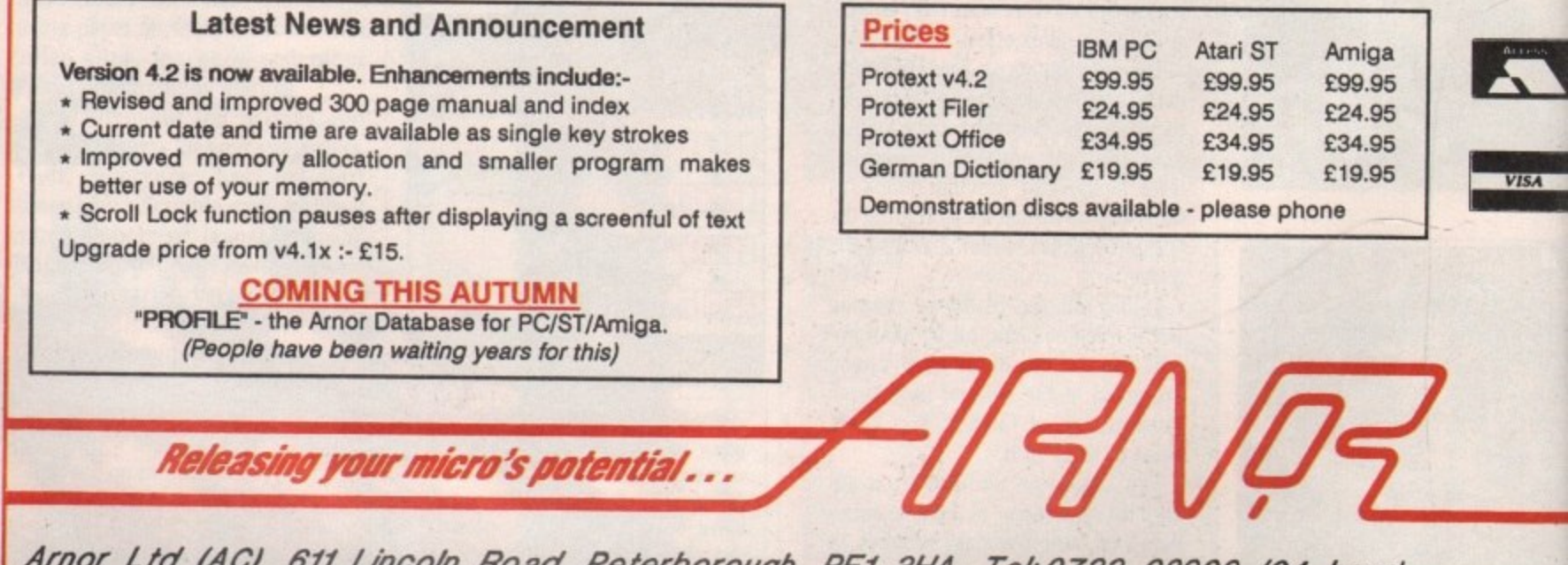

Arnor Ltd (AC), 611 Lincoln Road, Peterborough, PE1 3HA. Tel: 0733 68909 (24 hour) All prices include VAT, postage and packing. Access/Visa/cheque/postal order. **All prices Include VAT, postage and packing. Access/Visa/cheque/postal order. Fax.' o 7,Ya 672.99 Prestet01584800.9** **like the British onse to always**

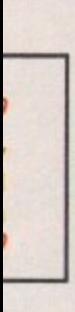

;tops J text int layout, )ps you type h foreign Character date into

tn them )lock

for labels oh more tm e printing<br>9

ngs

**VISA**

709

ICTURE the scene: A nice party, **p good food, a drink or two, some I wonderful people, interesting C conversation, then suddenly the T phrase "I'm a great believer in U modular programming myself' drifts R across the room.**

**t and fix themselves on the balding and h e to check up on the babysitter and s leaves with a red face. Everything stops. Silence. Eyes turn bespectacled person in the corner, who suddenly remembers that he has**

**e programming. It brings to mind all n sorts of terrible practices such as flow e charting and even — heaven forbid — : the writing out in advance of a A program's functions. Nobody likes talking about modular**

**n i be done. Shouldn't be done. Won't be c done. Go away and leave me alone. e p now. I'm not sure what it's going to Design a program in advance? Can't I'm just going to type in a program**

**be about, but I'm sure it will work. Probably.**

**If this is your response to a programming methodology, well that's fine. You go right on ahead and make up your programs on the spur of the moment. I, on the other hand. will stick to my structured method and scribble a few ideas on a piece of paper.**

**Roth programs might work, but my program will be written quicker, be written better with fewer bugs and will be understandable when I look at it again next month.**

**"So when are you going to do some Basic?" I hear you cry. Well actually I don't hear you cry that at all. It would be very hard to hear you cry, because I'm sure we are several hundred miles apart. Why should you cry anyway? Is all this talk of modular programming getting to much for you? In all probability you didn't say**

**A look at modular programming - now there's a term to stop any social intercourse dead in its tracks. John Kennedy explains**

**a better Basic**

**anything. I mean, if you are reading this magazine in the newsagents, then saying: "So when are you going to do some Basic?" would quite justly get you some funny looks.**

**In fact my saying that you did cry something was just a cunning trick that we are all taught at Computer Magazine Article Writers School. It is supposed to be slightly amusing and make you think everything is happening on an easy-going, informal footing. Which, of course, everything is. Because everyone here at Amiga computing is really laid back and totally cool.**

**I myself am in a really mellow mood. Even Green — who is writing some game reviews in the room across the hall at this very moment is operating on a higher intellectual plane brought about by some very dodgy mushroom yoghurt which we found in the local supermarket.**

**Another equally valid reason for pretending to hear you cry things is that it uses up space which would otherwise have to be filled with carefully researched and finely crafted instructional prose.**

**At the moment I'm revising for my rather important exams, which means that I just don't have the time for major literary and programming mega-masterpieces. The only thing I do have time for is visiting the college library and daydreaming about a girl called Carol who works there.**

**Carol is very pretty and not interested in me, so I'm sure you can see my dilemma. But enough of my problems, let's look at some Basic.**

**ECOGNISING** the advantages of **R a structured and modular E approach to programming, most of C the post-Basic languages offer some O kind of sub-program construct. Pascal G and ADA have the "procedure" N concept, even the much-maligned Forth is written using modules of I Solution** contained in "words".<br>
No self-respecting language

**I afford to be without some sort of N modularisation these days. Microsoft G was not so proud as to avoid t borrowing some of these ideas from h other languages and incorporating e them into AmigaBasic. No self-respecting language can**

**d criteria before it can be classed a A sub-program must satisfy several**

**a**

**1**

**O G R A M M**

**N G E**

useful construct. First, you must be **allowed to pass and receive variables to and from it in the form of parameters. You must also be allowed to have local variables.**

**Local variables only exist inside the sub-program. Nothing the external program can do — including defining some variables of the same name can be allowed to interfere with the values of the local variables and viceversa.**

**The use of such variables keeps bugs to a minimum by ensuring important values can only be changed at specific points in a program. Using local variables means it would be impossible to change the value of a variable by mistake at some obscure point in a program and then spend hours trying to trace the errors back.**

HE opposite of a local variable **is a global one. This can have H its value changed at any point in a 4 program. Most variables used in Basic o are of the global type, which explains p why Basic programs are difficult to p debug.**

**o s i t sub-routines — code which is accessed**  $\vec{a}$ **o to execute them by mistake. The subf program can only be called by name: a There is no danger of the flow of your l Basic program accidentally drifting o into a sub-program because you left a Luckily all these exciting possibilities are possible from within AmigaBasic. An added bonus of using sub-programs instead of, say, via GOSUB — is that it is impossible**

**RETURN statement out.**

**Look at Figure I, which demonstrates the syntax of defining a sub-program. It starts with the word SUB and ends with END SUB. Nothing really complicated there. Where things do get a mite tricky is the syntax needed to pass variables into and out of the sub-program. There are two extra words to control this parameter passing: STATIC and SHARED.**

**The word STATIC always appears** in the sub-program's heading. It is **really only a reminder about the variables listed between it and the word SUB — variablel and variable2 in our example. All the variables within this space cannot be altered by the rest of the program. Outside the sub-program, their values remain static.**

**The word SHARED is optional. Any variables listed after this keyword may be changed by the outside program — like variable3 in the example. The variables are shared between the program and the subprogram. They are, in effect, global variables.**

**The variables passed can be of any type, even entire arrays. To pass an array you put empty brackets after it in the CALL statement, and brackets containing the size of the array in the sub-program header. Like so:**

CALL TestArray Name\$()

**SUB TestArray NameS(10) STATIC ' Do some stuff. END SUB**

**"What about local variables?" I**

**The Insult! Program by John Kennedy. ' (With help from Green). Only works with two Amigas linked via the : Serial ports using a null modem cable. nu•ber=0:textS= - CALL Initialise WHILE textS<>"STOP' IF num=1 THEN CALL Rec.msg(textS)** IF num=2 THEN CALL Send.msg(text\$) **IF num=1 THEN num=2 ELSE num=I WEND**

### **PRINT**

**PRINT 'Program stopped.' PRINT 'Go and make friends again.'**

**SUB Initialise STATIC**

**Figure 1**

```
SHARED num
   OPEN 'COM1:96130,n,8,1' AS 1
   CLS:PRINT 'Welcome to INSULT:PRINT
 INPUT 'Are you number 1 or 2r,nurn END SUB
SUB Send.msg (nessageS) STATIC
  LINE INPUT "Insult? ",a$
  PRINT #1,a$
END SUB
SUB Rec.msg (messages) STATIC
  LINE INPUT #1,messageS
  PRINT "Insult:"; message$
Insu
CALL Pronounce.msg (messageS) END SUB
END SUB
mes
SUB Pronounce.msg (messageS) STATIC
  sag
wordS=TRANSLATES(messageS)
  e S
SAY wordS
END SUB
```
SUB variable1, variable2 STATIC **SHARED variable3 variabie4 = 465284 REM Part of the sub-program where REM all the hard work is done. END SUB**

**Figure**

**don't pretend to hear you cry. Well, any variables that are defined and used within the sub-program are automatically taken to he local. Nothing they do will affect other variables in the main program — for example, variable4 in Figure 1. If you want them to be changed by the rest of the program, they must be defined with the SHARED variables.**

**Whenever END SUB is reached the sub-program will stop as though it were a normal sub-routine reaching a RETURN statement. If you wish to leave the sub-program early you can escape from it by using EXIT SUB at any point.**

**There are some special rules that apply to sub-programs. First, you must not use CLEAR, user-defined functions or that funny word COMMON, which is used to pass variables to MERGED and CHAINED programs. You are also forbidden to define another sub-program within the first.**

**Remember also that sub-programs cannot be recursive, that is they cannot call themselves, or by calling another sub-program indirectly call themselves again. Green says this is silly because recursion is exactly what sub-programs and procedures were created for. I tend to agree. But recursion is a tricky programming technique to use and leaving it out of AmigaBasic avoids a lot of problems.**

UR main program this month **will be one from which Green . ( ) U and I have derived many hours of R pleasure. It is called Insult! and m allows you to slag off a friend from a a distance. The distance depends on the i length of the null modem cable you have connected between the serial n ports of two Amigas which are both p running the program. II can be up to r o 20 metres — or even further with a**

**r**

# **THE CHEAP AMIGA MEMORY UPGRADES AVAILABLE**

Memory Expansion Systems Limited aim to supply the cheapest **memory upgrades available for the Amiga range of computers. Our half megabyte card for the A500 has dropped in price to** £79.95 .We are now able to offer large cap **Alle capy cards for •• WEG & 27 9795** at £369.00; two megabyte **FA**<sup>as</sup> **A 1 0 0 to l iday.You** can **)aE tc 1 •ern kMEG/L3 0** can place orders **Ala ng our f n t., y e o** week-ends.Trade enquiries **by the later of the expansion TW/0' f/ Mil il n made**  $\mathsf{F}$ **9 a Unclv U 9 A R D P O P U L A T E D T O T W O N**<br>E S AVVAILA B L E C A L L E O R P D E T A **EIGHT N . MEG BUARD PUPI r LRUPGRADES AN m** LARGER UPG**RADES AVAILABLE / . 069.00 LL/PRICES INGLUDESV. A Feling similar 969**<br>**GE**<br>5.00 **2 1 products ft OSTAGE & PACKAGING** ilable to take products for products\_tr**P**<br>calls\_from\_9.3 pm Monday to Friday. You can place at any time by calling<br>at any time by calling orders at any time by calling our 24- hour,se **A** answering service. All orders are normally despatched same day,<br>Send cheques to Dept AC **,**

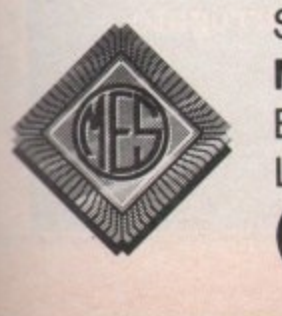

**it**

b

п

**ie**

; **a**

**it**

D

n

**hat**

**of**

S.

 $\bf{O}$ 

Þ

**a he**

 $\mathbf{n}$ .

Fing service. All or<br> **1479 Send cheques to:Dep<br>
<b>1479 Memory Expansion S**<br> **1479 Registered 1480 The Expansion Systems Leapers**<br>Britannia Buildings, 46 Fenwick<br>Liverpool. L2 7NB **. Memory Expansion Systems Ltd.**<br>Britannia Buildings, 46 Fenwick Street, Civerpool. L2 /NB<br> **(051) 236 0480** Send cheques to:Dept AC **Memory Expansion Systems Ltd.** Liverpool, L2 7NB

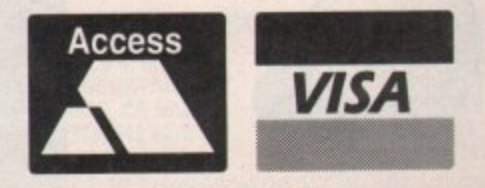

(051) 236 0480 • 24 Hour Sales (051) 227 2482 • 24 Hour Fax

### **44**

**rather expensive cable.**

**The cheapest way to get a suitable cable is to buy two 25-way female D connectors and a long length of fiveway wire. (The wire used to connect telephones is six-way and not very expensive.) Then connect pin 1 on each socket together, pin 2 of one** socket to pin 3 of the other and vice**versa. Then do the same cross-over with pins 4 and 5.**

**Using this cable will allow you to link two Amigas together for two player games such as Falcon or Populous or for data communication using a comms package.**

**When the program is running on both machines — expect to be asked to insert your Workbench disc — you must decide who is player number 1 and who is player number 2. We do this by having a fight: The loser is player number 2, who must also do the washing up for a week.**

**Player number 1 can then type his insult into the computer. The insult**

**will be transformed into serial data, sent along the wire and be received by the other player's Amiga using the built-in speech synthesiser.**

**The technical details of inter-Amiga communications are not really the topic under discussion here, but merit** provides easy access to its serial and **parallel ports to the Basic programmer. By OPENing a "stream" at the start of the program, data may be sent or received using simple INPUT and PRINT statements.**

HESE streams are very flexible **T and refer to either a file on disc, H in memory or an external output E device. The serial port is such a S device, and by connecting two E Amigas using this port we can have a s fast and easy-to-use computer network.** network.

**r e a device to send and get data to and All the hard work is done by the OPEN statement, which specifies the**

**from — in this case COM1: — and the baud rate (speed) and other little niggling details, All we have to do is to remember to add a # (pronounced hash) and a stream number to any PRINTS or INPUT&**

**The Insult! program is constructed using a veritable plethora of subprograms, which split it up into individual fruit pies, er, program modules, Each module performs a single task such as sending, receiving or saying a message. The message itself is passed as a STATIC variable between the sub-programs.**

**Some local variables are also generated, such as word\$ in the** Pronounce.msg sub-program. There **are no shared variables, because none were needed.**

**The use of sub-programs in Basic is a large step forward. It allows you to construct a library of programs ready for instant use. You don't have to remember how they work, only the inputs and outputs of each one. You . 11 could even use other people's subprograms in your own programs.**

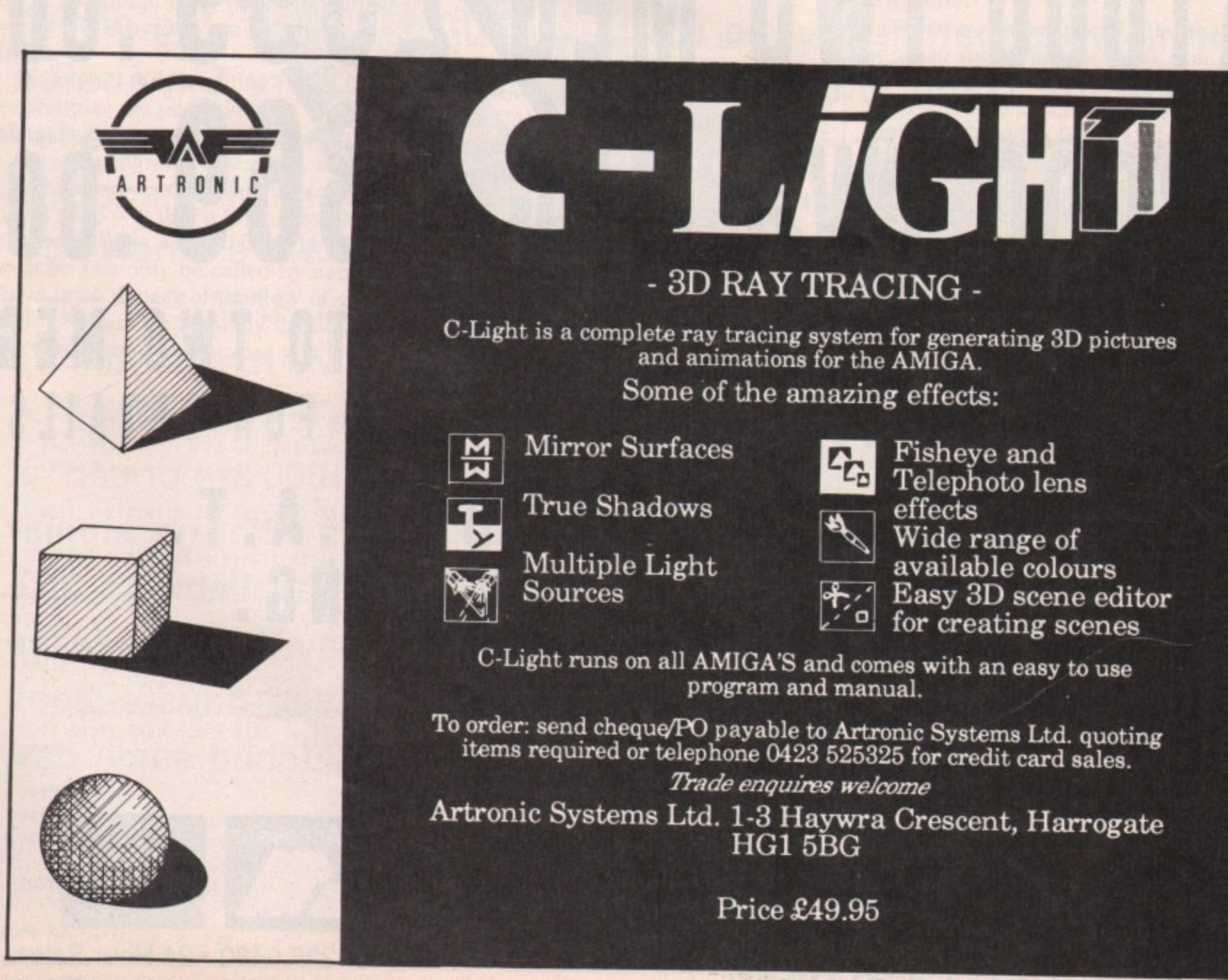

 $\mathcal{C}_{\mathcal{A}}$ 

**42 AMIGA COMPUTING October 1989** 

d the le do is unced any

ucted b- $\mathbf{n}$ s a eiving ge iable

ere none

asic is ou to ready  $\overline{0}$ the You  $b-$ 

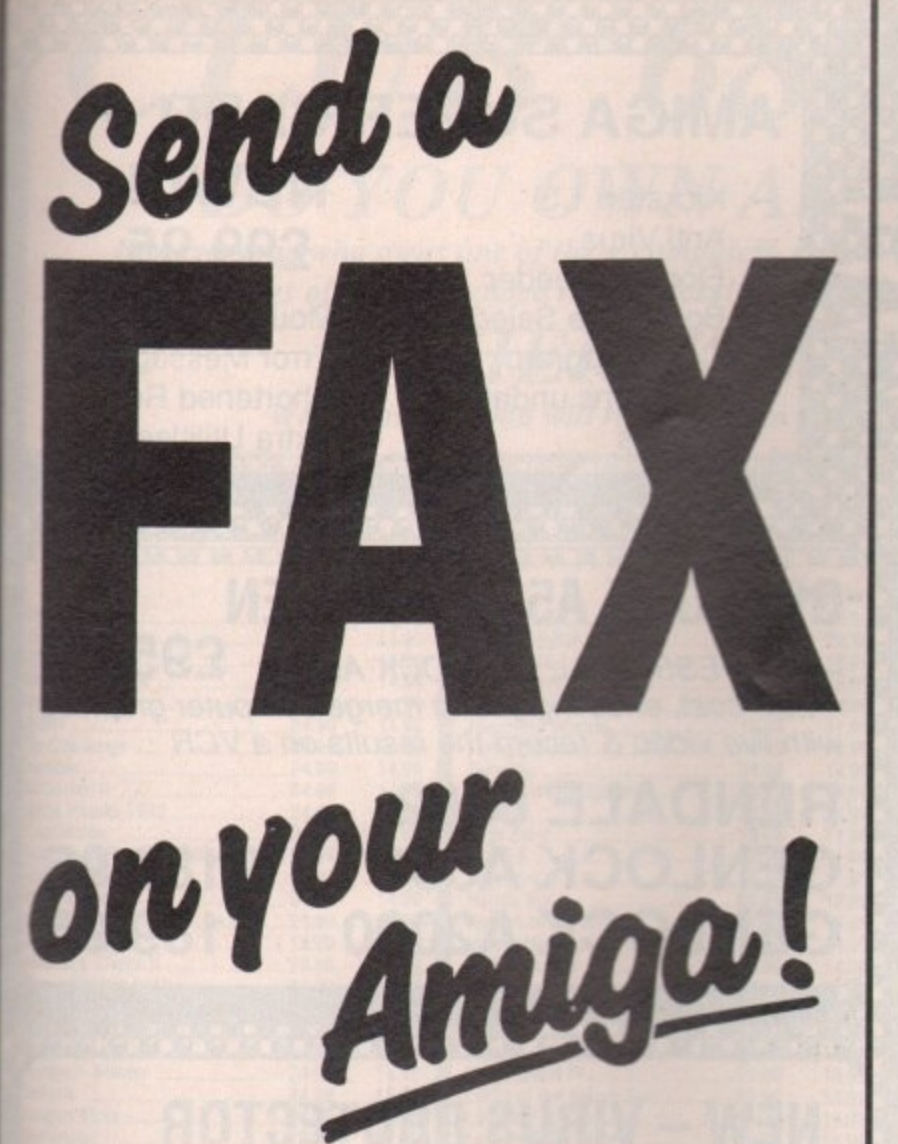

Now you can use an Amiga (or any other computer) to send correspondence in seconds to ANY of the many millions of fax machines in ANY part of the world.

And if you want you can send the same fax to up to 500 different addresses simultaneously.

All you need, in addition to your computer, are a telephone, a modem and a subscription to MicroLink.

Fax is just another of the many new services now available on MicroLink, **Britain's fastest-growing** electronic mail provider.

microLink much, much more!

**Details from 0625 878888** 

### **M.A.S.T.**

### **TECHNICAL EXCELLENCE**

**COMPACT LOW POWER AMIGA COMPATIBLE PERIPHERALS ENGINEERED TO WORK TOGETHER FROM THE CREATIVE PEOPLE AT MEMORY AND STORAGE TECHNOLOGY** 

#### THE ULTIMATE EXTERNAL FLOPPY DRIVES

UNIDRIVE™ £79.95

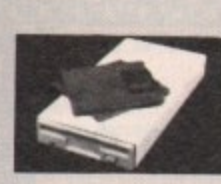

- Super Slim Line **Wery Low Power** No Clicking
- May be Switch Disabled
- 1 Year Limited Warranty

#### TWINDRIVE™ £149.96 (Twin Drive has two switches)

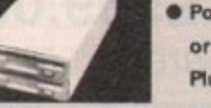

- Cuality Fujitsu Mechanism @ Removable Cable <sup>●</sup> Powered from Amiga™ or optionally available
- Plugpak only £10.00

MICROMEGS™

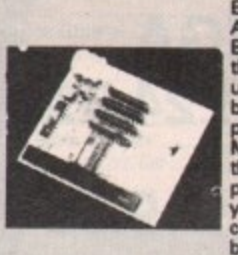

**MICROMEGSTM**<br> **EXECUTE:** This internal 512K Card is a direct replacement for the A501.<br>
By using 1 Meg DRAMS Micromegs is only half the size of the<br>
A501 and uses a fraction of the power. Naturally, it includes a<br>
Battery

#### MINIMF.GS™ 500/1000 TWO MEG RAM

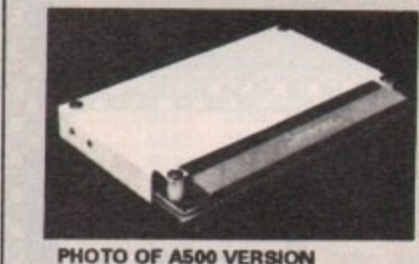

- **Auto Configure**
- **C** Low Power **0 1 Meg DRAMS**
- **C**RAM Tachometer
- **Auto Configure LED**
- Very small size 3" X 5.25" x 0.625"

**Cach Drive Fully Tested Prior** 

Unidrive and have it Factory

Upgraded to a Twin Drive

**Casing Robust Beige Metal Casing** 

**• Plus £5 Carriage VAT Included** 

**. Hinged Dust Cover** 

Upgrade Policy + Buy a

to Dispatch

- **C** Zero Wait States
- Compatible with A501

1 Meg.

E279.95 **Plus £5 Carriage** 

#### \* \* NEW \* \* THE MAC EMULATION PACK \* \* NEW \* \*

MAST announce the "Amiga-a-Tosh" Macintosh compatible 3.5" Floppy Drive for use<br>with Macintosh Emulators on the Amiga. Run Macintosh system disks directly with<br>AMAX. "Amiga-a-Tosh" even features software disk ejection!

Complete with special cable and 1 Year Warranty for ONLY £199.95 Inc.

We also have the AMAX Macintosh Emulator available with or without the 128K<br>ROMs. The basic AMAX is £134.95 inc. and the ROM set (2 128K ROMs) are £199.95 per pair inc.

The complete AMAX/Amiga-a-Tosh/ROM Package is available at the very Special Price of £499.95 inc. Limited quantities of all these items are available ex stock. Please add £5 for each

order to cover P&P.

\* \* NEW ... NEW ... BOING MOUSE ... NEW ... NEW \* \*

At last an alternative to the existing Mousel The Boing 'Optical' Mouse is the highest quality professional mouse you can use with your Amiga. There are no moving parts and the 200 dpi sensitivity is twice that of the stan and XWindows and the pack includes a large mouse pad with non slip backing.<br>Compatible with ALL Amiga computers. Special introductory Price ONLY £79.95 Inc.<br>Highly Recommended for all Art/Design Packages.

### \* \* NEW ... NEW ... GENLOCK SYSTEM ... NEW ... NEW \* \*

The Aegis/Rendale 'Genlock' system for A500/1000/2000 The 8802 Professional Genlock with Aegis Video Titler (RRP £109.25) FREE! The complete pack for Video Titling, Promotional Videos and much, much more for just £275.00 inc VAT & p+p.

#### MEMORY AND STORAGE TECHNOLOGY, INC. M.A.S.T. (UK) LTD

UNIT 1 DIPPEN, BRODICK, ARRAN, SCOTLAND, KA27 BRN (077 082) 234

M.A.S.T. U.S.A.<br>3881 E.BENATAR WAY, **CHICO, CA 95928** (916) 342 6278

**M.A.S.T. AUSTRALIA 19-21 BUCKLAND STREET,** BROADWAY, NSW 2007 (02) 281 7411 FAX: (02) 281 7414

ALL PRICES SUBJECT TO CHANGE WITHOUT NOTICE

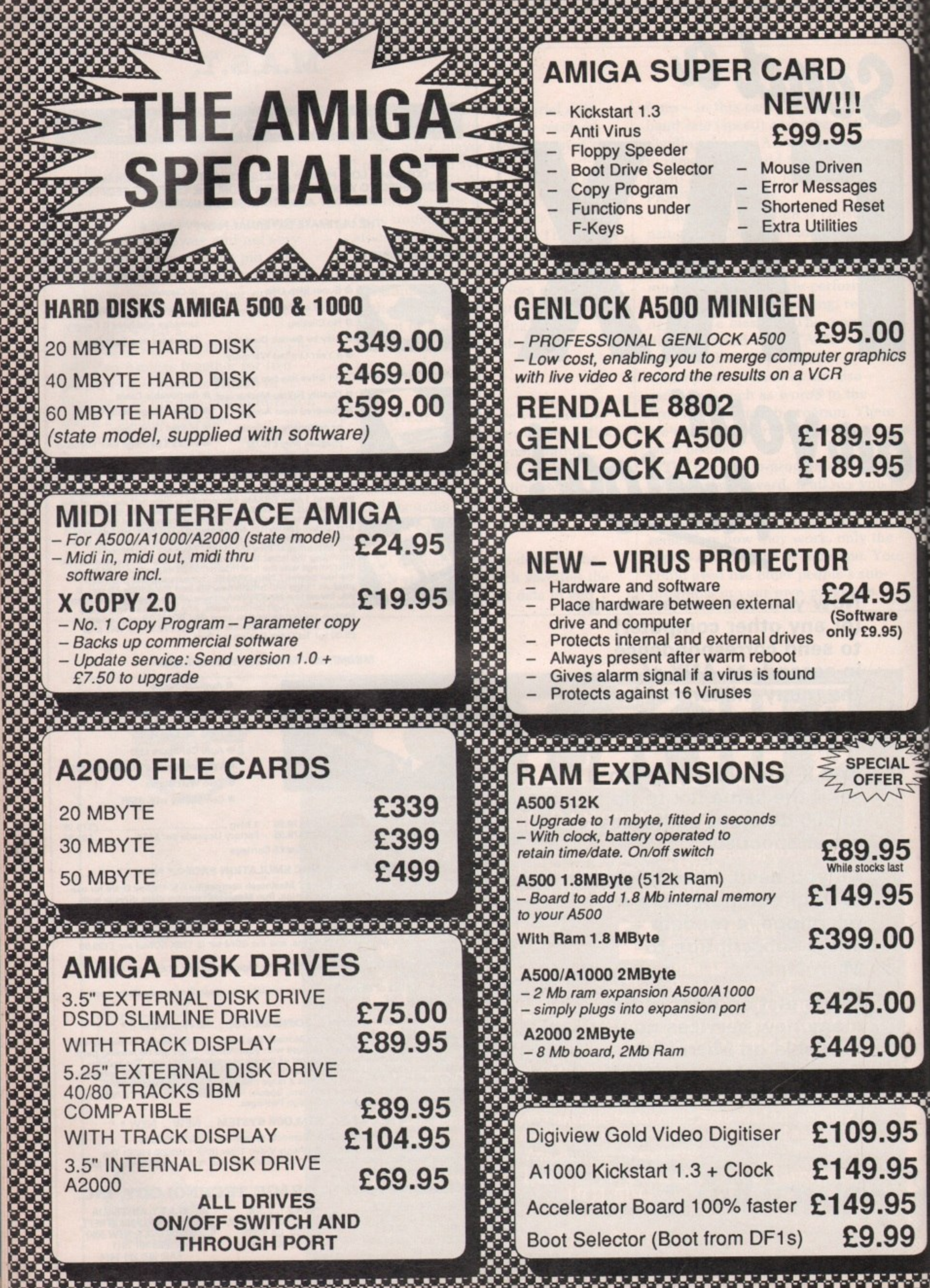

Suite 1, Wickham House, 2 Upper Teddington Rd, Hampton Wick, Kingston, Surrey KT1 4DP. Tel: 01-977 9596. Fax: 01-977-5354

### DO YOU OWN AN AMIGA COMPUTER?

**CLUB 68000** 

35

63

95

ıre<br>95)

 $95$ <br>last

95

00

DO

DO

95

95

99

For everyone who owns one of these computers, CLUB 68000 offers members software, hardware and accessories at huge savings off recommended retail prices! Each item has been carefully chosen to offer the best value and quality.

### **HERE'S WHAT YOU GET:**

When you join you will receive a free games compendium and a free catalogue every 3 months

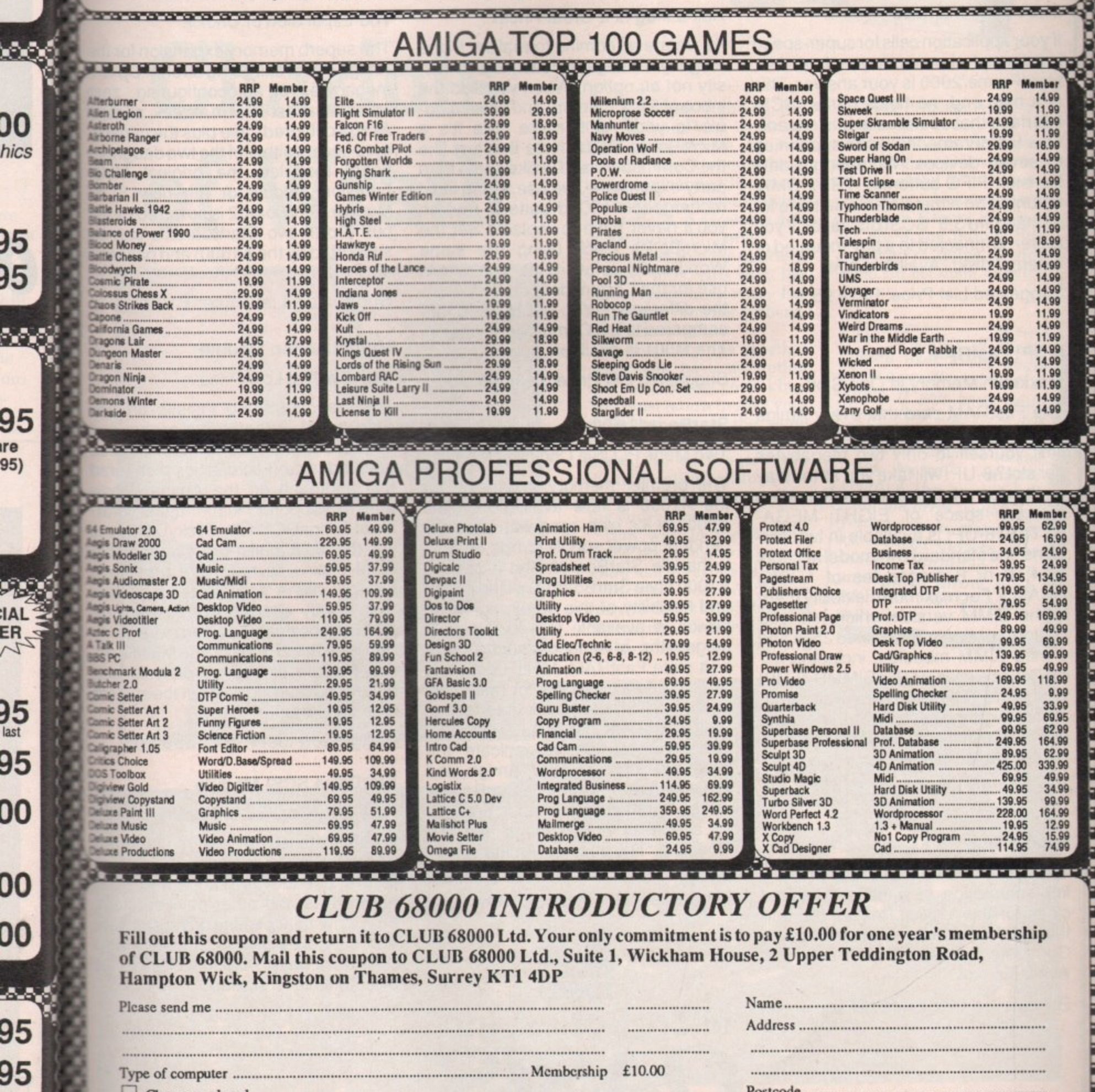

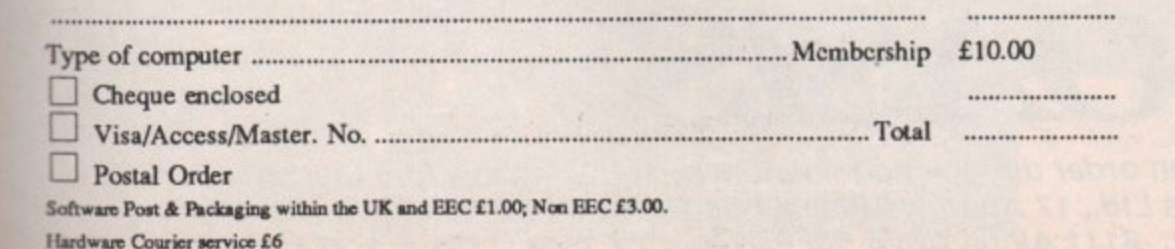

<u> KAMAMAN KAMAMAN</u>

▩▩

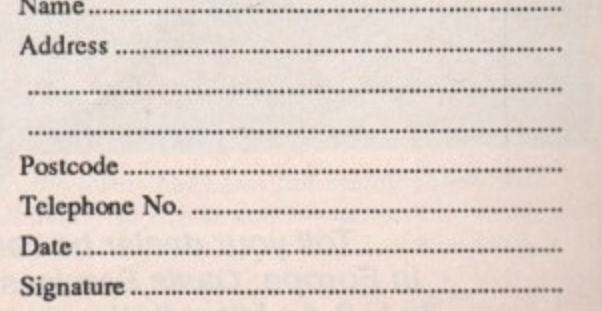

**ROAD AND AND A** 

## **MicroBatics means Amiga-Power.**

Whichever Amiga you own — or plan to buy — we have the expansion you need

For the

### Amiga 2000...

### HardFrame/2000

### DMA SCSI Interface

If your application calls for super-speed uninterrupted access to your hard disk, HardFrame/2000 is your answer. This is a high end, no holds barred SCSI interface that operates at bus speeds. One HardFrame/2000 can support up to seven devices. Word-length data transfer, FIFO buffering, TRUE DMA, mounted on a metal frame suitable for all standard 3.5" SCSI drives (or, if you prefer, connected to a bay mounted or external disk). Available now.

Suggested List Price: £219.95

### **8-UP! FastRAM**

### Maximum Memory in One Slot!

The FastRAM card that every Amiga owner will eventually come to — why limit yourself to only two megabytes per slot? 8-UP! will take you all the way to the top of the auto-configuration memory space of EIGHT MEGA-BYTES! 8-UP! is available in two versions, the standard DIP model accepts 2, 4, 6 or 8 megabytes of 1 meg DRAMS. For maximum flexibility there is the SIMM version which lets you custom configure with mixed 256k and 1 meg SIMM modules, including MicroBotics exclusive PopSIMMS. 8-UP! is a power-efficient, zero wait state, autoconfiguring design. "The latest and greatest' (Amiga World, Jan. 1989). 8- UP! is available now.

Suggested List Price: £149

### **MouseTime**

The easiest to use, most cost-effective implementation of a battery backed clock for the A1000. Passes the port through for joysticks or other devices. Complete with WorkBench software. Available now.

Suggested List Price: £25

For the

Amiga 500...

### **M501 Memory + Clock**

Half a Meg at a Great Price!

As we are all coming to realise, a one megabyte Amiga (at least) is a necessity not an option. When you add the inboard 512k memory and clock module to your A500 make sure it's a MicroBotics M501. Note that just like the Commodore and unlike some third party expansions, we use a long lived rechargeable NiCad battery — which you'll never have to replace. Set the MicroBotics clock using the same WorkBench software as you would use for the Commodore clock. What's the difference? You get to keep £25 compared to the Commodore version. The M501 is available now.

Suggested List Price: E124.95

### **StarBoard2/500**

**Two Megs PLUS a Choice of Modules**

**The premier memory expansion for** the A1000 is now available on the A500. In it's own case with an independent power supply strong enough to handle StarBoard2 and a second A1000 style StarBoard2, all the power and flexibility of this great expansion device is available to you. Up to 2 megabytes of autoconfiguring, zero wait state FastRAM, MultiFunction or SCSI module capability for math chip or fast SCSI hard disk interlacing. StarBoard2 also has an LED diagnostic/confidence light to indicate the power-up state of your Amiga and expansion. An A1000 style StarBoard2 can be connected to the bus pass-up for a total of FOUR megs and two modules. "The best ..." (Amiga World, Jan. 88).

Suggested List Price: £199

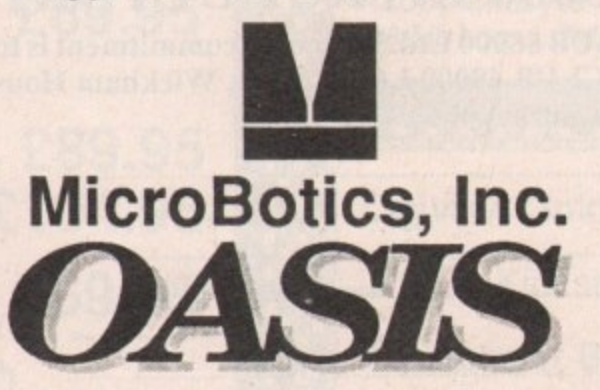

For the Amiga 1000...

### **StarBoard2**

#### The Expansion of Choice

The superb memory expansion for the Amiga 1000, still going strong! Up to 2 megabytes of autoconfiguring, zero wait state, Fast RAM in a sleek, all steel Amiga coloured case plus the capability to accept either of the two daughterboard modules, the original Multi-Function Module or the new SCSI Module. StarBoard2 is powered by the bus (up to two StarBoard2's can be supported by the A1000) and passes it on.

Suggested List Price: £199

### **MultiFunction Module**

High Tech at Low Price

This daughterboard installs on any StarBoard2. It features a socket and software for the 68881 Math Chip as an I/O device (MicroBotics pioneered this approach on the Amiga — now directly supported in the maths libraries of AmigaDOS 1.3). StickyDisk gives you the most "bullet-proof" rebootable RAM disk — its hardware protection turns it into a solid state, superfast disk. Parity checking of StarBoard2 RAM can be enabled when extra parity ram is installed. Finally, the MultiFunction Module carries an easy to use battery-backed clock to set the system time on startup.

Suggested List Price: £55

### **StarDrive SCSI Module**

Fast, Low Cost SCSI Module

When installed in any model Star-Board2, StarDrive offers you cost effective, pseudo-DMA access to SCSI hard drives and other devices. Fast, easy to install including driver software and disk diagnostics. StarDrive also includes a battery backed clock to set system time on startup.

Suggested List Price: E75

Tell your dealer he can order direct - no minimum quantity - show him this ad! **In Europe: Oasis Services Ltd., 17 Andrews Place, London SE9 2SJ. TEL: (01) 859 4936 In U.S.A.: MicroBotics, Inc., 8111 Alpha Drive, Richardson TX 75081. TEL: (214) 437 5330** be

or the p to 2 zero **I** steel

pabil- ]hter-Multi-**SCSI** )y the In be .ses it

any t and ip as ered now brar **gives** table ction rfast ard2 arity uncuse 3t em

Start et- ;CSI :ast, vare also ) set

## **What you'll find on our cover disc**

# **Chariots of Windows** We are the Forgotten Kingdom, have<br> **of Windows** We been commanded to remain<br>
in the king's castle following<br>
accusations of excessive acts

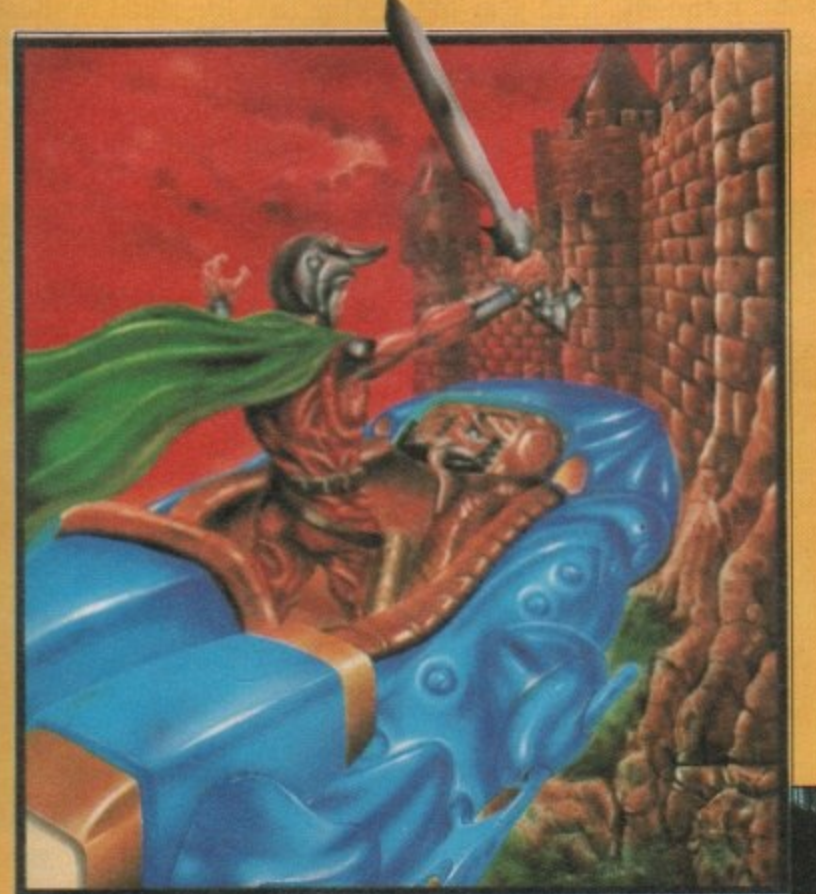

lands, you, Prince Agar of the Forgotten Kingdom, have in the king's castle following E in the king's castle following accusations of excessive acts f of barbarism in battle. your king in far off been commanded to remain

g a bard tells you that the h kidnapped Princess Arthena, t your future queen. Confined to your quarters. baron, your arch rival, has

i n news, you have no option g but to disobey your king. f time rid the world of the r baron. So once again you Enraged by the terrible You must return to save your princess, and at the same wearily climb into your space chariot and commence the voyage home.

Half way to the Baron's castle you come to a land of giant carniverous insects. Swarming red and green ladybirds, shiny beetles marching relentlessly forward, all out to stop you

**BUT THE USE OF LAT THE TAX YOU THE TAX YOU** 

reaching Princess Arthena.

**A MEGABYTE OF SUPER SORTING**<br>The Motion of Wram<br>The Motion Math

To load: Switch on and insert discoverience of the Contract of the Contract of the Contract of the Contract of the Contract of the Contract of the Contract of the Contract of the Contract of the Contract of the Contract of this are in the October issue of As

> Can you beat off the attacks and win through to fight the giant green beetle at the end of the forest? Course you can, because programmer Glenn Williams has given you infinite lives. And you're going to need them. Go get them insects!

The Chariots of Wrath<br>demo uses every spare byte a vanilla A500 has to offer. If you have prob lems loading it - for r instance if it loads for while and then the screen goes weird — simply remove the cover disc from the drive, switch off your machine, make sure all external devices. like second floppies, are unplugged, throw some salt over your shoulder,

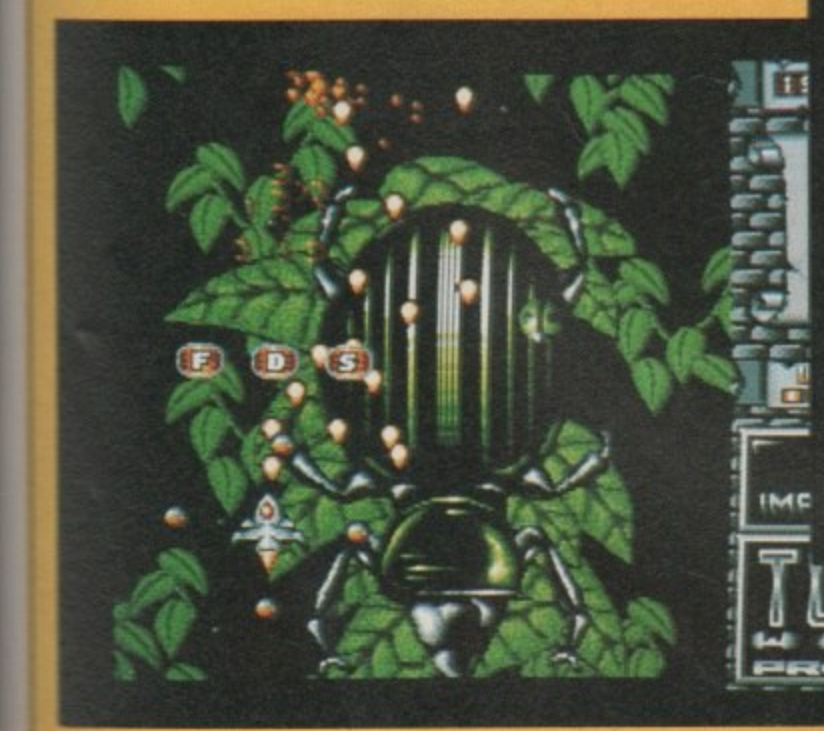

The one on the left is harmless but matey above will lay eggs all over you if you don't watch out

### **COVER DISC // COVER DISC // COVEI**

**ECAUSE** the world is **round, some countries B** look bigger and more impor**look** bigger and more impor-<br>**tant than others which have larger land masses. This is an A illusion we have become U used to with the flat maps of S the world that we usually see.** see.

**t h the yuppie. Ed) to the map of e the world and compare Greenland to India. You'll w see that while Greenland o occupies 840,000 square r miles it looks much bigger l than India's 1.269,213 square miles.**<br>To put ever **Open your filofax (Spot**

**i spective and get a real feel of s how big the world is, you To put everything into perneed a globe. And John Kennedy's equivalent of the Total Perspective Vortex does that.**

**By storing its coordinates in terms of latitude and longitude, all the countries of the world are shown fairly. Yet again Amiga Computing rights some of the world's injustices.**

**Obviously, with only a limited number of points, the map isn't 100 per cent accurate, but then no map ever is.**

**The program was written in AmigaBasic and compiled using the HiSoft Basic Compiler. It is a fine example of how good software which follows the rules of Amiga**

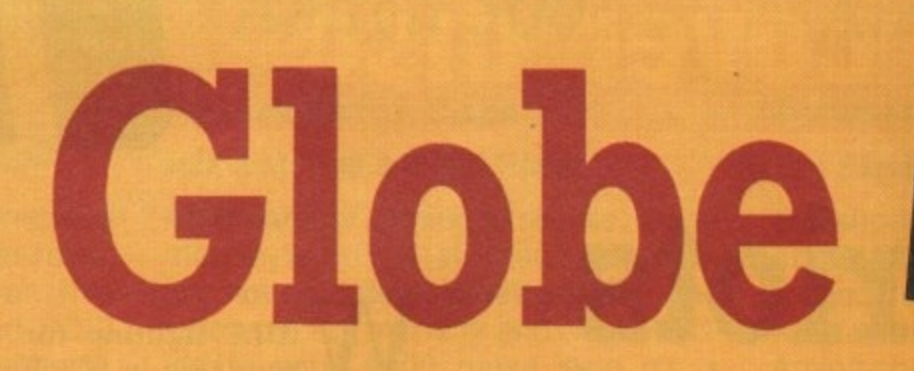

**programming can be written in Basic.**

**When you run the program you should select Draw Globe from the Project menu. This will show how the globe is set up as a default.**

**To zoom in, select Change Settings from the Settings menu and use a number bigger than 1 for the magnifi- cation. A sensible maximum is 10 for a crinkly bit like Europe and 5 for boring places like Australia.**

**Each time you change the settings you need to use the Draw Globe option to see the effect. You can use decimal places for fine tuning. Check out the bug in the input routine. Enter a negative number. Or a huge one like**

You can make the world **go round by altering the latitude and longitude. Spin the world on its axis by changing the latitude for any value between -180 and +180. Or trip from pole to** **pole with values from +90 to -90.**

**You really will have the whole world in your hands.**

**Globe was sent to us by John Kennedy, a 22-year-old student from Bangor, Northern Ireland, who is into his fourth year of Information Technology at Queens,**

**Belfast. John has an A500, 512k of extra memory, two floppies and a giant 26in colour monitor from Canada.**

**His ambition is to play Elite in a life-sized replica of a Cobra Mk3, with docking computer. Dream on, John. And let's have some errorchecking next time.**

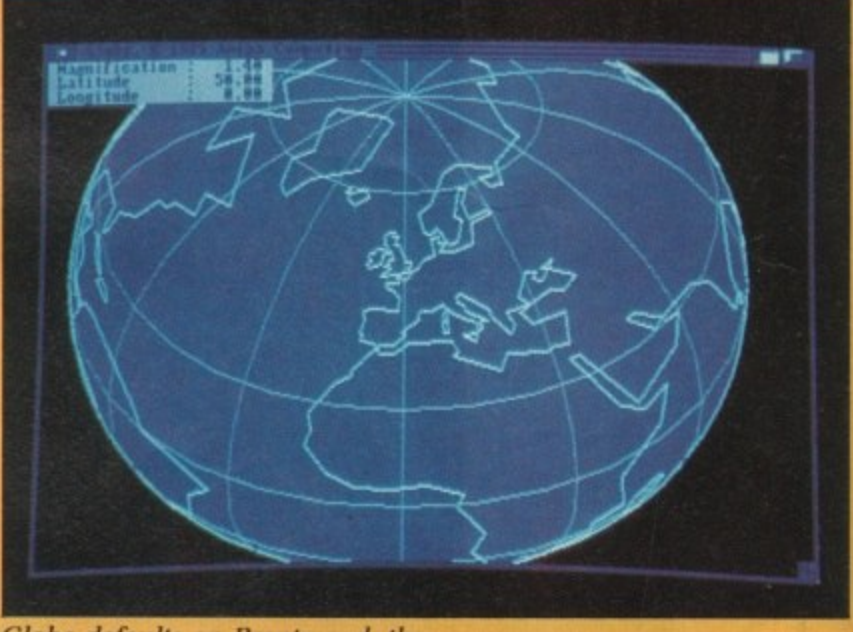

Globe defaults on Brentwood. the centre of the known universe

**DiskOpti**

HE most infuriating **H thing about the Amiga is the disc drive. What is the point of having a built in E floppy when it still takes an m age to load?**

**s way in which the Amiga t accesses the disc. Because it i is random access it means n f Part of the problem is the that, unlike a more conventional tape drive, files do not**

**have to follow one after the** where on the disc.

**In fact each block of data can be stored on any block on the disc, with the relevant information as to where to find the next block.**

**This all makes for efficient use of disc space, but when it comes to read in all that information the head has to**

 $\mathbf{L}_{\mathbf{L}}$ 

**travel backwards and forwards over all the place looking for the information.**

**You may have noticed sometimes your drive light is on, but the disc is not being accessed (there is no grinding noise). These are the "wasted" periods of moving the head.**

**Until Workbench 1.4 arrives with the FFS system for floppies, the next best thing is DiskOpti. This shareware utility will rearrange files on disc to appear in order and as close together** as **minimising the search time for blocks of data.**

**The program works w two drives. A commerc disc optimiser, BAD, o crashes in the middle writing to the disc, w DiskOpti you still have original.** 1

**The program runs fr Workbench. Double click the DiskOpti icon in Utilities drawer. Holdi down the right mouse butt will reveal two sim menus.**

**Let's go for a trial r Suppose you have t** drives, DF0: and DF1:. Ju **pop the original disc in D and a blank in DPI:, sal**

**u**

**a**

### ER DISC // COVER DISC // CC

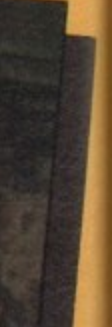

4500, , two  $26in$ nada. play ica of cking John. -TOTT-

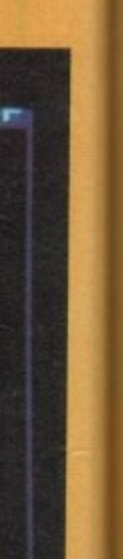

**KillFastMem** 

OME programs don't like expanded memory. When software is loaded into the Amiga the operating system automatically relocates the program according to the amount of memory available. This confuses some badly written programs which think they know where they have loaded.

The usual solution is to

turn over your Amiga, open the trap-door and remove the ram pack. This is a pain.

As ever, some enterprising programmers have come up with a solution. Cesare Dieni and Carlo Borreo from Italy have written a shareware program which switches off the extra fast memory if you run it.

When the computer reboots after a Ctrl-Amiga-

Amiga it will think it only has 512k available. To get the full quota of memory back you have to switch off the computer and wait a few of seconds before switching back on again.

If you want to copy the utility to another disc you will have to transfer three files from the Utilities directory: KillFastMem, Kill-FastMem.info and KillFast. This is because the file Kill-FastMem is a script file for IconX, which runs KillFast. Use the Copy command from CLI; dragging the bunny rabbit icon to another disc will not work.

October 1989

**COMPUTING** 

**O** Workbench Mandlebret<br> **O** KitFastMem **O** IconMan<br> **O** DiskView **O** IFF Convert

A MEGABYTE OF SUPER SOFTWARE

To load: Switch on and insert disc

Inschoos are in the October issue of Amiga Computing

**6 Globe @ Quickstant**<br>**0 Musking with Macros**<br>@ DiskOptimiser

 $F_{11}0$ 

**EMEMBER** when 64k seemed a lot? Now a megabyte feels more like a meagrebyte. Even 880k discs aren't big enough to store everything you want to keep together. What you need is a way to make your programs smaller. What you need is a PowerPacker.

Franois Nico has written a shareware program which squashes other programs. PowerPacker looks for bits of the file which are the same, and instead of duplicating the code remembers to look for that bit again when the program loads.

How carefully it looks for

s with nercial , only system dle of , with ve the

: from lick on in the plding button imple

I run.  $two$  $\therefore$  Just n DF0: select  $df0 \rightarrow df1$  from the Optimum menu and let Dis-Opti get on with it. Obviously the time taken to optimise a disc will depend on how fragmented it was to begin with.

Another feature is the abil-It to give a listing to the printer or file of all the track details.

This gives comprehensive **nformation on all the blocks** on the disc, details which **Early** be used before and after optimisation so you can get a cood idea of just what Dis-**Opti** has done.

Full details are given in DiskOpti.doc.

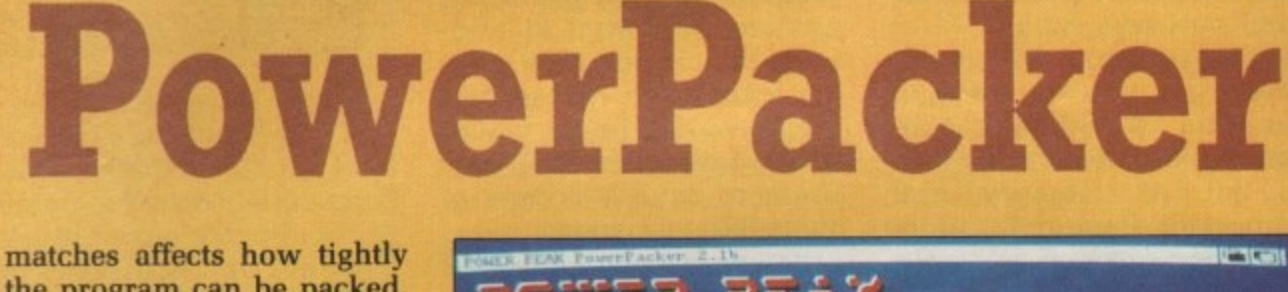

the program can be packed. The tighter the packing, the longer it takes to compress.

The result is a compressed program which can be run just like the original. It decompresses itself when you run it. This uses a clever bit of the program which attaches itself to the start of the file.

The decompression takes a moment or two. It also needs memory in which to store the compressed program, and more memory in which to store the program as the data is decompressed. This means that big programs cannot be decompressed on a half meg machine.

Running all the way through the code comparing bytes takes a while, so you need to be prepared to wait. To stop you thinking that the whole system has crashed when you load the program, there are a number of telltale signs which indicate the thing is decompressing.

Either the whole screen flashes as a rainbow stripe runs through the display, or the pointer flashes, or the whole screen wiggles.

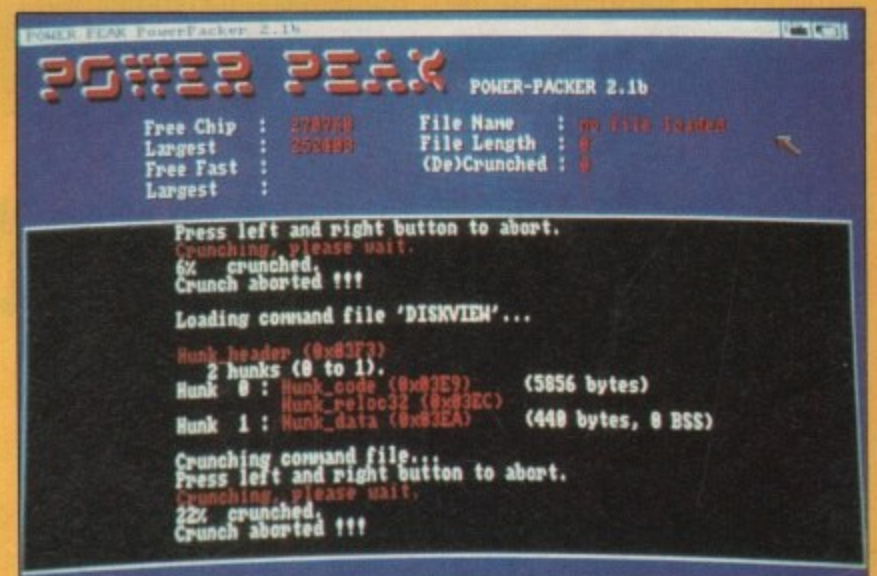

Holding down both mouse buttons aborts the crunch

This is set up by using an option when the program is crunched, and can be switched off altogether.

Because floppy discs are so slow it is often quicker to load a crunched program and decompress it than it is to wait for the original to load.

The program comes with an excellent documentation file - double click on PowerPacker.doc to read it. However if you want to get going straight away here are some simple instructions

 $\gamma_{\rm d}$ 

showing how to crunch AmigaBasic from the Workbench 1.3 enhancer pack.

Boot up from the cover disc. Select the Workbench startup. Double click on the lightbulb icon to open the Utilities drawer.

Find the PowerPacker icon - the one with a hammer and double click on it. When the program has loaded and de-crunched itself, go to the Project menu and select

## **COVER DISC / COVER DISC / COVER**

Load. This will produce a directory of the cover disc.

Don't worry, just wait for it to finish. Swap the cover disc with your copy of Extras. You are using a backup, aren't you? Click on the DF0: gadget and PowerPacker will read the directory from the correct disc.

Find AmigaBasic in the directory entry. You don't have to wait for the whole list to load, PowerPacker is very intelligent and doesn't force you to wait.

Click on the line which says AmigaBasic and then on OK. PowerPacker does the rest. It will suck in the file and start crunching.

The program will multitask, so you could run another Workbench program. But PowerPacker uses a lot of memory and processor time, so it is probably best to go off and make a cup of tea or read a few games reviews, depending on whether you want nourishment for the body or soul.

When you get back you will find that Powerpacker is still working on the file; it counts up, showing how far it has got. When the crunch is finished (about seven minutes) it will display how effective the operation was:

100% crunched Done. Original length: 103500 Crunched length: 72148 (72720) Gained 31% (31352) !

6.•

Save AmigaBasic back to the copy of Extras disc. The program will ask you if you are sure you want to overwrite the old one. Quit PowerPacker. The Extras disc which was full now has 63 blocks free, which is enough room to save a couple of short Basic programs.

Powerpacker really does give you something for nothing.

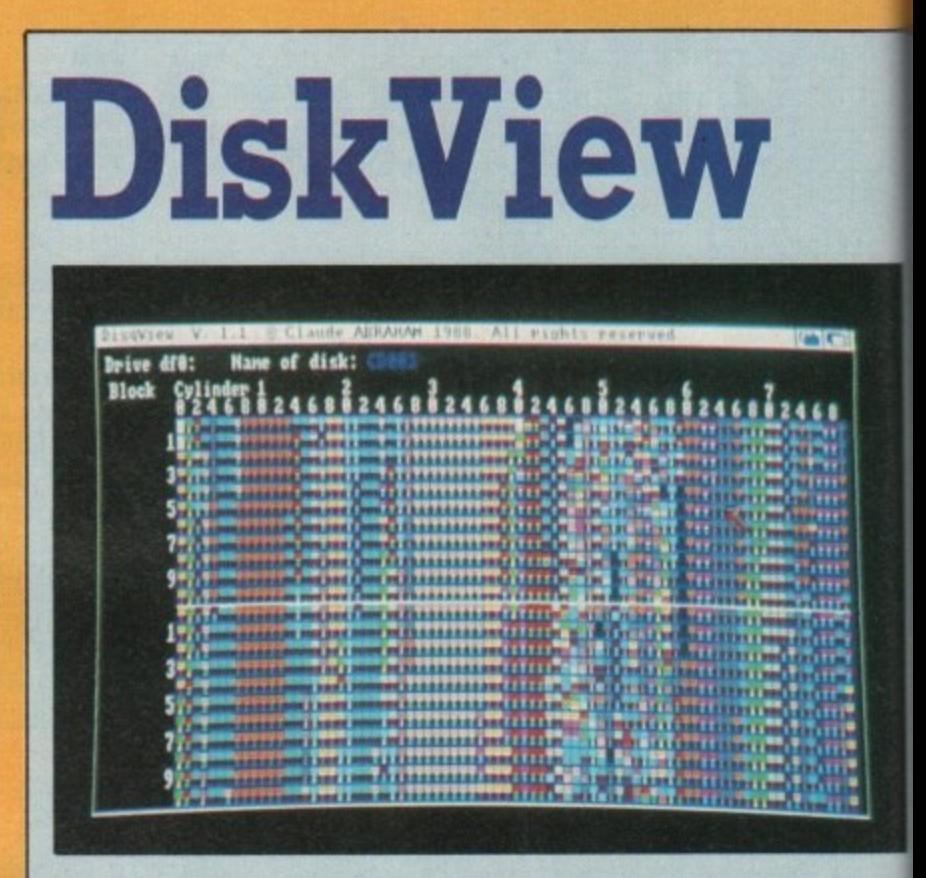

NE of the nice things about this shareware program is that it is not only useful but is also very pretty to look at. The whole objective of the program is to give

a visual representation of where data is stored on a disc.

The information is displayed on a large grid with sectors and sides on the ver-

**The Motion Maker**

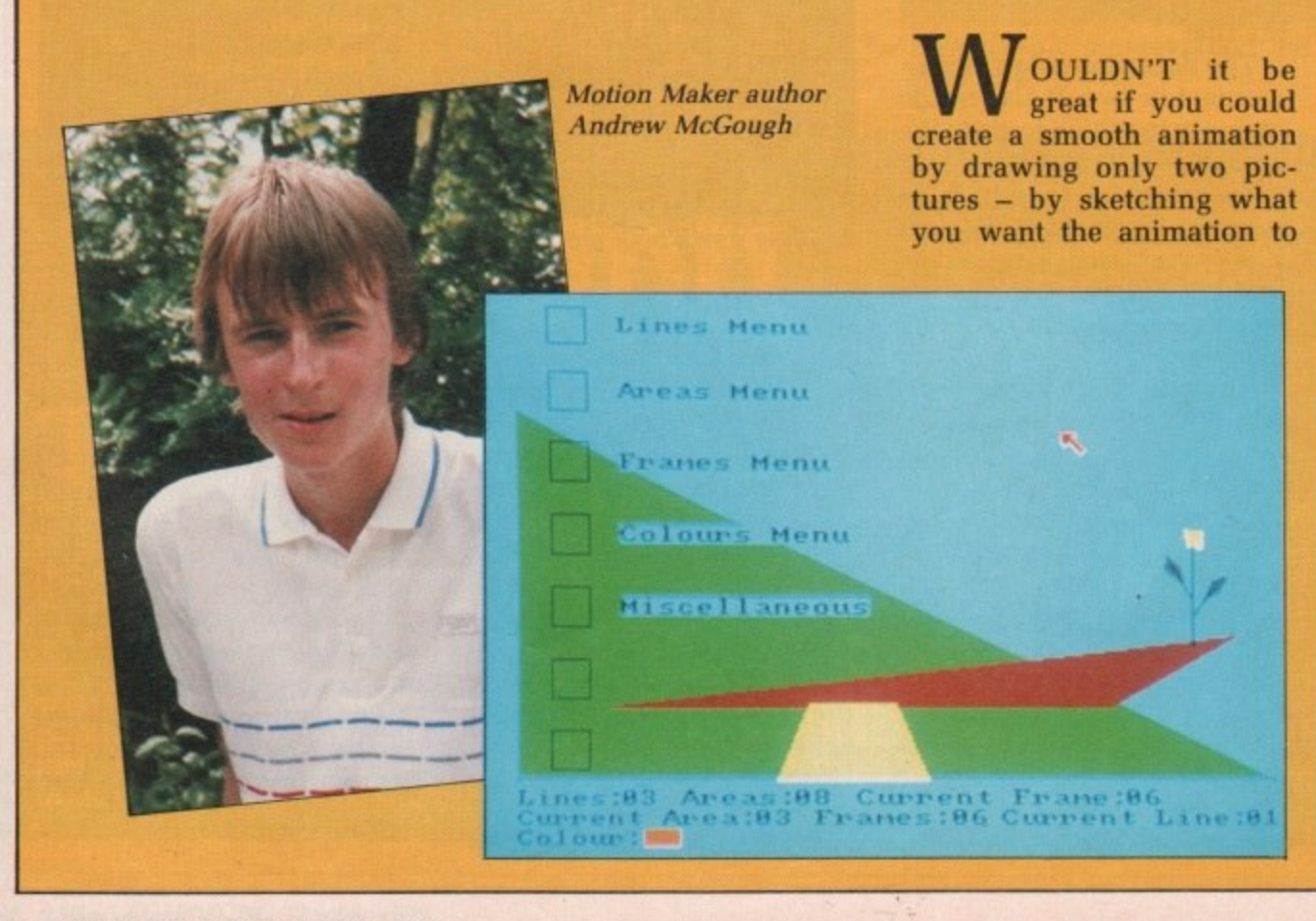

**t**

look like at the start and the finish of a sequence, then asking a computer to draw the bits in between?

It's called tweening. Zoetrope does it. So does DPaint III. Sort of. But neither will do transformations. You can't turn squares into triangles. With The Motion Maker you can.

Let's get going with a simple example. Boot up the program by double clicking on the Motion icon in the Reader-Contributions/The-Motion-Maker drawer.

You'll see a black screen with seven gadgets down the left, five of which have writing next to them. This is<br>the menu system.

**Click once on Lines Menu** and four new gadgets will appear. Click New Line. The screen will go blank. Move<br>the pointer to somewhere top left and hold down the left mouse button. Now drag a line down and to the right — a couple of inches will do and release the mouse

## ER DISC VCOVER DISC VC

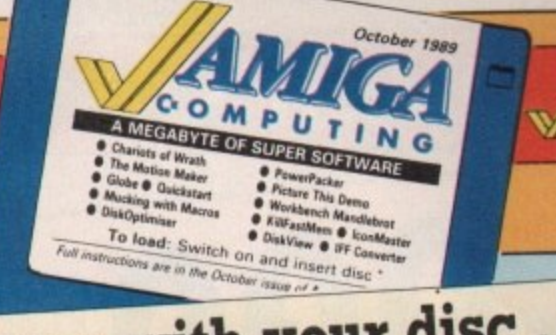

 $\frac{1}{\sqrt{2}}$ 

tical axis and tracks, known in Amiga circles as cylinders, on the horizontal.

The small size of each individual square means you can view the entire disc at once, something not possible with most other disc information systems.

Start the utility by clicking on its icon. The screen will blank and the grid will appear along with some general information at the bottom of the screen. Hold down the right mouse button and select All from the Project menu. Now go to the Drive menu and select DFO:.

The program will access the drive and three white squares will appear in the grid. These are the squares that are reserved by AmigaDos for keeping the disc information on and booting.

Click on the single white square standing on its own at cylinder 40 sector O. This is the root block, which con-

If you are not a subscriber and your disc does not work. please send it to: Protoscan Ltd. Amiga Cover Disc. Burrel Road. St Ives PE17 4LE. You will be sent a new disc.

Amiga Computing and your disc has been damaged in the post,<br>please send it to: Database please send it to: Database Direct, Amiga Cover Disc. FREEPOST. Ellesmere Port. South Wirral L65 3EB. You will be sent a new disc.  $\bullet$  IF you subscribe to  $\bullet$  for instance if the dog

Should you have problems with  $\bullet$  If you damage your disc  $\bullet$  If you dam — for instance if the dog has chewed it or your mum has washed it — you can get a new one by sending E1.50 to Protoscan Ltd. Please make your cheque or postal order payable to Protoc scan Ltd.

tains the structural information of the disc — where all the file headers are, and stuff like that.

The disc will be accessed again and after a short while the rectangles of the grid will begin to fill with tiny colourcoded squares, two squares

to each grid position. The header blocks, the first in a sequence of blocks. will be solid and either one or two colours. The data blocks associated with these headers will appear in the same colour scheme as the header, but the lower half of the rectangle will be a short vertical line instead of a solid block of colour. Sounds complicated. but it looks impressive.

To view a particular file select Project:Erase to clear the screen. Then deselect All from the Project menu and re-select DF0 from Drive.

Once again you should click on the white rectangle

representing the root block.<br>This times will notice that when the program reads the disc, only the header blocks appear. This time you will notice that

Now by clicking on any of p these the data blocks for that useful for seeing exactly where on the disc a part ticular file is stored. header will appear — very

a This utility is at its most l impressive when used before and after a disc optimiser. It shows very well how order comes out of chaos.

button. You have drawn a line.

on of on a

 $\blacksquare$ 

**A BEEFELER AND PROPERTY** 

diswith e ver-

the hen raw

oeaint will 'ou ianker

a the ing the

een the ive s is

9-

nu

vill

rhe ove top left g a —a **3 -- 1Se**

The main menu will reappear. Click once on Frames Menu and then Choose Frame. Twenty squares will appear, the first two of which are occupied<br>by the line you have just drawn. Click once on the second frame. The main menu will come back, and in the background is your second frame.

Now click on Lines Menu and Redraw Line. Move the pointer over to the right- hand side of the screen and draw another line. Longer if you like. And at a different angle.

You've just created a second frame — the finishing point for the animation<br>sequence.

Back at the main menu, dick on Miscellaneous and then on Display Animation. Are you impressed. or are you impressed?

You can tween and transform filled areas as well as lines. The demonstration file shows this to good effect. Click on Miscellaneous and Load Animation to bring up a file requester. Click on Motion.demo and OK.

When the file has loaded, click on Miscellaneous<br>again, followed by Display Animation. If the title bar is hugging you, you can switch that off in the Miscellaneous menu.

You'll notice that the

background colour has changed for the demo. The program has a full palette of 32 colours, all of which can be changed to whatever hues you like. Double click on the Motion.doc icon to read the full instructions.

The Motion Maker was written by AmC reader Andrew McGough using Lattice C (v4.1), PowerWindows for the Intuition structures and the PD FileRequester program. Andrew, who is 17. has a one meg A500 with two disc drives. Top of his wish list is a video digitiser. The money he's earned by sending us this program should buy him one

Andrew is currently studying for A levels. His ambition is to become an electronics engineer. He's certainly finding his way around the Amiga OK,

**QuickSt art**

**L** many times do you nd<br>. into the CLI mega-fast, and<br>having done that tyned. system/setmap gb, setclock, to use it by double clicking setpatch... and so on? Well, on the QuickStart icon. wouldn't it be very handy to  $\frac{D}{1}$ M hold Ctrl—D down to break be able to type one word and have all your favourite com-year-old freelance pro- We suspect he probably will. **DROGRAMMERS**, how mands executed for you?

S

having done that typed, Read the instructions on how with a long dangly cable. If that's not what you want, too bad. However, if it own an A2000", he says is, QuickStart does just that. "Then I can have a keyboard

grammer and director of The Mind Boggles Development Corporation. Toby and his one meg, twin floppy, A500 live in Norwich and share a wish list as long as your arm.

"It would be very nice to

This reader submission is the most respected Amiga from Toby Simpson, 19- programmers in the world. His ambition is to become excessively rich and one of

### **COVER DISC // COVER DISC // COVER**

# **Workbench Mandelbrot**

**T H set of points in a complex E plane with a simple defini-M structure. tion but a complicated fractal** HE Mandelbrot set (as  $0$ . The values of z in the

1

1 1 1

**i h**

O you despair of the **o rather limited facili-D t O ties of IconEd on your Extras s disc? Then take a look at y IconMaster — a complete e o icon designing studio from** which it is possible not only **( d to design the graphics of an a e icon, but also to set all the s s flags and edit the default tools as well.**

**p a clicking on the gadgets in the i top right- hand corner of the r IconMaster screen. The tool o editing section is an almost f requester used by Info on t Workbench, so it is familiar h and easy to use. The flags can be set by exact replica of the tool**

**The main screen will also**

**if you didn't know) is a complex plane for which the sequence converges are the points of the Mandelbrot set.**

**n is used recursively to icon in Reader-Contribution/** generate a sequence of Workbench-Mandelbrot. To tice C (v4.0) on a one meg values for c starting with  $c =$  make it a little more inter- A500 with two drives. values for *c* starting with  $c =$  make it a little more inter-The equation  $c = (c * c) + z$  double click the Mandelbrot Philip Gibbs. He wrote it To see what it looks like.

**esting, the points outside the set are coloured according to how many terms in the sequence are generated** divergence is **obvious.**

**When it comes to a halt you can resize the window and then select a rectangle** the mouse over it with the **left button held down. Which should give you time to make a cup of coffee.**

**Workbench Mandelbrot was sent to us by 29-year-old CAD Software Engineer, "for something to do" in Lat-** **funnily enough is exactly what it is.**

**Some fairly advanced features such as solid or shell (outline) circles, text input and brush cutting are supported. There is also a palette containing the standard Workbench shades and a good selection of fill patterns using different mixes of the default colours.**

**There are a few sizing gadgets for determining the exact dimensions of your masterpiece, as well as a rather cunning gadget which will move the graphic to the top left of the window for you — all very handy if you are a messy worker.**

**Meanwhile, back at the main menu, you have the choice of loading or saving images from or to icons or to standard IFT pictures or brushes.**

**Note that although it will** read IFF images, anything **over two bitplanes will not produce the expected results. This means IconMaster is limited to four colours, but**

## **IconMaster**

**show you the current icon — which will be the default one if you have just loaded the program — and the alternate image as it will appear on the Workbench screen. Various operations can be performed from here, such as deleting, swapping and copying the images, as well as specifying a path name for your own custom images to be used as defaults in place of the ones provided.**

**If you choose to Edit either of the icon images you will**

**studio part of the utility. The screen now resembles a small art package, which**

**progress into the drawing**

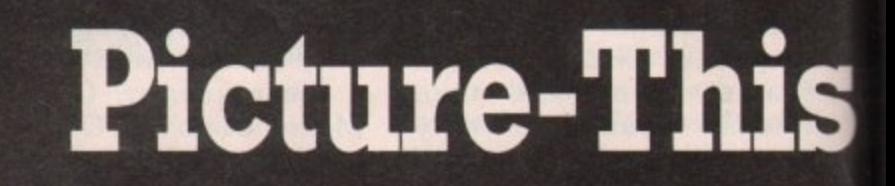

Code

EXTRA

OOR old Jolyon suf**fered a major catastrop O phe this month when his A500 blew up. Not one to O take things lying down, he R went out and bought a shiny o new A2000, complete with l hard drive and Enhanced d Chip Set. Now all he has to l do is pay for it.**

**o features a scrolling bitplane l in the message at the top and y Extra HalfBrite Mode in the o sine wave scrolly. The music n s u stereo! folyon's demo for October is once again by Kevin "Savage" Collier. Squirt it through the hi-fi. Wonderful**

**- icon in the Demo drawer to Click on the Picture-This play the demo, or on the Picture-This.asm icon to view the source code. •**

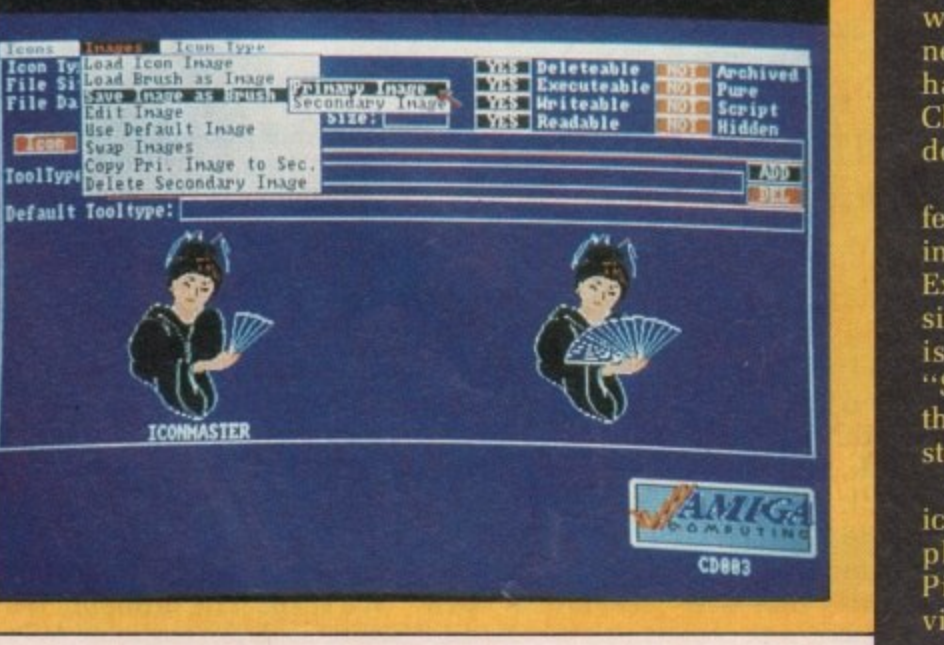

52 AMIGA COMPUTING October 1989

### actly

feashell nput are so a and-Lnd a Lerns the

gadthe four as a hich the for you

the the ving ir to ; or will

ling not ults, r is but

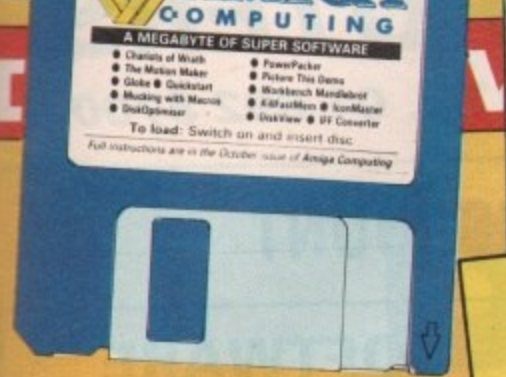

October 1981

then so is any Workbench worth using. HAM pictures don't work too well either. The size of the graphic is

limited to 314 x 98 pixels. more than adequate for all but the most awesome icons.

The well written and extensive documentation in IconMaster.doc claims that online help is available by pressing the Help key. But the only help you are likely to get is help relieving you of your money. Sigh. That's shareware for you.

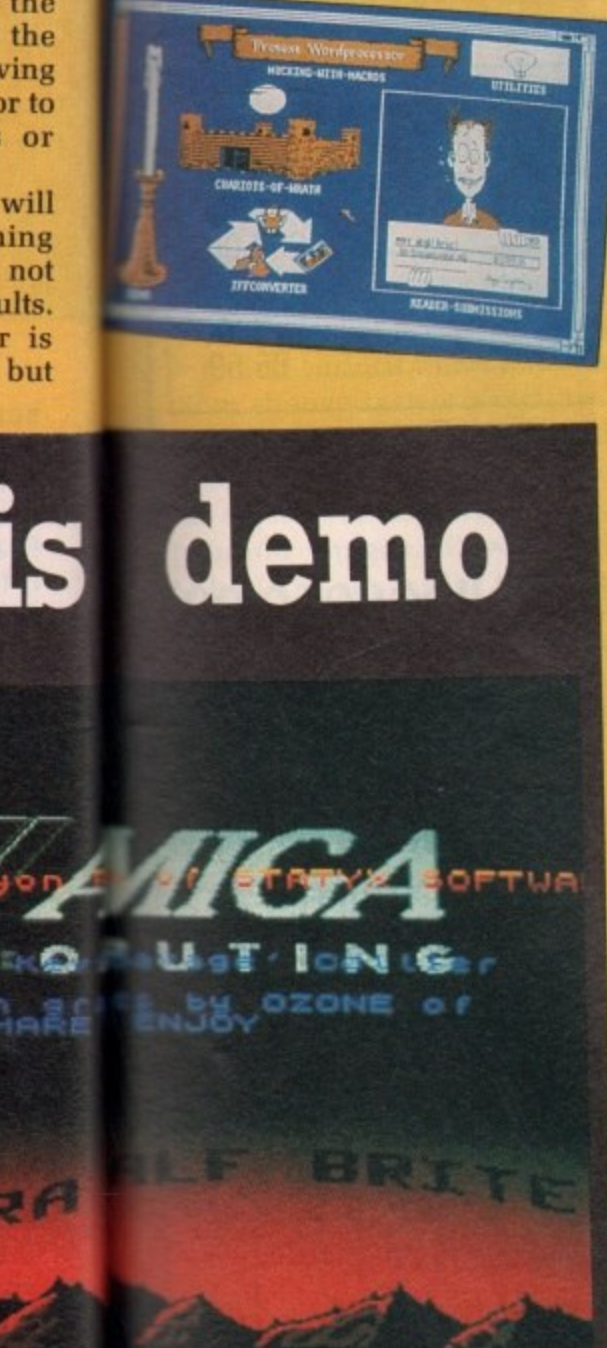

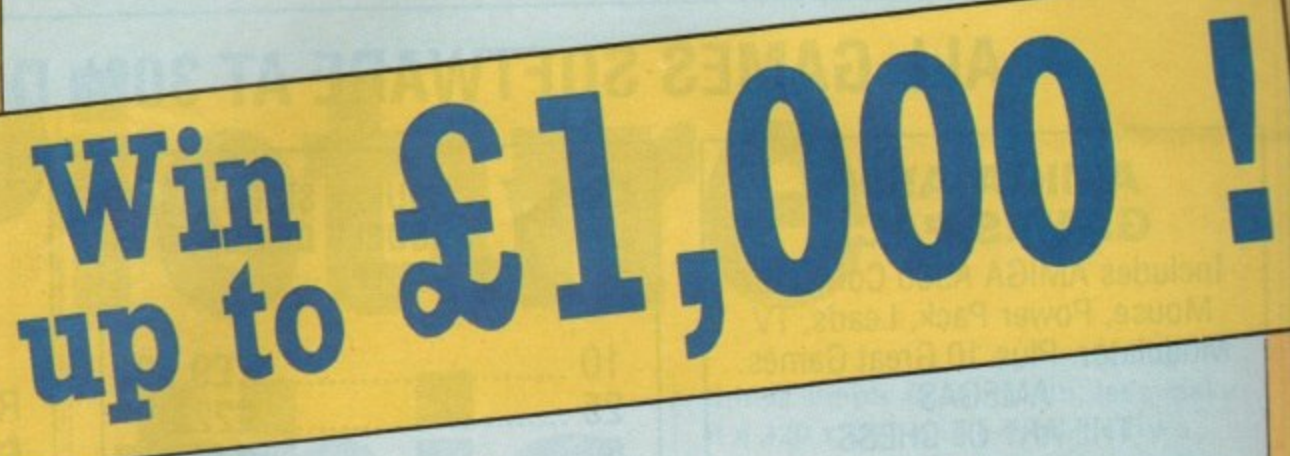

**COVER DISC**

We are looking for original contributions for the Amiga Computing cover disc. If you think something you have written or drawn is good enough to share with everybody else who reads the magazine, send it along and we will have a look. If we like what we see, it could earn you up to E1,000.

Please let us know if your submission needs any files from the Workbench disc. Programs which use the Amiga's built-in speech can be particularly greedy in this respect.

If your program is clickable from Workbench, feel free to design an original icon. In fact, we'll pay small amounts for good icons, even if there is no program attached. But don't make them too big. And please use the standard Workbench colours.

Bear in mind that a program which does not run on a 512k machine would have to be exceptionally good to make it on to the disc.

Please enclose this coupon. or a photocopy of it, with your submission. Include a file on the disc with full documentation, your name, address, phone number and a few details about you and your kit. Don't forget to duplicate on the disc label the program name, your name, address and phone number. If you want your disc back, enclose the correct amount in stamps.

I

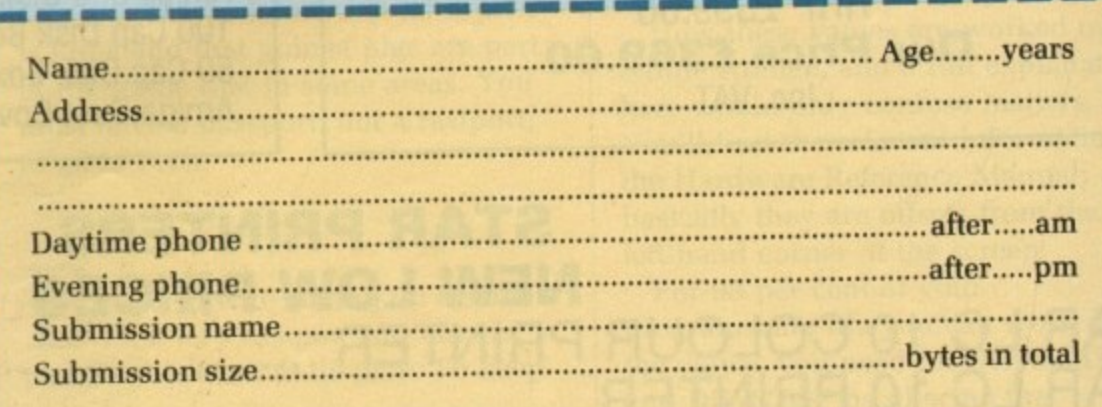

NOTE: We will accept submissions up to 500k in total length, including documentation. But the shorter your submission, the better chance it stands of getting on to the disc. If it is a compiled or assembled program, include all the source code, but do not count this in the size of the submission.

Write a brief description of your submission below. If it consists of more than one file, describe what each file is for. Attach an extra sheet of paper to

this form if necessary: 

Sign this declaration:<br>The stuff on this disc is mine. I didn't nick it off someone else. It hasn't been The stuff on this disc is mine. I didn't nick it off someone else. It has n'y want published before and I haven't submitted it elsewhere Amiga Computing to publish it.

Signed Date

Post your submission to: Jeff Walker, Amiga Computing, North House, 78-84 Ongar Road, Brentwood, Essex, CM15 9BG.

**FUTUREPLACE COMPUTERS** 12 Loampit Hill, Lewisham, London SE13 7SW. Tel. 01-692 8700 ALL GAMES SOFTWARE AT 30% DISCOUNT **DOUBLE SIDED DISKS SOFTWARE AMIGA A500 DOUBLE DENSITY DISCOUNT GAMES PACK** 2 135 TPI Includes AMIGA A500 Computer **CHART** Mouse, Power Pack, Leads, TV Modulator. Plus 10 Great Games. RRP OUR PRICE **AMEGAS** THE ART OF CHESS £14.99  $E10.50$ **BARBARIAN** £15.95 E11.00 **BUGGY BOY IKARI WARRIORS** Please add £1.50 P&P **INSANITY FIGHT MERCENARY** £19.99 E14.00 **TERRORPODS THUNDERCATS SHOP HOURS** WIZBALL Mon. to Fri. 10 to 6 pm **ONLY £389.00** Sat. 9 to 6 pm **Including VAT and Delivery** 

**AMIGA A500** Includes TV Modulator, Power Pack, Mouse, Leads, Workbench 1.3, RRP £399.00 Our Price £369.00 Inc. VAT

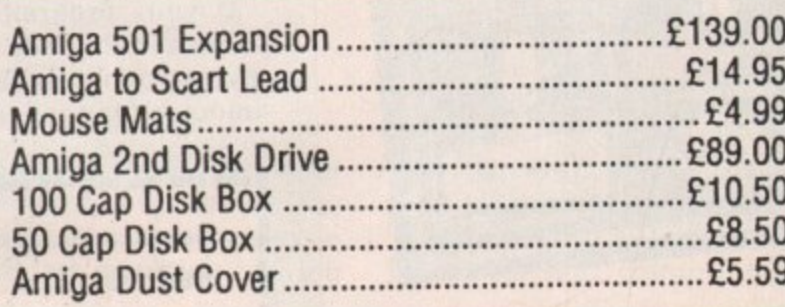

### **STAR PRINTERS NEW LOW PRICES**

STAR LC 10 COLOUR PRINTER ......................... NOW ONLY £219.00 

### **CITIZEN PRINTERS**

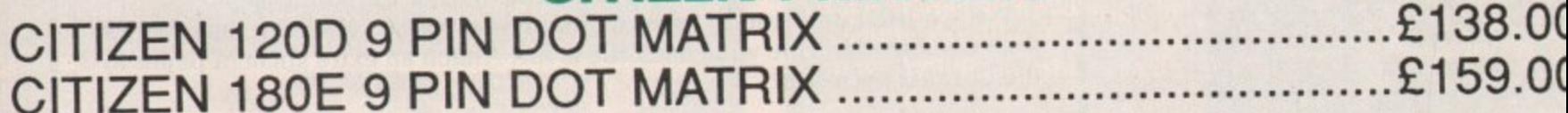

### **MONITORS**

PHILIPS CM8833 14" MED RES COLOUR MONITOR 2 SPEAKER STEREO IDEAL FOR THE AMIGA OUR PRICE £235.00 INC. VAT

### **CREDIT CARD HOTLINE 01-692 8700**

Please add £1.50 to all orders under £75.00. All prices include VAT<br>Access - Visa - Diners Club - American Express

EEN messing around with **copper lists for the last month? B E Want to do something else? What else E can you do? Well, you could pack N your bags, buy a one-way ticket to m Peru and take up breeding guinea e pigs. Or you could try messing s around with bitplanes to get graphics** into your machine code programs.

ICE

 $.00$ .50  $.00$  $.00$ .50  $.00$  $.00$ 50  $00$ 

00

00

00

00

**i even less about guinea pigs. I will** attempt to explain the latter - that is, **g how to get graphics on to your screen a without all that tedious mucking r around with rastports that most books o tell you to do. into your machine code programs. As I know little about Peru. and**

**n rastport is so vou will know how to d avoid it. It is a system structure which w describes a user-defined screen. It i t h is in and various other pointers to Firstly, I will briefly explain what a contains lots of information like the size of the screen, the number of bitplanes, what resolution the picture other strange system structures.**

**When vou write a program that needs to multi-task you must access the screen via rastports. otherwise the poor old Amiga can't work out how to build its copper list to display your program.**

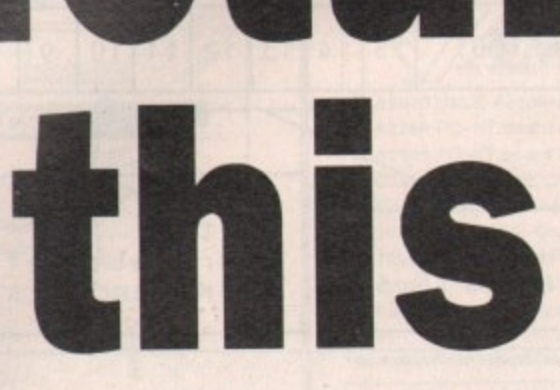

**Picture**

**Jo] von Ralph explains bitplanes**, hardware **scrolling and South American cuisine**

**This is, of course, totally unnecessary if your program does not need to multi-task. A game, for example.**

**If you are still interested in Peru, you may like to know that its capital is Lima and that guinea pigs are part of the staple diet in some areas. You must have a passport, not a rastport, to go to Peru.**

ACK now to setting up a screen. **First let's assume you have a B A picture you want to display. To keep**

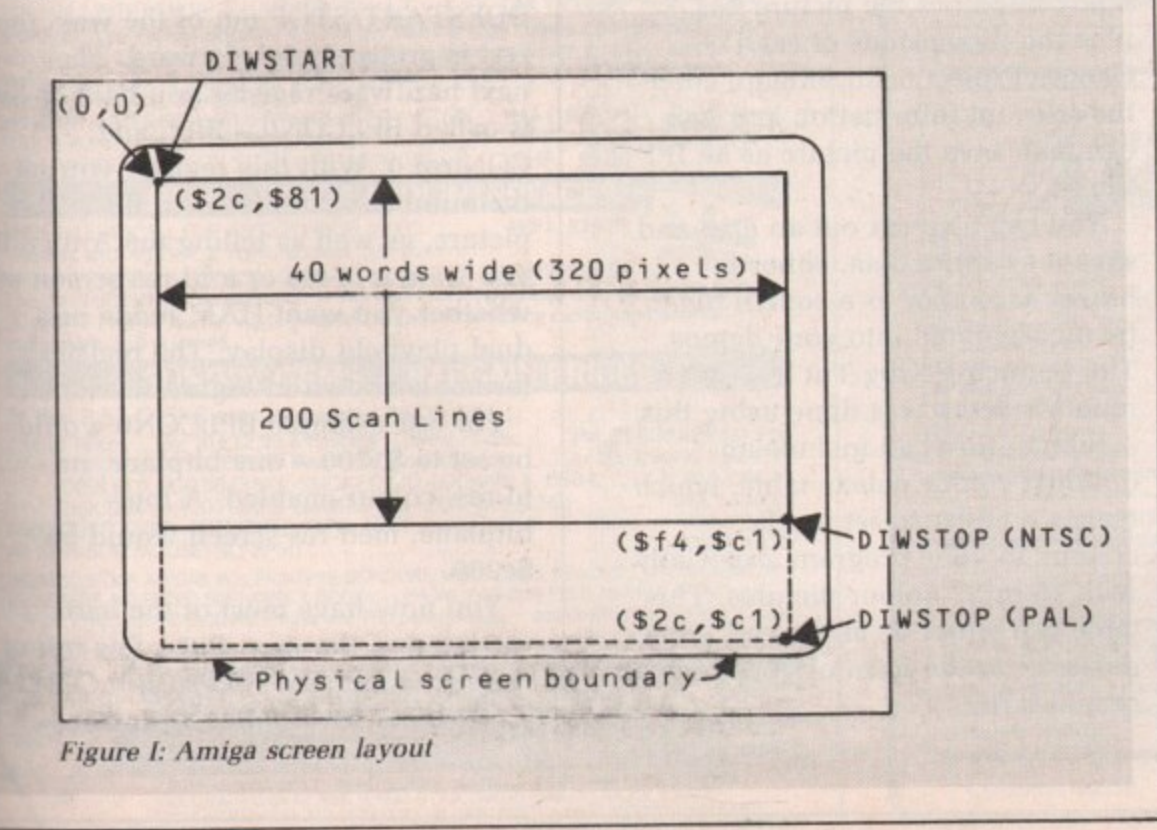

**.**

**things simple to start with, let's make it a 320 x 200 single-bitplane (two colour) picture. Let's assume you've got a raw bitmap file, not an HT file. If you haven't, look at the box on the next page, which will tell you how to make one.**

**The first thing you have to tell the Amiga is the size of the screen you are displaying. Unfortunately this is not a simple matter of putting 320 in one hardware register and 200 in another. You will have to work out some values for hardware registers called DIWSTART, DIWSTOP, DDFSTART and DDFSTOP.**

**If you look at Figure I you will see that DIWSTART and DIWSTOP tell the Amiga where the top left-hand and bottom right-hand corners of the screen you want to display are.**

**How these values are worked out is a little strange, and a full explanation here would only confuse matters. You'll find the relevant information in the Hardware Reference Manual; basically they are offsets from the top left-hand corner of the screen.**

**For 98 per cent of your programming life you can work out the values you need for DIWSTART and DIWSTOP by altering the standard values.**

**For a standard NTSC screen - 320 x**  $200$  in  $lo$ -res  $-$  DIWSTART is \$2 $c81$ and DIWSTOP is \$f4c1. This means **the screen display starts at scanline \$2c and finishes at scanline Sf4.**

**For a PAL screen - 320 x 256 in lo-res - DIWSTART is the same, \$2c81, but DIWSTOP is S2cci. This is** because  $2c$  plus 256 (\$100) is \$12c, **and as only a byte value can be used.** the extra 1 is lost.

**The horizontal values of \$81 and \$cl are fixed for a 320 wide screen and only need to be changed if you are using an overscan display.**

**DDT:START and DDFSTOP tell the Amiga where the left and right edges of the display area are. You may be wondering why this is needed -**

**IP'**

### **EPROGRAMMINGE**

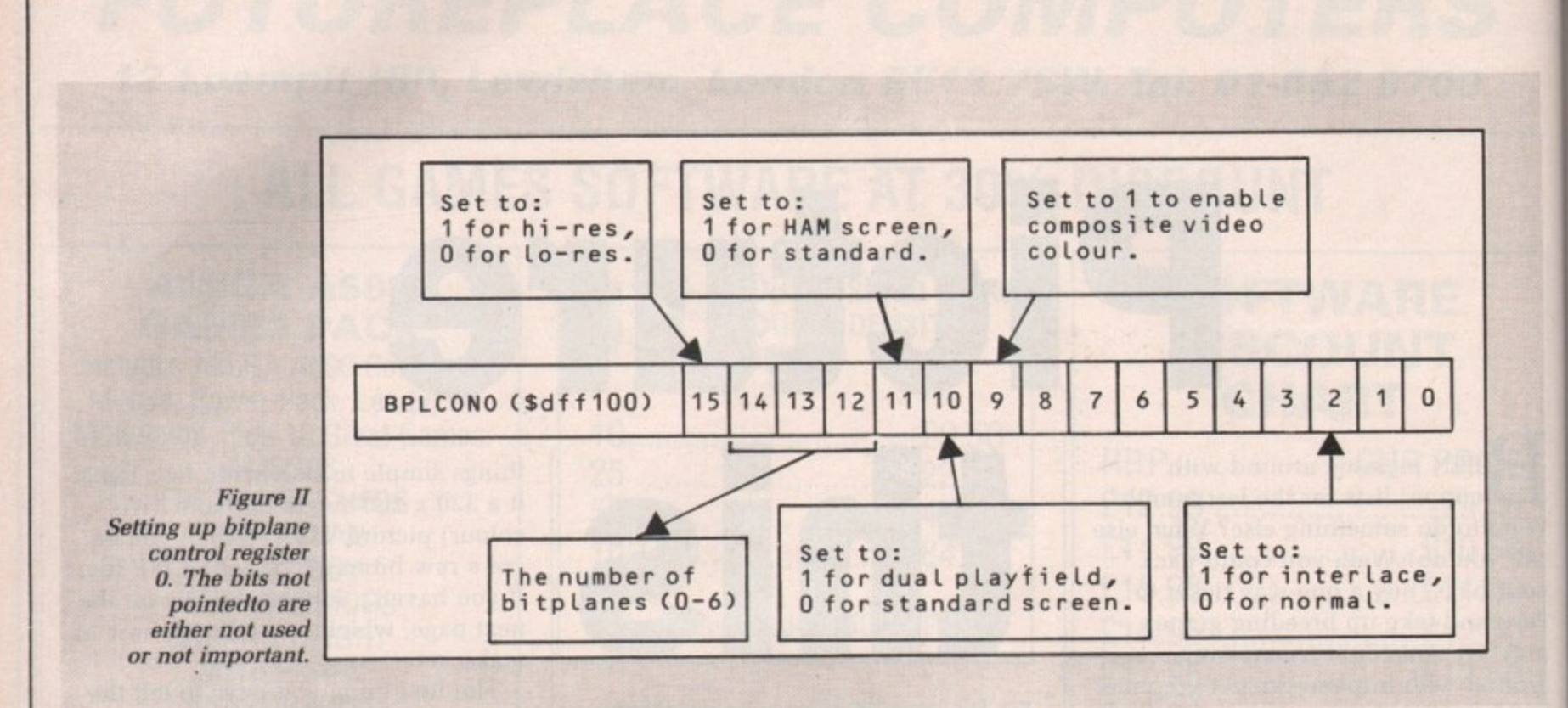

**surely the two corners are all that is required to define a display area? But DDFSTART and DDFSTOP can point to a different position to that in DIWSTART and DIWSTOP so that a portion of the screen is not shown.**

**This is useful if you are scrolling the screen and want to update the**

### **I Making a raw bitmap data file**

AW data files contain all the **bitplane data in sequential R A order. They can also contain the W colour palette. FT files contain d compressed screen data plus data a on screen type, size and can also be compressed. However it is much easier to use raw data files in a f your programs.**

**i l disc converts an IFF file - saved e from DPaint or any other graphics s package - into a raw data file. It** can also turn IFF files into sprite **o data, so keep it handy for next n month. The program IFFconverter supplied cm this months cover**

**a picture into a bitmap of the same i size as your original IFF file, n a** Save gadget. **To convert a standard IFF choose Load:IFF and Save:Bitmap from the Project menu. Type in your filename and click on the**

**t picture into a bitmap of a different h size to your original file, do the To convert a standard IFF** 

**picture on a part of the screen that is not visible - advanced stuff, and beyond the scope of this article. In general DDFSTART and DDFSTOP can be worked out from the values you set DIWSTART and DIWSTOP.**

**Again, this involves complex formulae to work out. If you feel inclined to do so - and you will only need to do this if you want to use**

**same as above hut choose the Frame-Save gadget instead. You can then mark out the area you wish to convert.**

**To convert a bitmap back into an IFF file you must first know how many bitplanes the picture has. plus the dimensions of each. Choose Project:Load:Bibmap. enter the relevant information and you can then save the picture as an IFF file.**

**You can also cut out an area and save it as sprite data, either in binary format or as a source file to be incorporated into your demos. The bouncing King Tut in last month's demo was done using this.**

**Bitmap files can include an optional colour palette table, which makes it easier to set up the colours in your program, especially with 16 or 32 colour pictures. This table can either be at the end — the default - or the front of your raw graphics file.**

**overscan - I recommend you look at the Amiga System Programmers Guide by Abacus, which explains th method of calculation very well.**

In general you will only need to use **\$38 and \$d0 respectively for DDFSTART and DDFSTOP if you ar using a lo-res screen (anything with a** width of 320 pixels), and \$3c and \$d4 **if you are using a hi-res screen. In this context hi-res is any screen wilt a 640 pixel horizontal width - the Workbench screen for example, which is classed as a med-res screer**

**Confused? Blame Commodore. no me.**

NCE you have the complexities **of the DIWSTART/STOP and O N DDFSTART/STOP out of the way, the C rest is pretty straightforward. The E next hardware register you have to set is called BPLCONO – BitPLane CONrtrol O. With this register you set o the number of bitplanes in the u picture, as well as telling the Amiga if h you want a lo-res or a hi-res screen or a 1.vhether you want HAM mode or a v dual playfield display. The register' e format is shown in Figure II.**

**h be set to \$1200 - one bitplane, no e hi-res, colour enabled. A fourc bitplane, med-res screen would be o \$c200. For our example BPLCONO woull**

**p l e (\$dff102) is the smooth horizontalYou now have most of the hard work out of the way. But a few minor registers still need setting. BPLCON1** 

**i**

**e**

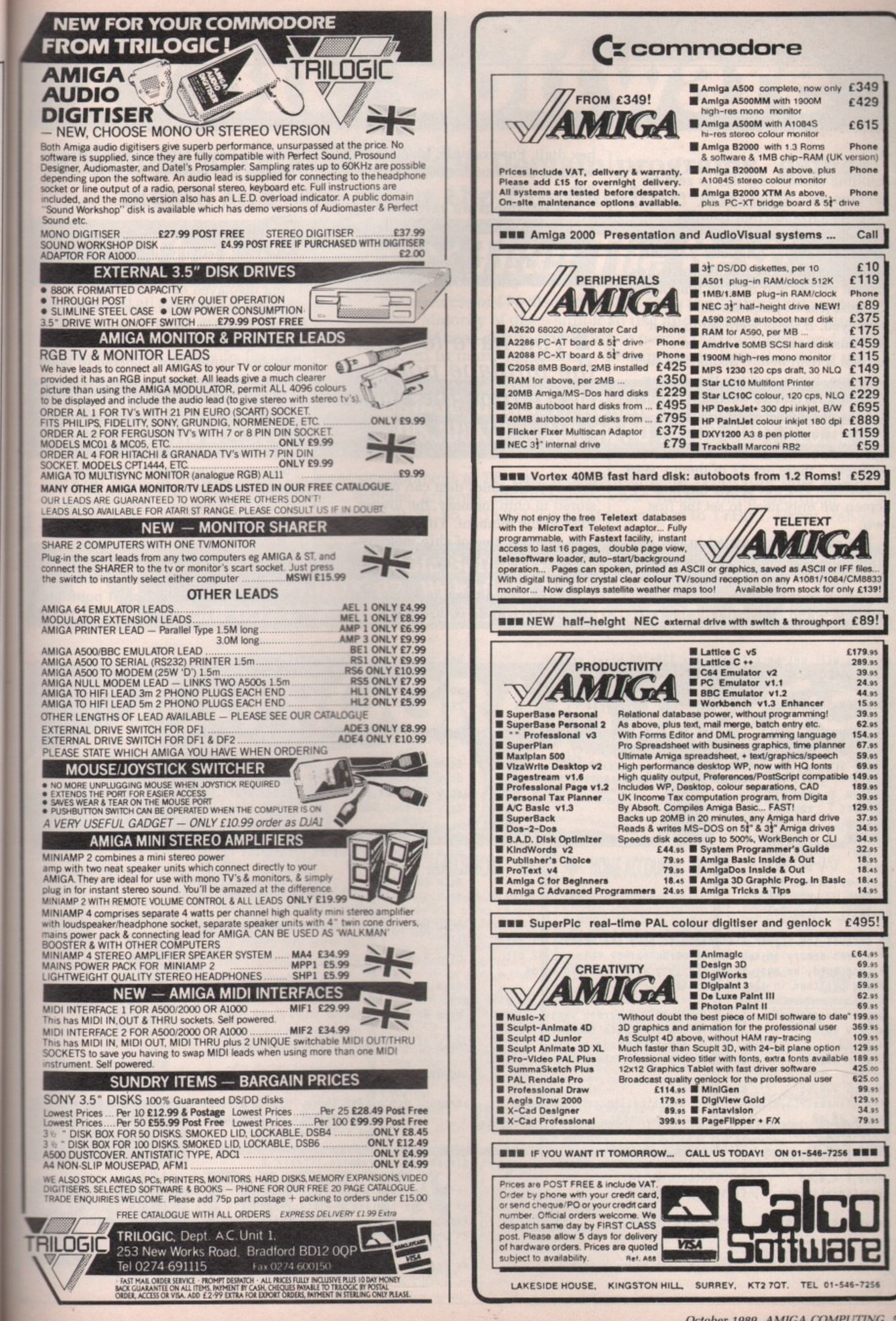

at

the

use

are th a  $$d4$ 

ith

en. 10t

ities ıd the

o set

set

za if  $n$  or a

r's

ld

nor  $\sqrt{1}$ 

**scrolling register; set this to zero for the moment.**

**BPIAMOD (\$ciff108) handles bitplanes 1. 3 and 5 while BPL2MOD (\$dfll Oa) handles bitplanes 2, 4 and 6. They determine the number of words missed off the end of each line before the next line of graphics data is displayed. If these were set to 40 it will miss out an entire line on a normal screen before displaying each new line, hence making the display look half its normal height. A normal display should set both to zero.**

**Now you will need to set up the colours for your picture. The colour registers — there are 32 of them — start at \$dff180, For our single bitplane screen we only need to set the first two.**

**The colour is calculated in hex by taking the value of 0 to 15 for each of the red, green and blue components as shown in the Deluxe Paint palette window — and converting it into a**

**hex digit. For example, black is \$000, white is \$fff. blue is SOOf and yellow**  $$ff0.$ 

**The last things we have to set up are the bitplane pointers — called BPLxPT**, where x is the bitplane **number, 1 to 6. This tells the Amiga where our graphics data is stored in**

**You have to reset the bitplane pointers every time the screen is displayed**

**memory. Graphics data can only be stored in chip memory, the lowest 512k at the moment. You will soon be able to use a meg of chip memory when the enhanced chip set (ECS) is released.**

**You will be pleased to know that all you have to do is throw the**

**address of each bitplane into these registers and that's it.**

OULDN'T be simpler, could it? **Well, actually, it could. There's C O one little snag. While the bitplane is U being displayed on screen, these L registers are updated. Every time one D word of data is taken from memory N and displayed on the monitor, the 'bitplane pointers are changed to point at the next word.** <sup>a</sup>

**b Amiga has finished displaying a 320 x e 200 pixel screen the pointers are all s 8.000 bytes higher than you set them. i This means you have to reset the m bitplane pointers every time the p screen is displayed — every fiftieth of l a second in Europe. The outcome is that by the time the**

**r programmed other machines start , muttering strange things like timing loops and interrupts. I must point out Before those of you who have**

\*\* This will set up a 1 bitplane 320\*200 pixel screen. **\*\* NEEDS TO BE IN CHIP MEMORY.**

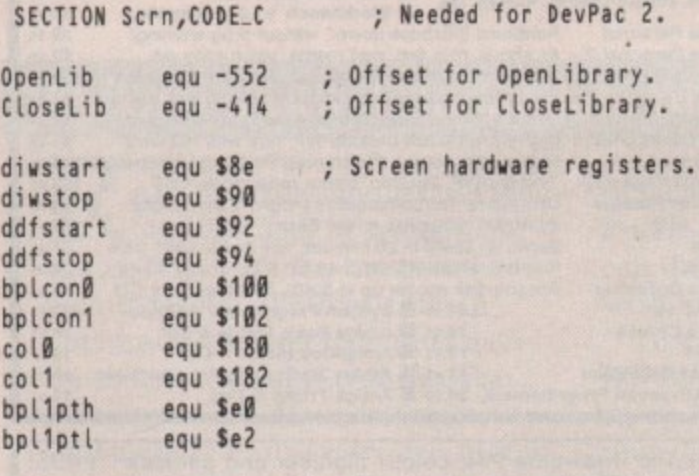

\* \* **Because the copper list needs to move the address of our** \* \* **screen memory in two 16 bit words rather than one 32 bit** \* \* **long word, we must split the long word into two words** \* **and put them in the copper list.**

**move.1 #screen,d0 ; Get address of our screen memory.** move.w d0, pl1l ; Move the low word into the copper list. **swap dØ** ; Swap the low and high words in dØ.<br>**move.w** dØ,pl1h ; Move the high word into the co ; Move the high word into the copper list.

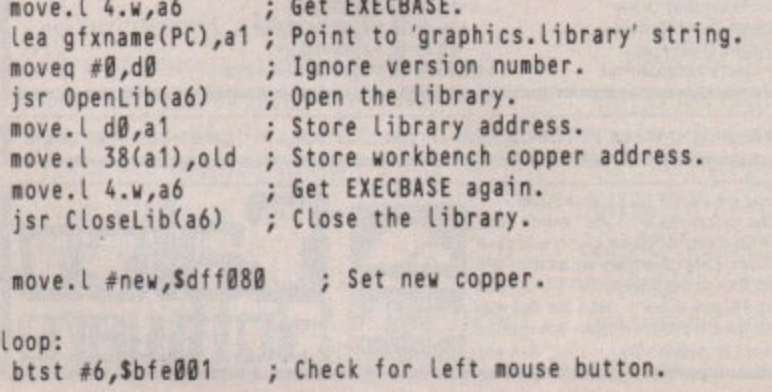

**pixeL screen. bne.s Loop ; Loop until pressed. l**

```
move.l old, Sdff080 ; Restore old copper list.
 rts
new:
dc.w diwstart,$2c81
 dc.w diwstop,If4c1 ;
Bottom right corner of screen.
 dc.w ddfstart,$38 ;
Data fetch start.
 dc.w ddfstop,Sdli
Data fetch stop.
 dc.w bpicon0,$1200
Set OPLCONO to 1 bitpiane to-res.
 dc.w bpiconl,50
 dc.w colli,$0
 dc.w coll,$fff
 dc.w bpllpth
pith
dc.w 0
dc.w bpilptt
pill
 dc.w 0
 dc.w $ffff,$iffe
otd ded 0
* *
If you have a raw picture file of 320 x 200 size in 1 bitplane
* *
you can replace the DCB.B 8000,S55 with an INCOIN 'filename'
* *
command (Devpac 2 only) which will Load in your graphics cata
* *
when assembling.
** End of listing.
                 ; Start of our copper List.
gfxname dc.b 'graphics.Library',0
                          ?
                      ; Top Left corner of screen.
                    No horizontal offset.
                    ; Stack background colour.
                     ;
White foreground colour.
                     ;
Bitplane high word.
                    ; Bitplane low word.
                    ; End copper list.
screen: dcb.b 8000,$55 ; This is a block of 8100 bytes of
            ; a set pattern (change dcb to bik for
            ; the K-SEKA assembler).
```
1

1

# **17Bit Software**

e

it?

re's is

one

ooint

the  $20x$ 

ıll em.

ι of

ng

ane

ta

out

ry

### **Suppliers of QUALITY Public Domain programs, games** music and demos for the Commodore Amiga.

## That Bit Better Than The Rest!

Discs added all the time! Library of QUALITY PD in excess of 470 discs available. Only the best quality programs, graphics and music are used whenever possible. Majority of discs simple to use and 99% auto-boot. Find out about Public Domain the right way! 17Bit is also a user-group consisting of over 8,000 members and one of the best known names in the PD scene - as seen in many magazines,. Beware cheap imitations! Try us!

### ALL DISCS £2.50 INC 1st CLASS POSTAGE, QUALITY PACKING ETC CATALOGUE-DISC AVAILABLE NOW - JUST £1.50 \* DISCOUNT! \* ANY 10 PD DISCS JUST £20.00!!

Try an issue of NEWSFLASH - a great development in PD Disc Magazines!! Issue 3 out now only £2.99 contains some AMAZING utilities, articles, artwork, 68000 Source-code, music, hints and tips!! QUICKSTART III PACK STILL AVAILABLE - JUST £5 - 3 DISCS and Membership to 17Bit... Great Value!

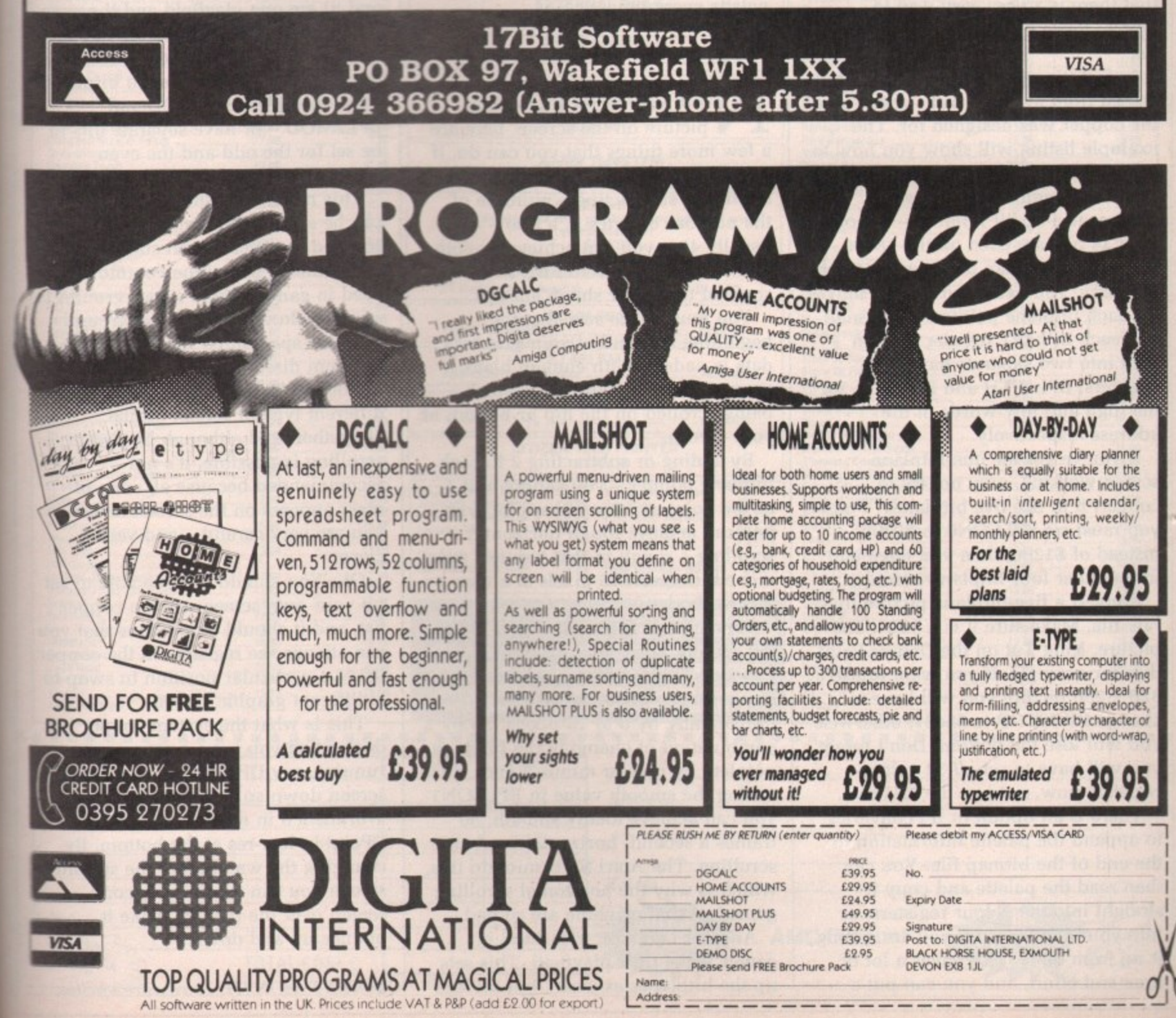

### **EPROGRAMMINGE**

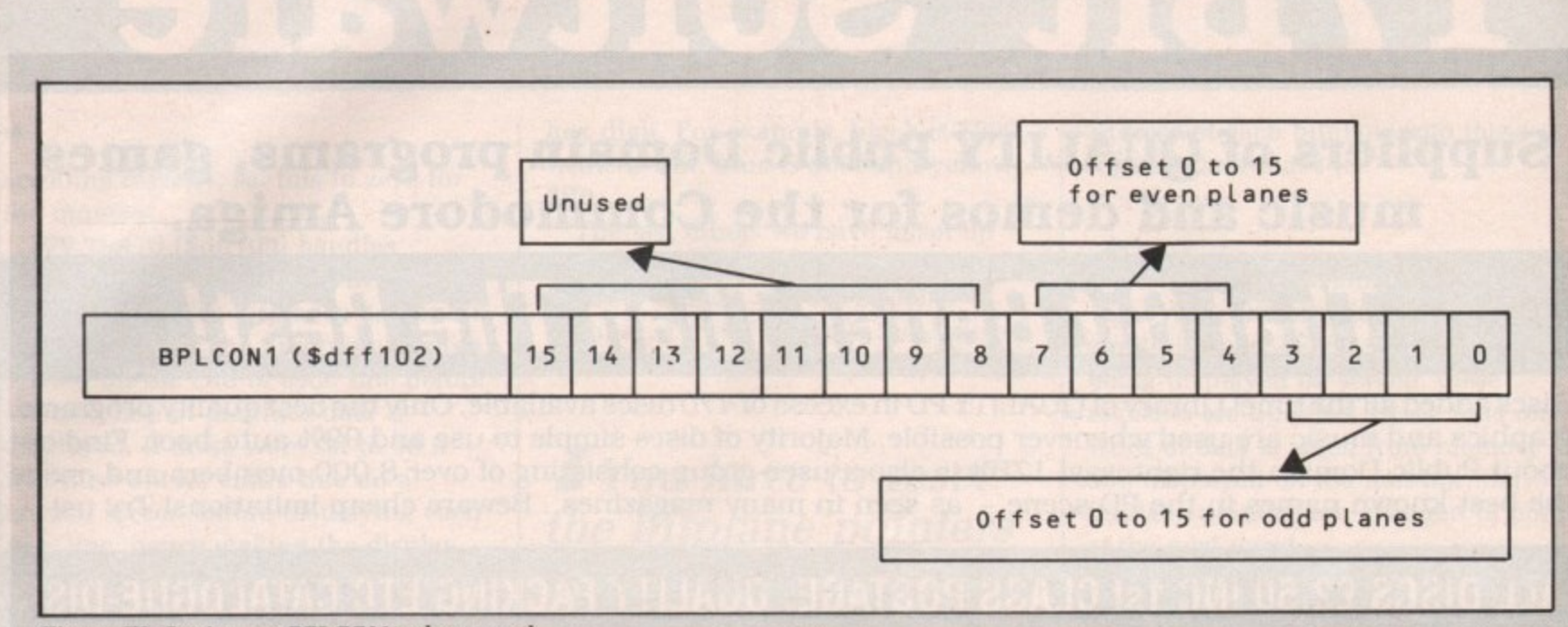

Figure III: Setting up BPLCON1, the smooth **horizontal scrolling register.**

#### 41

**that there is a very easy way to update these pointers — use a copper list.**

**In fact it's easier to set up the whole screen from a copper list — that's what the copper was designed for. The example listing will show you how to set up our simple one-bitplane screen.**

**Note, though, that because an address is a 32 bit number — although only 24 bits are used on the 68000 and the copper can only move 16 bits at a time, you need two copper moves for each bitplane pointer. Because of** this each **BPL**xPT register is often **3 split into two separate hardware registers. BPLxPT1 registe - the high and low words of the** address respectively.

**ofteen** worki **PORTE** *<u>vou</u>* must set **If you've got the one-bitplane screen working. why not try to convert it to use five bitplanes? First you must set BPLCONO to \$5200 instead of \$1200, then you must add in the other four bitplane pointers.**

**Convert a five-bitplane picture to a raw file. Make sure it is a 320 x 200 picture, King Tut on the Deluxe Paint disc for example. If you want to use a 320 x 256 picture you will have to** change DIWSTOP to \$2c81, otherwise **you will lose the bottom. Don't forget you will have to set all 32 colour registers now, not just the first two.**

**There is an option in IFTconverter to append the palette information to the end of the bitmap file. You can then read the palette and copy it straight into the colour registers, or into your copper list if you are setting it up from there. This saves a lot of time and effort, and you can put a**

**different picture in your program without having to work out the palette every time.**

OW you've got a 32-colour **N picture on the screen, here are O a few more things that you can do. If W you change the bitplane pointers by y adding or subtracting a multiple of o the number of bytes in a line u usually 40 - you can achieve smooth 'vertical hardware scrolling, as used in v**

**e beginning and end of your graphics g data is padded with enough blank o memory, or you will find rubbish t being scrolled on the top or bottom of a your screen. some of the better shootem-ups. You must make sure that the**

**2 bitplane pointer — you cannot add 1 - as the pointers must always be even c you can achieve rough horizontal o scrolling — rough in that you can only l o By adding or subtracting 2 to each** move the screen 16 pixels at a time by

**u r register? This is what comes to the Remember I mentioned BPLCON1, the smooth horizontal scrolling rescue. It can offset the screen horizontally by 0 to 15 pixels. So by a combination of changing the bitplane pointers by plus or minus 2 and setting the smooth value in BPLCON1 you can achieve totally smooth, 50 frames a second, horizontal hardware scrolling. The Atari ST cannot do this. which is why the horizontal scrolling games on that machine are so bad.**

**Another common trick used in games is the dual playfield. This sets up the hitplanes as usual, but divides** **the screen into two separate screens, or playfields. The odd bitplanes (1, 3 and 5) are one playfield and the even bitplanes (2, 4 and 6) are the other.**

**Most hardware registers either have duplicates for odd and even bitplanes — for example, BPI.1 MOD and BPL2MOD — or have separate bits to he set for the odd and the even planes. like BPLCON1 in Figure**

**This means that the two playfields can be set up differently and can be scrolled in different directions at the same time, a technique commonly used in games where a background is scrolled slowly and the foreground contains spaceships scrolling in a different direction.**

**Hold and Modify (HAM) uses a different type of screen format altogether, and although hardware scrolling is possible, it's not recommended because all sorts of mess appears on the screen unless you are very careful — and very clever.**

**OK. You should now be able to set up your own screen using a copper list, and it should be obvious that you can change the registers in the copper list at a particular position to swap to a different graphic screen.**

**This is what the system copper list does when you have a program running, say DPaint, and you drag the screen down so you can see the Workbench in med-res at the top and DPaint in low-res at the bottom. By changing the wait before the second screen you can scroll the second screen over the first, or make it bounce up and down.**

**• NEXT MONTH: Hardware sprites.**

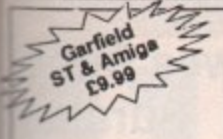

**MAIL ORDER** 

### **SOFTSELLERS**

**MAIL** 

ORDER

**VISA** 

### **6 Bond Street, Ipswich, Suffolk IP4 1JB**

5a Dog's Head Street, Ipswich, Suffolk (Retail) 36a Osborne Street, Colchester, Essex (Retail)

### 24 HR. MAIL ORDER PURCHASE LINE (0473) 257158/210605

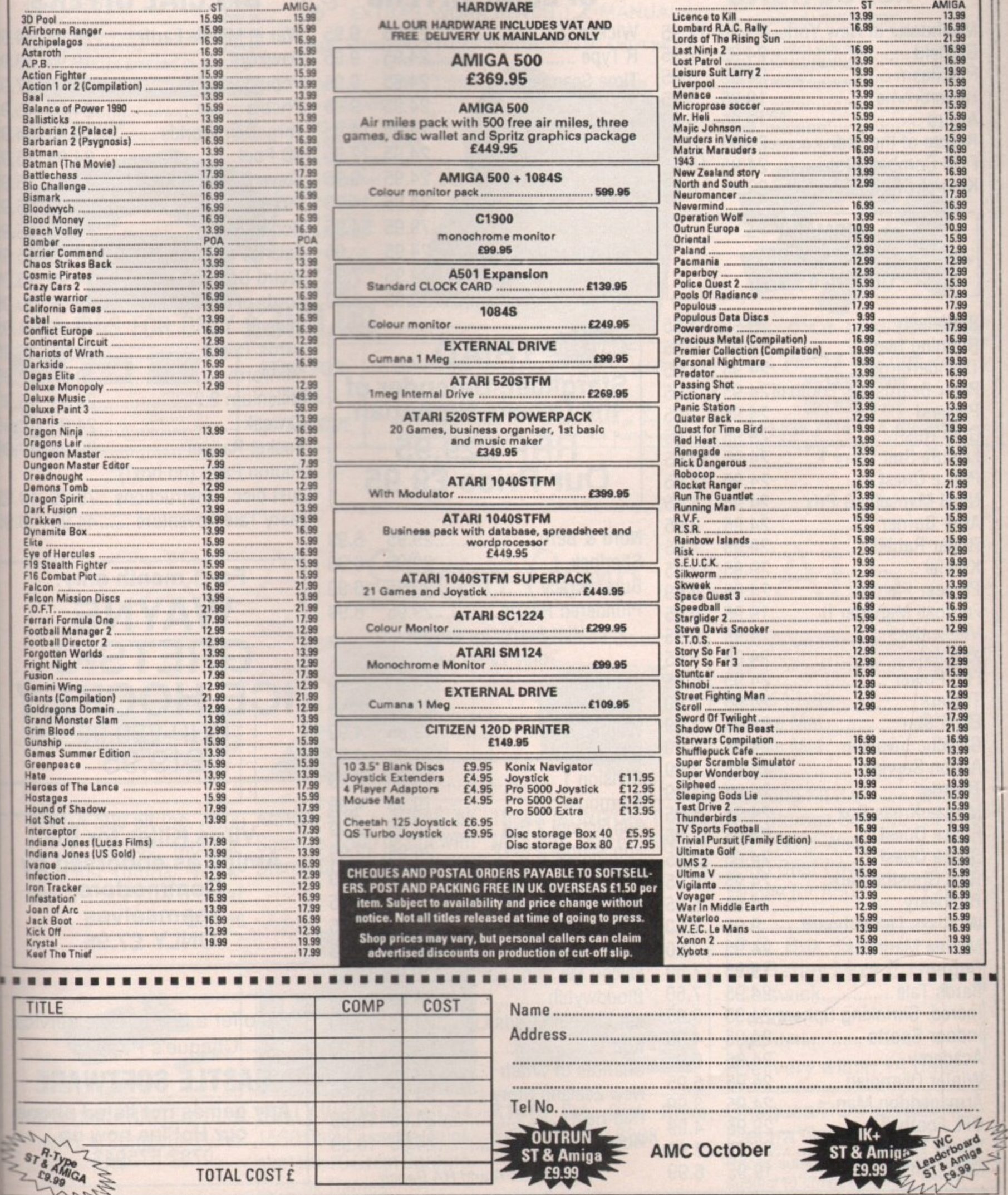

 $\cdot$ 

., 3 ven t. ave nes  $to$ I.

ıs,

 $ds$ œ he

d is ł

set T you

to list

per

; the und<br>y<br>ıd

9S.

**COME 2 Williams Clowes Street TO THE Burslem Castle PROFESSIONALS!!!! Stoke on Trent ST6 3AP**

**Software E3 NOW TAKEN WEAR Tel: 0782 575043** 

1

1

1 1 1

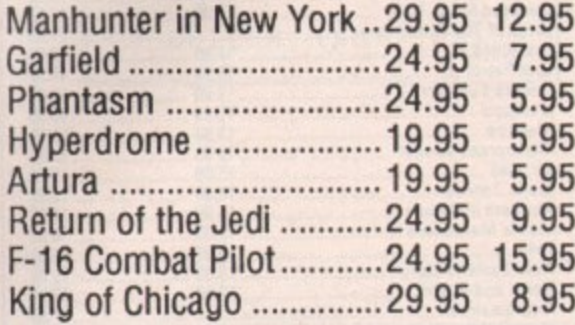

### **BISMARK RRP 224.95 Our Price 29.95**

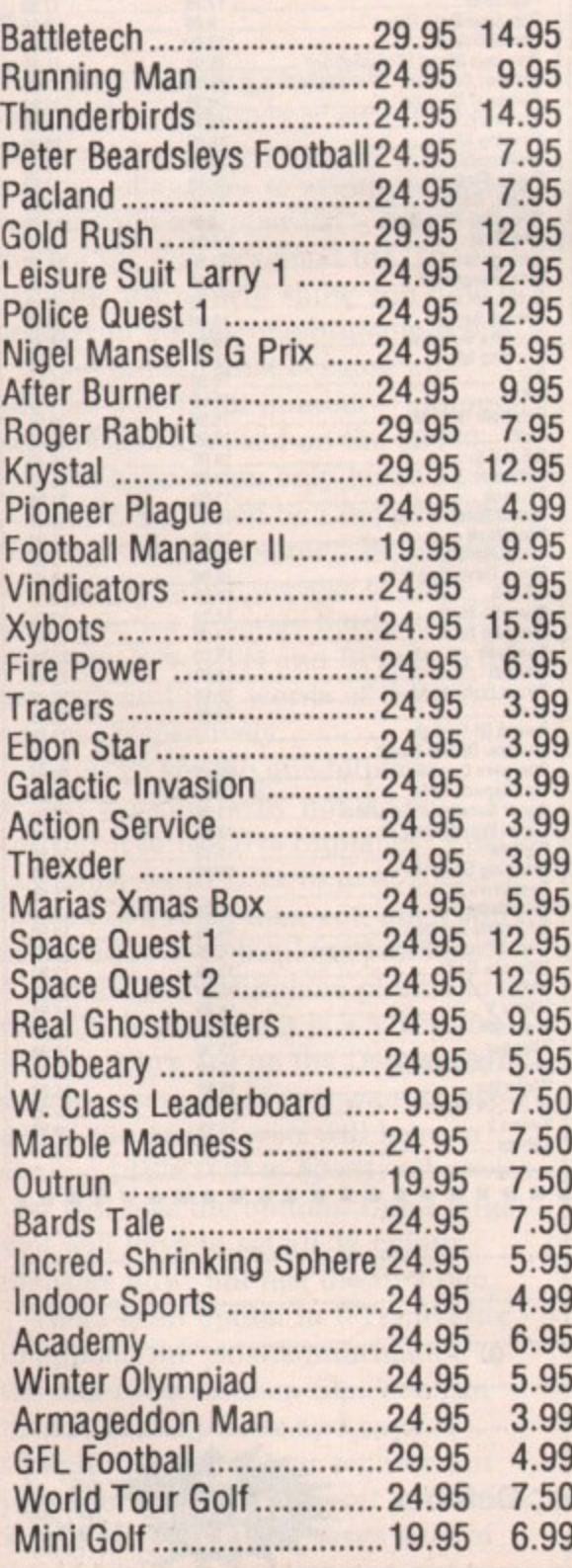

### **AMIGA AMIGA AMIGA REDUCTIONS SPECIAL OFFERS SPECIAL OFFERS**

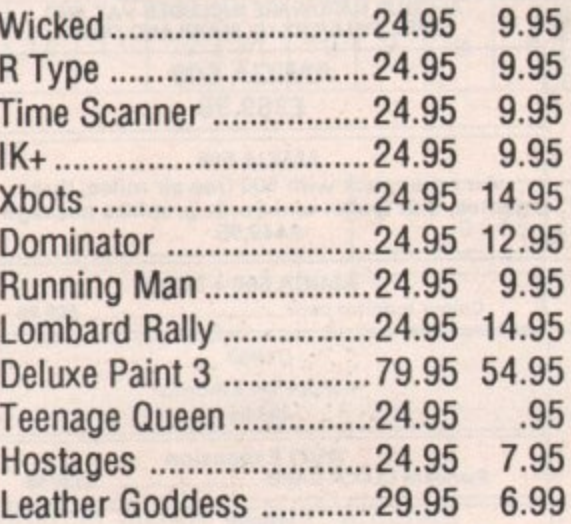

### **SAVE E20<sup></sub> TRIAD**</sup> **Starglider, Defender of the Crown, Barbarian RRP E29.95 Our Price E9.95**

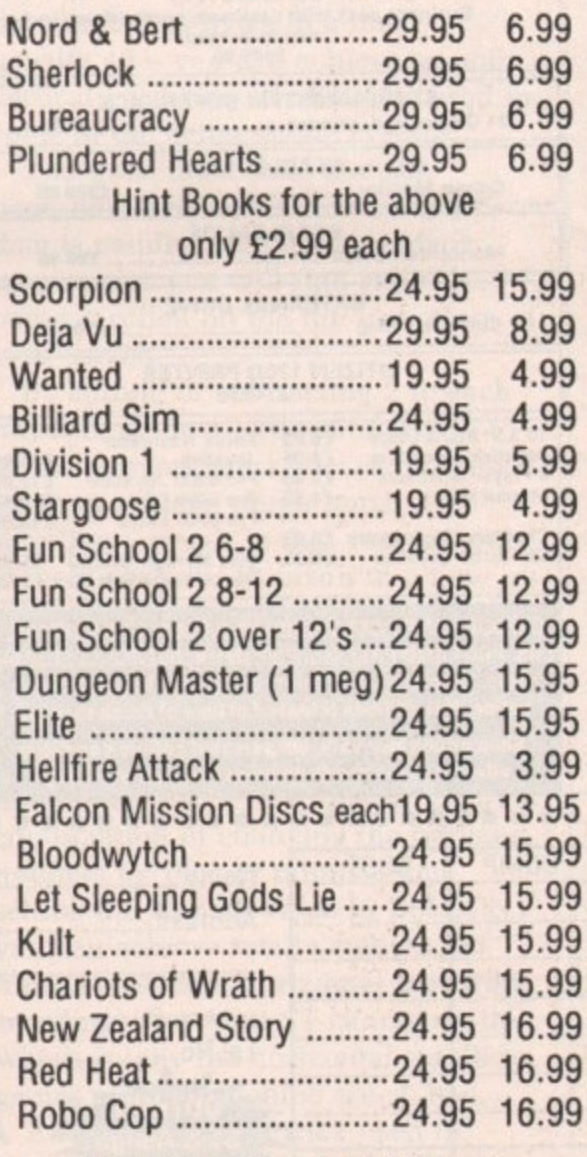

### Proprietors FA and RA Beech

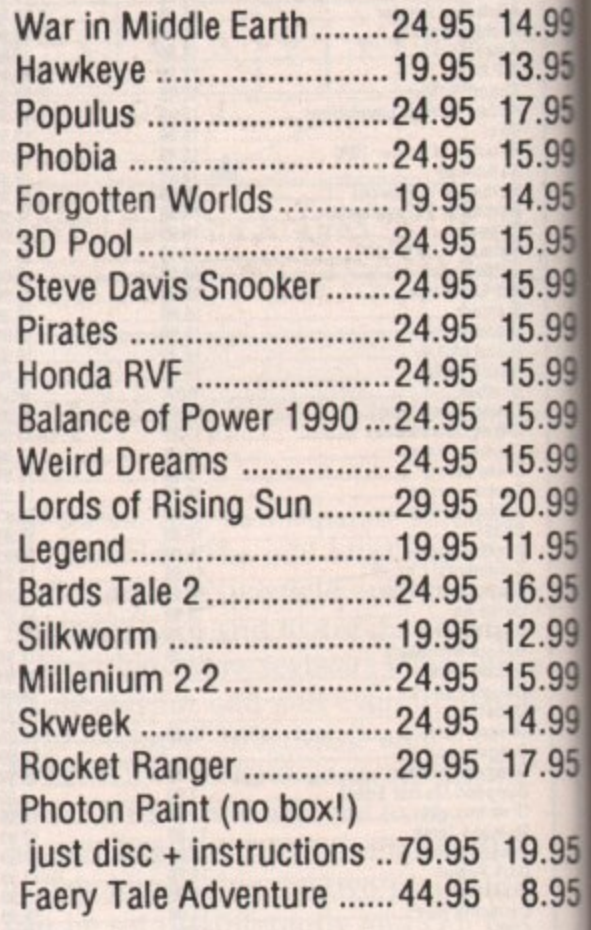

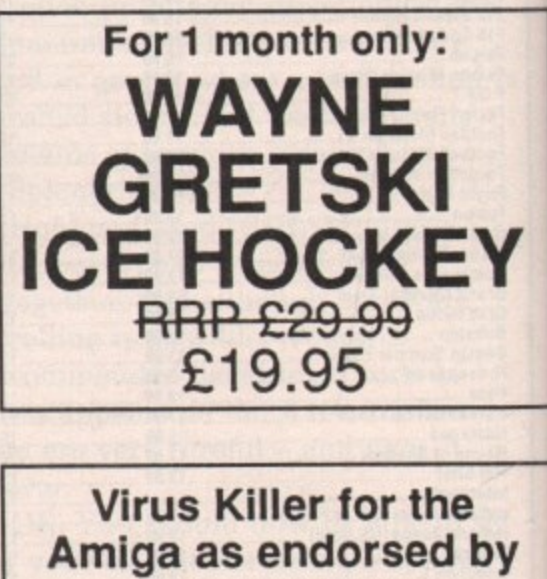

**Amiga as endorsed by Commodore themselves ONLY E7.95**

We offer a fast reliable service Cheque's P.O's to:

**CASTLE SOFTWARE Any games not listed phone our Hotline now on 0782 575043**

treet slem rent 3AP 5043

14.99

13.95

17.95

15.99

14.95

15.95

15.99

15.99

15.99

15.99

15.99

20.99

11.95

16.95

12.99

15.99

14.99

17.95

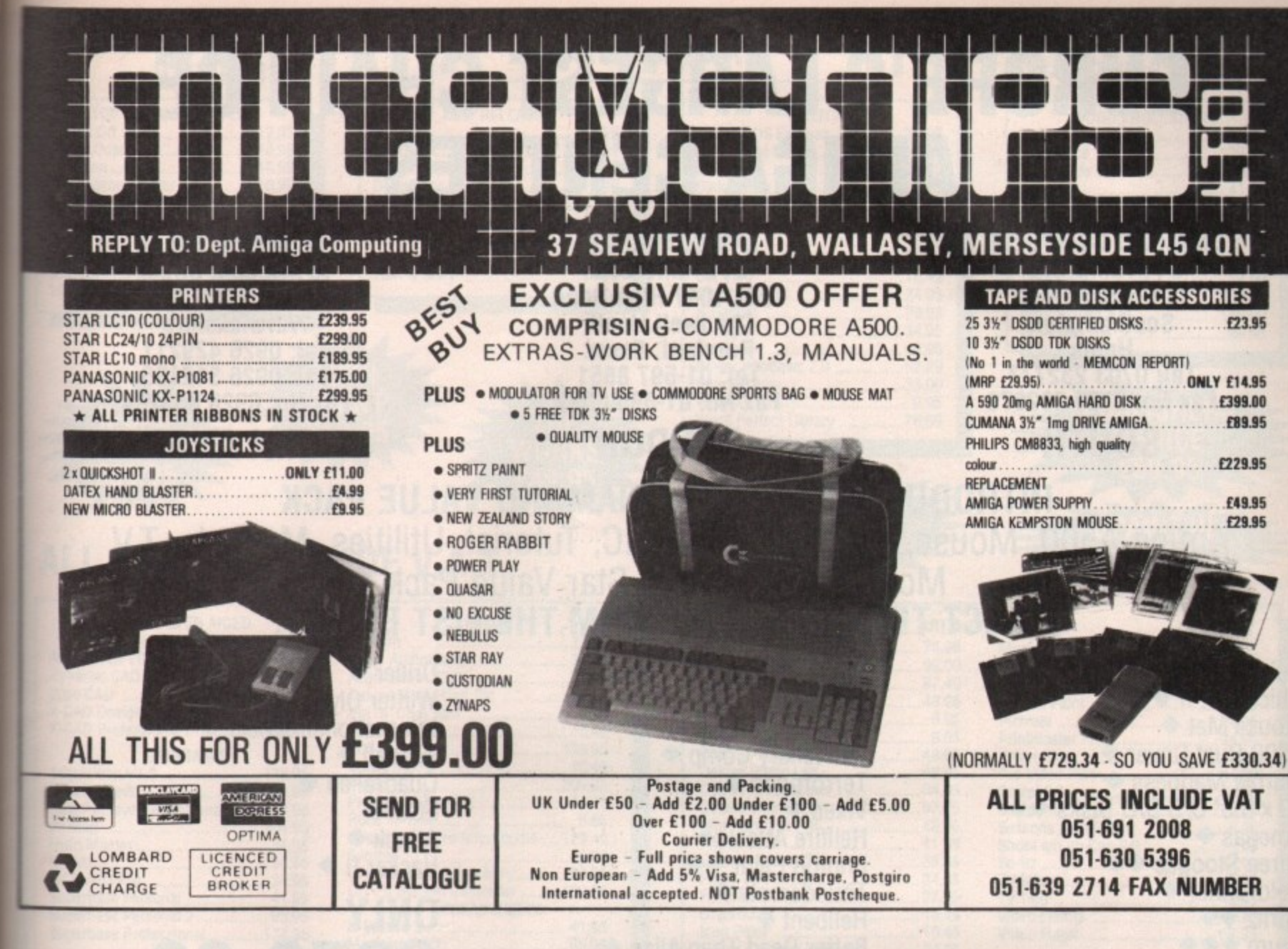

**GREAT Electra Comp DEALS** 

(INC VAT)

 $+E5$  0+0

19.95 8.95

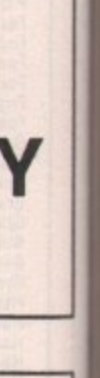

ice

ne

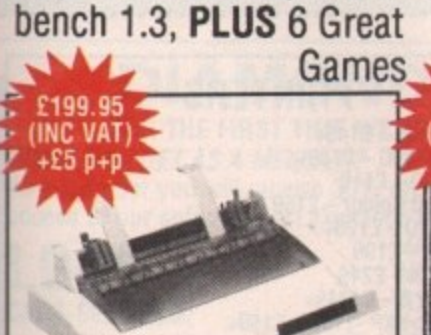

Interface, Compatible with 1530 Data Cassette Quick-3.5", Capacity 880K  $A500 + C64$ 

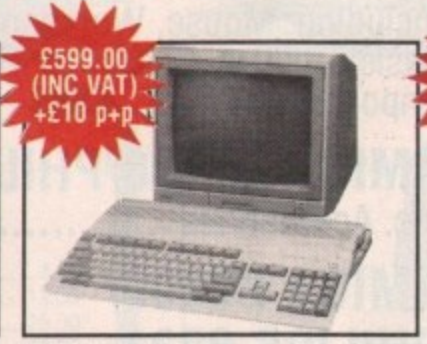

AMIGA 500 pk Inc. A500 AMIGA 500 + 1084S pk 1084S MONITOR, Colour P.S.U., Mouse, Modula-Same as A500 pk but with Monitor with Stereo tor, First Tutorial, Work- Stereo Colour Monitor

shot II + 10 Great Commo-

dore pk Games

**INC VAT** 

Sound, Compatible with  $C64 + Amiga$ 

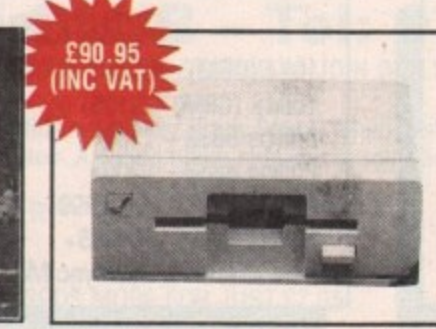

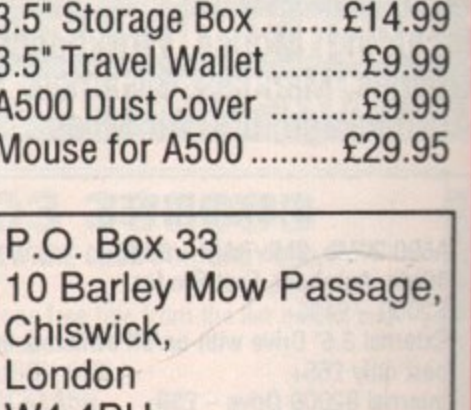

Mouse Mat .................£19.99 Mouse Mat ..................£4.99

Cleaning Kit 3.5" ........£19.99

**ACCESSORIES** 

**Magic Stage** 

**Master** 

W4 4PH Delivery within 14 days

MPS 1230 PRINTER, Dual HOLLY WOOD pk Inc. C64, A1010 Ext. Disk Drive, Cheques/POs payable to:-**Electra Comp** Prices subject to Availability & are subject to change without notice

## **EUROPE'S LARGEST CHAIN OF AMIGA CENTRES**

**DIAMOND COMPUTER SYSTEMS LTD 114 Lodge Road Southampton Hants Tel: 0703 232777 Fax No: 0703 232777<br>Fax No: 0703 232676** 

### **LAN COMPUTER SYSTEMS LTD**

**1045/1047 High Road Chadwell Heath Romford, Essex Tel: 01-597 8851 Fax No: 01-590 6057**

**LHC MICRO SALES**

**121 Regent Street Leapy Warwickshire Tel: 0926 429211 Tel: 0926 312155 Fax No: 0926 883234**

**SOUTH LONDON MIDLANDS**

### **INTRODUCING THE NEW DIAMOND VALUE PACK Amiga A500, Mouse, Workbench, BASIC, Tutorial, Utilities, Manuals, T.V. Modulator, Plus Ten Star Value Pack SELECT TEN DIAMONDS FROM THE LIST BELOW:**

**Ouickshot I •** Quickshot II.  $\leftrightarrow$  Mouse Mat  $\leftrightarrow$ **A500 Dust Cover • Marble Madness • 10 x 3.5" D/S DID Disks\*\* Amegas ◆ Hellfire Attack ◆** Three Stooges ◆◆<br>Goldrunner ◆<br>Spritz ◆◆ Spritz  $\bullet\bullet$ Drum  $\diamond \diamond \diamond$ **Art of Chess •** Barbarian Ult. Warrior •

1 I 1

1 1

1

1

**Buggy Boy • Ikari Warriors • Insanity Fight • Mercenary Comp • TerrorpodS • Vixen Photon Paint**  $\rightarrow\bullet$ **Thundercats • Hellbent Better Dead Than Alien • 3.5" Cleaning Kit • Backlash •**

**Driller • Winter Olympiad • International Soccer • Wizball • Ouadralien • ECO • Attack •** Hacker II<sup>+</sup>

### **ONLY E379.00 inc.**

### **EUROPE'S LARGEST AMIGA CENTRES**

**AMIGA A500**<br>Including: Mouse, Workbench, **Including: Mouse, Workbench, Basic, Tutorial, Utilities, Manuals, Modulator E287**

### **AMIGA A500/ PHILIPS 8833**

**Inc Accessories E465**

### **AMIGA A500**

**Including: Mouse, Workbench, Basic, Tutorial, Utilities, Manuals, 3 Games, Modulator, Art Package, 500 Air Miles E399**

### **DISK DRIVES**

**A590 20Mb, 2Mb RAM — E325+ 49Mb, Autoboot, Fast File for B2000 — E495+** External 3.5° Drive with on/off switch & thru **port only E65+ Internal B2000 Drive — E59+ 32Mb PC/A2000 Porbonable Hand Disk— E2094**

**68020 CO- XT BRIDGE PROCESSOR BOARD E295 Inc. VAT** 

**MONITORS 1084 (CBM) - £179+ 1084S (CBM) — E195+ Philips 8833 — E189+**

**Philips 8852 — E209+ NEC Mullisync II — E399+ 20r Mullisync — E1895+ New Diamond Mullisync Monitor E395**

411110ee 1970

**[**

**8Mb RAMBOARD FOR 62000 E458.85 Inc. +Free X**

### **AMIGA B2000 Including: Mouse, Workbench, Basic, Utilities, Enhanced Manual Imported Machine ..£689 UK Machine ........£769**

### **AMIGA B2000/PHILIPS 8833**

**Inc. Accessories E875**

### **AMIGA B2000/ PHILIPS 8833**

**Including: Mouse, Workbench, Basic, Utilities, Manuals, XT Bridge Board, 20Mb Hard Disk, Works E1245**

**PRINTERS**

**New LX-400 - E145+ Epson LX-800 -E1394- Star LC-10 -EI19 Star LC-10 Colour - £159 Okimate 20 - £120+ LC•24-10 -E199 KXP-11-24 - £249 Star Laser 8 -E124% Panas onic Epson L0500 -C2S9-4-**

**- 1 UPGRADE YOUR A500 OR A1000 TO A NEW 11 8 B2000 FOR ONLY £599 (A1000 £699) E**

**K X P**

**1**

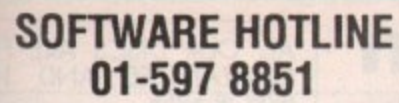

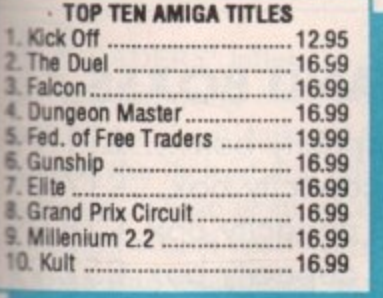

ESIGNEF £69.95

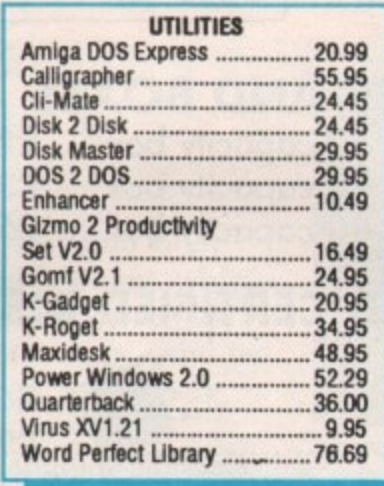

### **DIGIVIE GOLD E115.00**

### **SOFTWARE SOFTWARE HOTLINE 01-597 8851**

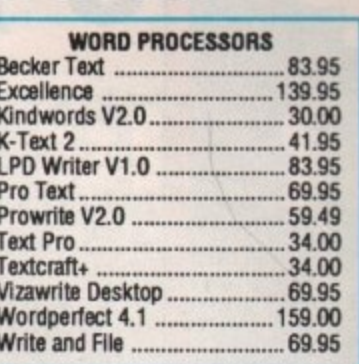

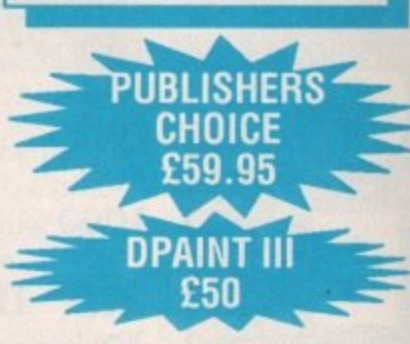

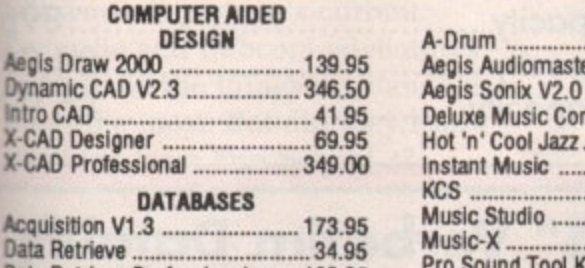

**ALL PRICES INCLUDE V.A.T.**

ICON PAINT E12.95

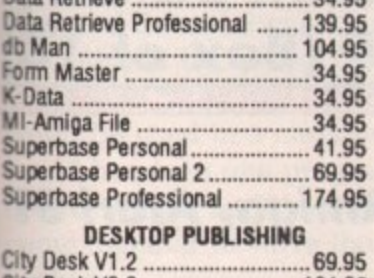

**TOP QUAL** 3.5" DS/ **GUARANT** 

**MUSIC** £149

**Page Setter ..............................** 

**lo.. 7.00**

**100 48.00 '2 m 94\_00**

**-**

**Disk Box only when or** 

**Intro CA** 

**X-CAD P** 

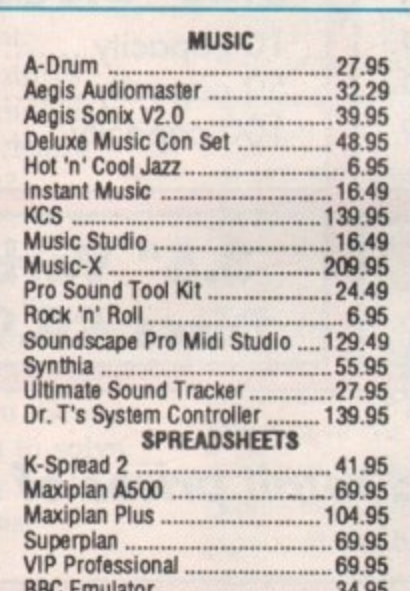

**NEW RELEASES Waterloo 16.99 \_\_\_\_\_ 19.99 Allen Legion ..... 16.49 Dominator 16,49** Licence to Kill .............................. 12.95 **Robocop 16.99 New Zealand Story .................... 16.9 Hawkeye 14.95 Tom & Jerry 14.95**

> **THE WORKS E49.95**

#### **ART & GRAPHICS**<br>76.96 **Movie Aegis Video Titler** .. Aegis Videoscape 3D V2.0 .......... 99.00 **Animate 30 87.49 Photon Video: Cell Animator 83.95 Comic Setter 48.95 Photon Paint ........... \_\_\_\_\_\_ 48.95 Deluxe Art Parts Vol 1 ................... 6.95 Deluxe Art Parts Vol 2 .... 6.95 Printmaster Plus \_\_\_\_\_\_\_ 34.95 Deluxe Paint II .41.95 48.95 Prism Plus Deluxe Productions ...................34.95 Sculpt 30 59.50 Digi Paint 2.0 , PAL .... The Director ..... 41,95 Shoot em up Con Set .... ....... Express Paint V2.0 \_3146.9459 39,95 SprIU Fantavision 27.95** TV Text **27.95** Lights, Camera, Action ................39.95 **Fancy 3D Fonts 34\_95 TV Show 48.95 Icon Paint - 10.45 Video Magic ....- 55.95**

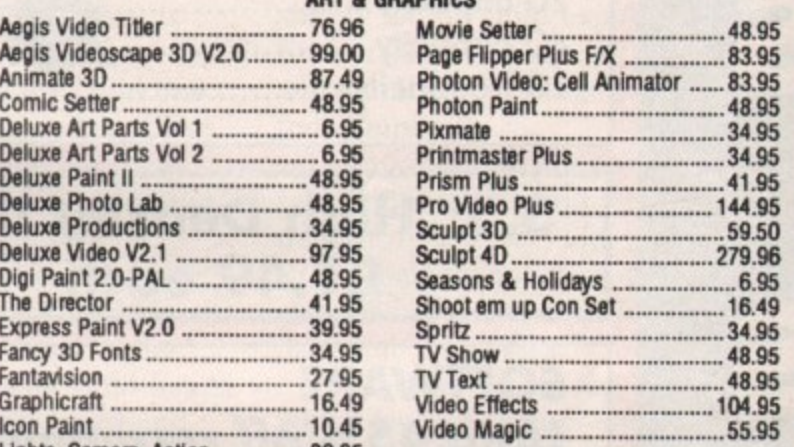

C.

245

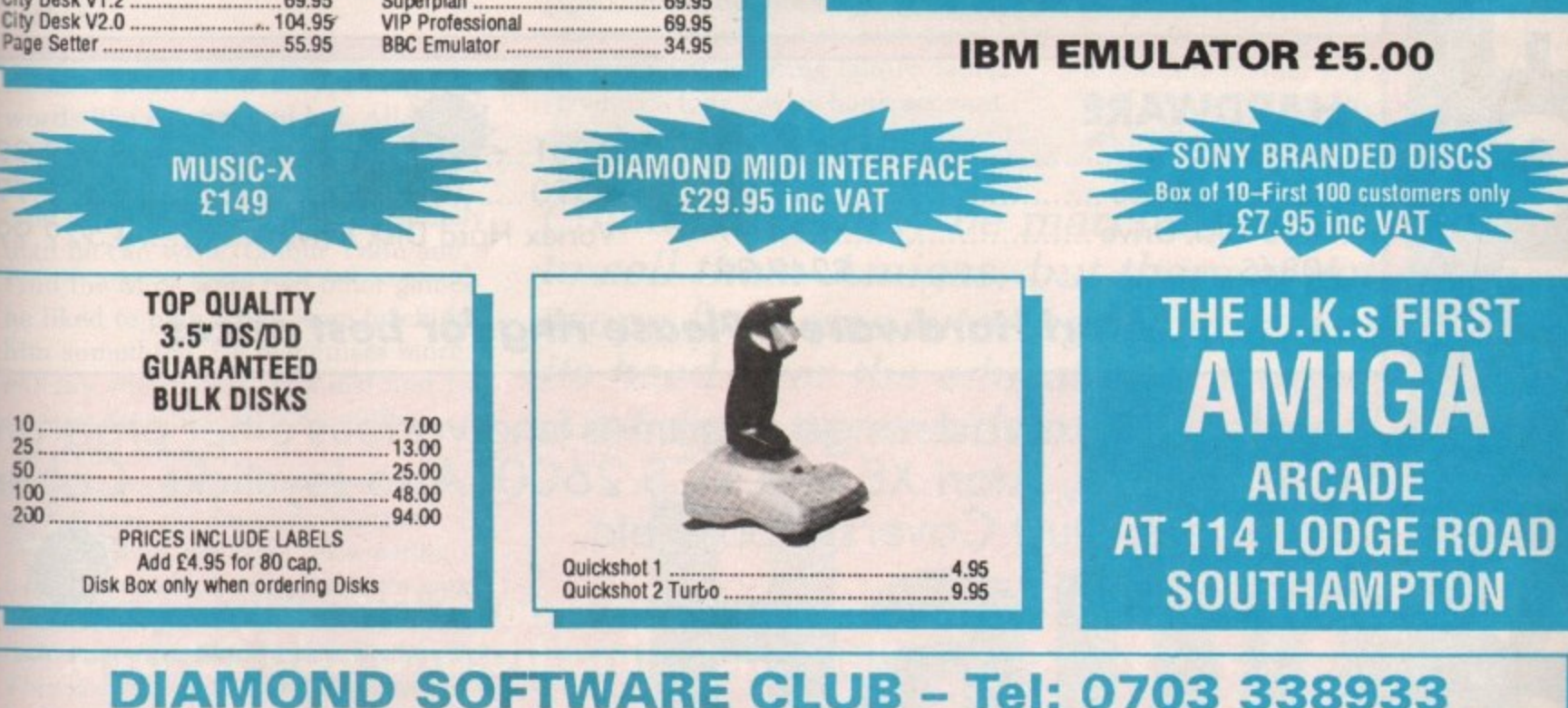

**S e**

### **DIAMOND SOFTWARE CLUB - Tel: 07n3 338933 FOR THE FIRST TIME WE ARE OFFERING AMIGA COMPUTING READERS THE CHANCE TO JOIN OUR SOFTWARE CLUB FOR ONLY E20 WHAT DO I GET AS A MEMBER?** As a member you will receive 30% on retail on all latest software, a Bi-r **access to our software part exchange library at 114 Lodge Road, Southampton. Also members receive cut price arcade use. MARBLE MADNESS ECO** DRILLER BUGGY BOY

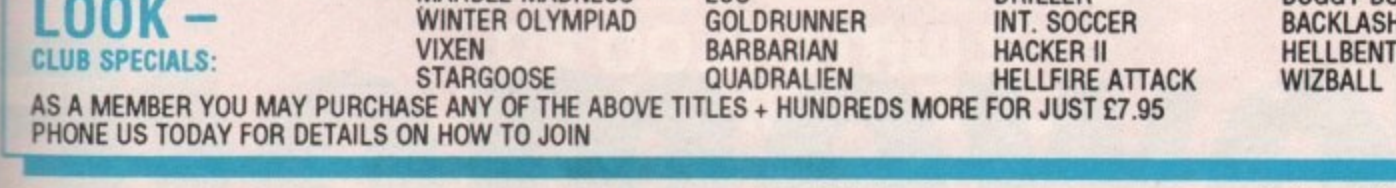

**HOW TO ORDER: Cheques or PO's made payable to the relevant** Southampton - 0703 232777 mnanige Accese Nies orders welcom **the contract of the contract of the contract of the contract of the contract of the contract of the contract of Condon - 01-597 8851 companies. Access/Visa orders welcome Midlands - 0926 312 155**

**listen of the contract of the contract of the contract of the contract of the contract of the contract of the contract of the contract of the contract of the contract of the contract of the contract of the contract of the** 

Telephone:

 $\ddot{\phantom{a}}$ 

**Software Club Users Line - 0703 232 777 Software Hotline - 01-597 8851 82000 Hotline - 0703 232777 Export Hotline - 01-597 8851**

**October 1989 AMIGA COMPUTING 65** 

 $\overline{\phantom{a}}$ 

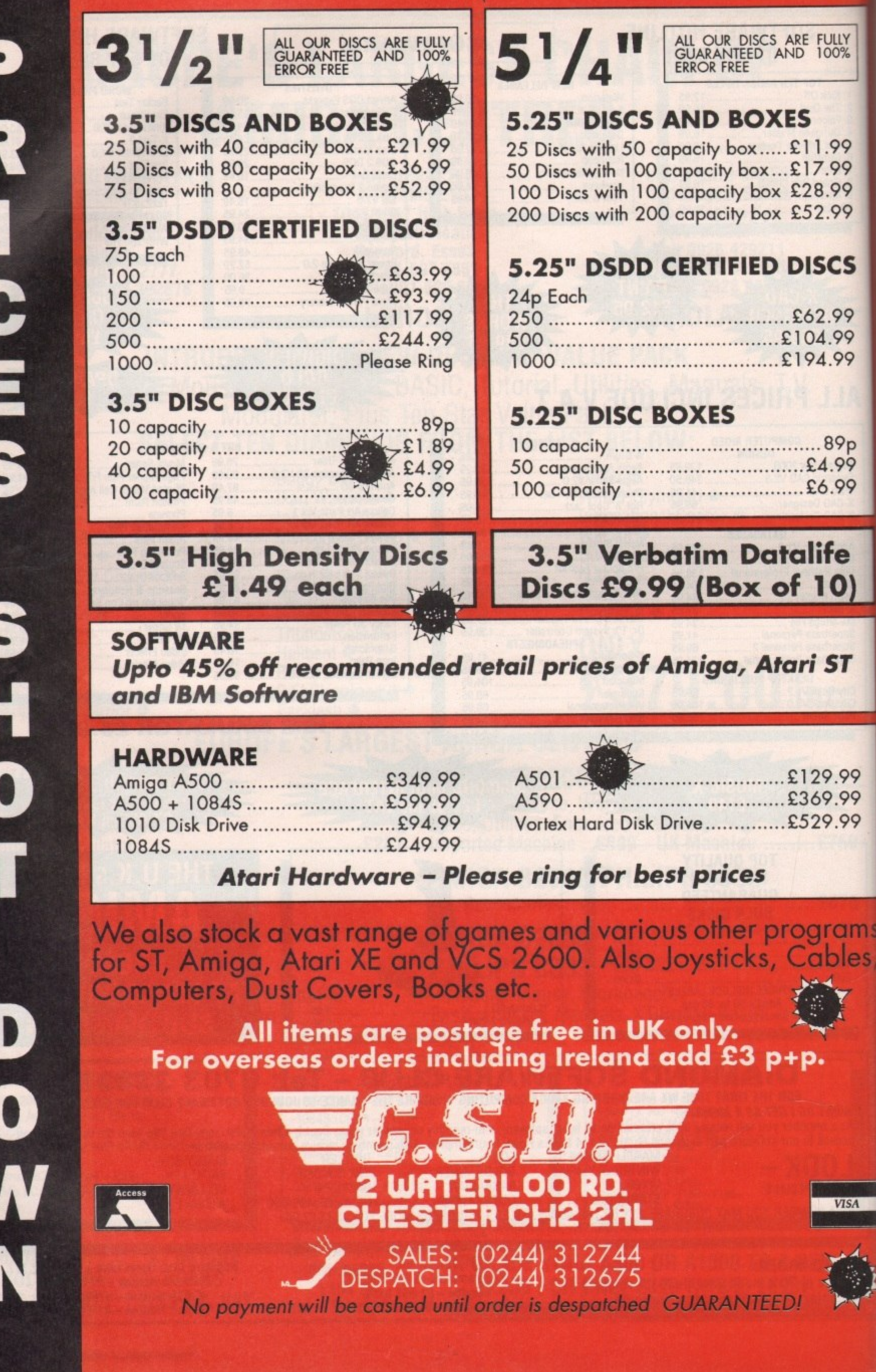

**a**

**EADERS'** letters to Amiga **R Computing often bemoan the E lack of good educational software, A indeed the lack of any educational D software. There is an exception, a E program which really turns the R Amiga into a teaching tool.**

**S 'different versions aimed at three age groups — under 6, 6 to 8-year-olds, l and 8 and over. Each consists of eight e programs which aim to teach through t play. t Fun School 2 comes in three**

**e because I have two children, r Alexander aged four-and-a-half and s Karen aged 10. They both enjoy t playing games on the computer o Silkworm is my son's current A favourite and Infocom adventures m seem to be the things my daughter g anything from Fun School 2? I was given this software to review plays the most. But did they learn**

UN School 2 can easily be **played by several children at the F U same time using one computer and N could be used in a classroom. Groups S could be given one program to solve c between them and then they could all h come together to solve the last o problem.**

**o l words like cat, hat and bat. All I need 2 to do now is teach him how to write c the words down on paper — he can** type much faster and more accurately **n type much faster and more accurately than he can write. Colour Train and e Find the Mole were two other games a he liked to play. They were teaching s him something. He recognises more i colours and understands that four is l smaller than five, so both of these y programs worked. My son quite enjoyed Spell a Word. He now knows how to type simple**

)ms

les

**i**

ЦY 0%

99<br>99<br>99

99

CS.

99

99<br>99

9p<br>99

99

T

99 99 99

> **b e It is more difficult to assess what my 10-year-old daughter learned. Unicorn kept her busy for a while, but after she had completed the game once she never looked at it again. She didn't seem to like Build a Bridge. This is really only a simple jigsaw and she has jigsaws already. The word games Passage of the Guardians**

> > **111I**

### **Under 6**

**O teaches simple numbers. Up to nine U teddies walk across the screen and the N child has to count how many there G are then type in the answer. games like Teddy Count, which** 

**R game. The idea is to guess under c There are five molehills with hill h number five the biggest and hill one i the smallest. If the child makes a l wrong guess the computer responds** with either bigger or smaller. The **r idea is to teach the fact that five is e bigger than four. Find The Mole is another numbers which molehill the mole is hiding.**

**w of ten pictures of an everyday object i and the child has to type the name. l l familiar to most pre-school children.**<br>**Right a Lotter displays the whole Spell a Word shows the child one Simple words like car, bat, door and so on are used which should be**

**n alphabet and shows a word at the j bottom of the screen. The child has to o pick up the letters of the word and y place each letter in turn in the answer Pick a Letter displays the whole space at the bottom of the screen. Parents can make their own word lists if they wish, entering family names, favourite toys, Swiss bank account number and the like.**

**al)1)11 homework**

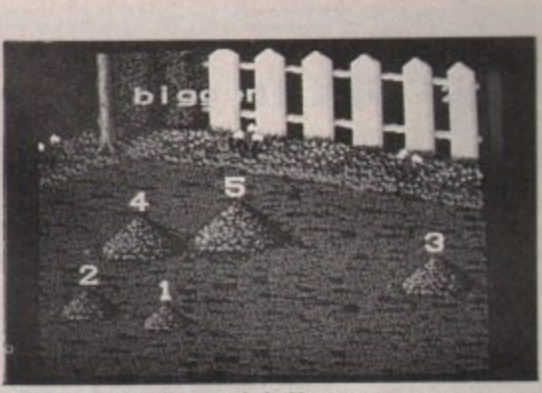

**Message in the molehills** 

**Write a Letter lets a child experiment. Children can press any keys they like and see them appear on screen in large type. This program teaches the general layout of the keyboard. Parents or teachers can type words for children to copy or simply let the child experiment. The final masterpiece can be printed out and stuck on the fridge with a magnet (not supplied).**

**Colour Train teaches colour recognition. The child has to stop the train at the correct coloured station. At the start there are only three stations but these increase to six as the child progresses.**

**Teddy Bear Picnic is a maze game which teaches both coordination and logical thinking. The aim is to move the teddy bear, using the mouse or arrow keys, through different mazes and to the picnic. The games have four levels of difficulty, which can be set by the parent or teacher.**

**Commodore may be marching on the schools to sell them Amigas, but there is not much scope for home tutoring. One package sticks its head over the educational parapet. Alex Aird dons the mantle of professional parent**

### **For six to eights 11111110**

**XPERIENCE** shows that as we **E get older things get more X complicated. For the six to eight year P olds the format is the same. This time E the cursor is a frog which leaps about R as the child moves the mouse. The I train reappears as Number Train, but E as a result of ASLEF action is a little more difficult**

**N C stopped at the correct coloured E station, but as passengers get on and s off the child is presented with a** simple sum such as  $4+2=$ ? and the **o correct answer has to be entered. The coloured train still has to be**

**s Maze. The frog has to be guided t along stepping stones. When it meets h a robot guardian the child has to a answer a simple mathematical Another number game is Maths**

### **t a**

1

**s and it seems that she learned w something from them. We had e problems with Logic Doors, a colour and Mystery Machine worked better maze game, where you have to pick up coloured keys. She said: "I think that the game could get quite boring. I don't really understand it". My failure as a teacher perhaps?**

**But Karen quite enjoyed Souvenirs, liking the idea of exchanging pounds into foreign currency and then buying presents. She now knows more about the countries of Europe than betore.**

**Fun School 2 will teach children. They are not programs that you give to the child and then leave them to get on with it. the parents need to sit in and guide them through the problems. But as John Ridge pointed out in his article (Amiga Computing. July 1989) any program that can get a parent and child together for the child's education, and keep them there for some time, has got to be good.**

**The programs can be considered as an aid to education rather than an end in themselves. For example, a four-year-old will learn a few new words from Fun School 2 but it is up to the parent to keep the process going with pencil and paper.**

**Database Educational Software has plans for a Fun School 3. It has proved that it is possible to write tutorial software which is both a commercial success and worth using. Perhaps they have learnt the greatest lesson. Good software sells.**

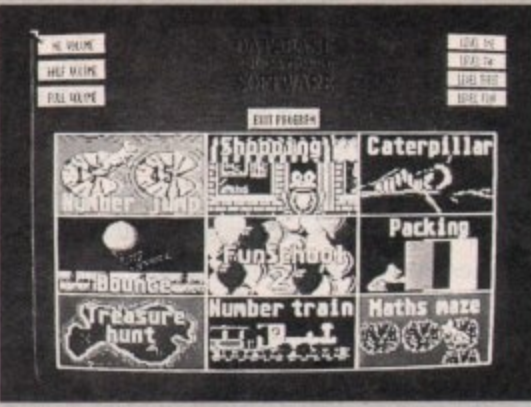

**Facts with a frog**

**question. There are four levels of difficulty and some problems may need a pencil and paper to work out.**

**Caterpillar is a version of Hangman. Every time a correct letter is guessed the caterpillar moves closer to the apple, finally eating it when the word is correctly guessed.**

**Why you should want to promote the destruction of crops is beyond me. Perhaps the apple has been sprayed**

**with an insecticide.**

**Packing is a game where different shaped objects have to be placed into a box. Three levels of difficulty include more complicated shapes and include rotating the shape to fit into place. Ideal if you want your kid to get a job stacking shelves in Tescos.**

**Shopping is a game which aims to teach reading and comprehension. Perhaps you have aspirations beyond working the checkout. The child is presented with a shopping list and a picture of a row of shops. Guide the frog to each shop in turn to buy the items on the list**

**Should dog food be bought from the grocers or the pet shop? The question of why the frog wants dog food, how it will open the tin and how it will feed the dog without itself becoming the hors d'oevres is not addressed.**

### **Getting bigger**

LDER children, eight and over, **O have games which are more L challenging and the whole program D has a single theme. On completion of E a single program a keyword is given. R These keywords need to be written c down so that the last puzzle, Escape. h can be completed.**

**i l perhaps. Shapes must be picked up, d rotated if necessary, then fitted into r the correct place. For the older e children there are more shapes and n most need to be rotated. The packing game reappears as build a bridge. Hmm, civil engineer**

**e grow up to be a newspaper editor i avoid the two word games Mystery g Machine and Passage of Guardians, If you don't want your child to**

an anagram game. Guardians block **the path and the child has to correctly solve an anagram to pass on to the next guardian. •**

**Children can go on a tour of Western Europe in Souvenirs. When the child gets to a country there is an option to buy presents. The prices are given in local currency so the child has to convert sterling to marks, francs or whatever and decide which present he or she can afford to buy. Later on destinations are chosen by picking a flag. It is necessary to know the flags of Europe to play the game at this level.**

**Code Boxes is a game which introduces children to binary numbers. It is necessary to convert from binary to decimal numbers in order to solve the puzzle. This can be used as an introduction to different numbering systems in the hope that**

**in the hope that your child will go on to write** Starglider<sub>47.</sub>

**Other games, such as Unicorn, involve solving logic or arithmetic puzzles which are presented in an interesting way. This is based on the old fox, corn and chicken problem. When all the puzzles have been solved and the keywords collected the last game, Escape can be played.**

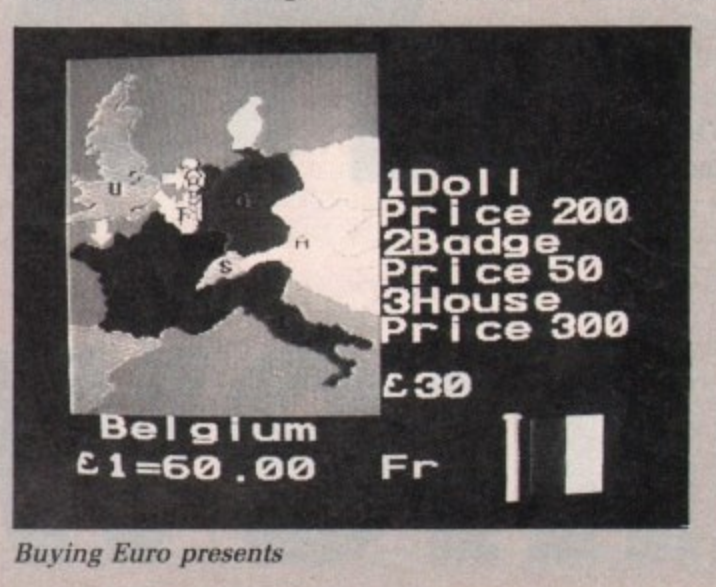

## TREBLE H COMPUTING

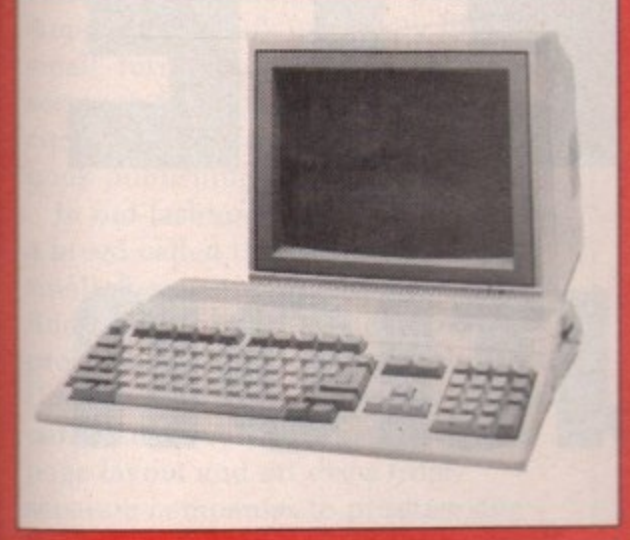

### **" 8 AMIGA SOFTWARE**

**.**

ly

e

d

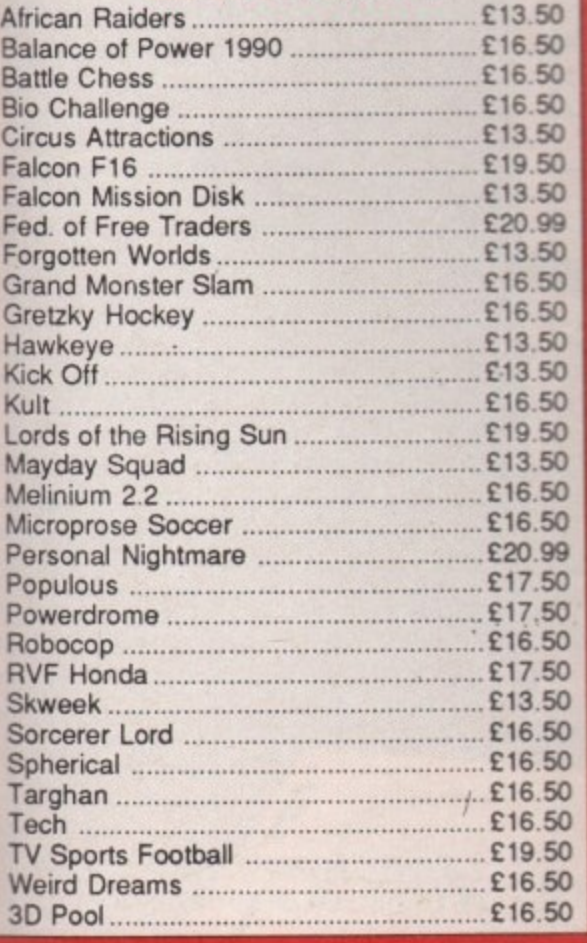

#### **PRINTERS**

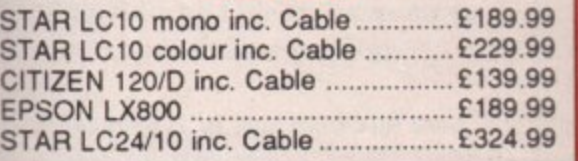

### **CE AMIGA**

**AMIGA 500 £359.99**

 $\blacksquare$ 

**Inc Modulator. Workbench 1.3, Mouse, Manuals + Leads**

#### **AMIGA SPECIAL GIFT PACK AII for only £399.99**

**Amiga 500 inc. Modulator, Workbench 1.3 and Manuals 10 games and Photon Paint or 8 games, 24 PD titles + Joystick. Either of above plus 80 cap. disk box, 10 x 3112\* disks, mouse mat; dust cover**

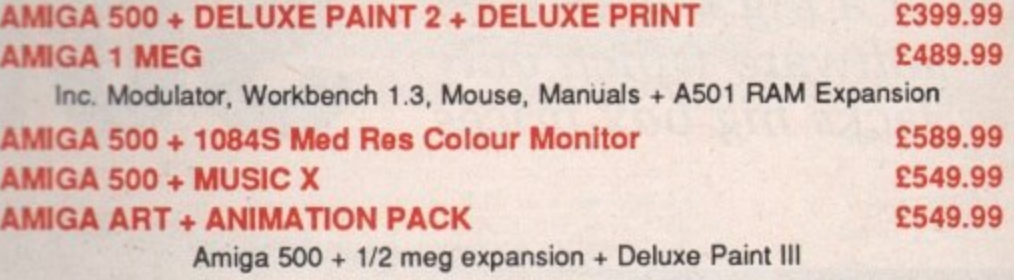

**AMIGA B2000**

**£1499.00**

**Inc. B2000, XT Bridgeboard, A2090 20 mb Hard Drive + I084S Monitor**

#### **A501 1/2 MEG RAM EXPANSION**

**El 29.99**

### **MUSIC & SOUND**

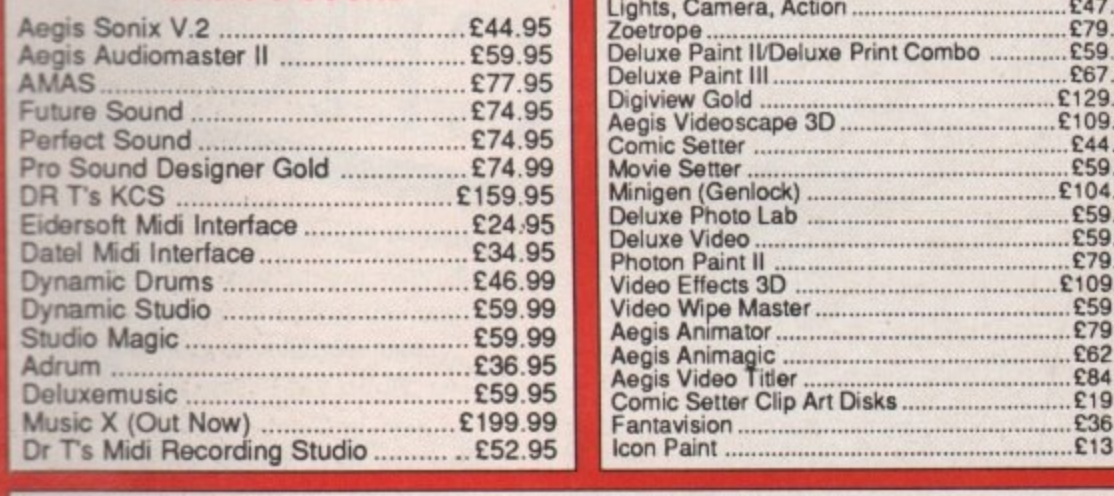

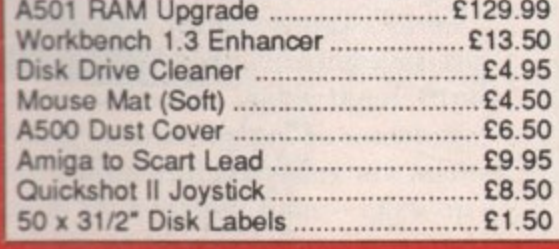

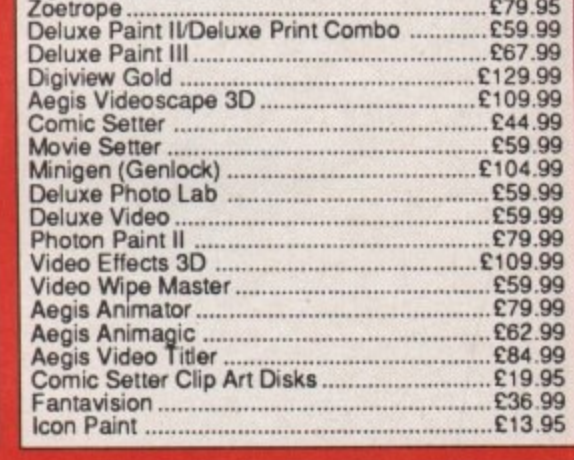

**ART & ANIMATION**

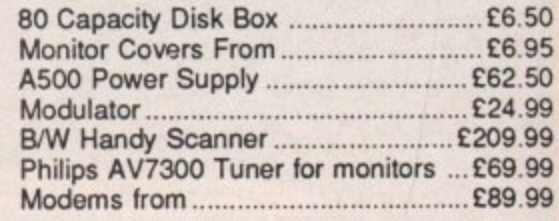

### **MONITORS Commodore 1084S E259 99**

**Philips 8833 E229 99**

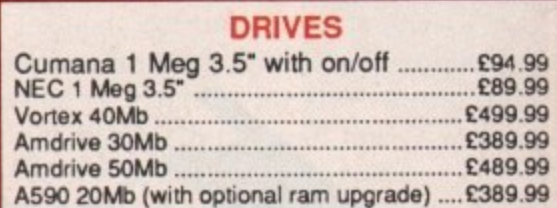

**All prices include VAT. Please send Cheques/P.O. Made payable to:**

### TREBLE H COMPUTING **DEPT AC, CROMER HOUSE, CAXTON WAY, STEVENAGE, HERTS. SG1 2DF \* CREDIT CARD HOTLINE: 0438 361738\* FAX: 0438 740 794**

**If you do send cash please send it Registered. Goods are sent First Class/Registered. Please add E3.00 for outside U.K. Large Orders ie. Amigas, ST, Monitors etc. are always sent by courier. Please add £6.00, if you require Next Day Courier Delivery on other items.** All prices are correct at time of going to Press, and are subject to change without prior notice.

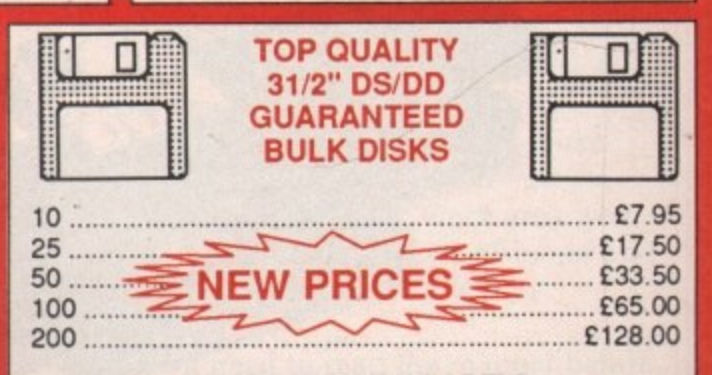

**PRICES INCLUDE LABELS**

**Add E5.50 for 80 capacity disk box when ordering disks or £4.50 when ordering 50 or more disks**

### COMPLETE **2 LET Rupert Goodwins looks over a big box of software which only lacks big box prices Solution**

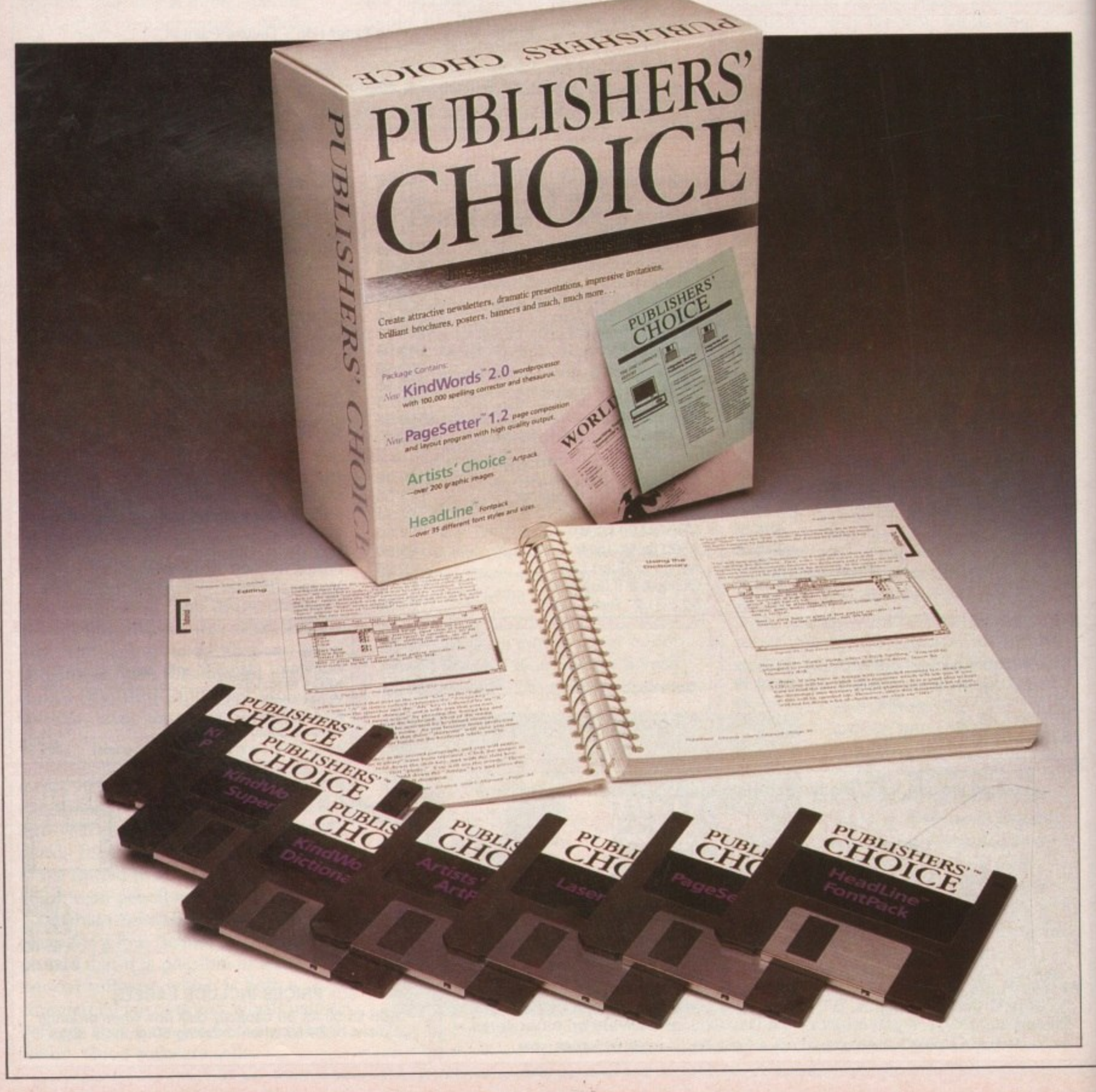

**I**

**ARALLEL** evolution happens **p when separate species evolve A into similar lifeforms, There are lots R of small, furry monkeys in South A America that look uncannily like L small, furry marsupials in Australia. It L seems to be happening with the E computer software industry and the book publishing scene as well.** 

**e v small, furry animals take an idea and o find writers, artists and designers to l produce a finished package. Now The u Disc Company has followed a similar t path and combined word processor, i page layout and art discs from o separate companies to produce one n package — Publisher's Choice — which h provides a route into desktop a publishing for the Amiga owner. In old-fashioned publishing there is a breed called the packagers. These**

**p e out. Even backing up is an expensive n game in DTP. On these discs reside s Kind Words 2.0, PageSetter 1.2, That The Disc Company is well named becomes obvious when the envelope is opened — seven discs fall LaserScript, ArtPack and Headline EontPack. Why SoftWare PubliShers have to InterNally Capitalise all their ProgRam names is BeYond me.**

**KindWords 2.0 is a development of KindWords 1, reviewed in Amiga Computing September 1988. It's a full wysiwyg word processor, with 100,000 word spelling checker, 40,000 word thesaurus and some advanced printing features. Very much in the load and go spirit it encourages you to start typing the moment the program runs.**

**ERHAPS** its most noticeable **p missed feature is the ability to E work with more than one document R at once, although those with 1 meg H machines will be able to have more A than one copy of the program P running.**

**S i facilities, but it has certain DTP-like t functions itself. For example, it can s merge WE images into the document, m and lets you stretch or shrink them to o fit. It can't make text flow around s graphics, and since it has no t provision for more than one column n on a page the graphics aren't suited to o anything more than a letterhead or occasional illustration. But then, i c adventurous. It is included in the package as a text editor for the page layout PageSetter's there for anything more**

**Kindwords is exceptionally easy to**

**a**

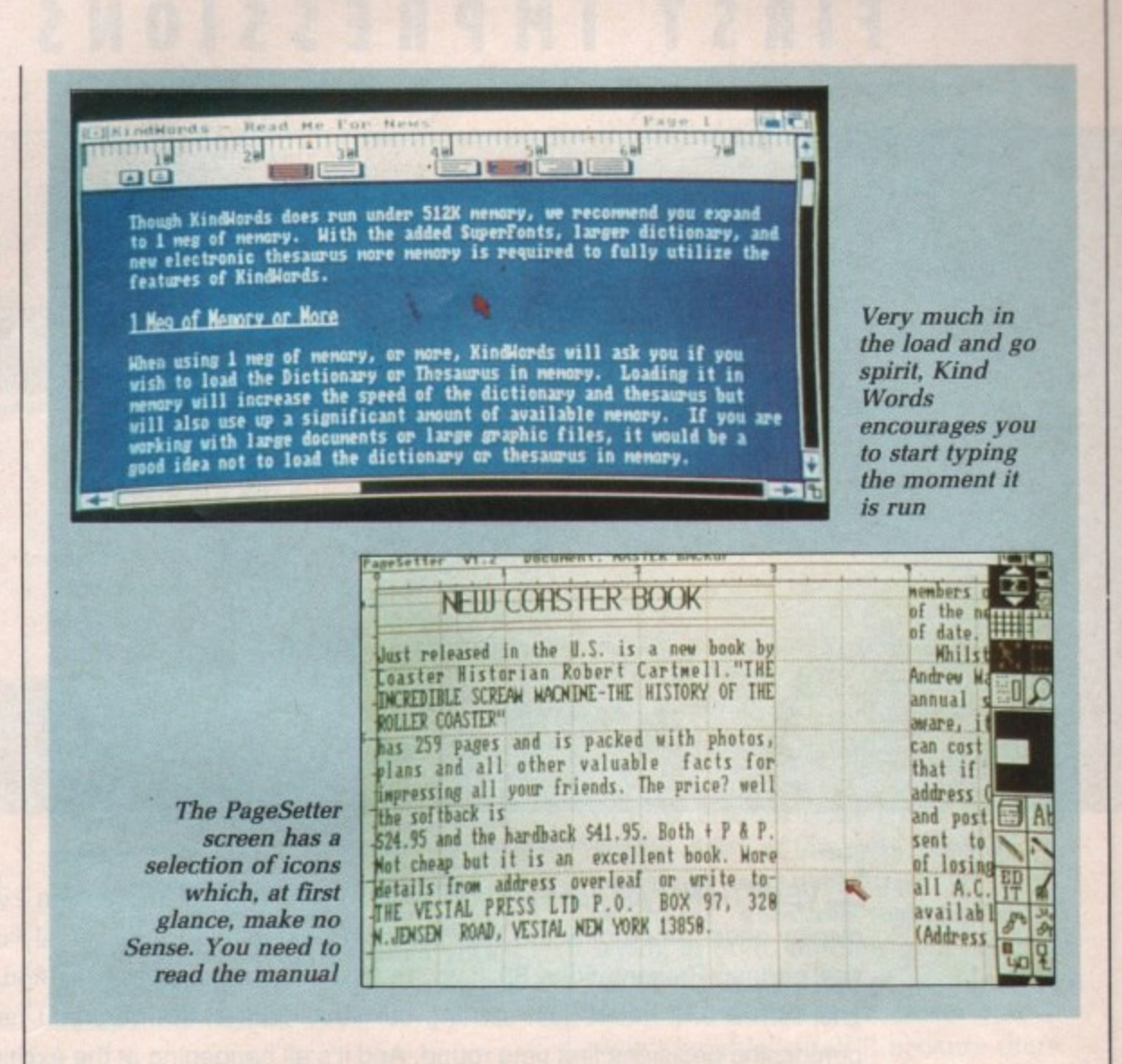

**t i d the Macintosh world in the way that a i text is selected by clicking the mouse b s at the beginning of a block and l e p dragged to the end. This block a changes colour. n use. It follows the standards found in**

**a c Changes to typeface, font or style m k only apply to the current selection. o e Alternatively, single words can be r d selected by double-clicking with the g w pointer anywhere inside them; triple-. I f e p care of by a visible ruler — click on f h the little picture of centred text and t o the selected block centres. i clicking selects the entire sentence. t h Justification and centering are taken**

**A t Automatic hyphenation tries to**  $\mathbf{r}$ **O o make the lines of the text appear nicer s by bunging a hyphen in between , syllables of words that would otherwise move to the next line and leave an ugly gap. There's more to hyphenation than that, but the full rules for deciding whether or not to hyphenate are complex (bears only do it during the winter) and not suited to a program such as this, so there's an option for manual hyphenation,**

**The spelling checker and thesaurus come with British dictionaries, thank goodness. Kind Words is available in nine language variants, an international approach which puts many software houses to shame. It all**

**works on a single drive 512k Amiga, but positively purrs on the 1 meg, two drive system on which the program was tested.**

**With a megabyte or more of memory, the program can keep dictionaries in ram instead of on floppy, which speeds up the spelling check tenfold. The thesaurus makes a stab at telling you what the meaning of the word is; it isn't to be relied on.**

**KindWords is easy to use. It hasn't got the bells and whistles of WordPerfect, such as macros or columns, and it hasn't got the speed of Protext. But there will be few people who stick with it as a good text entry machine for DTP, and it has things like a simple mail merge which make it a good domestic word processor.**

**Pagesetter is the other major component in Publisher's Choice. It lets you move text and graphics around a set of pages until it looks right, and then prints them out. Starting with a blank work area, you create a page. draw a set of boxes and then fill the boxes with text or graphics.**

**You need to read the manual before starting, as the screen has a selection**

ь

### **FIRST IMPRESSIONS COUNT**

A O A FRE THE US SO EN 230 M

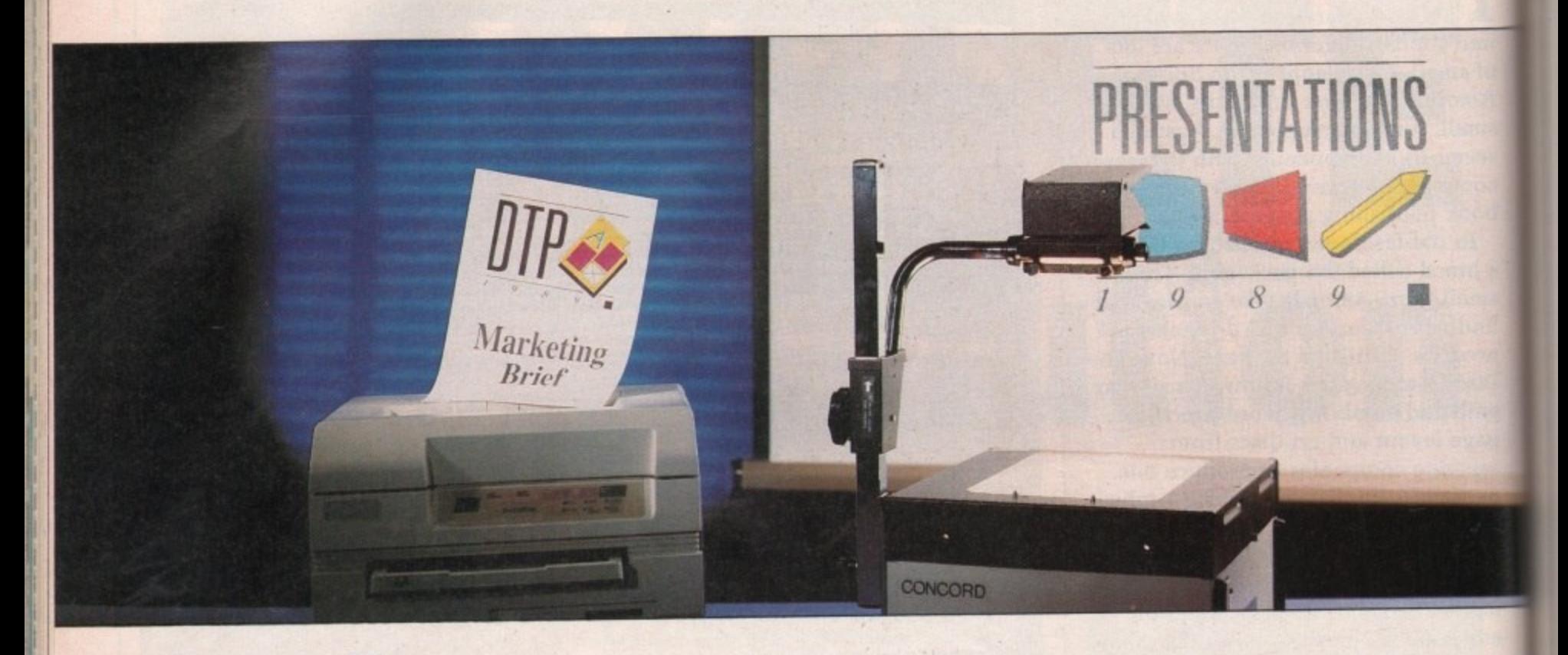

VERYTHING you need to know about making a better impression - written or visual - is on display under one roof at the International Desktop and Professional Publishing Show and its new partner, Presentations '89. If you're an expert this is where you'll find all the latest hardware R Y purchasing decisions first time round. And it's all happening at the exciting new London Arena in the heart of London's Docklands. and software. If you're just starting out you'll find all the help you need to make the right

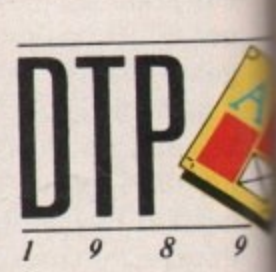

LONDON ARE OCTOBER 4-6,1

**PRESENTATIO** 

 $\prime$  9

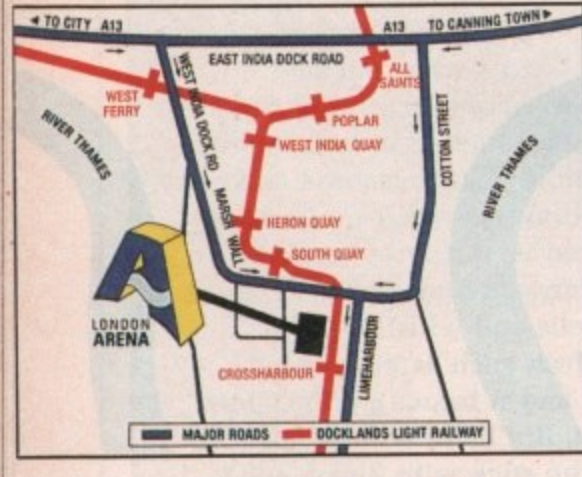

**Jahren** 

p

### At DTP '89 you'll find:

- All the major hardware, software and service suppliers
- A two-day conference on The Changing Face of Desktop Publishing
- Daily seminars on the practicalities of desktop publishing what to look for and how to decide what's best for you
- The Pira desktop publishing clinic
- Help and advice from DTP user groups

### **At PRESENTATIONS '89 you'll find:**

- The latest graphics and presentation systems
- Audio-visual and data projection hardware
- Slide production and reprographic services
- Daily seminars on improving communications skills, done yourself
	- presentations, and state-of-the-art techniques

o • The full range of everyday presentation tools, from flip charts to marker pens

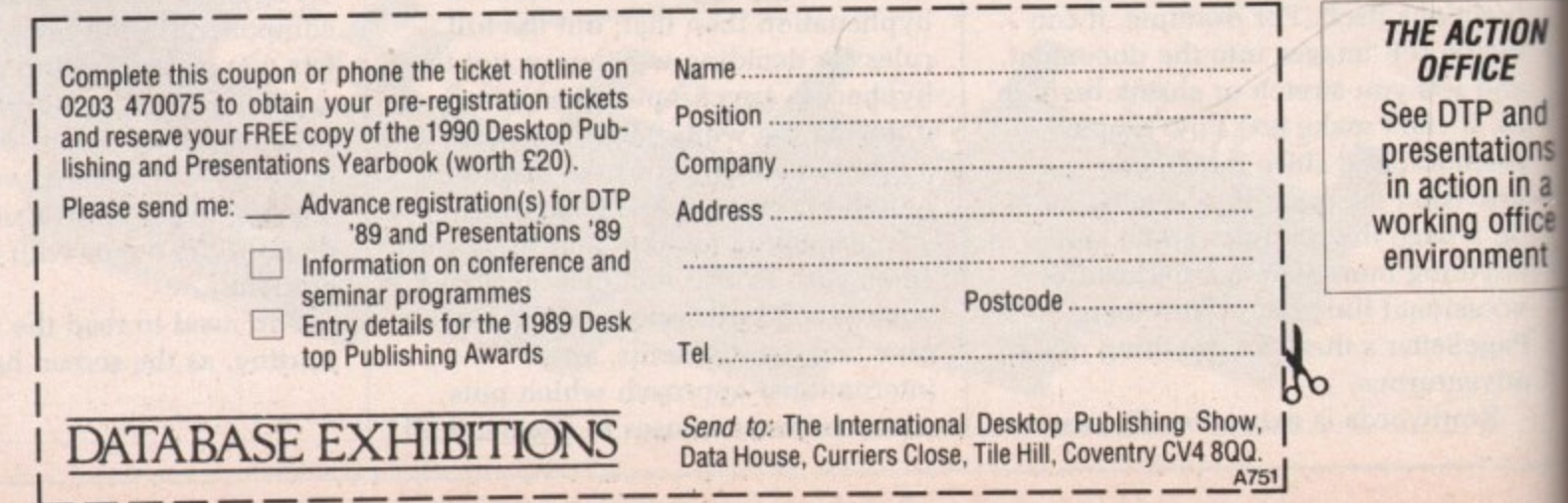
**of icons which, at first glance, make no sense. The command menu along the top of the screen is more intuitive. Project contains file load, save and quit options and Department gives access to text and graphics editors as well as the print command. Art Board sets the size of grid on which the page will be created and whether you want to work in inches or picas. Page controls the creation and deletion of pages; Box sets options for the kind of box you want.**

LEVER stuff lies along the right-**C hand edge of the screen. L Gadgets choose the page number — a E document can be up to 99 pages long, V if you've got the memory and the E patience. You can turn the grid on to R precisely set the position of boxes and off to examine the final work without**  $\frac{1}{1}$ **that unfashionable maths book finish. t**

**u work of a moment to reposition, f resize and crop the contents until it f looks right. Boxes can be linked, so a l lot of text will automatically flow i from one to another in columns, e across pages and in and out of s anywhere you choose. What it can't a do is flow around a graphic, unless l vou link boxes before and after the o box with the picture in it. n g across a triangle, are out.**<br>The text and graphics e **Once a box has been placed, it's the Typographical tricks, where text wanders around an oval or bifurcates**

ARE  $4 - 6, 1$ 

**AT!**

**'TION CE** ) and atiOnS n in a office ment

**h simple but well-suited to their role in e life. The text editor allows block r moves, search and replace, and the i insertion by hand of font formatting** effects (/b for bold, and so on). It can **h read many different kinds of text file, t KindWords, WordPerfect and - Scribble! among them. More than The text and graphics editors are that, go back to KindWords for heavy duty word mangling.**

**The graphics editor moves blocks of picture around, draws lines, resizes things, fills areas, all in glorious monochrome. Given that 99 per cent of DTP is black and white, this is good. Things go faster in two colours.**

**The graphics editor makes it easy to tidy up slightly messy imported graphics. Again, if you want Michelangelo mode, get out of PageSetter and into your art program.**

**You can choose how closely you want to work with the page by**

**clicking on the magnifying glass icon which selects various sizes. The largest lets you examine the details of the text or graphics on the page; the smallest reduces the page to about half-screen size so you can move entire boxes off and on to the surrounding board. Temporarily homeless chunks can be tacked on to a different page later.**

**In a close-up view, the area of page displayed is selected by moving a white box around a black rectangle. There are no scroll bars to move around the page in a more restricted manner, and this makes initial attempts to find a particular area rather clumsy.**

**The coup de grace can be administered to any box by dragging it across to a rather disgusting trashcan in one corner. The pointer changes to a tombstone in a morbid mixed metaphor.**

**PageSetter comes with 14 fonts of varying utility. Alternatively, using one of the four fonts supplied with the LaserScript disc gives PostScriptcompatible output.**

**ASERSCRIPT** is a translation **L A program that takes a PageSetter file and turns it into a file that can be S printed on any PostScript device. E 'rhese include shockingly expensive R laser printers and typesetters, but S means you can run off test documents on your cheap, nasty, dot matrix**  $\frac{1}{2}$ **printer before taking a disc down to a R typesetting bureau and getting I commercial quality pages printed.**

**T typesetting machine and an Amiga is i often a problem. The Text Formatting s Company (01-806 1944) provides such a a service. Finding someone with a suitable**

**r document, surround it by a shadow a border, resize it and so on. LaserScript also lets you rotate your**

**n s Choice package is the collection of l a t All human life is there, spacemen, i dragons, Santa Claus, computers, o dogs, lighthouses and the Starship n Enterprise. It's unevenly drawn, and The final goody in the Publisher's clip art — a few hundred mixed images in WE format, little pictures to distribute around your documents. some of the pictures look decidedly amateurish.**

**All the images are in the manual, as are the fonts. The manual is a large, ring-bound item divided into an overall tutorial section, bits on the**

**individual packages with lots of hints and tips, appendices and an index. It's well written and easy to use, although the illustrations were printed on something desperately in need of a new ribbon.**

**RINTING uses WorkBench 1.3 p printer drivers. The whole set of R discs comes with enough WorkBench I files to let PageSetter, KindWords and N LaserScript boot up in minimal ram T usage configurations, as well as I various hard disc installation N programs. Everything in the package follows the multi-tasking rules, so if**  $\frac{1}{2}$ **you've got enough memory you can u run the entire set together.**

**s e is an interesting milestone. It gives s users the chance to pick up a number W of programs for quite a low price, and o solves many of the "will my word r processor work with that DIP k program?" questions that anyone B trying to build up their own selection e must answer. On the debit side, if you n don't like the word processor you**  $\sum_{i=1}^{N}$ **h isn't a separate manual. The advent of the bundled package won't be able to sell it because there**

**1 package for those who want to get . into DTP but who haven't yet bought 3 a word processor. While it might limit . the experimentally minded after a few Publisher's Choice is a good months of serious playing, it has the potential to generate documents of typeset quality and will be more than adequate for 80 per cent of DTP applications. It's also easier to dive into than many more specialised programs.**

### **REPORT CARD**

**Publisher's Choice The Disc Company E95**

**EASE OF USE.......... Simple, if inconsistent, user interfaces. Multi-tasking makes DTP very much easier.**

**SPEED**II11111111111111 PageSetter is impressively quick, but Kind Words can he quite slow.

**VALUE Amazing value, two major programs which will meet your DTP needs.**

### **OVERALL 79%**

**A good blend of programs which, within certain limits, provides everything you need in a package.**

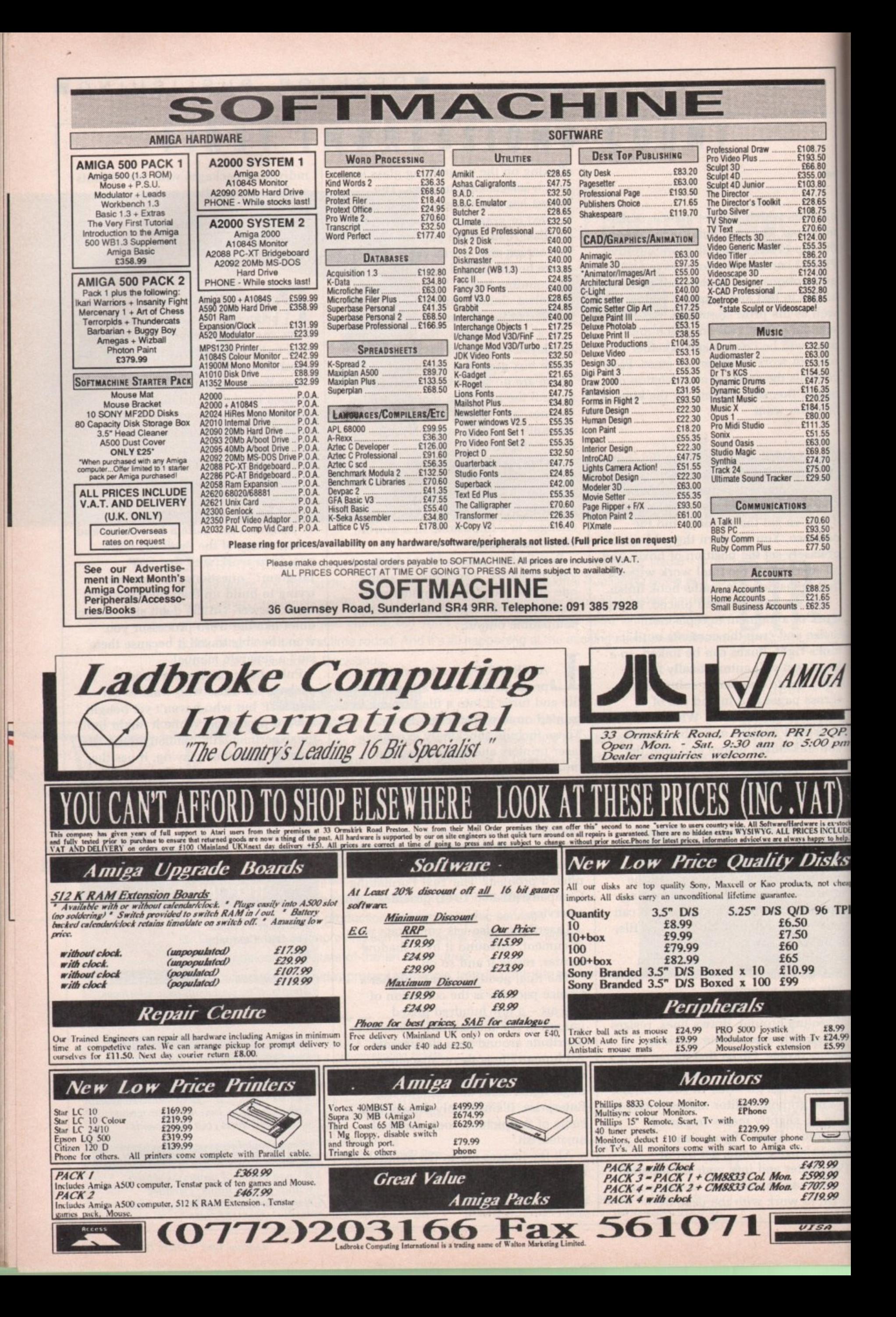

### Special Reserve Official Secrets Special Reserve Official Schreds Special Reserve Official Secret Special Reserve Of the finite Special Reserve **IOIN THE CLUB!**

If you're looking for the best prices, best games, best offers and best service, then join Special Reserve. Or join Official Secrets if you're looking for more...

Special Reserve £5.00

### **Club Privileges All club members benefit from:**

8.75  $\frac{3.50}{6.80}$  $5.00$ 

 $3.80$ 7.5

8,65<br>8,75<br>0,60  $0.60$ 

 $\frac{4.00}{5.35}$ 

6.20 5.35 4.00

9.75

280 6.85 91

 $\frac{2.50}{3.00}$ 

 $3.15$ 4.50<br>7.75<br>6.35<br>0.25

.15

 $0.00$  $\frac{1.35}{1.55}$ <br>3.00

9.85<br>4.70

 $5.00$  $9.50$ 

0.60

50

4.65 7.50

3.25 .65

2.35

 $2QP.$ 

O pm

is ex-stock<br>INCLUDE

sks

ot cheap

6 TPI

£8.99 £24.99

99<br>99<br>99

- Special offers: at prices you might not believel<br>
 Bi-monthly Buyer's Guide each with details of 40 games, building to a valued reference.<br>
 Membership card with privilege number, and folder for the Buyer's Guides.<br>
-
- 
- 
- 
- 
- 
- 

### **Best games at best prices**

All the best games, carefully selected and available to members only at truly All the best games, carefully selected and available sewhere, so cheap that we can't<br>extraordinary prices. We're miles cheaper than elsewhere, so cheap that we can't<br>advertise our individual prices. Below are a selection o

### Games Pick a pair of Amiga games

WAYNE GRETZKY HOCKEY

**CUMANA 3.5" DISK DRIVE** 

**F16 FALCON MISSION DISK** 

**PHOTON PAINT** 

**DELUXE PAINT III** 

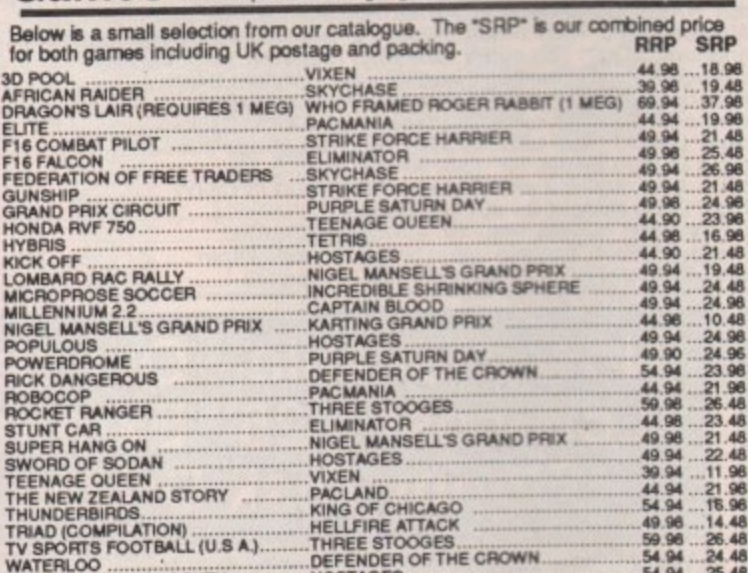

DEFENDER OF THE CROWN...

....HOSTAGES...<br>....NIGEL MANSELL'S GRAND PRIX

**POPULOUS DATA DISK** 

**KIND WORDS 2 W/P** 

**PROTEXT W/P** 

**MOUSE MAT** 

AMIGA 512K RAM UPGRADE GENUINE ITEM WITH CLOCK

PUBLISHERS CHOICE DESK TOP PUBLISHING

DUNGEON MASTER SOLUTION BOOK

MONITOR STAND FITS OVER AMIGA. PLASTIC COATED STEEL FRAME

TWO PLAYER LEAD FOR POPULOUS OR FALCON (NULL MODEM)

12.99

10.99

51.49

18.49

 $9.99$ 

### Official Secrets £22.00

### **Confidential** 32-page A4 bi-monthly glossy magazine

Confidential is written for people who take their fun seriously. If you are into Adventure, Strategy, FRPs, MUGs, PBMs, D&Ds, or if you would simply like to see more from behind the scenes then Confidential is essential re

### **Gnome Hanger Level 9's award-winning 3-part adventure**

Starring Ingrid Bottomlow. "Go out and buy Gnome Ranger pronto" said Atari ST User.<br>If you already did please tick the box for a Surprise Alternative.

### Help-Line Manned weekdays and Sundays

Advice and hints to help you solve most games.

### Special Reserve Included in the membership fee

All the features and benefits of Special Reserve membership

### **MVth** A mini-adventure by Magnetic Scrolls

Magnetic Scrolls, authors of The Pawn, The Guild of Thieves, Jinxter, Corruption and Fish I have now written Myth exclusively for members of Official Secrets.<br>Amazingly enough, it is included in the price of membership. Set in Ancient Greece. Amazingly enough, a is included in the photo of membership. Set in Ancient Greece,<br>you play the part of a young god striving to prove himself worthy of immortality. You'll<br>meet the Ferryman, have a chance to cheat Death, a

### **Adventures** BARDS TALE 2 16.47 16.49 15.49 **BLOODWYCH** CHRONO QUEST<br>
1797<br>
DEJA VU 2<br>
DUNGN MASTER (1 MEG) 15.49<br>
DUNGN MASTER EDITOR<br>
20<br>
CALDREGONS DOMAIN...11.99 GOLDEN PATH<br>INGRID'S BACK<br>JEWELS OF DARKNESS  $7.49$  $12.49$ <br> $.9.49$ **KOURNEY**  $.19.49$ 849 54.94 24.48<br>54.94 25.48<br>49.96 20.48  $6.49$ **KINGS QUEST 3** 6.49 12.49 KRISTAL ..................... KULT. 12.49 LANCELOT<br>LEISURE SUIT LARRY 2 SONY 3.5" DS/DD DISK WITH LABEL 89p each  $12.49$ MANHUNTER NEW YORK 1249<br>MORTVILLE MANOR 11.49<br>NORD AND BERT 649 AMIGA A500 + 5 TOP GAMES & TV MODULATOR 349.99 INCLUDES HYBRIS, DEFNDR OF THE CROWN, STARGLIDER, BARBARIAN AND NIGEL MANSELL'S G.P. SHADOWGATE STAR NL10 PRINTER F&T, 120CPS, 30 NLQ, 12 MONTH WARRANTY 179.99 SHOGUN<br>SILICON DREAMS 19.49  $.9.49$ <br> $.16.99$ 129.99 **SILPHEED**

16.49 16.99

12.49

16.49 20.49

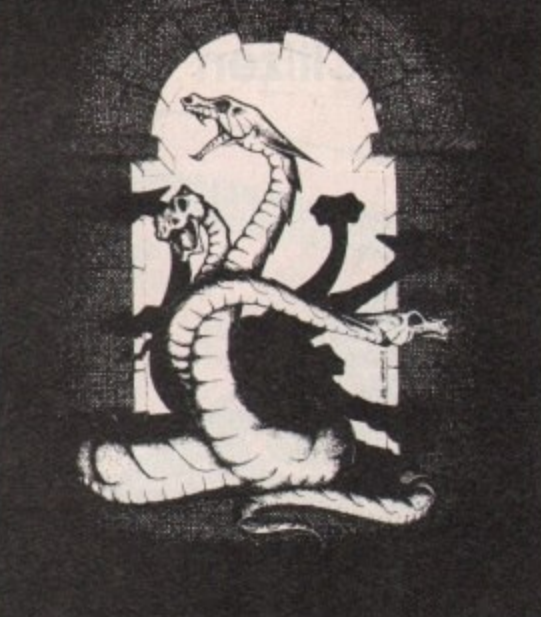

Myth was rated at 90% by Keith Campbell of Commodore User. He said "Don't be put off by it being a mini-adventure....

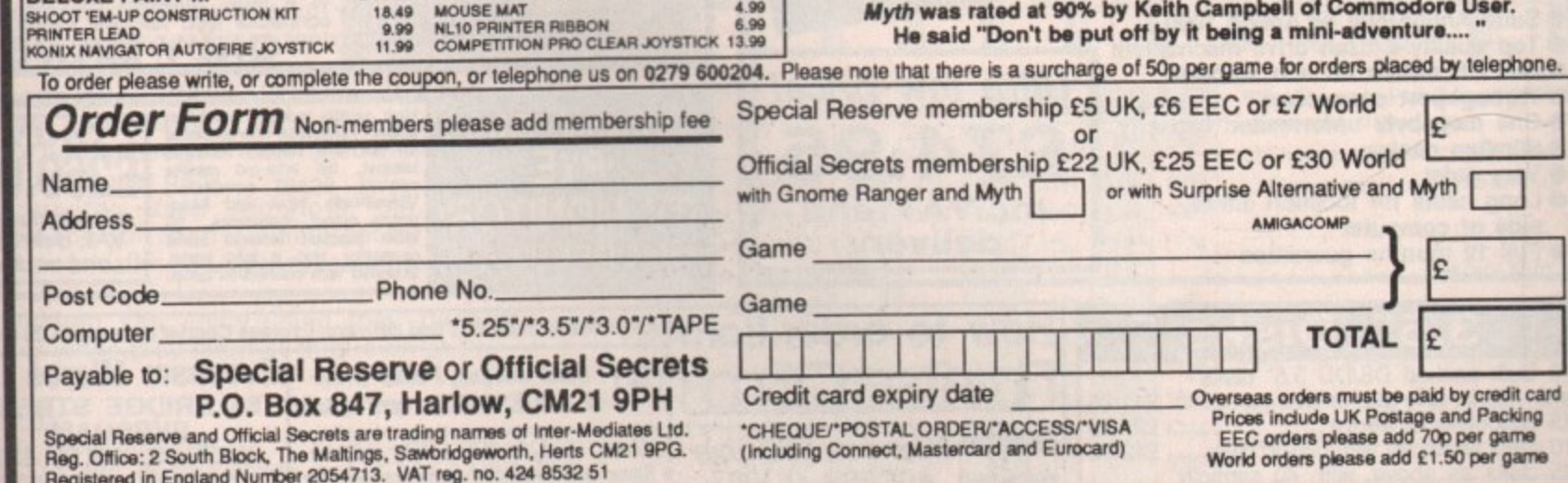

99.95

19.99

8.99

2.50

7.99

31.49

64.99

4.99

66.49

SPACE QUEST 1<br>SPACE QUEST 2

TALESPIN ADV CREATOR 17.49

WAR IN MIDDLE EARTH...14.99

Available only to members Subject to stock

TIME & MAGIK

**ZAK MCKRAKEN** 

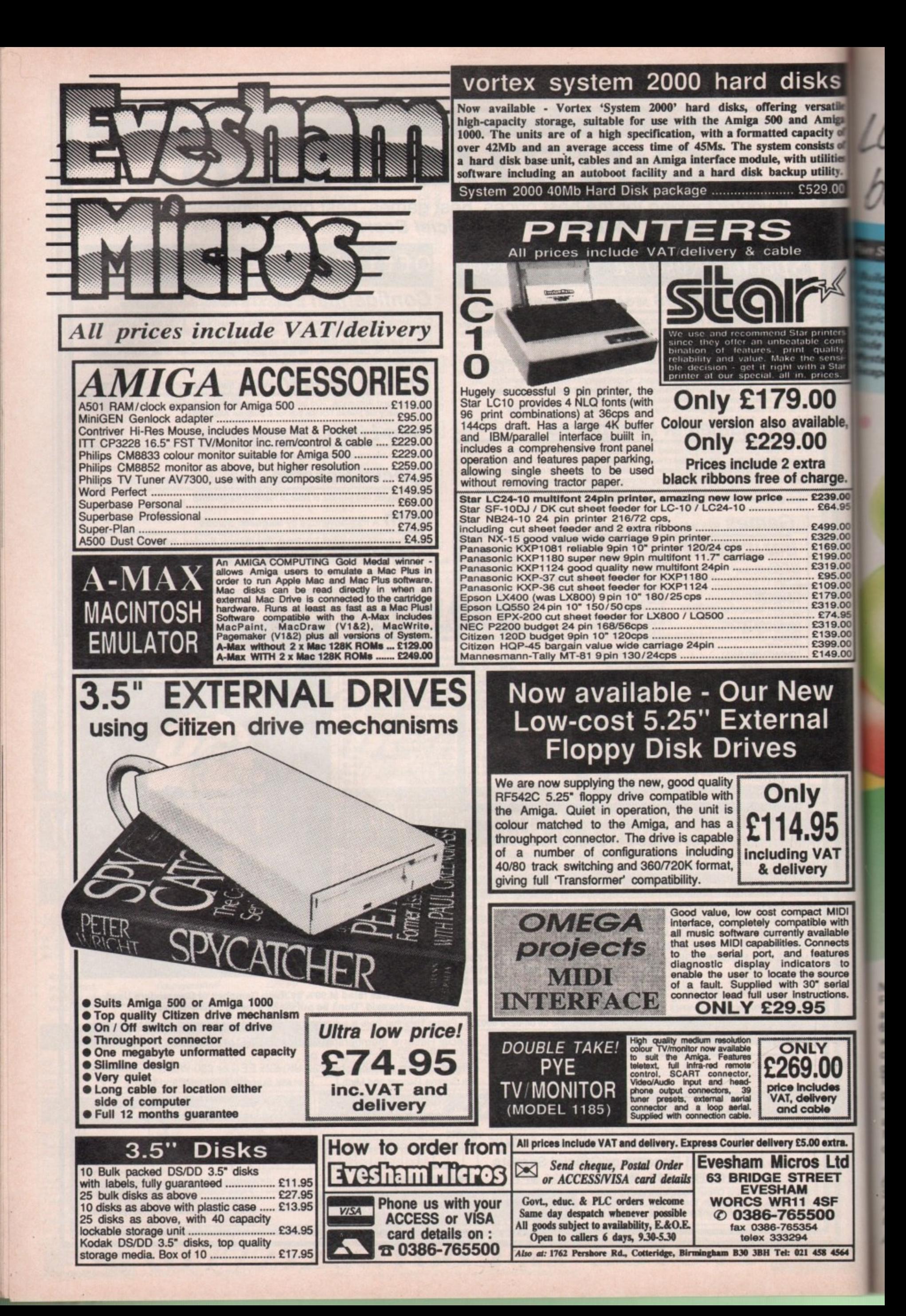

Learning has never satile miga ity of sts of **ilities** ility.  $9.00$ 

# an School 2 for Over-8s contains:

ks

 $\mathbb{X}$ 

nters

com<br>ality

ensi<br>| Star<br>|ces

able,

rge. 39.00 34.95

99.00<br>29.00<br>59.00

99.00<br>19.00

05.00<br>09.00<br>79.00

9.00

9.00 99.00 99.00  $9.00$ 

ı

T

IOI with ble acts res to rce rial

ns.

ra.

td

64

O

Build a Bridge: Shape-fitting challenge assage of Guardians: Enjoy anagrams Inicorn: First steps in problem solving egic Doors: Mapping made easy ouvenirs: An introduction to travel ade Boxes: Discover binary arithmetic rstery machine: Have fun breaking codes ape: A final check on progress

### Fun School 2 for 6 to 8 year olds contains: Number train: Calculations made enjoyable Shopping: Which shops for which products? Maths Maze: Fun improving arithmetical skills Treasure Hunt: Introduction to coordinates

For 6.3

- 
- 
- Bounce: Get to grips with angles Packing: Discover tesselating shapes Caterpillar: Word building challenge c
- Number jump: Have fun practising tables
- 
- 

wow children can really have fun while learning. School 2, designed by a team of educationsts, is available for three age groups: Under-6-8 year olds and Over-8s. Each pack comes with eight colourful and exciting programs, a sourful button badge and detailed instructions aing educational help.

computer itself monitors the child's **States of the skill level - initially set by parents** automatically adjusted to suit the child's and ity.

children can enjoy using their parents' puter while they learn at their own pace.

### able for:

**Estrum, Commodore 64, Extrad CPC, BBC Micro/Electron 185 (tape) £12.95 (disc).** 

Atari ST, Amiga, PC £19.95

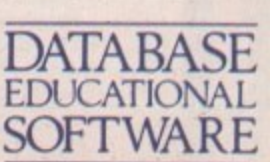

**BB** 

BBC

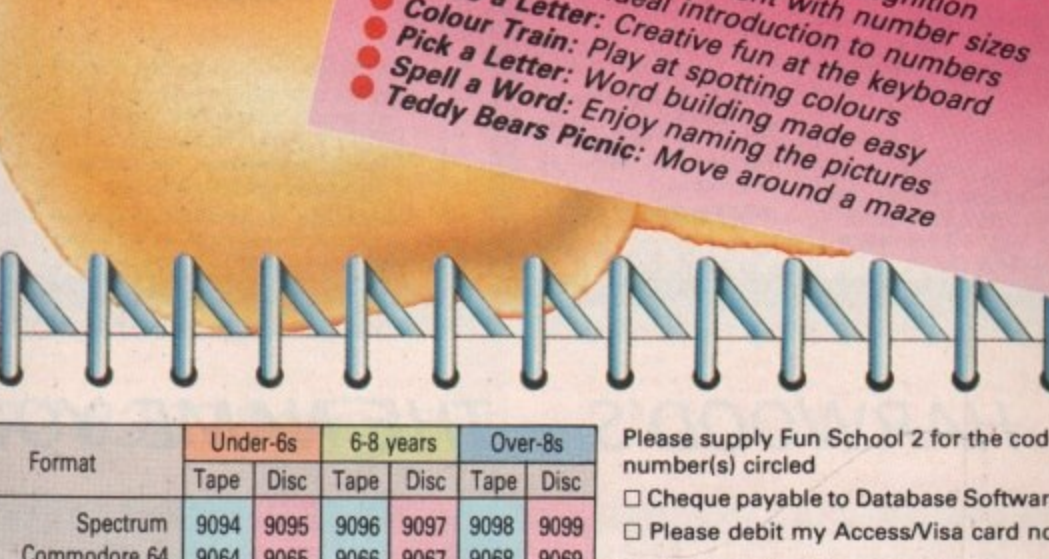

**HHTW** 

Fun School 2 for Under-6s contains:

Colour Train: Play at spotting colours

Shape Snap: Colourful shape recognition

Teddy Count: Ideal introduction to numbers

Write a Letter: Creative fun at the keyboard

Find the Mole: Experiment with number sizes

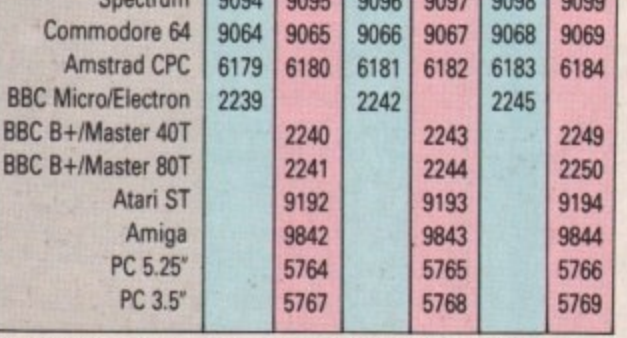

Please circle the code number of the format you require

Send to: Database Direct, FREEPOST, Ellesmere Port, South Wirral L65 3EB. Access/Visa orders: Tel: 051-357 2961 LLLJ LLLJ LLLJ LLLJ Expiry date [ Signed\_

4

הסרו-

# Add £2 per program Europe & Eire/£5 Overseas

Name. Address.

Postcode<sub>-</sub>

AC<sub>10</sub>

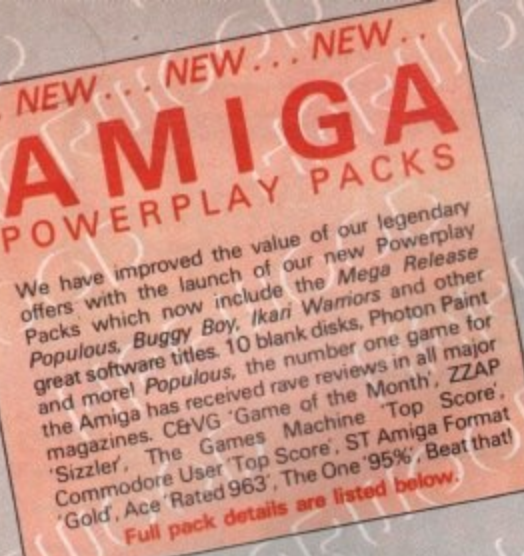

Full pack details are listed below

# POWERPLAY PACK 1

ALL OUR AMIGA A500 PACKS CONTAIN MACHINES WITH THE FOLLOWING STANDARD FEATURES Kickstart 1.3

- **6512K Ram** 1 Meg Disk Drive
	- **Two Operation Manuals** · Workbench 1.3 System Disk
- 4096 Colours **Multi Tasking**
- **Mouse**

All appropriate Connecting Cables

THE COMPLETE START-UP PAC Populaus & Buggy Boy (kari Warriots & Barbarian<br>
Populaus & Buggy Boy (kari Warriots & Wizball<br>
Thumdercats & Terrorpods Insanty Disk American<br>
Music Monte American Case & Quality Amiga Dust<br>
Music Paint Cover & Ty Modulat (N.B. Certain games require a joystick)

**GRAPHICS HARDWARE** 

### DIGIVIEW GOLD Brand new product, realtime instant Digitise static colour images in IFF format at all resolutions from 2 to 4096 colours up to 640 x 400 pixels (requires B & W, or colour with B & W mode video camera,

to digitise in colour) **ONLY £139.95** 

**PANASONIC** 

**VIDEO CAMERA** 

High quality, high resolution mono<br>video camera. Ideal for digitising,

supplied with lens, mains powered

**ONLY £249.95** 

CALL FOR DETAILS AND PRICES<br>OF ILLUMINATED COPY STAND<br>FOR VIDEO CAMERA DIGITISING

OF STILLS E.G. PHOTOGRAPHS,

**GRAPHICS ETC** 

colour frame grabber from moving video. Capture superb digitised video<br>images in a range of resolutions from standard composite video source<br>such as your domestic home video recorder or video camera in a 50th of<br>a second. Includes Genlock to overlay Amiga graphics onto moving video. Supports all Amiga resolutions<br>including Interlace and Overscan, **ONLY £549.00** 

**SUPER PIC** 

### **MINIGEN**

Add computer graphics to your own video easily! Connect to your Amigs's<br>RGB port and domestic video equipment to mix graphics and moving pictures **MOVIE MAGIC AT ONLY.** £113.85

POWERPLAY **FACK 3** Take our NEW Powerplay Pack 2 and add a Commodore MPS 1230 printer for that **COMPLETE AMIGA HOM** only... **ENTERTAINMENT SYSTEM** To substitute the MPS 1230 for another printer in our range, simply deduct<br>£139.95 and add the price of the alternative chosen. POWERPLAY PACK 4 Take our NEW Powerplay Pack 3

WE

**MEAN** 

SAVE EVEN MORE WITH

replace the games software with an extensive business package. **BUSINESS** THE WORKS - Integrated w.p., mail AT JUST merge, spreadsheet, pro database, multicolour graphics etc., etc.

To substitute the MPS 1230 for another printer in our range, simply deduct £139.95<br>and add the price of the alternative chosen.

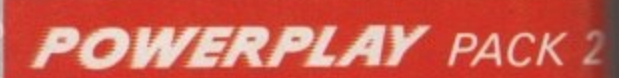

EN PA

If you thought Powerplay Pack was good value just look at our Powerplay Pack 2!  $)$ nly

### ALSO AVAILABLE WITH CBM 1084 **MONITOR AT**<br>E589.00 PACK 2 contains the super

'Powerplay Pack 1" plus a Philips CM 8833 Stereo High Resolution Colour Monitor (HIGHER SPEC. than 1084S) See those games - Hear those games . . . **WITH ADDED REALITY!** (N.B. Powerplay Pack 2 doesn't include a TV Modulator)

### **TAILORED AMIGA ONLY £4.95 DUST COVERS** (Also available for most monitors/printers etc.) **NEW LOW PRIT JOYSTICKS...** £15.95 **ZIPSTICK SUPERPRO**

**ACCESSORIES** 

Professional quality with that "Perfect Feel"<br>autofire, 12 month warranty. £12.95 **MICROBLASTER** 

### **COMMODORE. A501 RAMPACK**

Genuine CBM 512k EXTRA RAM with real time<br>clock. does NOT invalidate Amiga warranty! **CBM 3.5" DS/DD** 

### **BLANK DISKS** Box of ten blank disks

**BULK PACKED DISKS** Ten 3.5" DS/DD Disks

**Call for quantity** OR with library case discounts!

£9.95 £10.95

£139.95

£14.95

**Il for quant**<br>discounts!

HARWOOD'S - THE NAME YOU CAN TRUST

### **ORDERING MADE EASY**

ORDER BY PHONE-Simply call our 24hr Hotline using your Access/Visa or Lombard Charge Card. ORDER BY POST-Make cheques, bankers-building society drafts or postal orders payable to GORDON<br>HARWOOD COMPUTERS (N.B. Personal or<br>business cheques require 7 days clearance from date of receipt before despatch)

PAY AT YOUR BANK-If you wish to pay by Credit<br>Giro Transfer at your own bank, phone for details FREE POSTAL DELIVERY goods in UK Mainland<br>(5-7 day delivery) OR COURIER SERVICE - Add £5 per major item next working day delivery UK Mainland (Orders normally despatched on day of receipt of payment or cheque clearance

# **COMPARE OUR SERVICE**

After you've purchased from Harwoods we'll still be here to completely satisfy you should any problems arise.

12 MONTH WARRANTY - If goods prove to be faulty within 30 days of purchase they will be<br>replaced with A NEW UNIT. For the remainder of the Guarantee Period, all warranty repairs will be

made FREE OF CHARGE! COLLECTION FACILITY-Any faulty computer or monitor will be collected from your home FREE OF A.D.

CHARGE within this Guarantee Period!!! FULL TESTING PROCEDURE-All computers are

thoroughly tested prior to despatch

# *CREDIT TERMS*

Gordon Harwood Computers are licensed brokers and facilities to pay using our Budget Account Scheme are offered on most items. APR 35.2% 12-36 month credit sale terms are available to most adults, simply phone or write and we will send written details along with an application form. (Applications are required in advance.)

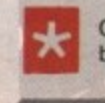

Credit terms with or without a deposit can be tailored to suit your needs.

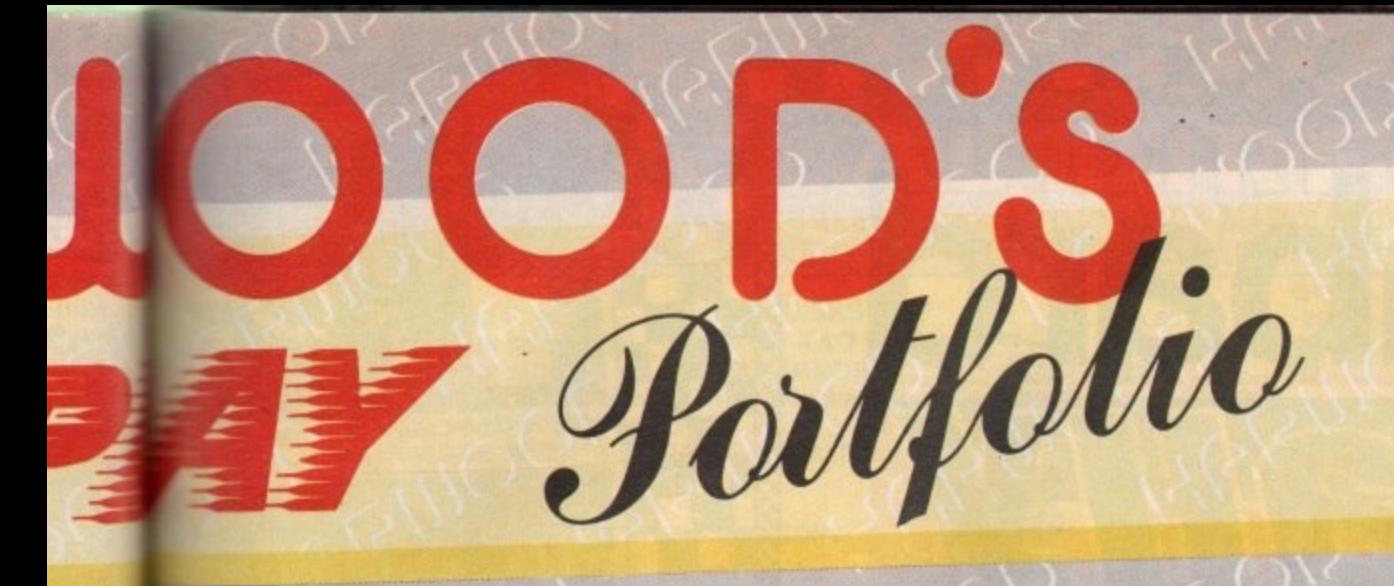

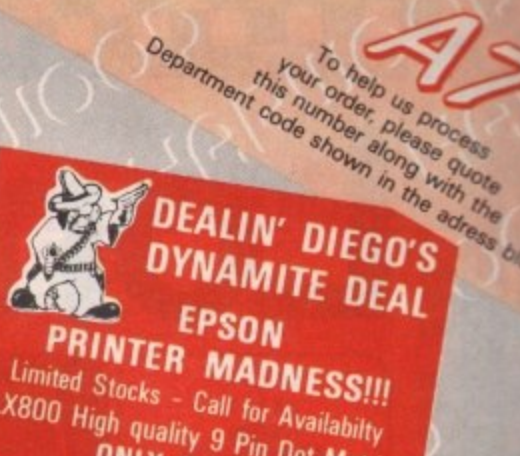

LX800 High quality 9 Pin Dot Matrix **ONLY £169.95** LO500 Letter quality 24 Pin Dot Matrix **ONLY £239.95** 

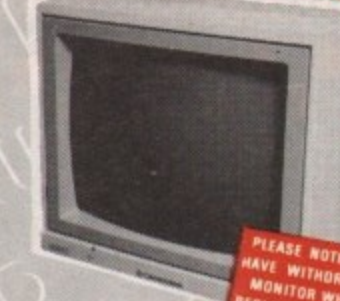

PLEASE NOTE COMMODO<br>VAVE WITHDRAWN THE TOO TOR WHICH HAS BEEN

### PHILIPS CM 8833 STEREO

(Higher spec than 1084S)

**MONITORS** 

Full 14" High Resolution Stereo Colour Monitor Twin Speakers

- High Contrast Tube
- Scart Euro-Connector fitted as standard
- Green screen switch for enhanced text mode
- RGB/AI, TTL, composite video and stereo audio inputs
- Can also be used as TV with tuner or VCR
- Supplied with tilting stand
- Compatible with most micros
- With FREE lead for computer of your choice
- Only from Harwoods. 1 year replacement warranty for major faults

### **COMMODORE 1084**

### Full 14" High Resolution Colour Monitor

- RGB/AI, TTL, composite video and audio inputs
- Scart Euro-connector fitted as standard
- Supplied with cables for A500, CGA PC,
- $C16-64-128$
- Can also be used as TV
- with tuner or VCR
	- **AEGIS VIDEO TITLER** £99.95 Use with Genlocks, e.g. Minigem etc. THE WORKS £79.95 Integrated w.p., mailmerge, spreadsheet, pro database, multicolour graphics etc.

£209

**WORKBENCH 1.3** £14.95 Latest version of Amiga O.S.

**30 MEGABYTE A500 HARD DISK Real power for your Amiga A500, connects directly through** 

wecar expansion bus. Ultra-reliable, built-in power supply **Illyled** to match your Amiga A500.

**MEGA STORAGE AT ONLY** Also available 50 mb version £475 includes 1 yr. replacement warranty FREE, optional 2 yr. available

**COMMODORE A590 20Mb HARD DISK FOR AMIGA A500's** 

NEW LOW PRICE!

NEW LOW PRICE!

74

**CAX 1000** 

5.25" 2nd Drive

9.9

- Autoboot on Amiga
- (1.3 Kickstart only) Sockets for 2Mb RAM

Amiga A500/1000

(others available)

expansion

www concept in disk storage

**DMA** . 95 **VORTEX 40 MEGABYTE HARD DISK** 

rs etc. LOW PRI 5.95

19.95

4.95

 $29.95$ 

 $|0.95|$ 

brokers

ccount

o most

written

cations

sit can

.2%

er quent<br>Icountal

X 2:

y Pack look at  $2!$ 

8833

lonitor

those

Modulator

**HARWOODS SUPERSLIM 3.5" DRIVE Throughport**  $2.95$ On/Off isolator switch

EUMANA DISK DRIVES **CAX 354** 3.5" 2nd Drive 95 Д.

**IO FREE BLANK DISKS 10. FREE BLANK DISKS** (Worth £10.95) (Worth £9.95) **SAVE MONEY** 

SAVE DATA!

**AWARD MAKER PLUS** Creates certificates and awards in a variety of landscape or portrait.

£39.95

styles, then prints out in black or colour, **PROFESSIONAL PAGE V1.2** £229.95

**PRINTERS** 

the following features . . .

**COMMODORE MPS 1230** 

**CITIZEN 1200** 

Amiga etc.

**STAR LC10 MONO** 

C64/128 version available.

**STAR LC10 COLOUR** 

**STAR LC 24 10** 

print quality.

All printers in our range are dot matrix and include

Standard centronics parallel port for direct connection to Amiga, PC's, ST, Archimedes etc. Tractor and friction

Very reliable low cost printer, interchangeable interfaces

Manufactured by Olivetti, built in dual Centronics and 64 type

serial interfaces. Connects to C64/128/16/+4 and

Multiple font options from front panel, excellent paper handling.

Colour version of the popular LC10, allowing the effect of full

colour on screen dumps (requires colour printer driving

software). C64/128 version available. £209.95 £230.55

24 Pin version of the popular LC series with exceptional letter

All our Star printers are full UK spec which are specifically manufactured

by Star Japan for sale in the UK only, Please be aware that European spec

Star printers are-being unofficially imported against the wishes of Star

Micronics UK. These printers do not carry a Star UK warranty, and will not be serviced by them should the need arise. These may be unreliable due to

mains supply incompatibility. UK spec printers may be recognised by their three pin UK type mains plug which is moulded to the mains cable.

Full 2 year warranty

£179.95 £190.95

**NEW LOW PRICE! £249.95** 

£149.95

£139.95

paper feeds and FREE connector cables.

available for RS232 or Serial type for CBM 64 etc.

The ultimate in full colour Amiga DTP packages.

V1.2', 'Artists Choice' and 'The Headliner' **X-CAD DESIGNER** £99.95 Perfect start in computer-aided design.

WE STOCK A VAST RANGE OF SOFTWARE - TOO MUCH TO LIST HERE - AT COMPETITIVE PRICES FOR A WHOLE RANGE OF COMPUTERS AND GAMES CONSOLES, PHONE US MOWIL

24HR ORDER LINE - 0773 836781

# **VISIT OUR SHOWROOM**

Please call to see us where our full range of solvertised products AND MORE is on sale. We will be only too pleased to demonstrate any item of hardware or software and a host of peripherals and accessories.

### REMEMBER WE ARE NOT JUST **ANOTHER MAIL ORDER COMPANY**

All prices are what YOU PAY, and there are **NO HIDDEN EXTRAS. VAT & Postage are included** and are correct at time of going to press. E & O.E. Offers subject to availability and are currently **Indivertised** prices.

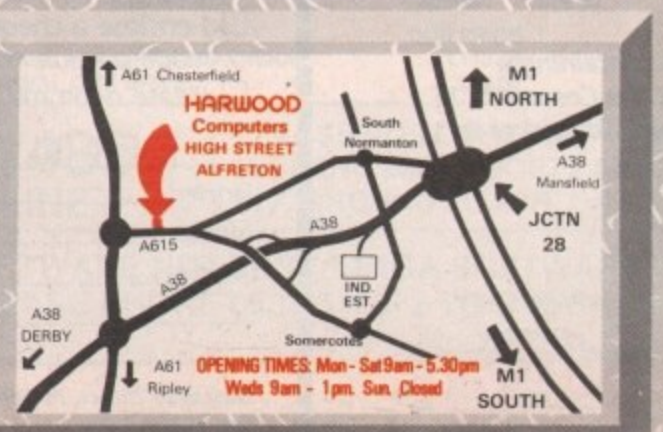

GORDOL **RIIIOO** 

**RDON HARWOOD COMPUTERS** DEPT A CO .69-71 HIGH STREET ALFRETON · DERBYS · DE5 7DP Tel: 0773 836781 Fax: 0773 831040

**PUBLISHERS CHOICE** 

**SOFTWARE** 

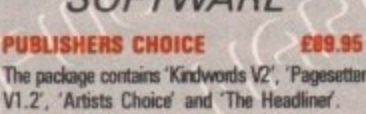

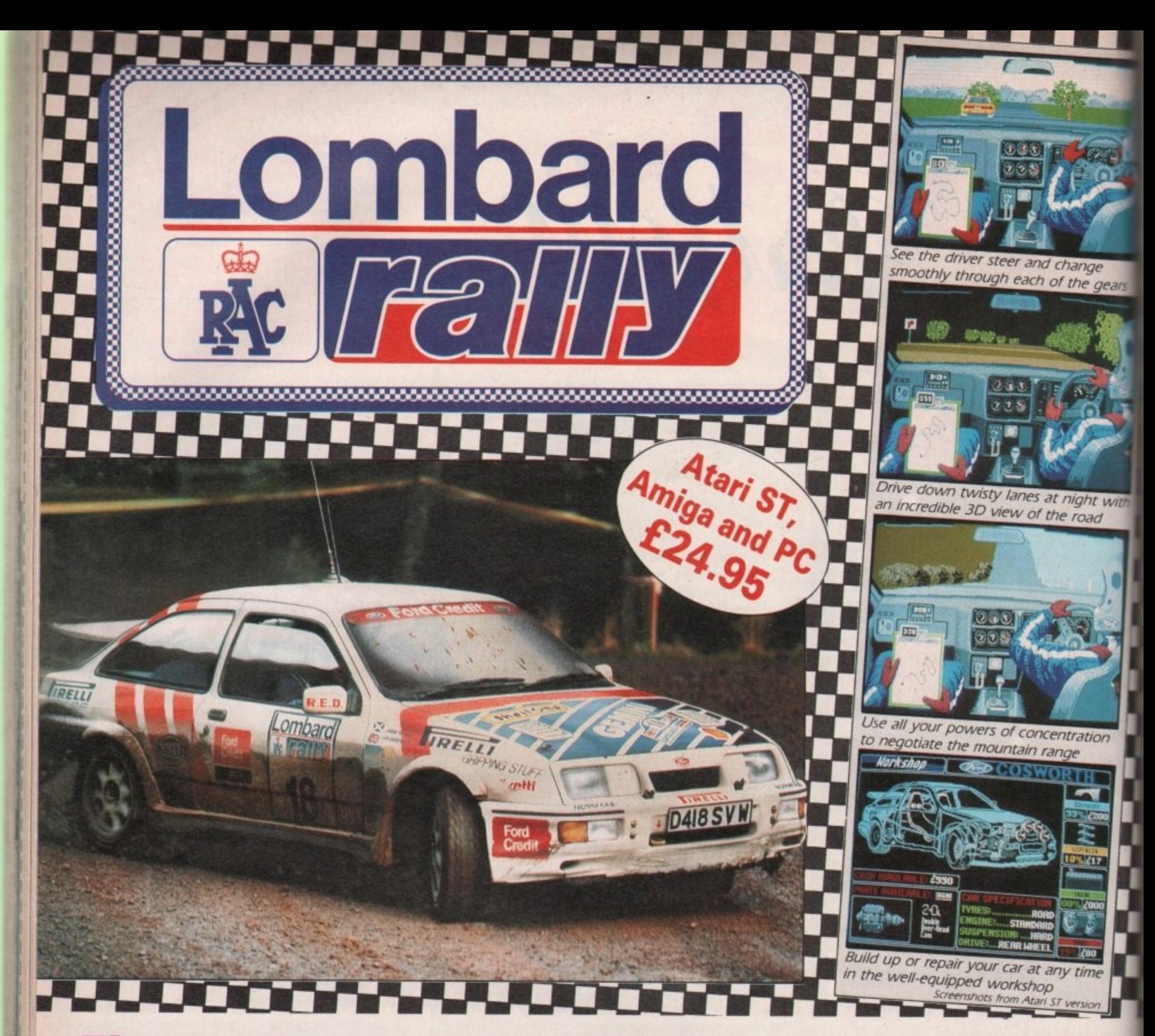

# **Five...four...three...two...one...**

**"**

I I I e n c l o s e a c h

Your 300bhp Ford Group A Sierra Coswotth roars away from the starting line, skidding round hairpin bends, as you speed through unfamiliar, ever-changing terrain ... in a race where every fraction of a second counts!

Lombard RAC Rally recreates all the excitement of the world-famous rally - with the help of RAC drivers who quarantee its authenticity.

Complete the five stages - down winding tracks, through verdant forests and over precarious mountain ranges - with the additional hazards of night driving and fog.

Repair damage and add new features to your car in the workshop, and earn money for spares by taking part in a TV interview

This is the official simulation of a lifetime ... will your skills measure up to the challenge?

**• Inside every box: A detailed 16-page booklet containing a history of the raly and technical specification of the Cosworth, 15 maps to help you plot out your course, and a colourful sticker to** commemorate your participation in the rally.

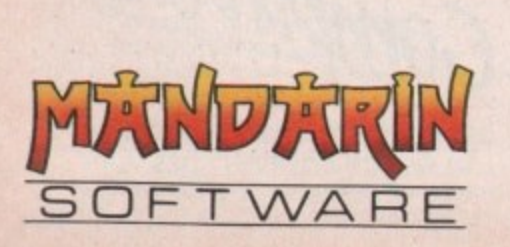

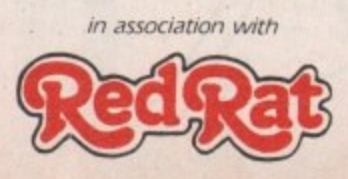

'Totally addictive ... a breath of fresh air' - Atarl ST User, January '89

'Thoroughly engrossing ... highly recommended ... the best controls I've encountered in any computer race game' - Computer and Video **Games, January '89**

'The definitive racing game... Overall 95%' - Computer Gamesweek, **November 5-15, 1988**

**An absolute must? - ST Action, January '89**

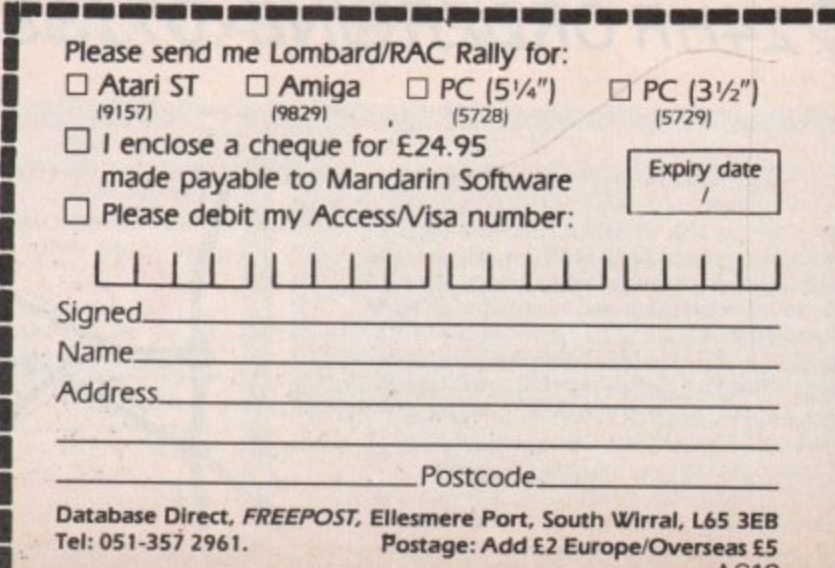

AC10

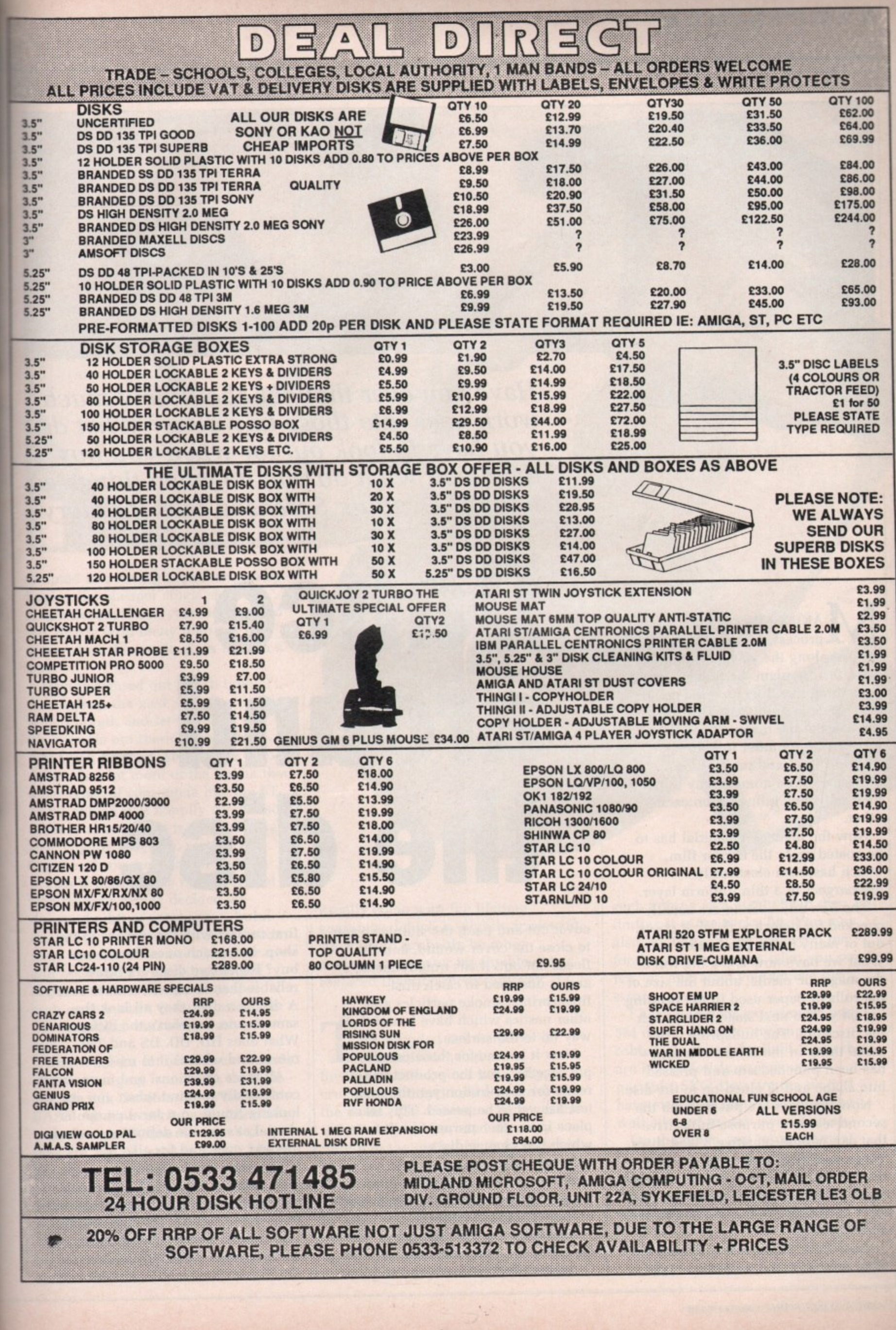

**1**

ge<br>gears

t with<br>Id

þ  $\frac{1}{2}$ 

ľ

e

**1 1 1**

**•**

**0'**

**Have you ever thought about how much work goes into those tiny discs? What do you have to look out for when you buy them and what do you do when things go wrong? Henning Sorenson tells the story**

AKING discs is not a simple **process. Many steps are M A needed along the way, and in a disc K manufacture plant the process may go I something like this. First the magnetic N iron oxide is produced. This forms G the basis of the magnetic media. It is mixed with a binder to help it stick to d a carrier film, and prevent the i molecules from going astray under s their magnetic influence on each c other.**

**i be coated on to the carrier film, s which has been electrically n discharged, in a thin uniform layer. Now the magnetic material has to**

**t checked for defects — the first check a out of many in the production run. s What we have now is a a big roll of i m p the discs out. The hubspring — the l metal thing in the centre of a disc e has been punched out and pressed The film and coating are usually the magnetic media, about the size of the rolls of paper used in the printing industry. The next stage is to punch into shape and is glued on to the disc.**

**Now the discs are put through the second test in a purpose-built drive that can handle sensitive naked discs. These machines usually have more than the normal number of read/write heads, maybe eight as opposed to two as in an Amiga, so the test can be fast and efficient.**

**Meanwhile the plastic shell has been moulded. the protective metal**

# **Dance around the disc**

**cover cut and bent, the simple spring to close the cover wound, and the fleece cut out. It sits quietly inside and is designed to catch dust, fingerprints, smoke particles and other nasties which have found their way on to the surface.**

**Now it is time for these parts to be put together, but the product is not ready for distribution yet; the final test has yet to be passed. This takes place in another purpose-built tester which can change discs automatically, so no human interference is needed other than supplying the beast with a fresh stack of discs once in a while.**

**Assuming the disc has survived all the stringent tests so far, the product is now ready for the consumer. Your**

**first contact with the discs is in the shop, but which ones should you buy? Expensive discs are more reliable than inexpensive ones surely? A disc is a disc, they all look the same to me, so what's the difference? What does HD, DD, DS and TPI mean, and what is it to me?**

**All these questions, and many more come easily to mind when you are looking round your local computer shop. Let's get the definitions out of the way once and for all.**

**The discs the Amiga uses are the kind called 3.5 inch DS DD, which means Double Sided (as opposed to SS) Double Density (as opposed to SD). Double density may also be referred to as 135TPI which means 135 Tracks Per Inch. Do not be**

**October 2015 State State State State State** 

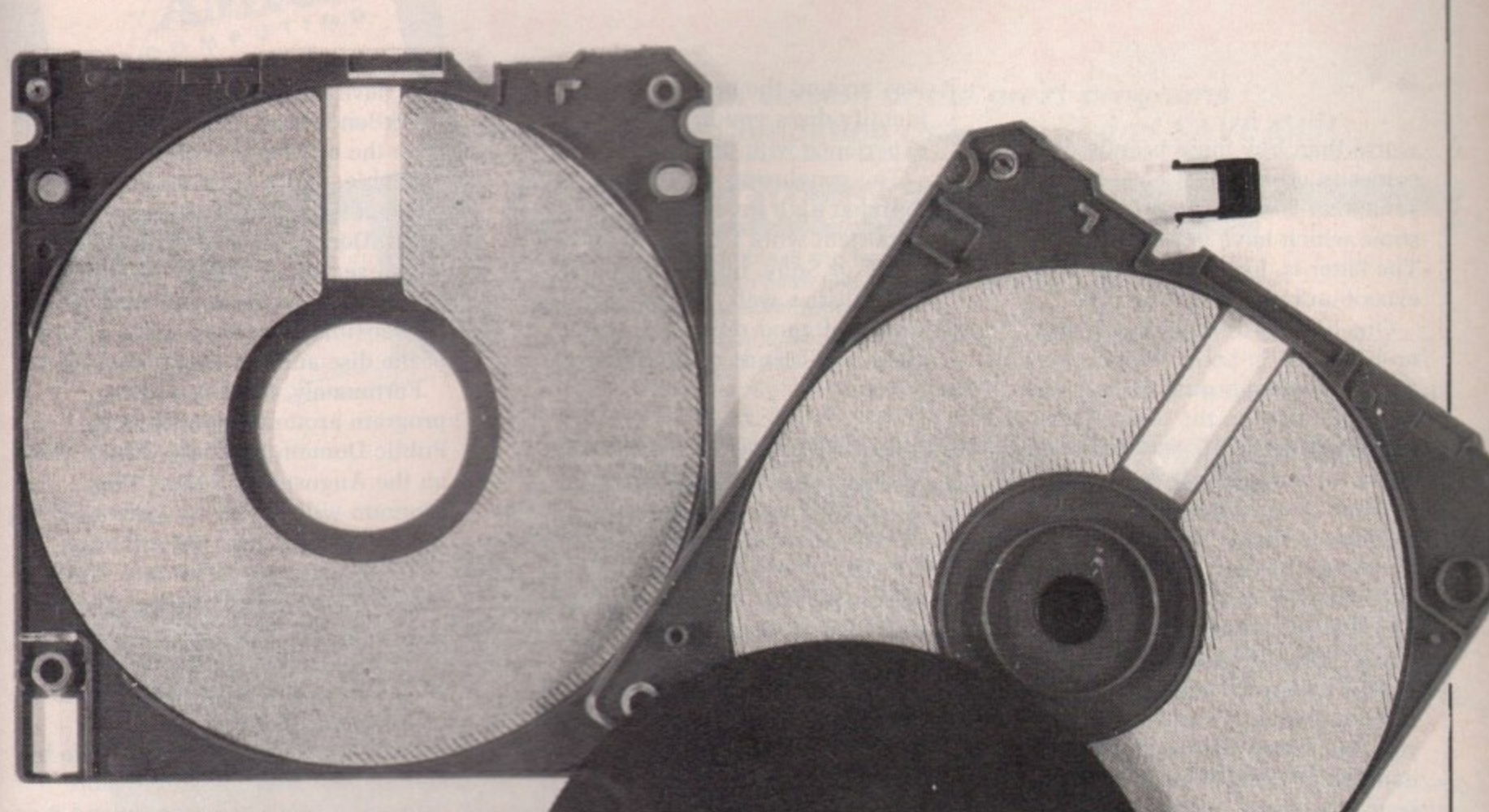

**tempted into saving a quid or two by buying the cheaper single sided or single density discs, you may have to pay dearly with many hours of lost work when the media gives in with a sigh.**

**Having figured out which type of disc to buy, the next step is to decide which brand, and let me warn you it's a jungle out there, especially** demands a lot more of the media than **other types of computers like the ST or PC, which will happily use a disc reliably as long as it is about the right size, slightly magnetic and sticks together throughout the process.**

**This is because the nice people at Commodore-Amiga decided we deserved a bit of extra space, but it has proved to be misplaced affection.** since the space has been paid for over **and over again with failing media. Because of this, the use of proper high quality discs is more crucial to us Amigaoids than almost anyone else.**

**I have used a lot of different brands of discs, ranging from SKC, through 3M, Maxell, GoldStar and Nashua to BASF. All have performed differently, even though all manufacturers claim they are 100 per cent certified. I have also used a lot of no-name discs of dubious origin, with just as many different results as with their branded cuusins.**

No-name discs are discs which the **dist.s big manufacturers throw out on the which market very cheaply. These do not**

**the**

**usually come with the lifetime guarantee, which is slightly irrelevant, since you'll probably be more anxious to get your invaluable data replaced than the media anyway.**

HE branded counterparts are **T primarily targeted at the H business market, since reliability is E crucial, and they like the security of b the name. The difference between the r unbranded and branded discs is a purely in the testing because they are being made on the same factories of n the same material.**<br>The branded dis

**e d and the unbranded is very often not, c to increase profit margin. The branded discs have been tested to make sure the product is reliable.**

**My own experience is that there is**

**u**

**such a thing as a good cheap disc, but finding it is the tricky bit. You may also say that you get what you pay for, but in some cases what you pay is a lot, and what you get is a disc error.**

**I have had poor experiences with 3M discs, which to my mind is robbery in broad daylight, since they are horrendously expensive. If possible, SKC discs are the worst I have ever used, and you would be well advised to stay clear of them.**

**On the other, and more pleasant. hand I have had very positive experiences with Sony, TDK and BASF ones, and can wholeheartedly recommend them. Gold Disk and Nashua comes in somewhere in the middle, and you can certainly do**

### **4**

**worse than buy these brands. When it comes to no-names, I have bought some that were very poor indeed, and some which have never failed me. The latter is, I am sorry to say, the exception rather than the rule.**

**One helpful hint when you buy no-name discs: Look at them — is the assembly of high quality? Is there a serial number on the back? This very often indicates discs in the higher end of the no-name hierarchy.**

**When you have found a good reliable no-name "brand", look closely at the disc. Notice the colour and structure of the plastic and the shape of the arrow on the front.**

**Very often there are numbers moulded into the shell, holding the disc, upside down, cover away from you, the semicircle on the far lefthand side seems to be a favourite spot.**

**These small but significant differences can help you find your** **way around the no-name market, and identify discs you have had experience with previously.**

**The conclusion of all this is : Use branded high quality discs for your important work I recommend TDK, BASF or Sony. but other brands inay work just as well. Try and locate a source of good reliable no-name discs, ask friends or try different types.**

SE these discs for stuff you can **U easily get other copies of, like S Pt) software. This way you'll have a E reasonably high degree of security t while avoiding slimming your wallet h to too great an extent. Remember, it is e no shame to use no-name discs, actually most commercial software**  $\mathbf{a}$ **comes on them. I should know, I see e a lot of it.**

**d i collect one of your discs it is not too s late to save it, or some of it anyway. When the grim reaper has come to** **You have DiskDoctor on the WorkBench disc. This has previously been the only source of disc healing available, and it is no understatement to say it isn't a great pleasure to use.**

**DiskDoctor has been known to mess everything up and leave you worse off than when you started, so the sensible thing is to make a copy of the disc and use DiskDoctor on it.**

**Fortunately, there is a better program around, Dave Haynie's Public Domain DiskSalv, which was on the August Cover Disc. This program will not try to write anything to the damaged disc but rather try and pull as many of the files on it safely off on to another disc, your hard disc, ram disc or wherever you want it to go. It will even pull files from a damaged hard disc on to a series of floppies.**

**This program has saved my life by helping me keep a deadline more than once, and I can recommend it as the best disc — and life — saver around.**

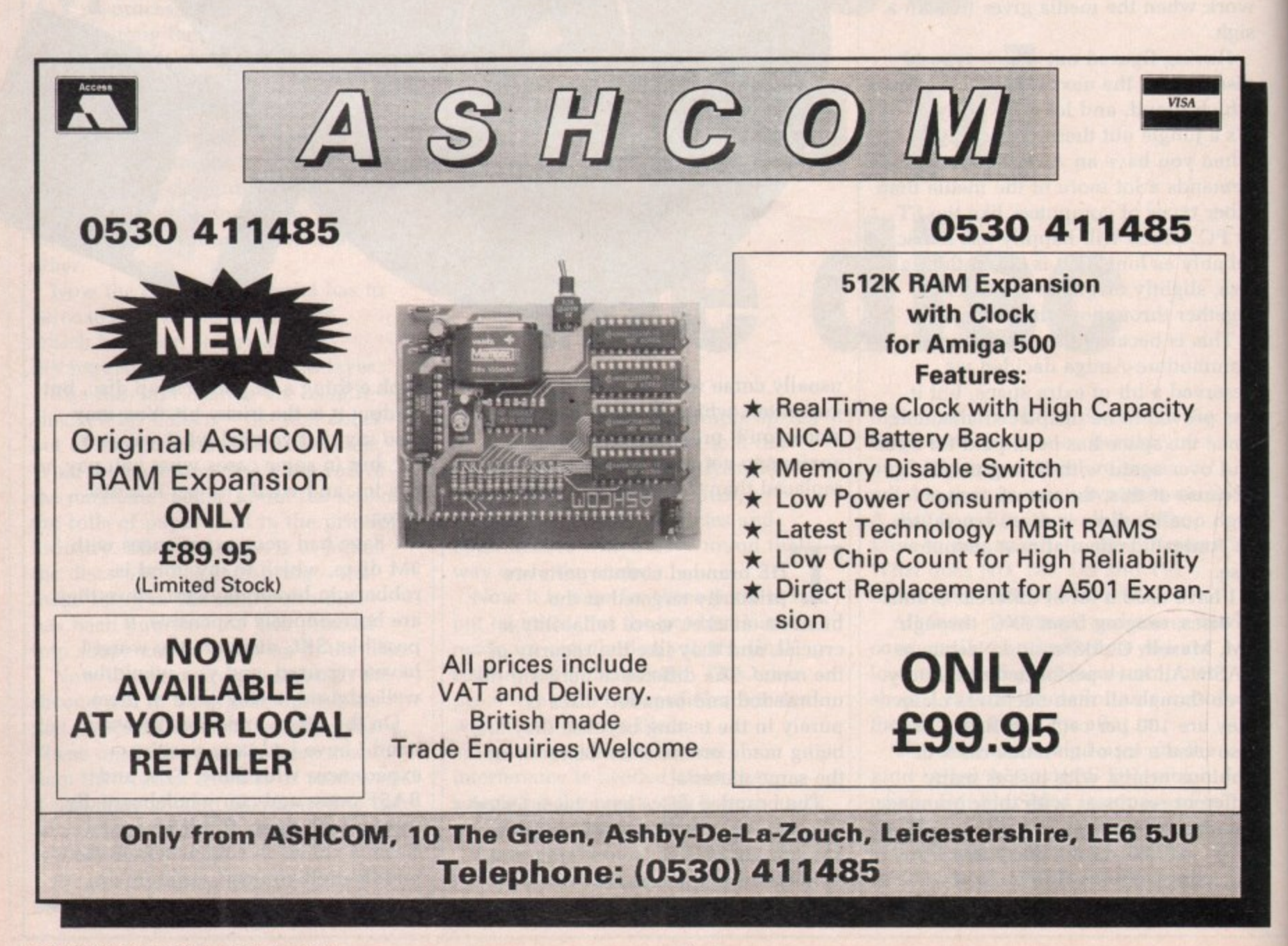

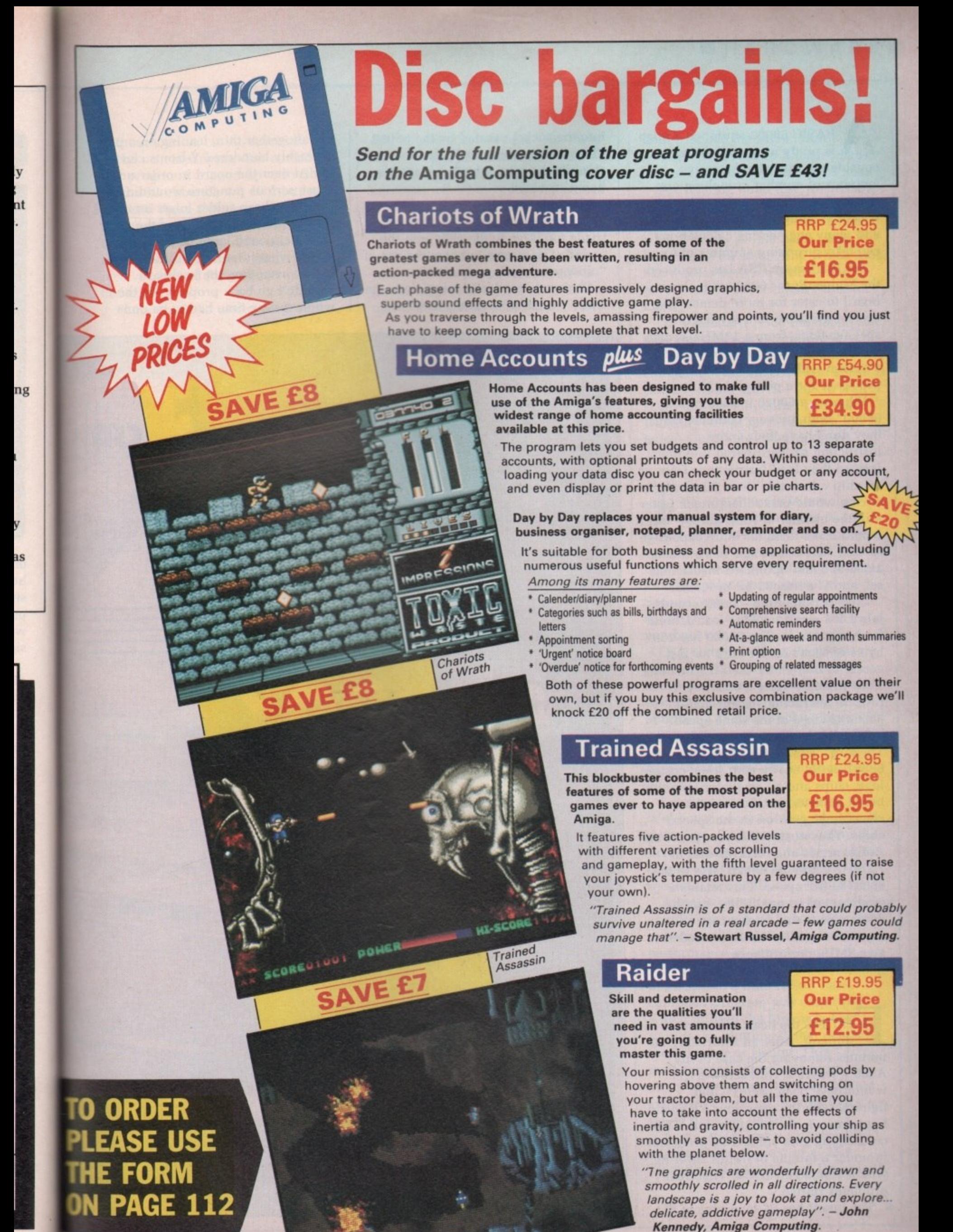

Raider

**BASIC 68000-equipped Amiga** A is pretty nippy, all things considered. But where massive amounts of number crunching are required, a little extra speed is always I welcome. Solid rendering, 3D CAD and many engineering calculations can take surprising amounts of time.

the Midget Racer 68020 Piggyback board to cater for more demanding 0 users — available in a myriad of - specifications, from a 12MHz system e without maths co-processor at E299 to q a system with a 33MHz 68882 coprocessor for a paltry £1,105. For this reason CSA has produced

p 68000? Both are very complex chips; p they don't have their entire instruction set hard-wired into them. d Instead they load instructions from an on-chip microcode store. Hardm wiring would make them much faster i — in the manner of RISC chips — but it g would make them far more expensive a as well. The 68020 also has a much Why use a 68020 instead of a expanded and optimised instruction set, and is a true 32 bit processor.

Considerable time — nanoseconds is wasted when fetching instructions from microcode. The 68020 has 256 bytes of cache on the chip for fast access to frequently-used instructions. Thus in many cases a 68020 will process instructions faster than a 68000 clocked at the same speed.

The "Midget" tag is certainly apt. The large, square 68020 and the 68881 nestle neatly with some custom logic chips and an oscillator on a tiny board  $85 \times 70$  mm. Some rather clever logic goes on in the special chips. They ensure that the rest of the Amiga sends and receives data at 7.2MHz while the 68020 talks to the 68881 at full speed. This retains a modicum of compatibility, but the down side is that in this case an expensive 16MHz 68020 is needed to give 8MHz performance.

**ITTING** the beast was very difficult. After an infuriating 20 **F r** minutes removing the case of my **m** A500 — where a Torx screwdriver **N** would have been useful — and nghting with the enormous RF shield, **t** I got down to the circuit board. This coruscating gem yielded its processor **h** in under a minute of frantic levering with a 16in screwdriver. Then real **b** problems started. **e**

The board has 64 long pins to fit

into the socket vacated by the 68000. They are long because it has to straddle the rom, which doesn't like being crowded.

The pins are quite thick and although spaced correctly, they are a shade too large to fit easily into the socket. The manual advises the use of "moderate locating pressure".

Obviously moderate must mean the entire weight of someone large and

not altogether thin, leaning on a pair of freshly laundered Y folded over the board in order not to cause serious puncture wounding – from the sharp solder joints on top of the board — to the hands of the aforementioned large person. 'Cos that is what it took me to fit it.

And even then the keyboard **wouldn't go back properly, so the whole testing time had to be done**

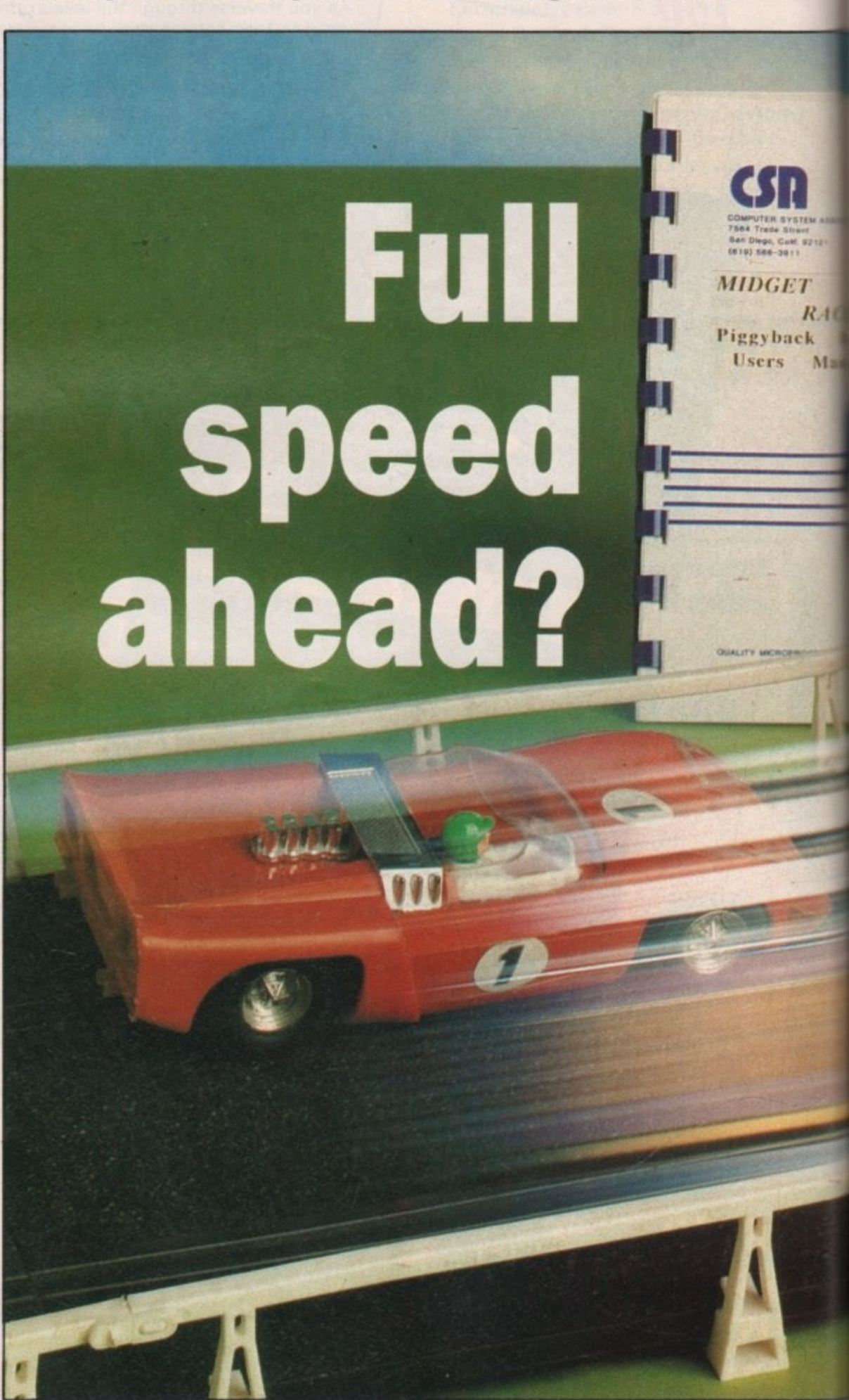

**a**

**w**

**without a cover on the machine.**

**3**

**3f**

**The accompanying disc contains a few programs, topped up with files off the Workbench 1.2 distribution disc and some C source code. The 68020 auto-configures, along with the maths co-processor, although for some reason the distribution disc I received looked for a 68030 and 68882.**

**There are three useful programs**

**and two benchmark tests. The three useful programs switch the cache on and off and tell you whether it is currently on. These could have been combined into one, but there must have been a reason for it to be otherwise. Apathy?**

**The benchmarks are a hoot. One runs on a 68000 and doesn't use a maths co-processor; the other uses native 68020 with 68881 code. They**

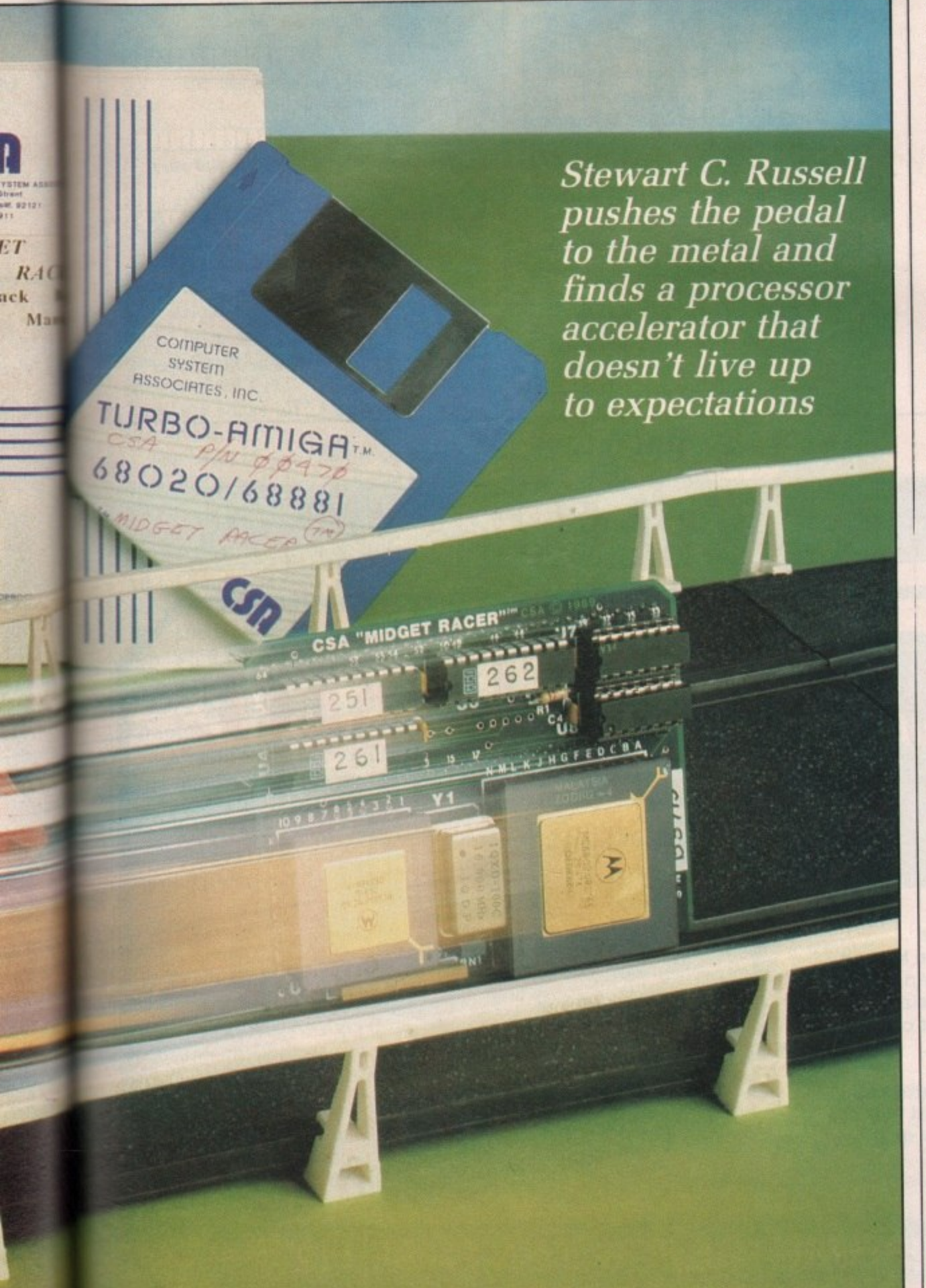

**both produce the same output — a configuration test, an integer maths test and a floating point maths test.**

**The floating point test, predictably enough, produces various images of parts of the Mandelbrot Set. Quite why so many people place great importance on something which looks like a cross between a turtle and a psychedelic road accident I'll never know.**

**On a standard A500 the 68000 test tells you that you're running at 100 per cent the speed of a standard Amiga. that the effective ram speed is pitiful — about 4MHz — due to wait states and custom chips, and that basically things go better with a 68020 and a side order of 68881.**

HE 68020 test tells you that you **T have a speed increase of 1.6, or H 60 per cent for honesty, that the ram E speed is even worse, and that you can 6 manage around 85 kFIOPS (thousand 8 Floating-point Operations Per 0 Second), which is 15.8 times the speed of a standard Amiga. What do 2 0 you believe?**

**t use enhanced set-up for enormouse e speed increases. X-CAD Designer is s one such package, Sculpt 4D is t another, A fairly complex drawing of t 2,047 entities was used as the X-CAD e test, with loading and re-drawing l being timed with and without the l board. CSA claims that certain programs**

**y Without the board it was 37 seconds, o u t Loading time was promising. with it 34. Re-drawing threw up the first anomaly. Without the board the screen was regenerated in 5.5 seconds. And with it 6 seconds!**

**h a conditions; no tests or results were t conveniently forgotten to alter the** performance of either set-up. **All tests were done in near identical**

**u point speed. a little HiSoft Basic** In order to test the board's floating **compiled program was employed which utilised the Motorola FFP routines in plotting 25,000 points of the Attractor of Henon. This mathematical figure gets more complex as more points are plotted, yet always ends up looking like a rather dejected banana.**

**Again, there was a surprise. The vanilla 68000 clocked in at 35.5 seconds while the Midget Racer took**

### 4

**7.8 per cent longer — 38.5 seconds.**

**Serious disbelief began to set in, so as a last floating point resort a high speed FFP Mandelbrot Set plotter was given the run through. Some sanity returned, but not much. Without the Midget Racer, 36.5 seconds; with it, 33.**

**The final numerical test was to see how both systems handled that most unresponsive lump of code, AmigaBasic. In plotting a 12-deep Dragon Curve (another fractal, sorry) using short integers throughout, it became very responsive indeed. Where the 68000 took an awful 82.75 seconds, the CSA Midget Racer crawled in, beaten, at 92.5.**

**In explaining the AmigaBasic result, ATH — the UK distributors said it was "basically just one of these things". As they were very reasonable in still being around at 4:57 on a very hot afternoon and had some truly bad telephone hold music into the bargain, only a cad would have**

har .d on the other results.

**ne final test was the fairest and the toughest. Four games — Silkworm, Trained Assassin, World Class Leaderboard and Backlash — were grabbed at random and attempts were made to load them. The first two didn't, at all. The others did, but both showed at least an 80 per cent speed increase and consequently became utterly unplayable.**

NLESS you really have to have **a 68020 for some reason other U N than for performance or compatibility, L the CSA Midget Racer board cannot E be recommended.**

**S situation, where time really is money y when rendering, draughting or o Fortran programming — because the u only 68020/68881 devoted compiler is r Fortran/77 from Absoft e Commodore's card for the A2000 a gives better value. It may be at least l three times the price — because it l includes 32 bit ram, general niceness, If you are in a professional**

**y**

**h**

and the ability to use the 68000 when **you need it — but anything's better than a Midget Racer.**

### **REPORT CARD**

**CSA Midget Racer (with 16M1lz 68881) Advanced Technology Holdings 0923 8175411 E475**

**EASE OF USE 1111111111111111 Very difficult to fit on an A500. Raises gross compatibility problems.**

**SOFTWARE** \_111111111111 **Very little. and almost useless. No libraries or includes.**

**SPEED** 1111111111111 **Often slower on 68000 code, and very slow as 68020/68881 systems go.**

### **VALUE** 111111111 111111 **No value speed wise and zero prestige value because it is hidden inside the case.**

**OVERALL** 13"o

**YCLUSIV** 

**A very little speed increase for a lot of money.**

COMPUTING **v o Mail Order Offers**

**AC 7 8 9**

**m+ 0 = +**

1989

*DATAINS PUBLICATION* 

**MiC 4 5 6 x**  $1 \t2$ 

**Solar po red, see through calculator. FREE with orders over f25\***

Using state-of-the-art technology this calculator has an invisible membrane keypad, runs from solar cells (so you'll never need any batteries), and because it's only the size of a credit card it fits easily in your wallet or pocket.

**This exclusive limited edition calculator can be yours for just E7•95 — or well send you one ABSOLUTELY FREE with every order over E251**

\* UK orders only (not subscriptions). Subject to availability

t o **D** To **TO ORDER PLEASE USE THE FORM ON PAGE 112** 

ons) Sobject Construction

**Messing with 3**

MAN turned up with three **cardboard boxes, and there A M was the Amy. I'd asked for some A games and graphics demos, because N that's what the Amy's supposed to be t about. Right? Now. I wondered, after the Amstrad CPC, would this stuff u r blow my socks off? And yes, I guess that it did.** that it did.

m

**e d about... I tried Outrun. Scroll and u move and whizz about, yeah... After a p time I realised what these wonderful w 16 bit games and graphics had i something the 8 bit games had too. t It's called, er, boredom. That's it. No h fun. Kind of naff. Good time for the t programmer, zilch for me. The Wild Copper demo was totally amazing. Scroll and move and whizz**

**h r e You admire what the programmer's e Let's face it, games are nothing. Graphics are fine for a moment of "ooer" and then they're just graphics. achieved, yes. Like a dog whistling the theme from Neighbours. The performance is amazing, the result zero. It's almost more fun playing chess.**

**But wordpros, now that's another story. The programming is great, but the fun is real. A good word processing program — and I believe that Protext is a very good one becomes an extension of your thought. Not straight away: you have to learn to fly the thing first, but as you find that you don't have to remember that Ctrl—E clears the line after the cursor — you just do it without thinking — then you and the program grow together.**

**I remember starting with Protext on the CPC. It's hard to believe, but that version goes almost as fast as the**

Peter **Ceresole** stops worrying and learns to love the guru

**Amiga, even though its driving a funny little Z80 processor. But compared to my typing anything's pretty well instantaneous, and the speed at which things happened was**

**quite intimidating. Hit Ctrl—Y instead of Shift—Y and... what the heck was that? The whole text vanishes. Very frightening after an hour's script writing. Still, it's a good reminder of the second file and how to reach it. And after a while it all begins to feel really friendly and familiar. Tickety-boo.**

**Which is when you can start making it into your program.**

**t**

**O of menus and things. For instance all U programs come set up for 66 line c paper, which is a foolish American a n s which is 70 lines long. I also hate**  $\sum$  OU can start with Config,<br>which is very friendly and full **size, whereas here we all — in the** spirit of Bruges of course  $=$  use  $A_7$ ,

**right-justified text, especially in letters, They look as though they were written by Robocop.**

**Changing those two is a piece of cake. I was going to change the colours. The CPC and PCW have high resolution mono screens, and I'm used to working with black text on a green background. In fuzzy Amy medium-res though, I think the Protext colours are about right.**

**But the essence is to go into Config and play with it. Browse. Think of all the things you might want to do, and do them. If you're worried about not being able to get back to what you had after some foolish experiment what, magenta ruler lines? — then before you start, copy the file PROTEXT.CFG on to another disc. In an emergency you can always copy it back on to your program disc.**

**However, Config is the tiniest beginning. You can change the operation of Protext your way until you are both singing in harmony. The program becomes the house you built, with all the comfort and relaxation that that brings.**

ROTEXT comes with a **programming language of its p R own, and it's been made unbelievably O easy to use. You hardly ever have to T touch it as a language, but you can start to make things happen any way**  $\mathbf{E}$ **you want, no sweat.**<br> **Example how** 

**T c will have a periodic save built in, For example. how about saving as you go? "They" say that Protext v4.30**

**e**

Þ

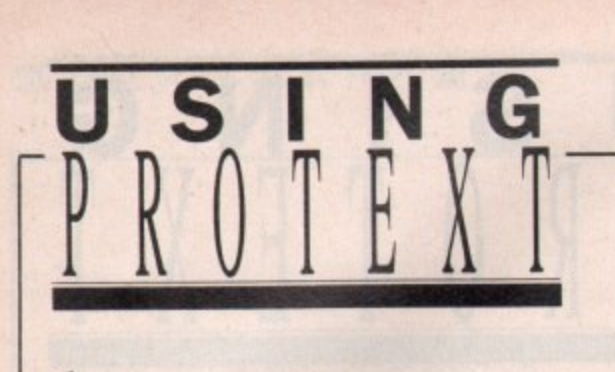

**especially useful for hard drive users. Deeply wonderful, but Real Soon Now, so No Use to Us.**

**I've had a couple of meetings with the guru already on this machine, always from Workbench. Protext so far has been bulletproof, but I'd rather have something safely in the oxide, so I've set up a simple little macro, save-and-continue. It'll always run from edit mode, so I started from there.**

**After hitting Uri—Ft to start recording, I assigned it to Alt—S and pressed the keys <Esc> S <Return> <Return> <Esc> in that precise order, and then finished the recording with Ctrl—Ft again.**

**And that's it. Any time I'm thinking and not typing, I go Alt—S. Seconds later the piece so far is saved and I'm back exactly where I was. All it needs is for you to give the file a name some lime before you first save. In fact the best time is before you start by using the Protext Name command.**

**Obviously, if you want to keep these macros, use the SaveKeys command — SVK for short — to save them.**

**You don't have to think of everything at once; you can add a definition here, another there, and build up a useful set in Protext.Key, which is the default key definition file. If you want an alternative set, for instance for standard business phrases, save it in Stuffy.Key. Again, if you feel you might screw up, you can always copy Protext.Key to another disc before you start. The important thing is to play without**

### **inhibition,**

**Another really obvious macro is DEL \*7.BAK. (Lord, hash-question mark? There really is life on Mars, then). You can set Protext so it doesn't make back-up files by using Config. Personally, that would make me feel terribly insecure, but it's still nice to be able to zap all the .13AK files occasionally. So into F3 it goes. That's needed most often from command mode, so you record the macro from there.**

**I recorded another one from edit**

**AMIGA** 

**Most of the features of Protext discussed in this article can be used**

**with the version of the program which was given away on last month's cover disc. Back issues are available from Database Direct on 051-357 2461 or use the order form in the back of this issue.**

### **mode — <Esc> DEL #?.BAK**

**<Return> <Ksc>. It runs from Alt—B (Back-up? Geddit?) and works nicely with Alt—S (save-and-continue). The difference between these two is that the first one lands you in command mode, the second in edit.**

IMILARLY, if you use some **printer control codes a lot, for S I instance Italic, then you can put that M on Alt—Shift—I. It saves a key stroke, I and that counts when you're motoring L along.**

 $\overline{A}$ **R this line. But there's a lot more you can do in**

**L Y Suppose you want to save a ruler line. Say you've fiddled about getting just what you want, for one special**

**bit of layout, then you go back to alternating between two basic rulers, which is what Protext is set up to do instantly.**

**If you want your special layout again, you can go back, find the ruler — you could leave a place marker there if you felt like it — put block markers at either end and copy it to where you want it. Now that's what I call a boring way of doing things. Much better to store it where you can get it back — and a good place is above the first ruler line.**

**So start your macro recording (Ctri—F1) and assign this trick to, say. Alt—Shift—P, a special version of Put. Assume you'll be starting somewhere in the ruler line you want to save. Now place a block marker at the right-hand end of the line then at the left-hand end. Put in a place marker so you can get back there, and use number nine in case you've another eight in use.**

**Go to the top of the document and make an empty line, then copy your ruler line into it. Kill the block markers.**

Go down one line, and copy the **default ruler to below your stored ruler with Ctri—R. This is necessary in case you're using the default ruler for your text. Then go back to place marker nine and erase it. Go down a line, and that's it, Figure I(a) shows the sequence of keypresses and what each one does.**

**Now you've saved the line, you can get it back using (surprise us all) Alt— Shift—R as a special version of Retrieve. The keypresses for the macro are shown in Figure 1(b).**

**That brings the line back. In fact,**

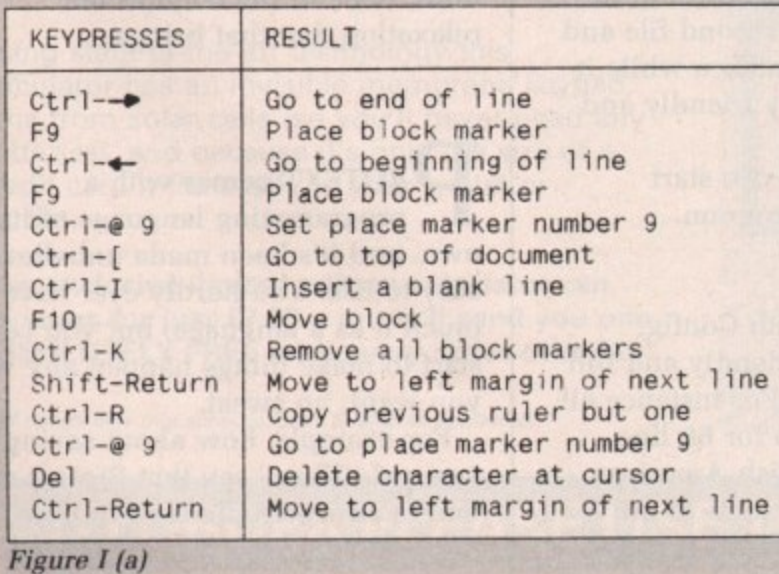

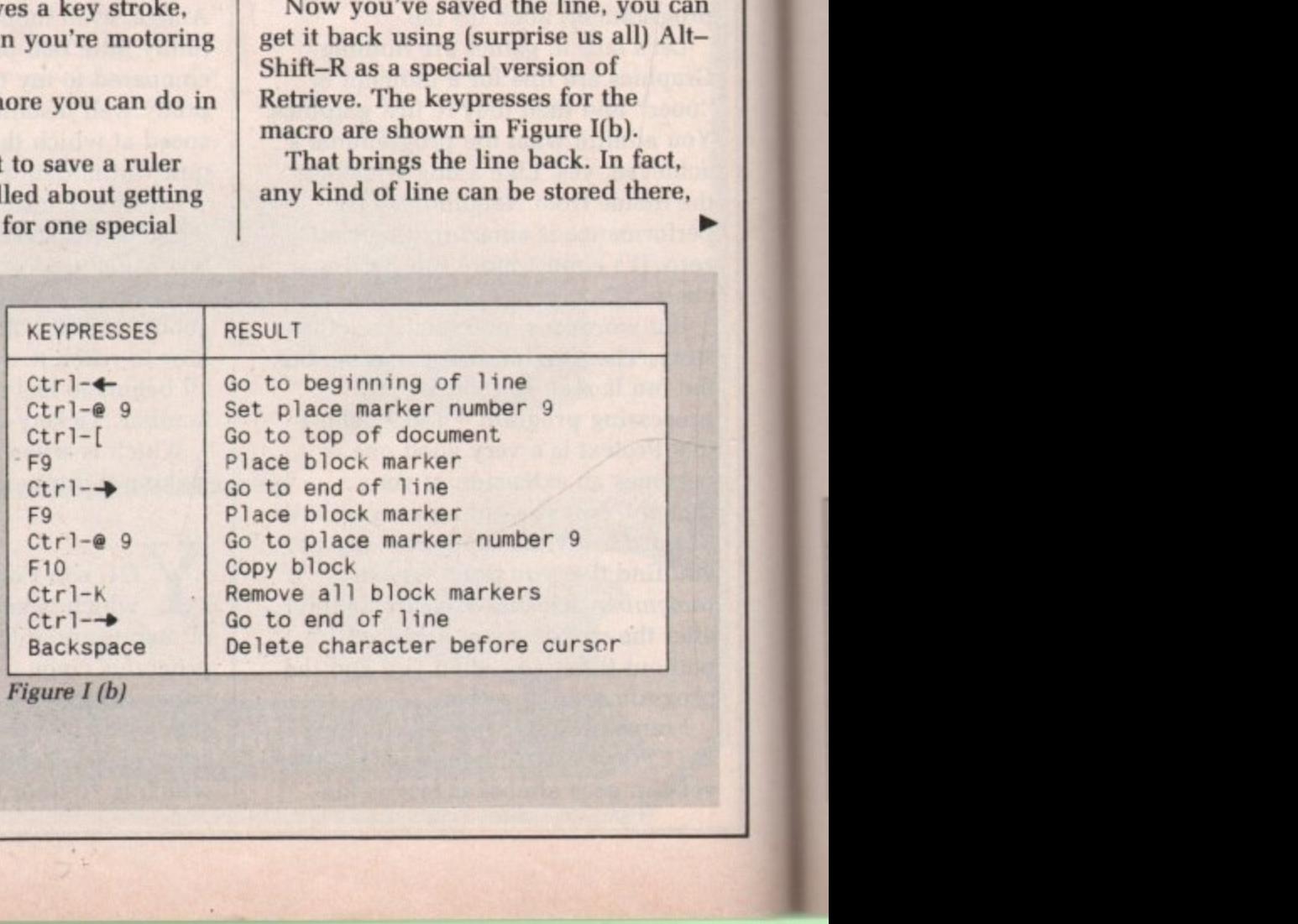

**Figure 1 (b)** 

KEYPRESSES RESULT

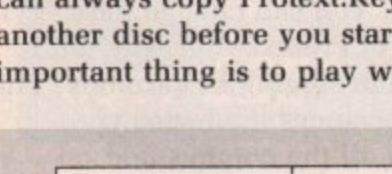

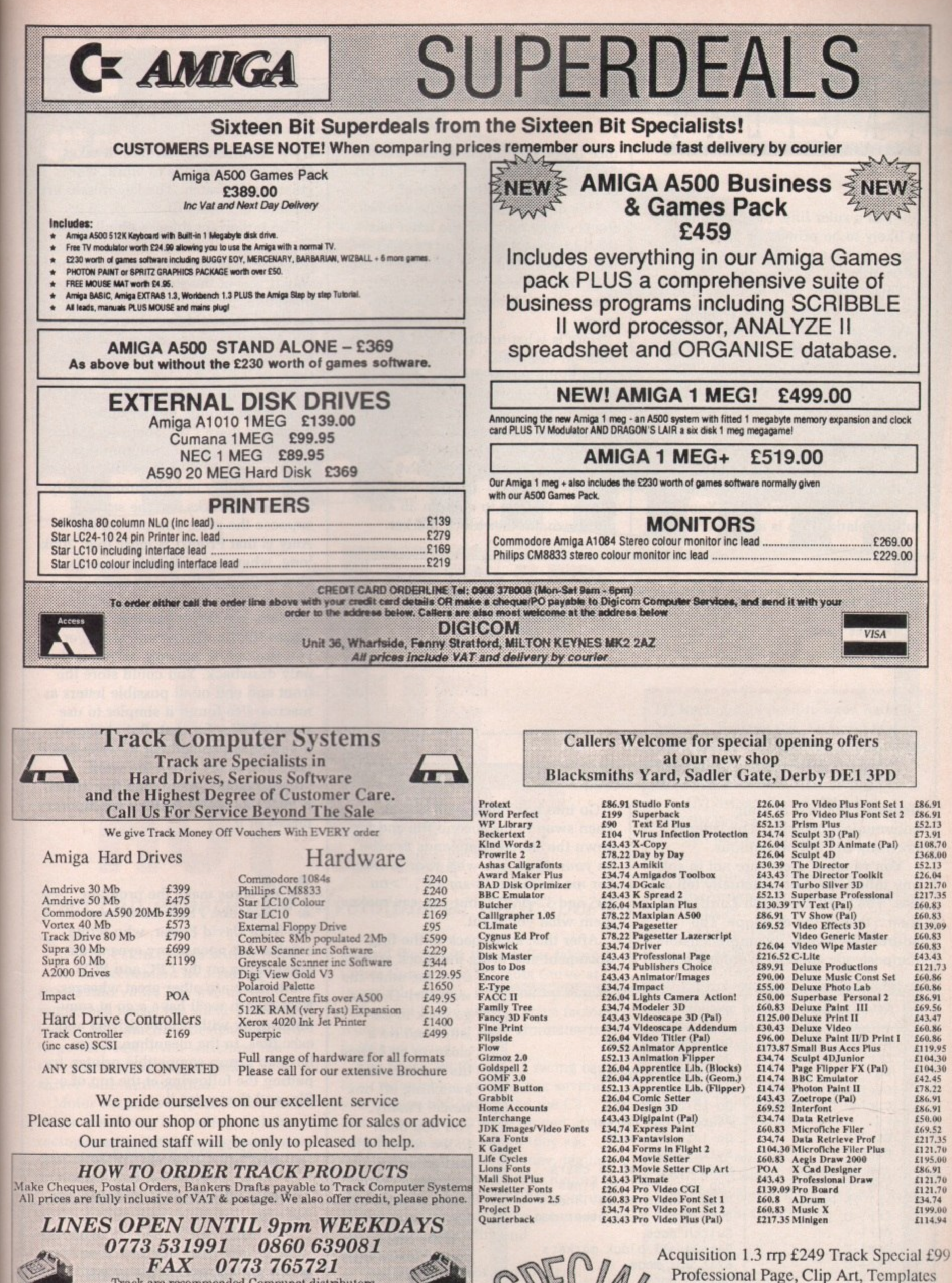

Track are recommended Compunet distributors TRACK COMPUTER SYSTEMS, SYSTEMS HOUSE, 28 BRAEMAR AVENUE, EASTWOOD, NOTTINGHAM NG16 3JY

rrp £349 Track Special £212

Offer applies while stocks last

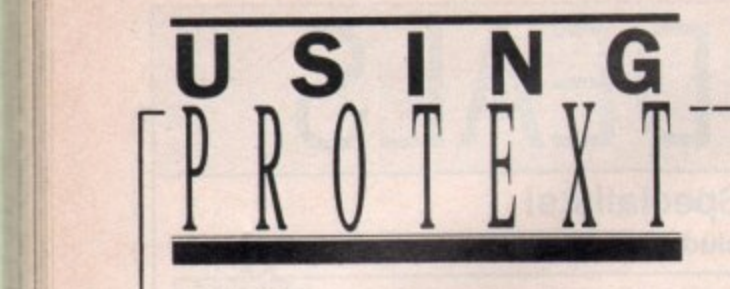

**not just a ruler line, but anything else is likely to be printed or otherwise acted upon and could give you a lot of trouble, so beware.**

**These macros may look like a lot to set up, but they're a total piece of cake to use - it all happens in about three seconds - and, much more important, they're fun. That's the thing. But not nearly as much fun as this next one.**

OU have to imagine the scene. **You've been writing to an O important prospective client. This is a U person with great potential. Your h future relationship is at stake. You've**

**nice if you could just winkle it nut of the letter and bung it up there, in the second file, ready for printing?**

**This one assumes that the second file is empty and that the letter has the addressee's name and address on the top left. Even if, as I do, you have your own address on the top right, this macro will extract the one you want.**

**Here is what to do. Assign it to Alt-Shift-M (for Mail):**

**Go to the top of the file. Depending on your standard letter layout, go down to the first line of proper text, as opposed to stored codes and ruler lines. Put in a block marker.**

**Go down enough lines - I've used eight in Figure II - to cope with any address, then go to column 35 and put down another block marker.**

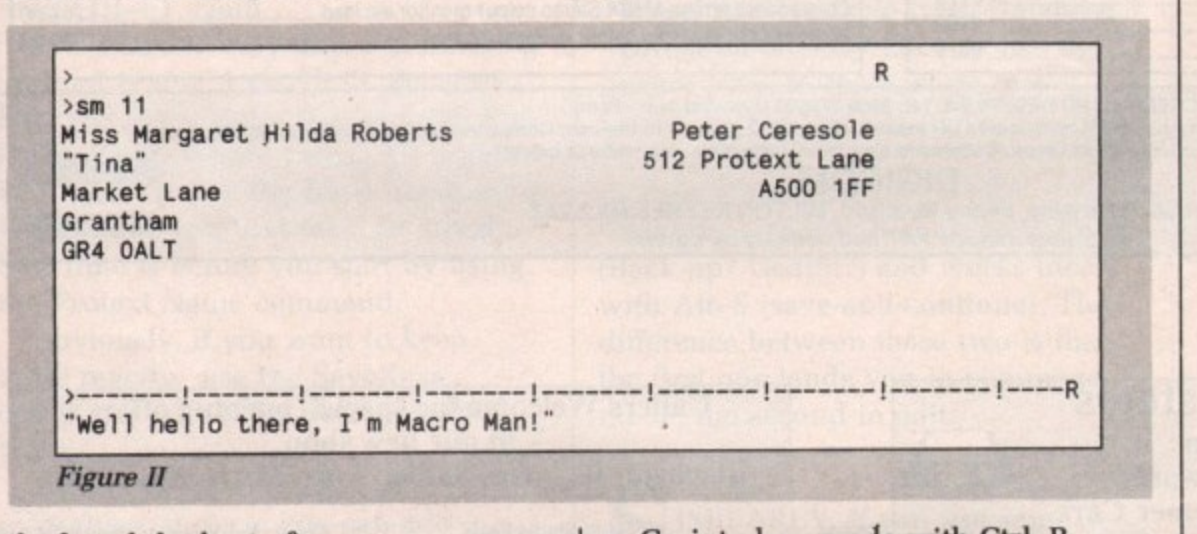

**h e** h **communication skills. The letter is s** e **crawling but not obsequious.** 1 **deployed the best of your**

**c** l **any infinitives, nor to actually tell any** e<sup>1</sup> **n e** e **address is by now incomprehensible, .** r **the postcode endless. Wouldn't it be** l **You've taken great care not to split** t **lies. You spell check (oh Lord!) and** h **then... there's the envelope. The**

**Go into box mode with Ctri-B. Then swap to the second file and lay down the stored commands to print on your envelopes with your printer.** For me these are  $\sim$ sm 25",  $\sim$ tm 10" and ">pl 25", but you can make **them what you want.**

**After this, swap back to the first document and bring the block across**

**from the other file**

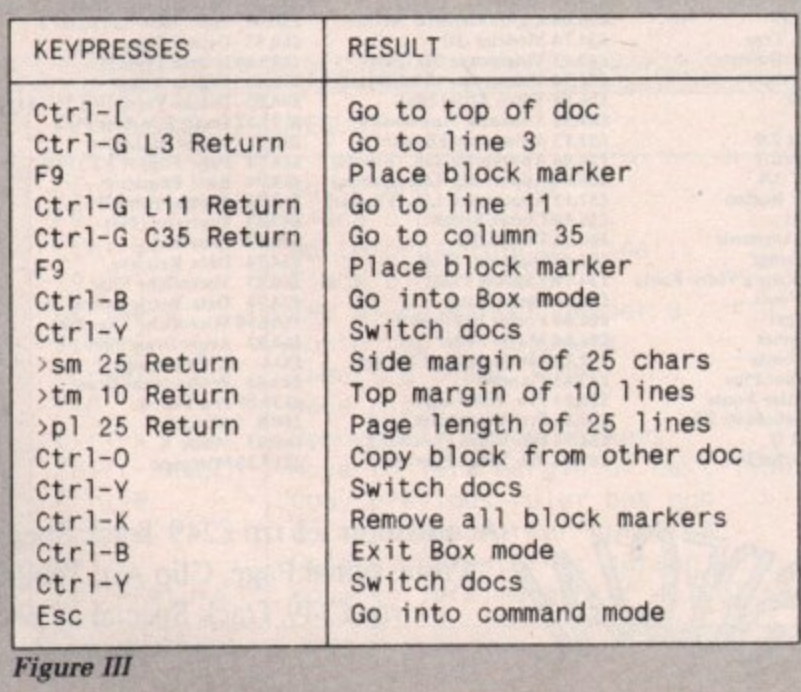

**with CtrI-0, then go back to the letter and do a clear up by killing the markers and switching off box mode. Finally, you hop back to the second file and go into command mode, ready to print out the address. If the block you**

**copied was a little too big, it's easy to go back and trim a couple of lines off the bottom with**

**a few mindless key strokes. It takes about seven seconds to work. It's great fun to watch. The keypresses are detailed in Figure**

**The important thing with all these macros is to clean up after you. In this case, you leave the letter file the way it was at the start of the operation. By putting down a place marker you could even return to the letter exactly where you left it, but I've found I'm happy with the macro the way it is.**

**Both on the Amstrad CPC and PCW I use it constantly, but on those machines there's no macro recording facility. You have to program it in Basic or in a Protext Exec file, which is considerably more trouble initially although it works just the same. I suppose the price you pay on the Amy is that Protext is more than 200k long, whereas in CP/M (yawn) it's about 50k, and three 10k roms contain the program in Amsdos.**

**That's just the beginning; you can macro till the chips come home, or you run out of memory, which is the only drawback. You could store the front and end of all possible letters as macros. I've found it simpler to use standard files for that. But obviously, if you've got something to write that'll need you to lay down the word "homozygotic" more than four times, it might be worth making a temporary macro of it.**

acros make the program **yours. I first learnt most of M a this from David Foster, who wrote c articles that opened my eyes to the r possibilities on the CPC and PCW.**

**o s Next month we'll have a go at some m a have an Epson compatible printer, try k putting the following at the top of a e file, and then print it. But there are other great wheezes. philosophy with printer drivers and exec files. In the meantime, if you**

### **>ot 27 65 6 15 27 83 1**

**r And may all your bugs be little ones.**

**a • All the macros shown in this m article are on the cover disc in the Protext.key file which is in the Mucking-with-macros drawer.**

**WIN A TRIP IN THE HOT SEAT**

### You can experience Silverstone at high speed

OUR skin crawls with a tingle **of excitement as a racing car O comes into view. The wonderful, U monstrous noise, the sheer power and R beauty of a machine designed purely s to go very fast. Even watching the k cars lined up on a grid makes you i shiver with anticipation.**

**c While the dicing is exciting and the r racing frantic, the driver is keeping as a cool as possible, concentrating on the w smoothest and fastest line. Motor racing is a sport of contrasts.**

**s of the action, Everybody will have the w chance to get behind the wheel with i Fast Lane. And one lucky reader will t have the chance to experience h Silverstone at high speed for real. Artronic wants to give you a taste**

**a t the British Grand Prix circuit, a trip ,Artronic has arranged a fun day at**

<u>Inner Strands and Strands and Strands and Strands and Strands and Strands and Strands and Strands and Strands</u>

**i**

e

**around the magic three miles taking Copse Corner and Maggots Curve at incredible speeds, followed by lunch and a visit to the nearby Spice factory where the car Fast Lane simulates is built and tested.**

**The Spice '89 Group Cl racing car is an astonishing vehicle. For several years Spice has dominated the C2 class but now they have moved up into the big league where they are taking on the likes of Porsche, Jaguar, Mercedes and Aston Martin. Racing** for between three and 24 hours at up **to 200 mph the endurance races are a test of skill, reliability and performance.**

**Your test is one of knowledge. Answer three questions correctly and you could be on your way to Silverstone.**

**(1) Racing cars used to have national colours. Italians red, French blue, Germany white or silver. What colour did British racing cars wear before the war?** gimmo.

- **(A) British Racing Purple (B) British Racing Pink**
- **(C) British Racing Green**

F

**(2) Artronic has produced a ray tracing program for the Amiga. What is it called?**

**(A) Ray-Tracer (B) Solid Modeller (C) C-Light**

**(3) One lap of Silverstone is 2.970 miles. If a car completes a lap in 1 minute 16 seconds what is its average speed?**

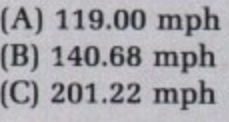

### **Send your entries to; Fast Lane Campo. Amiga Computing, 2nd Floor, North House, 78-84 Ongar Road, Essex, CM15 98G.**

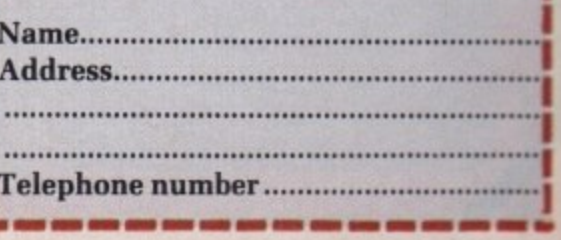

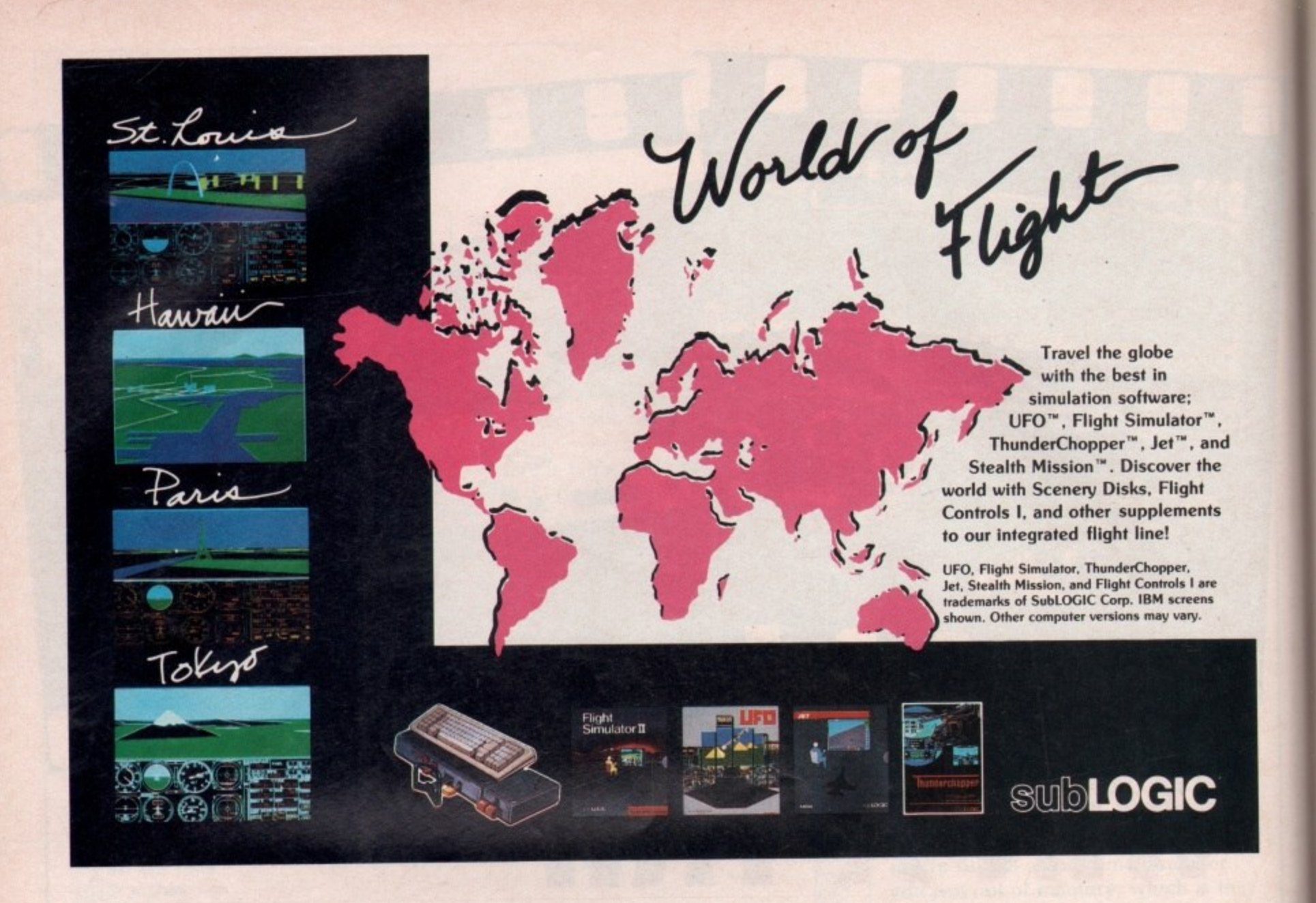

# **Mail Order Offers COMPUTING**

**Just how good is Protext** 

RRP £99.95 Our price £79.95

Protext is acknowledged by many as THE word processor for most home micros, and the Amiga version is no exception. What you get with Amiga<br>Protext is a powerful workhorse with a proven track Protext is a powerful workhold off the retail price of the record. Plus a saving of E20 off the retail price of the retail price of the retail price of the retail price of the retail price of the retail price of the retail price of the retail of the retail of the retail price of t new version 4!

**Press comments**<br>"For power and value for money, I don't think "For power and value for the tean be used as that Protext can be beaten. Andle the mo simply as you choose, or can handle the most<br>complex mailmerge routines... in short, it can be<br>what you want it to be". - Micronet complex mailmerge routines... in short. it can be

what you want it to be : "Anyone with a professional interest in world

**dividends". - PC Business World** "It is a refreshing change to  $r_{\text{min}}$  which PC

- up to every expectation. "Protext deserves to be the system by which all other which all other words."
	- **judged". Your Computer** "The great strength of the package ion". - Amstrad Professional Computing "Deserves very serious consideration". - American Professional Computing Professional Computing Professional Computing Professional Computing Professional Computing Professional Computing Professional Computing Professiona

-Reviewed in Amiga Computing, January 1989

**'...merely the best word**

**The next step in word processing** 

**processor for the Amiga'**

**VHF**

**N I P**

**M**

### ORDER YOUR COPY TODAY, USING THE FORM ON PAGE 112

Some of Protext's features Automatic reformatting of text<br>Page breaks shown during editing Page breaks show as you type Wer 10,000 word Engineer and Menu driven configuration editing **fast and flexible find and replace.** 

- **Powerful mailmerge fadily**
- Edd two likes at a time Keyboard or mouse of
- -
- Macro record mode<br>Footnotes **footnotes** Auto indent for program editor
- Line drawing
	- Box mode for creating columns
		-

**NDERNEATH** the physics **U department of Edinburgh N University is a E1.7 million D supercomputer. Its favourite tour de E force is ray tracing. Thanks to 200 R transputers and a mere NO gigabytes N of memory it can draw a picture of E three shiny spheres on a chess board A in half a minute. The Amiga can't reach such lofty heights, but it is the T rust home computer powerful enough H to do ray tracing at all.**

**h need a scene made up of various e three-dimensional bodies and one or p more light sources to illuminate it. h The computer then takes over, using y complex mathematics to work out s how intensely each pixel will be** illuminated and the position of any **c illuminated and the position of any shadows. After much number s To produce a ray traced picture you crunching you should see a reasonable approximation to what the scene would look like in real life.**

**C-Light claims to be able to do this. For your E50 you get two discs and a comprehensive ring-bound instruction manual. The main disc holds three programs — the configuration program, the scene editor and the drawing or rendering program — all accessed from Workbench; if you only have 512k you will have to close every window possible before attempting to run the drawing program.**

**The maths libraries are read from the Workbench disc, so it is sensible to use the faster 1.3 ones. And two disc drives would be a help.**

**The configuration program lets you toggle between NTSC or PAL screens, lets you choose overscan or not (underscan?), and whether you want interlace on or off. It works rather like Preferences, saving a short configuration file which is used the next time you boot up the program.**

**The scene editor is where you set up your picture, which must be made up of combinations of three basic shapes — cubes, spheres and cylinders, although cones and hemispheres are promised in future upgrades. This review is of version 1.03.**

**You select the shape you want from a list of gadgets and the shape's outline is displayed on screen. You use the mouse to move it in the x and y directions, click the right button**

▶

**Shin**

**Alastair Scott brings his fantasies to life with a ray tracing program that doesn't burn a hole in your pocket**

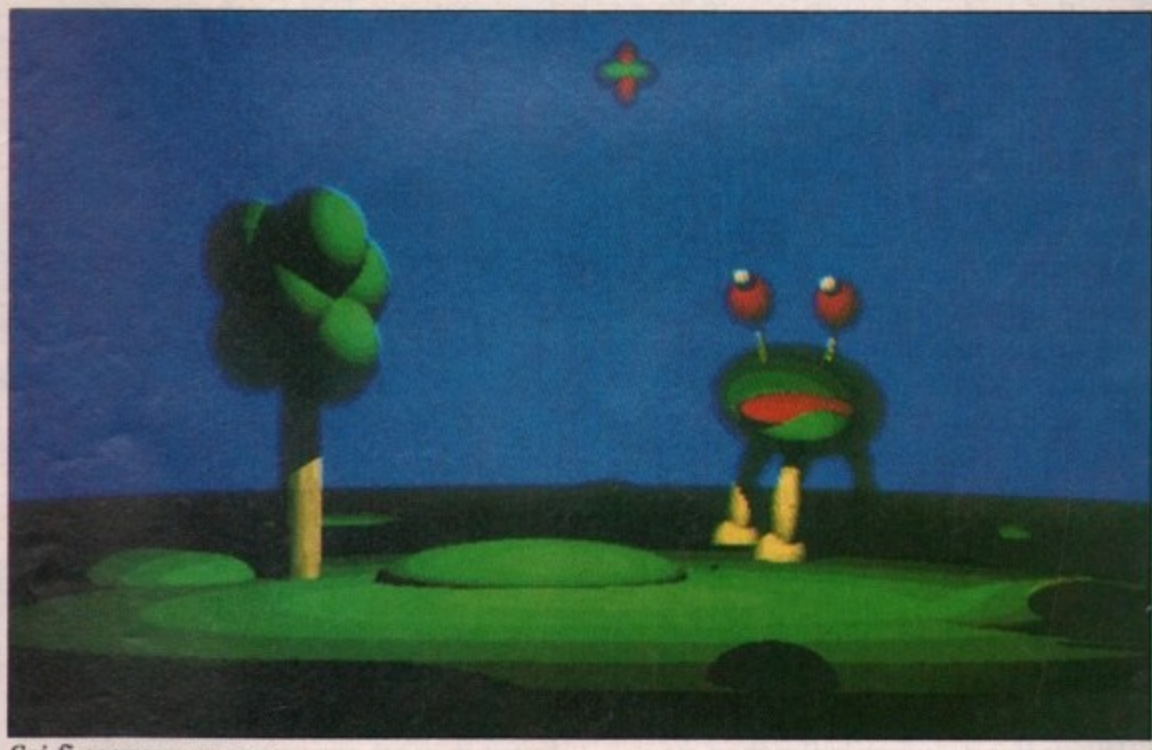

**Sci-fi scenes are easy**

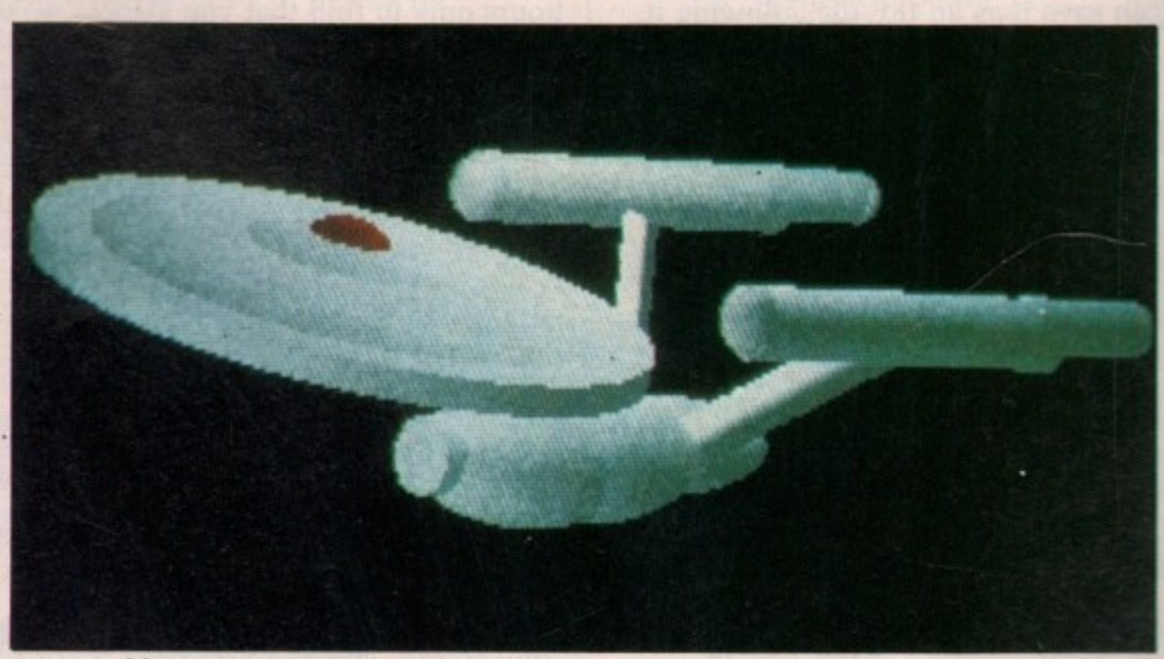

**It's possible to construct quite realistic objects.**

**and move the mouse up and down to move your shape in the z direction that is, in and out of the screen. Clicking the left button brings up a requester which allows you to alter the shape's size and rotate it about all three axes.**

HAPES can be in one of three **I ' main user-defined colours — the c H program calculates all the intermediate shades — or it can work A as a mirror. Once satisfied that all has**  $\mathbf{v}$ **been done to size, position and colour E your shape, you move on to the next S one and repeat the process. There are c re-size and delete options if you a change your mind about a shape you n positioned earlier, and you can b change the main colours and the size e of the whole scene.**

**n Once finished, you set the positions of o your eye and of the light sources n e disc. You then exit to Workbench and o f loads the file you created with the t scene editor, then asks you whether h you want shadows, which slow down r drawing, or anti-aliasing, which is a e method of softening the edges of e jagged objects. You are allowed up to 170 shapes. again, up to 170 are allowed — and then another small file is saved to run the drawing program, which**

**Using sliders you can change the intensity of your light sources, of the background light and the blending of colours. Lastly, you click the Go! gadget, the screen clears, and the picture begins to be calculated and drawn. You can interrupt it at any time if it looks as if it's going wrong.**

**When the drawing is finished you can save it as an IEE file, allowing it to be manipulated by art programs.**

Included is a public domain IFF **viewer which allows you to see your efforts (and the demonstration pictures) without loading C-Light.**

**N the second disc, complete with some stunning examples, is a pair of programs which allow you to string several frames together to create animations. To use them properly you really need 1 meg and two disc drives, plus lots of free time because each frame must be designed separately using the scene editor.**

**There is an option which allows stereo pictures to be viewed using a most suspicious-sounding contraption (not supplied) called the Haitex 3D LCD Shutter Glasses, which Amiga Computing reviewed back in October 1988,**

**My description makes designing a picture or animation seem easy. but there are problems. The scene editor is spoiled by going overboard with Intuition. It would be easier at times to type the size of an object or its angles of rotation in the form 100, 50, -50, but you are not allowed to, the figures must be chosen via the laborious and frustrating use of sliders.**

**Secondly, positioning a ball is error-prone. It often lags behind the cursor and keeps moving after you move the cursor away to do something else. Again, it would have been helpful to provide an option to. type in coordinates and see the result before accepting or rejecting it.**

**The drawing program is excellent, actually doing the drawing is where the main problems lie.**

**There is no error checking. This may be too complex to implement, but it is most annoying to wait four hours only to fmd that you accidentally put your single light**

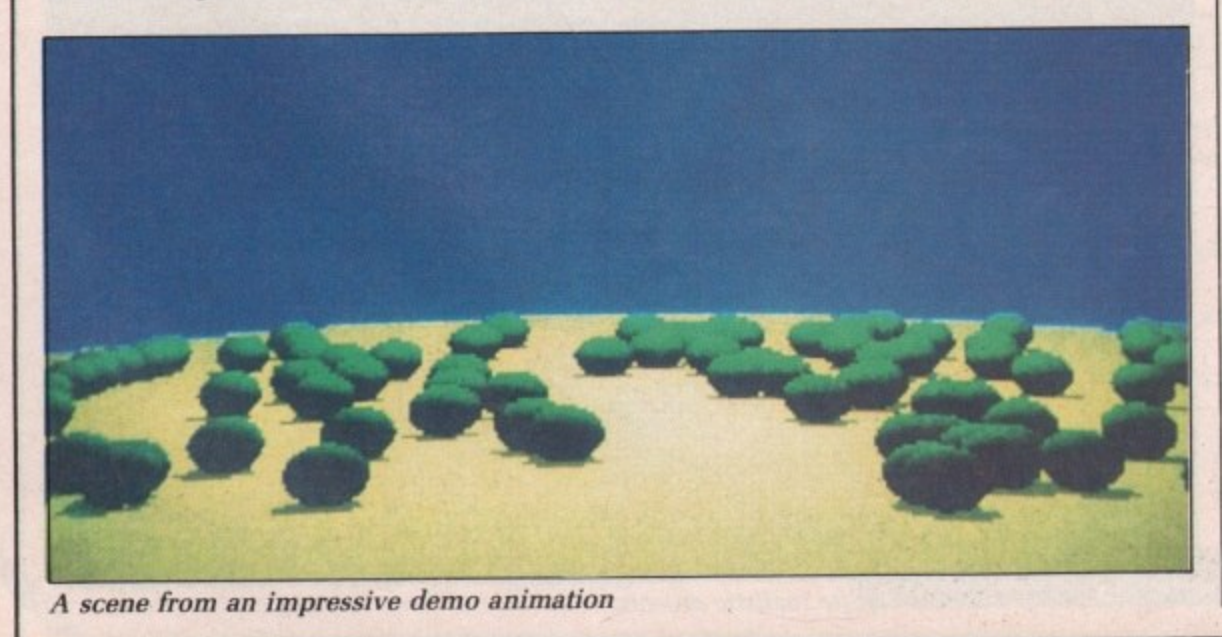

**source behind instead of in front of a big shape and that all you can see is a shadow on a dark background. Two other omissions which are to be rectified in future upgrades are Halfbrite and HAM.**

**The big difficulty, which is not the program's fault, is speed, or rather the lack of it. Artronic claims that time to draw pictures varies between two hours and four days and this is broadly true. For example. a picture with one light source and one ball the quickest shape to compute — in 640 x 256 resolution with no shadows took 25 minutes. A similar picture with nine blocks (a la Stonehenge) and shadows took six hours.**

1

**ECAUSE** of the amount of **trigonometry needed to calculate each pixel, the only way to speed the program up would be to buy an accelerator board with a maths co-processor which could take advantage of the fast 1.3 maths libraries. Failing this, set the program running before you go to bed and see what you get in the morning.**

**The results can be impressive. In fact too impressive to be true, because ray tracing assumes that a surface always reflects and refracts identical intensities of light, which is an oversimplification. A real surface reflects, refracts and absorbs relative intensities depending on the angle which the ray makes with the surface.**

**Radlosity — second generation ray tracing — uses real surfaces, with softer and more realistic images as a result. Unfortunately it is so formidably complex that it can only be implemented on supercomputers. Or will Artronic prove me wrong?**

### **REPORT CARD**

 $C$ -Light (v1.03) **Artronic Systems E49.95**

**EASE OF USE ........ THEFT** 1 Defining shapes is clumsy. Otherwise, 1 no great problems.

1 As fast as you can get considering the SPEED 111 hardware.

1 V 1 A Cheap, and gives impressive results.

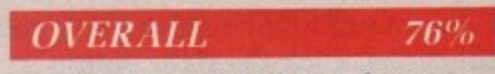

**Excellent manual, full use of Intuition. I** await upgrades with interest.

1

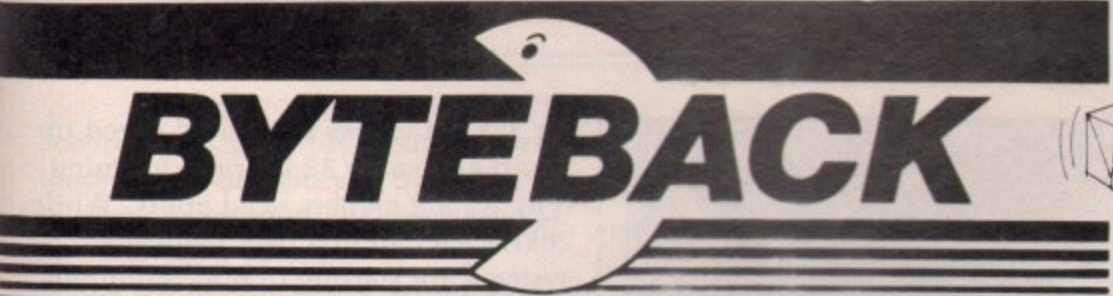

**GAMES** cont.

Millenium 2.2...

Neuromancer

Pacmania...

Paladin ...

**Monopoly Deluxe** 

Microprose Soccer<br>Mr. Heli

ONLY!

16.90

13.90

16.90 16.90

18.90

19.90 13.90

13.90

16.90

16.90

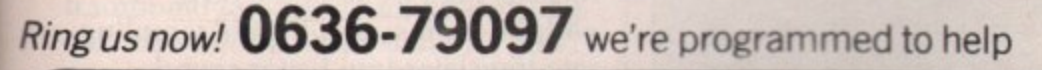

### **GUARANTEED RETURN OF POST Delivery on ALL Stock items!**

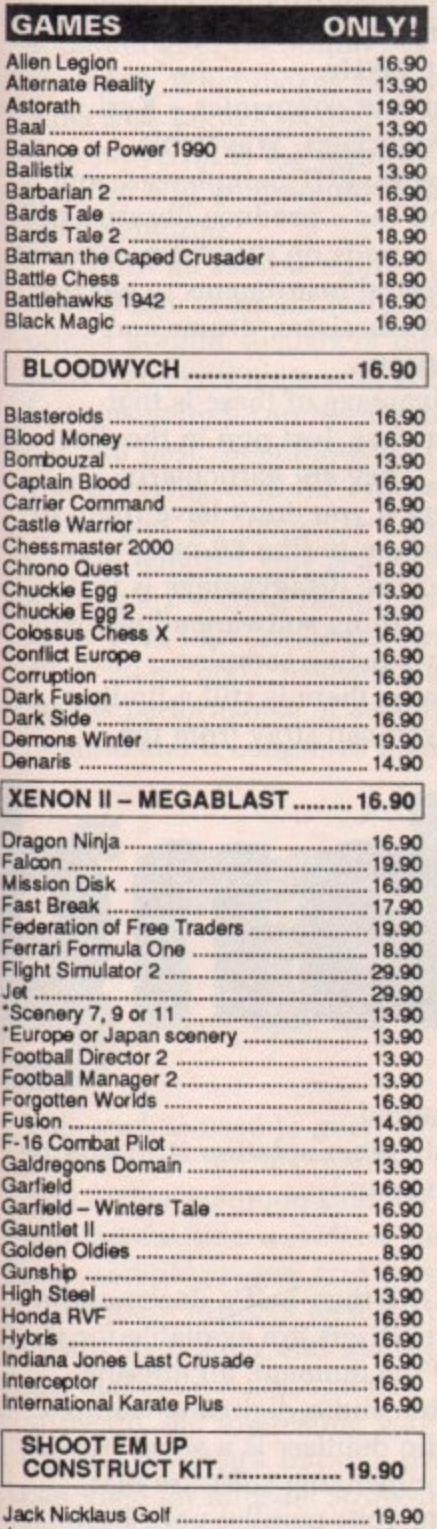

Lords of the Rising Sun ............................. 19.90 

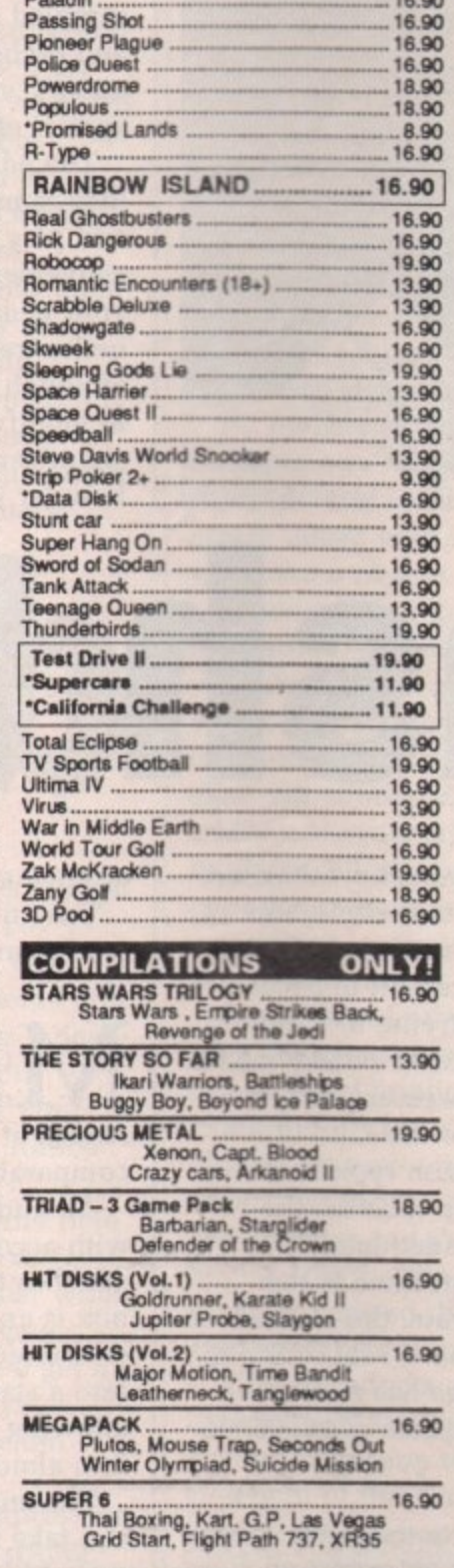

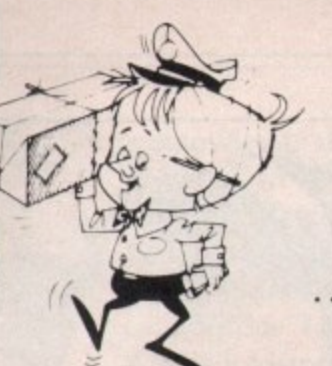

### **INTERNATIONAL ORDERS WELCOME**

**DELIVERY SERVICE** . and the keenest prices

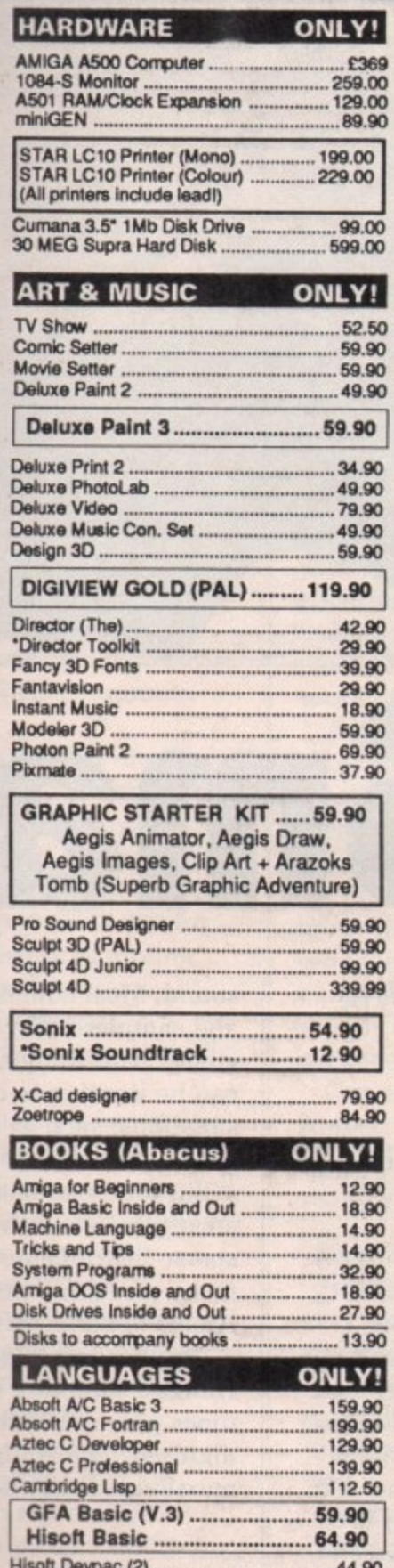

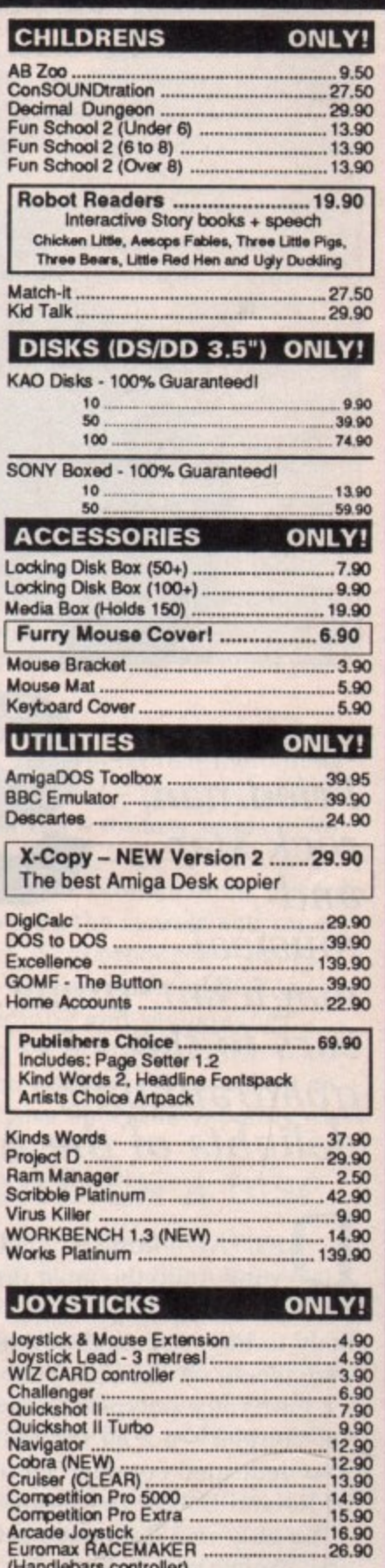

The above is just a small selection of our VAST stock of AMIGA software! Callers welcome; Normal Office Hours - 24 Hour Telephone Service!

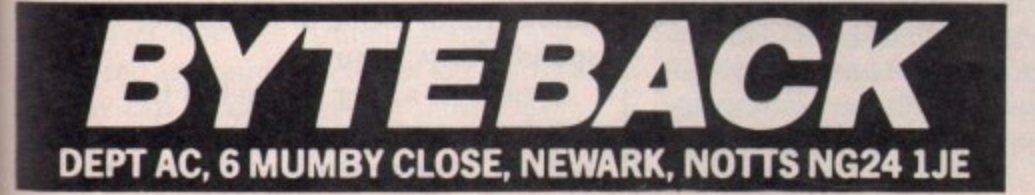

Cheque, postal orders or credit card facilities are available

Modula 2 Developers .............................. 114.90

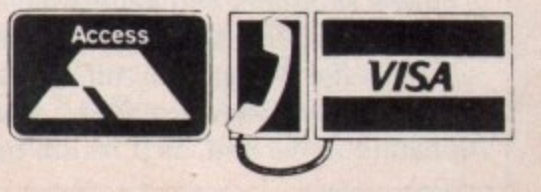

(Handlebars controller)

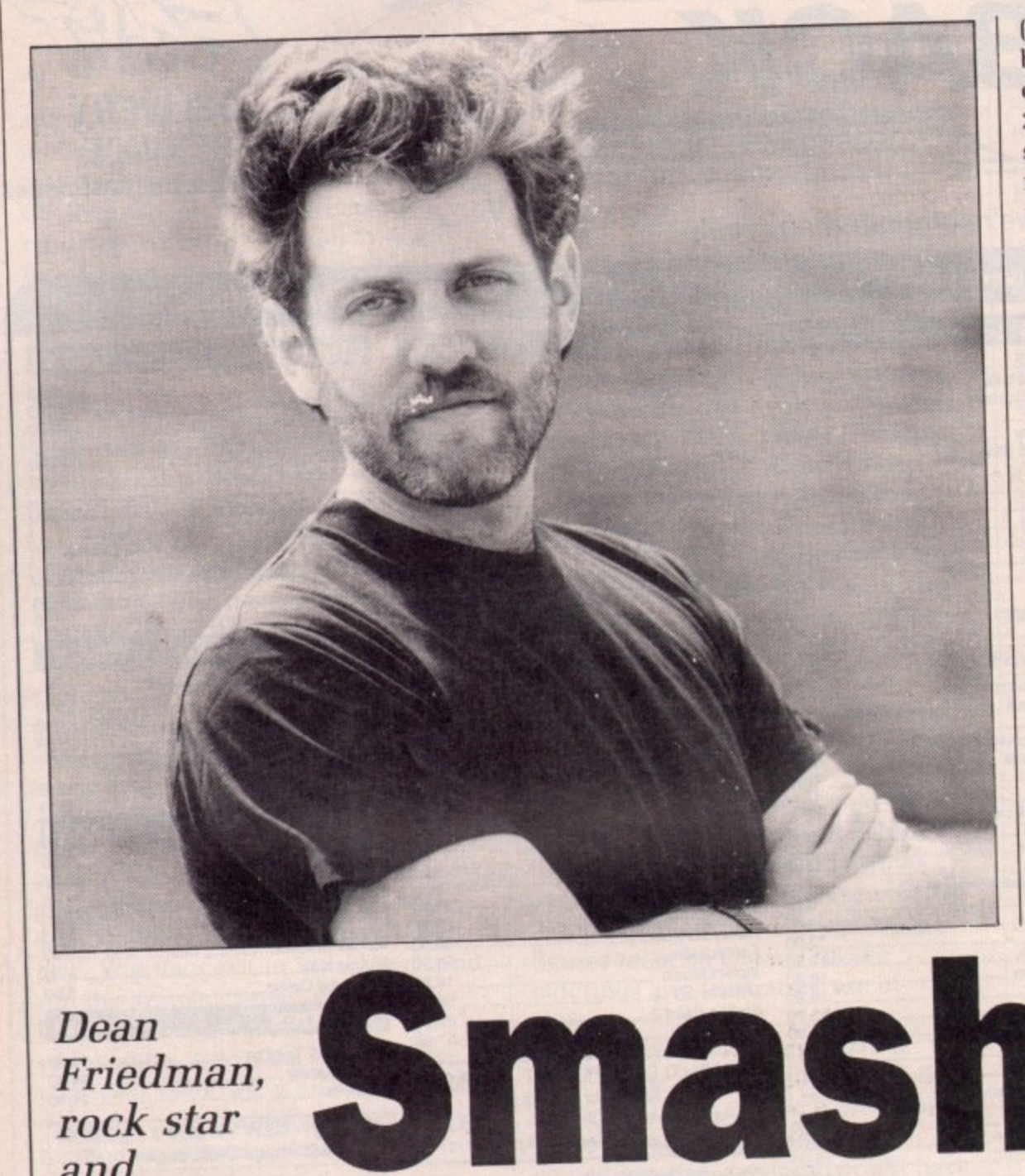

(or 28kHz) unless you add a speed-up board and some 32 bit ram, meaning only A2000 owners need apply. While 28kHz isn't all that bad, dedicated systems are starting to offer sampling rates as high as 38 or 44.1kHz. As with bit-path size. a higher sampling rate translates into better sound quality. Although the human ear can only hear 22kHz vou need a better rate for true quality. Compact discs sample at 44kHz.

At least four companies — Karl Denton Associates, Wavetable Technologies. ECT Sampleware and Datasound Inc — produce libraries of sampled sounds on disc from acoustic and orchestral instruments to electric guitars, synthesisers, drums and special effects.

The advantage of these is that they're no fuss. Just pop in the disc and play. They are particularly convenient if you don't have room in orchestra. The disadvantage is that although editing software allows you to modify existing samples significantly. there is still a limit to how far you can stray from the

Dean Friedman, rock star and musical magician, tunes his ears to the quadraphonic delights of the Amiga

IGITAL editing is what makes your A500 the most flexible musical instrument you are ever likely to buy. Although it doesn't say it anywhere on the box, your Amiga is a four voice polyphonic synthesiser and sampler — not all that different from dedicated commercial ones like the Roland D50 or the Ensoniq EPS.

The only real difference between your Amiga and dedicated commercial samplers and synthesisers is the Amiga's slightly lower bit-path and its fewer number of voices.<br>Today's samplers and synths have Today's samplers and synths have sample word lengths of 12 to 16 bits, whereas the Amiga only offers eight.

A higher bit-path provides a wider dynamic range and, as a result, better sound. Most commercial synthesisers and samplers offer between 8 and 32 voices. The Amiga, with only four, can be limiting in certain musical situations, such as trying to compose multi-section orchestral arrangements.

But for creating sketches of arrangements, or for the kind of sparse instrumentation typical of many of today's pop records, the Amiga is Amiga is perfectly adequate.

Amiso's  $\frac{1}{44}$ digitised. The Amiga has a effective maximum sampling rate of 28,867Hz Another important issue is the Amiga's sampling rate, the number of times per second that a real sound is

Dean Friedman is an *proert on*<br>computer music,  $\alpha$ , the Amiga computer music, o particule  $B_{\text{max}}$  has had particular. Baser' in the US, he runs the New York .40 Dea ا<br>ما for the television series Boon. Dean has had a nuraver of chart hits including Lydia and Lucky Stars. He also wrote the title music

Synthesia and the control of

original sound.

The only other solution is to sample your own sounds.

ORE than half a dozen audio digitisers are available for the M Amiga at the moment, all offering comparable audio digitising features.

l  $\frac{a}{L}$ a converter which changes the sound n into a standard Amiga IFF file, allowing you to import your samples a into almost every music program. An audio digitiser is a small box with accompanying software that attaches to your parallel port. In the box is an analogue-to-digital

can take the form of either an acoustic sound like drums, or voices captured with a microphone from a cassette deck. You can solve the orchestra in the bedroom problem by buying sound effects records. The analogue input to the digitiser

optimum sampling rate, the volume Typically, a user will select the optimum sampling rate, the volume and the desired length of the sample according to available memory. Once these values are set, you place the digitiser in sampling or record mode and capture a sound.

The whole process is not unlike traditional (analogue) tape recording. You strive for a clean sound, a good signal-to-noise ratio and an accurate performance of the sound being sampled. The real difference becomes apparent after the sound has been recorded. What makes sampling otherwise known as digital recording — so powerful is the degree to which you can edit your sound once it has been captured.

Almost all sample editing programs share some common features: They offer a graphic display of the sampled waveform, complete with zoom features, which can be edited using cut and paste operations by clicking and dragging with the mouse.

Samples are looped to extend their sustain lengths. This is a way of turning a 2 second sample into something that can be performed for 10 or 20 seconds, or even longer. It makes performance of a sample more flexible and it conserves memory.

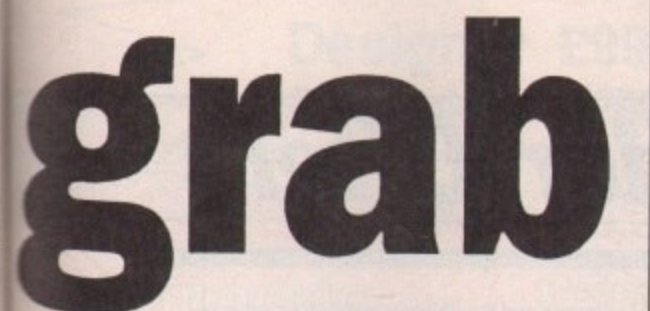

This trick is used to good effect in the demo music on this month's cover disc. Other common sampler edit features inclu4e waveform merge and mix, sample everse and cross fades.

All these fi atures enable you creatively to ilter <sup>1</sup>d modify your original source aalerial in a number of useful and interesting ways. Cutting the attack out of a piano note can yield an unusual string-like sound. Maybe you want to hear what it sounds like when you merge a saxophone with an oboe? (You get a Saxofobo.) Remember, once your sound resides in the digital realm almost anything is possible.

Once you've built up an impressive sample library of your dog barking, the door slamming and your kid brother burping, what do you do with them?

ic

Well, because Amiga samples are stored in standard Amiga IFF format, any can be employed in most music applications. Almost all Amiga sequencer programs — KCS, Dynamic

### **SAMPLE CHOPIN LISZT**

**Audio Digitiser: £27.99 from** Trilogic on 0274 691115. **Pro Sampler Studio: E69.95 from** Datel on 0782 744707. **Future Sound 500: E79.95 from** Applied Visions on 0923 818078. Pro-Sound Designer: £79.95 from **-** Power Computing on 0234 273248. **S o** AMAS: E99.95 from Microdeal on **u n** 0726 68020.

**d Real-Time Sound Processor: E115 D from Hil Marketing on 0895 e s 444433.**

**n Studio, Soundscape and friends e r** allow you to trigger samples directly **:** from within the sequencer program.

**E** String quartets, pop arrangements, horror film soundtracks complete with screaming special effects, can all **.** be sampled and sequenced directly into your Amiga and played back out of its own stereo outputs.

**f** PC owners have to lay down big **r** bucks to buy Midi cables and extra **o** samplers and synthesisers in order to **m** create music with their computers; you have a choice.

If you want to go the full blown Midi route, just plug an interface into your Amiga and go shopping. But if you're still getting your feet wet with computer music and aren't ready to shell out another  $£500$  to  $£5,000$  for additional synthesiser or sampling modules, all you need to create complex polyphonic digital recordings is already crammed right into your Amiga.

In addition to music packages that trigger audio samples, more and more non-musical applications have started using the Amiga's internal sampling ability. Several new video and animation programs such as MovieSetter and PageFlipper have begun offering the ability to trigger samples sync'ed directly to graphic sequences and animations.

These products are just a few examples of applications that are finally beginning to tap the full potential of the Amiga as a multimedia workstation.

**ERHAPS** the best and most obvious proof of the Amiga's p E impressive music-making abilities are the digitised soundtracks that accompany more and more of its most popular computer games.

Some people are reluctant to

S

acknowledge that the Amiga was • designed to be the world's most powerful game computer. That's the real reason it comes out of the box with enhanced graphics and audio capabilities. Lately this aspect of the Amiga's history has been downplayed in a bid to position the machine as a serious business computer.

S

Well I'm sure Commodore would **be delighted to convince the business** community that the Amiga is a respectable piece of hardware, suitable for even the dullest business applications.

But in the meantime anyone who has ever experienced the Amiga's incredible animation and sound generting features on a fast paced shoot-'em-up or multi-levelled **adventure game needs no convincing as to the Amiga's claim to being the** premier game machine on the planet.

So if you're still listening to your Amiga's audio output through your monitor's tiny speaker — shame on you! Plug the stereo outputs into a good hill system, boot up Firebird's Savage and make sure your shoes are tied tight or the sound'll knock your socks off,

**And then you tell me how they** managed to cram all that incredible music and sound — plus a game and great graphics — on to a single 3.5in disc!

I don't know how its done, but I do know how all the sounds and music sequences were produced — using many of the very same digitising, sample editing and sequencing packages we've discussed here.

Can you really make music on an Amiga? Does Spock have pointy ears!

### **SYNTH ON A DISC**

SYNTHIA, by the Other Guys Software, offers another approach to creating sounds on the Amiga. It uses algorithms to drive the Amiga's audio channels in order to emulate various modes of synthesis such as subtractive, additive and FM.

It's sort of a synthesiser on a 3.5in disc and is a great means of generating unusual timbres and **textures as an alternative to** ordinary sampling.

At the moment The Other Guys don't have a UK distributor, but you can contact them on 0101 801 **753 7620, or write to: The Other** Guys, P.O.Box H, Logan, UT **84321.**

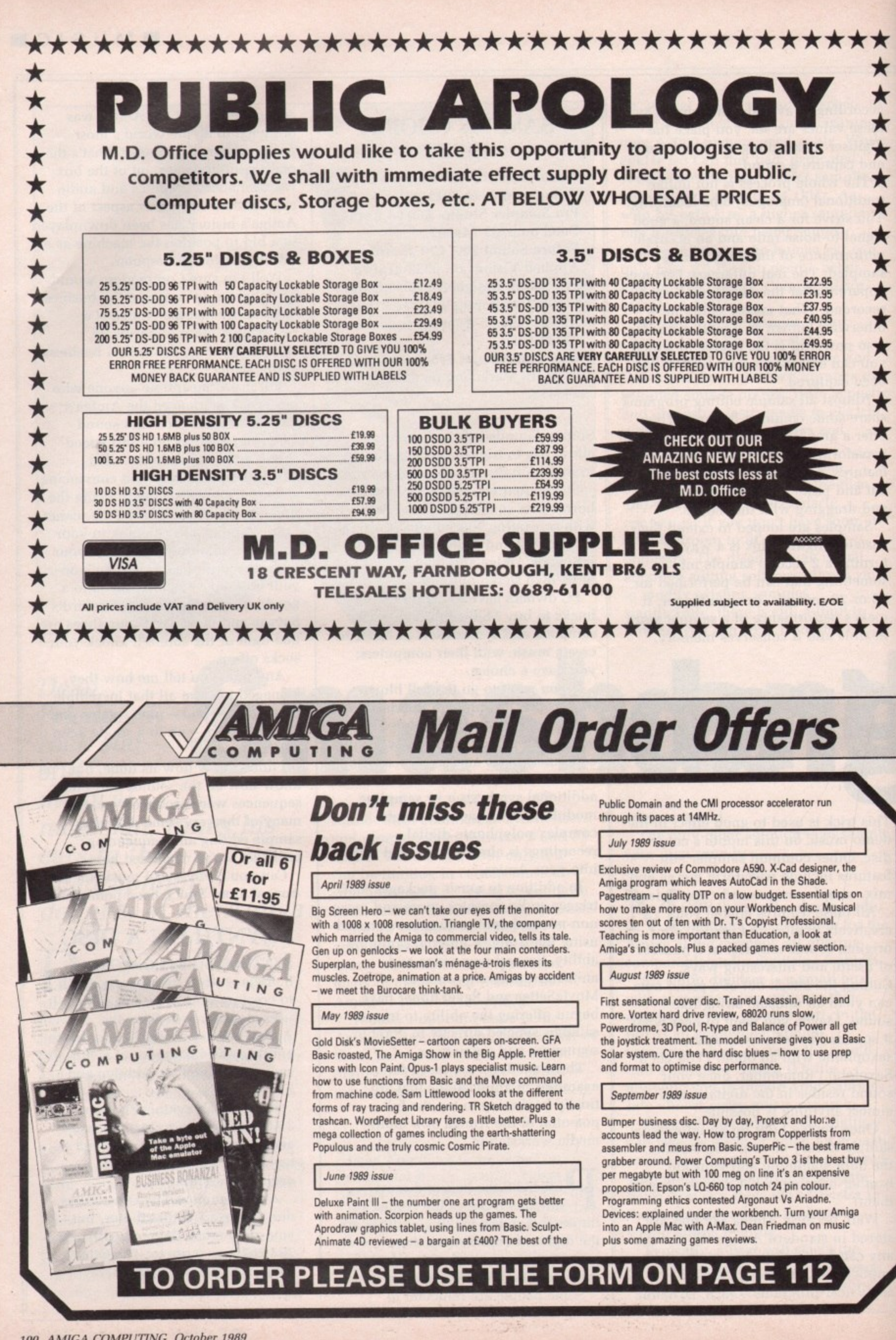

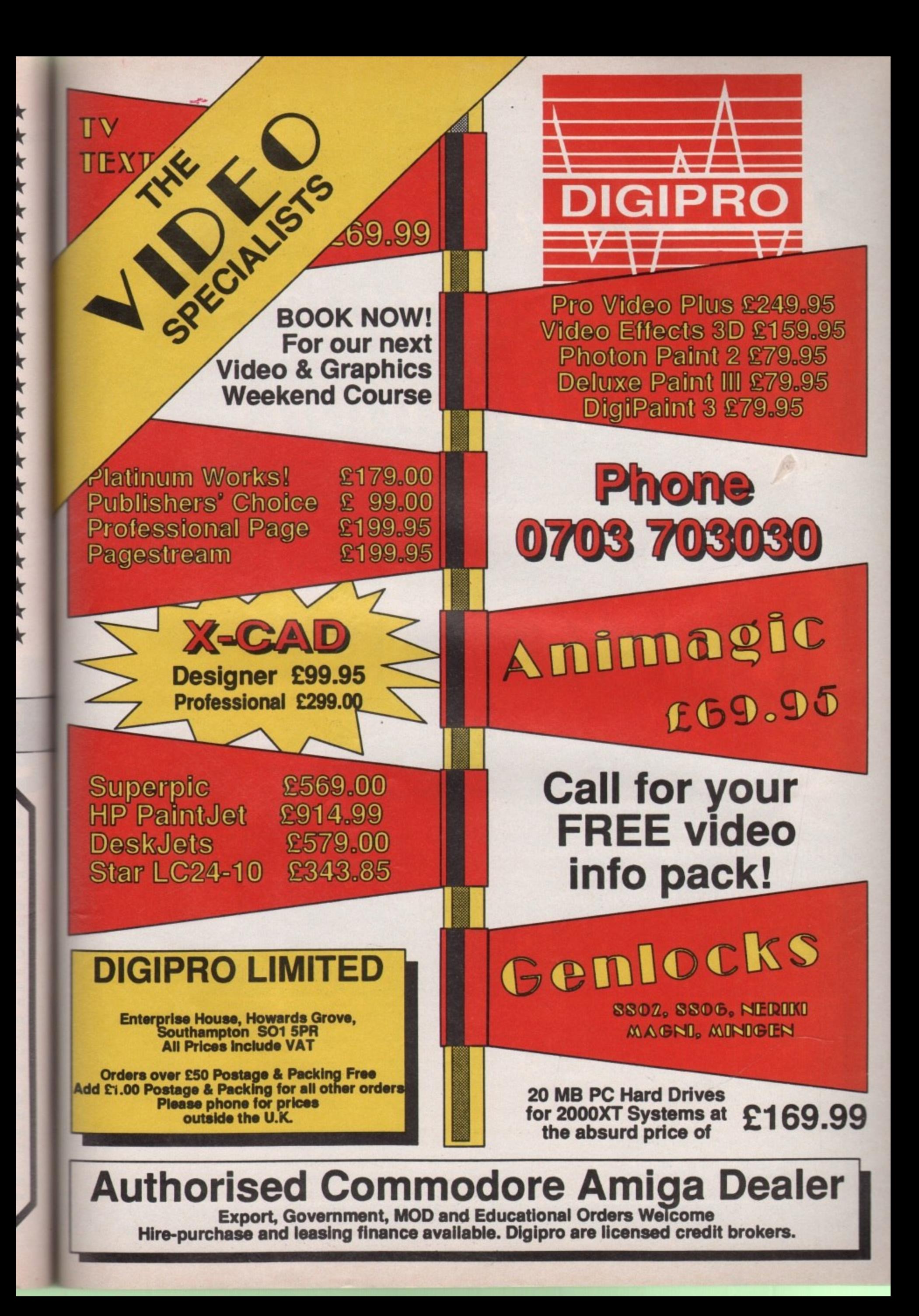

# **be• dawn of a new age in electronic communications**

# **microLiDK**

**MicroLink takes on a completely new look on October 1, with a vast expansion in the number of the services available and the opening of new telephone access points all over** the UK - allowing 98% of subscribers to contact **MicroL ink for the cost of a local phone call. Mail this coupon to join now, or to find out more.**

**0 I would like to join MicroLink, and wish to take advantage of your offer of FREE registration and telex validation (normally** costing £15), and a month's FREE use of a **MicroLink mailbox.\***

**fl Please send me further information about the services available on MicroLink.**

**or**

<sup>\*</sup>This exclusive offer relates to time and character charges only and does not include any third party surcharged services.

ANGELES MARRIED MARRIED MARRIED MARRIED MARRIED

**Address**

**Name**

**Send to: MicroLink, Europa House, Adlington Park, Adlington, Macclesfield SKID 4NF.** 

•

**Send for a** month's **REE trial** 

**SORGER** 

**If** icroLink turns any make of computer, from the **inexpensive home micro to the most sophisticated M i business machine, into a complete communication centre. It becomes a telex machine, a fax machine, an c electronic mail terminal, a retrieval tool that lets you r search out and store data from the world's leading eleco tronic libraries. It gives you instant access to the credit L status of every company in Britain. It keeps you up to i date with all the latest news, sport and weather. It becomes a giant catalogue that lets you order goods n directly from your keyboard. And it is always in action k 24 hours a day, seven days a week. Through MicroLink you can key into more than 1,200 business data**with other services, from Britain's Telecom **r Gold to electronic mail networks all round the globe. And the cost? From as little as 25p a day.**

> **the NEW MicroLink also offers:**

> > $\bullet$  Send a telex for 20% less than Telecom Gold

**• Exchange mail with 100.000 users of the JANE'T network**

**• Global links with all leading electronic mail systems**

**• Fast, efficient and economical translation service in any language**

**• Error-free file transfer using Kermit. Xmodem or Ymodem protocols**

**• Local access points in 70 countries throughout the world**

**PLUS the myriad of productivity tools and leisure facilities that have helped to make MicioLink the service it is today — from business advice to free downloaded software, from mortgage quotes to digitised satellite weather maps.**

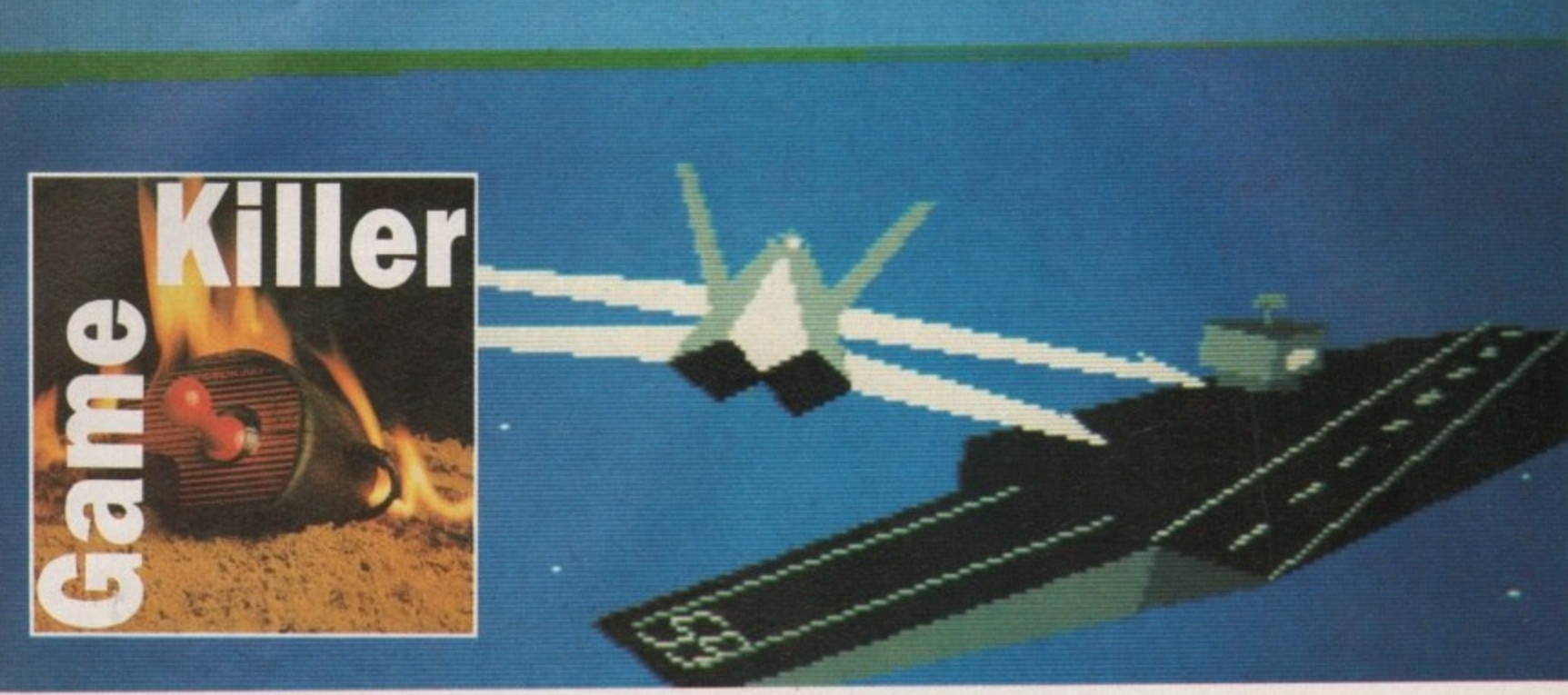

On a wing and a program

ROM time to time I get really F hooked on a game. My favourite plaything of the moment is Leonardo, from Starbyte. The same fate has befallen Tony Coxon from Nottingham t befallen Tony Coxon from Nottingham who has written in with the three i passwords to get on to later levels. Shut your eyes if you don't want to know what they are.

t and Matterhorn. The codes are Emmentaler. Alphorn

t again now.<br>Tony has It's OK, you can open your eyes

Grandslam's Thunderbirds. For levels 2, 3 and 4 the codes are Recovery, I Aloysius and Anderson. Well that g really was a fab one. - Tony has been just as busy with

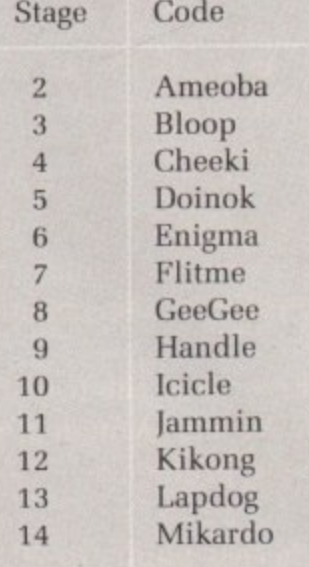

Thomas McDerrmott's password for Eliminator

Calling people "mister" is far too formal Mr M Stringer from Bedfordshire. but your tips are so great I'll let you off. First up the cheat

# **Beat that game**

Max the Hacks takes on everything from Eliminator to Interceptor

mode for Carrier Command. Type "THE BEST IS YET TO BE" complete with spaces at any time in the game and a message appears which says "CHEAT MODE ACTIVE". Once this happens you can press the + key on the numeric keypad to make Mantas and Walruses immune from enemy missiles. They do not make you immune from crashing.

M  $\frac{3}{2}$ D by clicking on the disc icon to quit. If you get bored in your immune state you can seek a little amusement

E

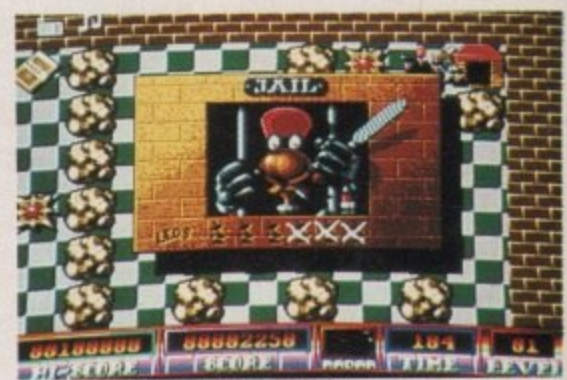

*firework* **f** *force* **<b>f** *force* **f** *force f force f force f force f force f force f force f force f force force force force force*

**V** Then click on the flag icon to return **e** Now for a bit of magic. Let your **t** keys. These will cycle through all the to the spinning carrier animation. fingers wander over to the + and shapes in the game.

**,** Real rulers of all things aquatic **s** Interceptor. want to master the missions in EA's

**;**

**p** But if you can't be bothered to work

through all the missions there is a quick way to mission six and the shadow sub.

Here you have to destroy all the planes. Forget about the sub, although you can shoot it and watch the smoke pour out or land on it to re-arm,

The quick way needs some Basic jiggery-pokery. You will need an Interceptor log disc. Start with Workbench. Make a copy of your Extras disc and put the original somewhere safe. You are going to need some space on your new Extras disc. So click on the icon to open the disc and then click on the BasicDemos drawer.

Make sure this is the only selected icon, and hold down the right mouse button. Move the pointer to the top left hand comer and the Workbench menu.

Highlight the discard option and let go of the mouse button. When the warning appears click on OK — you are using a copy aren't you? The BasicDemos drawer will be deleted. You now have more than enough room for your Interceptor improver.

**Load AmigaBasic from your copy of Extras disc then type the program into the list window:**

```
REP ALL TNE RISSIONS FDA INTERCEPTOR
REM BY M. STRINGER (C) AMIGA COMPUTING
PRINT:PRINT "INSERT YOUR LOG DISK IN
OtIVE B
-
MW' °ANS PRESS A KEY..."
WHILE ASI""
 APINKETS
BENI PRINT:POINT "PLEASE WAIT.."
OPEN "R",#,"DFO:CONFIG",1
FIELD #1,1 AS BS
LSET BS=CHRS(1)
PUT 81,2
FOR II:22 TO 27
PUT #1,N
CLOSE Al
PRINT "FINISHED"
```
Save the program to your copy of Extras disc then run the program. You will now need to put the Interceptor  $log disc - not$  the original game disc — into the drive. When the drive has finished whirring and Basic says "Finished" and OK reset the machine and pop your Interceptor

ish

disc into the drive. Your new log disc will now open up all the missions to you. Select 6 from the menu to go sub-busting

Before I sign off here is a tip Adam Chapman from Bletchley wrote in with, a cheat for Helter Skelter. First player one must get an extra life before player two. Then both players must lose all their lives. Then player two comes back with 99 lives, and when he dies once player two will have 99 lives.

Thanks Adam. Remember to send me your tips.

And that's it for this month. lust time to say that if you have some tips you can win yourself one of the mysterious jiffy bags which litter the Amiga Computing office floor.

Each bag contains a superb game and a Konix speedking joystick. Send your tips, on disc if possible, to Max the Hacks, Amiga Computing, North House 78-84 Ongar Road, Brentwood, - Essex. CM15 9GB.

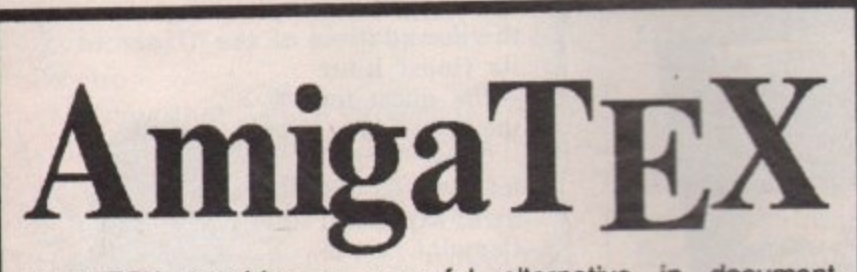

e<br>a t documents, especially those of a technical nature such as user manuals or journal papers. It gives you true typeset quality with h kerning, ligatures, full floating accents, mathematical and technical symbols and the ability to produce tables and special AmigaTEX provides a powerful alternative in document preparation. It enables you to typeset complex or long technical symbols and the ability to produce tables and special formats. AmigaTEX will accept input from any text editor or word processor and with its built-in screen previewer, a document formatter of mainframe power becomes available. Also included with AmigaTEX are LaTEX - a document formatter with dozens of preformed styles, SIITEX - a slide<br>generating macro, and BibTEX - a bibliography database generating macro, and BibTEX - a bibliography database program. ArnigaTEX is fully file compatible with other versions of TEX.

Printer drivers are available for most printer types and the complete set of Computer Modern Fonts is included. A companion program METAFONT is available for those who wish to create new fonts or modify existing ones.

AmigaTEX is  $E125$  and printer driver sets (laser series,  $\overline{10}$ Epson FX series, NEC P6 and Epson Ed School, In DeskJet) are priced at E75 each. METAFONT is E50. All prices include VAT and carriage. Access and Visa accepted.

For further details and free demo disk write or call: **THE TEXT FORMATTING COMPANY** 14 OSBALDESTON ROAD, LONDON N16 7DP TEL: 01-806 1944

a d , **Are you new to the Amiga, °4 finding** it difficult to harness the power of this a*mazing computer ?*, then what you need is help from the largest group of Amiga enthusiasts in the world........

Ong

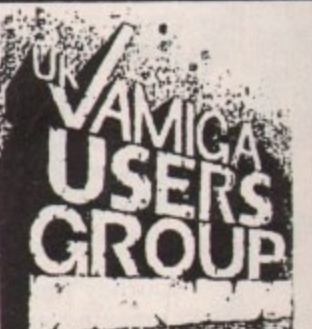

**Members receive:**

- $\angle$  Excellent discounts on software
- **itize interests**  $\alpha$  Technical support and on line help
- **Astropolistic** \* Superb hardware reductions
	- **e i**  $\star$  A bi-monthly newsletter of over 60 pages!
	- Access to a PD library of over 300 disks
	- \* Use of the groups Amiga only bulletin board Discounts on books

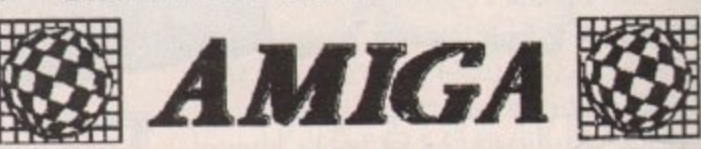

**DON'T HESITATE - JOIN NOW and start to** appreciate what Amiga computing is all about. For further details write, enclosing a stamped addressed envelope to:

**The U.K. Amiga User Group, 66, London Road, Leicester. LE2 OQD.** Or Telephone : **Leicester (0533) 550993**

# Lose yourself<br>in the magikal world<br>of adventures

# andurag

Three of Level 9's most acclaimed adventures come together in one package. And each has been enhanced and enlarged with more

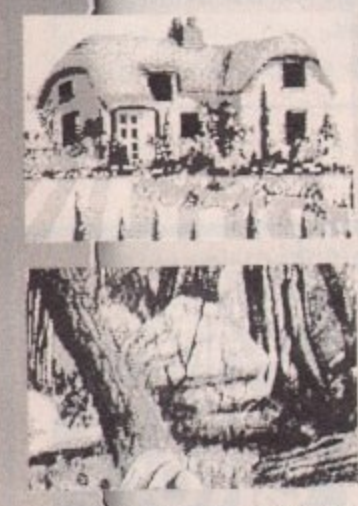

text than ever  $before - 60,000$ <br>mind-expanding words creating magik and mys-  $\mathbf{r}_i$ , tery round

every corner. There's a pow-<br>erful new text parser — and most disc versions include stunning digitised pictures that dramatically<br>heighten the heighten atmosphere.

Journey through the eons inside an amazing grandfather clock in Lords of Time. Weave incredible magik spells to rescue the power crystal in Red Moon. And face near-impossible odds to defeat the dreaded magician Mylgar in The Price of Magik.

"The adventure bargain of the year"— Your Amiga "A wonderful piece of work"<br>- ST Update

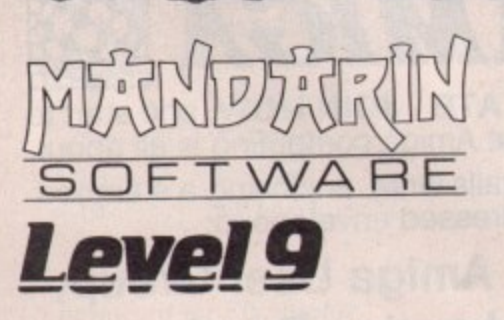

**FREE!**<br>Comprehensive clue sheets with every Comprehensive clue sheets with every order. specially designed to give you only as much help as you need — and no more.

Send to: Database Direct. FREEPOST. Ellesmere Port, South Wirral L65 3EB. Access/Visa orders: Tel: 051-357 2561. The trilogy

'lime and Magik E14.95 Tape Disc Tape Disc

Apple II 1013\* 1052\*<br>Atari XL/XE 64K 7048\* 7049\* 7063\* 7065\* Atari XL/XE 64K 7048\* 7049\* 7063\* 7065\*<br>BBC Master (80T) 2160 2192 BBC Master (80T) 2160 2192<br>Commodore 64 9001\* 9002 9003\* 9004 Commodore 64 : 9001\* 9002 | 9003\*<br>MSX 64K : 9094\* 9093\*

Amstrad CPC 6070\* 6171'

,-

Amstrad CPC, PCW Spectrum Plus 3

Spectrum

Macintosh r

Amstrad PC and PL compatibles

£19.95 Atari ST

6

MSX 64K 9094\*<br>Spectrum 9095\*

Interactive

1 \* Text only. the control of the CPC on CPC on CPC, PCIMI-3 n•Ni=infi files on CPC, PCIMI-3 n•Ni=infi files o

Lancelot<br>Tape Disc

9091\*

9137 9155<br>9600 9522

5574 5724

61721

Level 9

Travel back to the Age of Chivalry when knights were bold, galloping across the countryside and rescuing damsels in distress. Level 9 recreates the

time of wizards and the Knights of the Round Table in its greatest adventure yet.

Lancelot is a three-part adventure, spanning the complete saga from the foundation of the Order to

its finest hour - the quest for the Holy Grail. Guide Lance-

lot through his many exploits at Camelot. battle with wayward<br>knights, and knights, win the love of Guinevere and Elaine.

You'll need all your strength, wit and valour to achieve your goal.

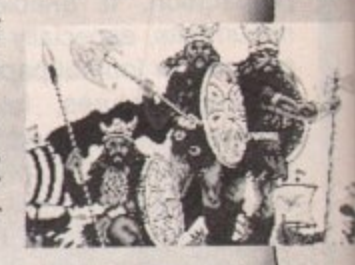

"An amazingly well crafted game" — CPC Computing "Level 9's best adventure yet"

- Amstrad Computer User
- 

EOM Please supply the number(s) circled and inclue my FREE clue sheets. my FREE clue sheets.  $\Box$  Cheque payable to Mandarin Software D Please debit my Access/Visa card. **lI** Expiry date  $\lceil$ Signed<sub>-</sub> Add £2 per program Europe & Eire/£5 overset Name Address Postcode

Macintosh 1042 1053

Commodore Amiga 9600 9522

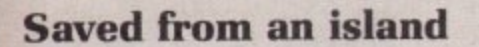

READ with interest the review of **Archipelagos in the July issue of I R your magazine. I was, however, a E little surprised to see that the game A contained no save game option. as I** distinctly remembered having put one **w in while I was writing it.**

**t h indeed there. Although to be more i accurate it's not strictly an option. n Whenever an archipelago is t successfully completed the fact is e saved to the game disc whether you r ask for it or not. Henceforth on e entering the game the player can s choose to "Select another t archipelago" up to his currently saved t position. A quick run through the game reassured me that I hadn't gone completely honkers — the option is**

**e to solve 9999 levels of a game at one r sitting is. to say the least, optimistic. e On my reckoning this task would take v at least 69 day and nights of solid e Archipelagoing, and would probably result in a nervous breakdown long w before that time. I know that Amiga gamesters are an enthusiastic bunch but to expect them**

**I realise that this information is not very well documented in the manual and would therefore be grateful if you could pass it on to your readers.**

**Paul Carruthers, Astral Software.**

### **Mutating Viruses**

**n**

de

is

 $\overline{or}$ 

FTER reading with interest the **answer to "what the doctor A F ordered" in the letters pages of your T May 1989 issue about computer E viruses, disc formatting, general care of discs and a suggestion on how to**  $\mathbf{p}$ **make a Blue Peter ashtray out of r badly-corrupted discs (good idea!), I E bought a copy of VirusX. I have a owned an Amiga 500 for six months d and only recently witnessed a i computer virus at work.**

**Is it true that even virus antibody discs and virus killers can infect programs, mutating a virus that has already infected the disc originally and changing it into something ten times more deadly?**

> **Stephen Crane, Evesham, Worcestershire.**

**Yes some antibody programs and virus killers can damage discs. VirusX is safe — although you should watch out for version 3.3, which is an impostor.**

### **Digital ears**

AM thinking about buying a sound **sampler for my 1 meg A500. It I A seems that there are many to choose M from. I would prefer a good variety of t input sockets — 3.5mm jack and h phono sockets. I am also interested in i the prospect of Midi, so AMAS would fit the bill here, but is the actual n sampler any good, as Midi is only a**  $\frac{1}{2}$ **i**<br>**i** Can the EutureSound 5

**n be bought separately from the g software at a cheaper price than E80? a I have read that a combination of Prob Sound Designer software and o FutureSound hardware would be the u ideal combination. Would it total t around E80? Can the FutureSound 500 hardware**

sampling, but is it worth paying the **y i n while now and I cannot decide. I would also like the idea of stereo extra, and which samplers do this? Please help me as I have been considering buying a sampler for a**

**Kris Roger, Ashford, Kent.**

**n**

**o When we reviewed a whole bunch of u samplers in our filly 1988 issue the Eidersoft Pro-Sound came out on top.** 

**d**

**Since then Datel has launched its sampler and Applied Visions has updated FutureSound, which we agree now seems to have the best hardware in terms of value for money.**

**The Sophus 5 probably still gives the best quality, but the software is difficult to use and is expensive. You get much better samples from the more expensive samplers, and stereo is worth paying for. The Adept unit from HB Marketing is unique in offering real-time features.**

**We would agree that the FutureSound 500 and ProSound Gold combination is an excellent one. By shopping around you should get the price down, but it is unlikely to come to less than E100. particularly since the price of FutureSound 500 has now gone up to £89.95 and it is not available without the software. For more details see Dean Friedman's article in this issue.**

### **Mumbo Jumbo**

EXT week I will be parting **with my Commodore 64 to N E trade it in part exchange for an Amiga X 500. I got the idea from a friend who T did the same thing a while ago and w am very keen on the idea.**

**e e k It sounds very technical, and while I I am quite computer-minded, this is a w new word to my vocabulary. I have i picked up a rough idea of what it is l but am still not completely satisfied. It is obviously a big jump and there are several things I would like to know. Firstly, what exactly is a meg?**

**b know much about is whether or not it e is possible to fit a hard drive to the p A500. Is it possible? If so, how much a would it cost? Another thing that nobody seems to**

**r t thing I should get when I've finished People also tell me that the first**

**paying for the Amiga is an external drive. Is this necessary or advantageous, and if so, in what ways?**

**I had, and am keeping. a printer for my Commodore 64. It is the Seikosha SP-180VC. I know this is not directly compatible with the Amiga but it is a good machine and I am very happy with it. Is there any way in which I could make it compatible with the Amiga?**

### **Julian Hirst, Sevenoaks, Kent.**

**Remember when you bought your 64** it had an "elephantine 64k of **eleph memory"? Well a meg is 1024k, or 15 antine elephants. A standard Amiga comes 6 4 with eight elephants. sorry, 512k, also k o is easy to expand up to one meg. known as half a meg, but the machine**

**f August issue of Amiga Computing Digging through the ads in the turns up an "Amiga 64 Emulator Lead" in the Trilogic advertisement. Give them a ring on 0274 691115.**

### **Curse of YASTP**

NTIL recently I used a **CPC6128 for WP, database, U** spreadsheet and a lot of games. My **T spreadsheet and a lot of games. My main source of frustration was I bugged software. This would almost L always be a game, and would almost r always have been written by Ocean. Typical examples were Wizball e c (unplayable) and Arkanoid.**

**e without reply. In desperation I wrote n to the two main Amstrad CPC t magazines (twice each), stating that I l realised that they depended on people y like Ocean for much of their revenue, I but pointing out politely that they u were responsible for the s advertisements in their magazine. I e asked that they speak to Ocean on my behalf.** No answer. **I wrote to Ocean several times**

**a I now use an Amiga. One of the first games I bought was Wizball (despite my distrust of Ocean it has to be said that their games are good). The first time I cleared a couple of levels, the computer locked up, then displayed a Software failure message.**

**Do I have any comeback against these people? Is there anything I can do to get them to take an interest in their customers? Do your other readers complain? I would be grateful if you could advise me.**

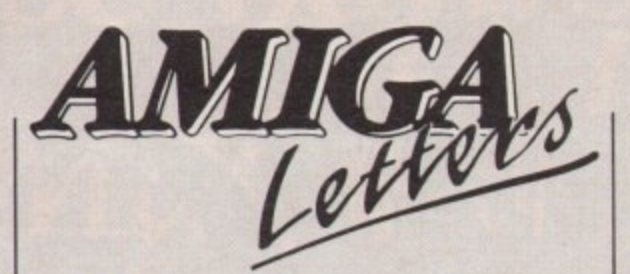

**I doubt that there is a physical fault on my particular disc - it looks much more like the sort of programming error which I used to make. Anything you can do to help would be very much appreciated - even if you just say "Hello Roger" just to confirm that I exist.**

**Good magazine so far - there are many more rubbishy publications in the world of Amigas than was the case with the Amstrad.**

> **Roger Fenton, Clifton, Bristol.**

**Hello Roger. We remember Arkanoid being bug free and great on the CPC, of course nowhere near the standard of the Amiga version, but then there you are.**

**Amiga software has always suffered from the Yet Another ST Port (YASTP) syndrome, but things are looking up with more programs being written to take full advantage of the hardware. Ocean has just proved the point with a proper version of New Zealand Story.**

**This healthy attitude to development leads to a better understanding of the machine and fewer bugs.**

### **Protext praise**

HANK you for the help you **gave me at the Commodore T H Show and the advice to get the new A version of Protext from the Arnor N stand. I have tried out the new K version, and I am very pleased with y it.**

**o u f tried it all out, and it works fine. For o line drawing I did not have to go into r IBM mode as suggested in the t manual. I like the hot key (shifth control-E) for the end of sentence e deletion, which makes editing a lot h easier. As I was told that Protext has a Star I.C24-10 printer driver I bought this printer at the show at a discount. I**

**l early edition, my only criticism is that p y o The manual is far superior to the of the PL stored command - it is not until the end of the manual that it mentions the allowance that has to be made for the paper fed into the**

### **printer.**

**You see I was setting the PL for the length of paper as stated in the beginning of the manual, 12in. I set my paper to 70 lines but I have now discovered that I have to make allowance for the paper that is fed in the printer, this setting is PL65. It seems to work all right, but is still confusing.**

**I have yet to try out many of the projects that Protext has to offer, once I have mastered it, I will be able to transfer some of my files from the C64 Superscript that I have been using for many years.**

> **A Bailey, Upminster, Essex.**

### **Megabyte blues**

MAGINE my excitement when I **I bought Timescanner. Imagine my M disappointment on getting home and A finding out it did not load. I returned G the disc to Activision.**

**N with Activision my wife was told that E will not load on a 512k machine. I m y magazines but found no report of this e at all. Following another telephone x conversation I was told: "We only c found out last Thursday". During a telephone conversation Timescanner was a 1 meg game and hunted through all my recent**

**t games not know whether or not they e are making a half or one meg game m after it's gone to the shops? I find this e is an act of false advertising; people n should be warned before they buy t certain games. How can any one who produces**

**S. Brown, New Addington, Surrey.**

**e Some magazines don't check things n properly, some even write "reviews" I of games long before the games are ready to go on sale, just so that they can shout "look, we were first".**

**Yes, it is great to have exclusives but there is no point in rushing to the extent that you miss things or make mistakes. Of course the Amiga Computing review team picked up the Timescanner problem, which is probably due to the programmers not understanding the Amiga properly and producing a shoddy ST port.**

**A pinball game isn't so complicated that it needs more than 512k. Stick to a magazine you can trust. We will warn you.**
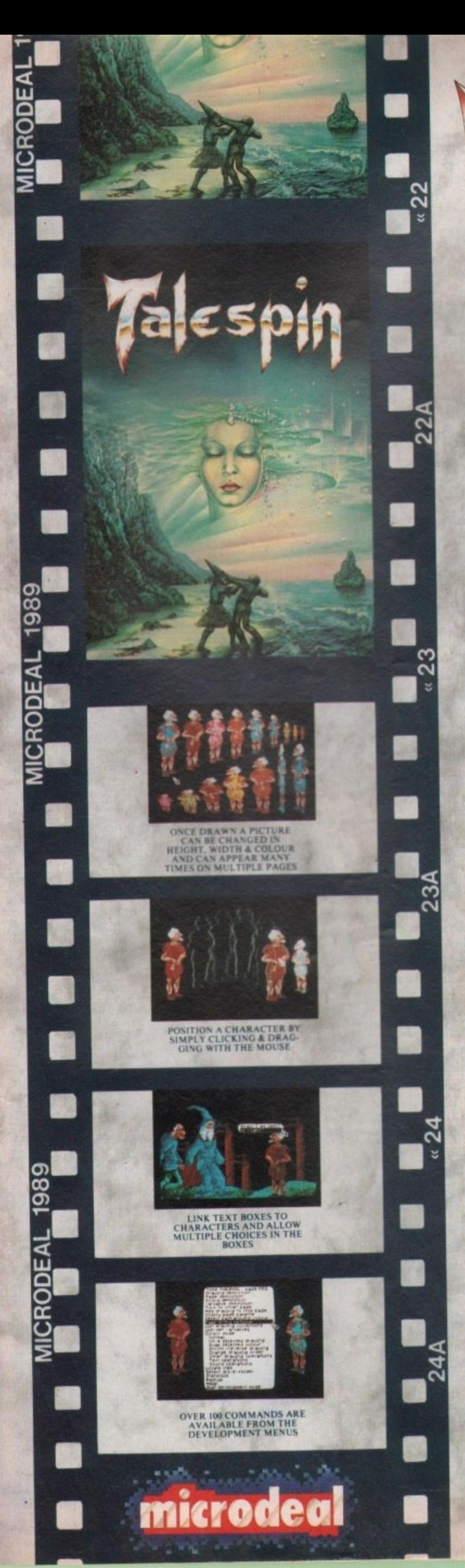

# THE INTER ACTIVE PROGRAM CREATOR

**ATARIST** AMIGA **IBM** £29.95

#### **WHAT IS IT?**

Talespin is a package which allows the collecting together of drawings, texts and sounds onto a series of pages together to form an interactive story, guide or textbook, which is read purely by clicking the mouse on the drawings or texts. Variables may be used to control the flow of narrative or record progress made. Talespin itself is entirely mouse-driven and very user-friendly, requiring no programming skills for its use. It includes an art package as well as importing Neochrome, Degas or IFF picture files and also imports ST-Replay or Amiga A.M.A.S. created D sound is optional. Its facilities include giving full details of disk space usage, location of all pages referring to any particular page, drawing, sound or variable, completely interactive development allowing changes to any part of a title at any time, the copying of drawings and sounds from other titles, the 'chaining' to other titles allowing the spreading of a story or textbook across several disks, and the provision of Demo mode, which allows a title to run on its own for demonstration purposes.

#### **WHAT IS IT FOR?**

It can be used to create interactive adventure games, for profit, pleasure or instruction. Or in business to create a sales demonstration, or product servicing manual. Or in education: either using Talespin itself to teach the design and logic of computer systems in a non-technical way, or using Talespin as a vehicle for the teaching of any other subject. Or create an expert system with it. Or a school magazine. Or ...

## **CREATE YOUR OWN COMMERCIAL PROGRAMS**

Once you've finished developing your program whether it's an adventure, an educational program or other you can lock your program so no one can enter the development mode.

TALESPIN comes with a public domain display program called "Telltale" with this you can distribute your own programs or offer them to publishers.

## **COMPLETE AND COMPREHENSIVE MANUAL**

The manual comes as a complete Tutorial with a scaled down version of "The Grail" adventure and also a comprehensive reference guide.

#### TALESPIN COMMANDS AVAILABLE

\*choose/create title \*Save position \*load position \*Select driver/folder \*auto start<br>\*demo program \*help \*drawing define \*page define \*sound define \*variable define<br>\*turn to another page \*add drawing to page \*modify palett colour \*shrink reverse drawing \*change drawing order \*add/edit/delete text \*add/ delete/chain sounds \*locate item \*show disk space \*show drawing/ sound/page size. **REVIEW FOR TALESPIN** 

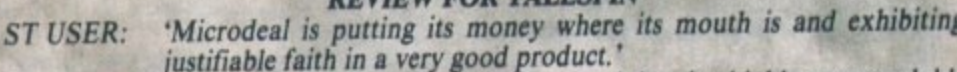

MICRO COMPUTER MART: 'Talespin in my opinion, is a highly commendable program.

'Graphics cleverly used for variety - Talespin offers the ST/AMIGA FORMAT: opportunity to create an RPG type of adventure game which STAC and STOS certainly won't.'

'Talespin gives the programmer all the scope he **COMPUTER GAMES WEEK:** could possibly need.

ST ACTION: 'Talespin has brought the task of adventure creation within the reach of everyone!'

\* If you have a modem, phone our BBS - (0726) 65422 - & download Talespin demos written by users. \* 30 day money back guarantee.

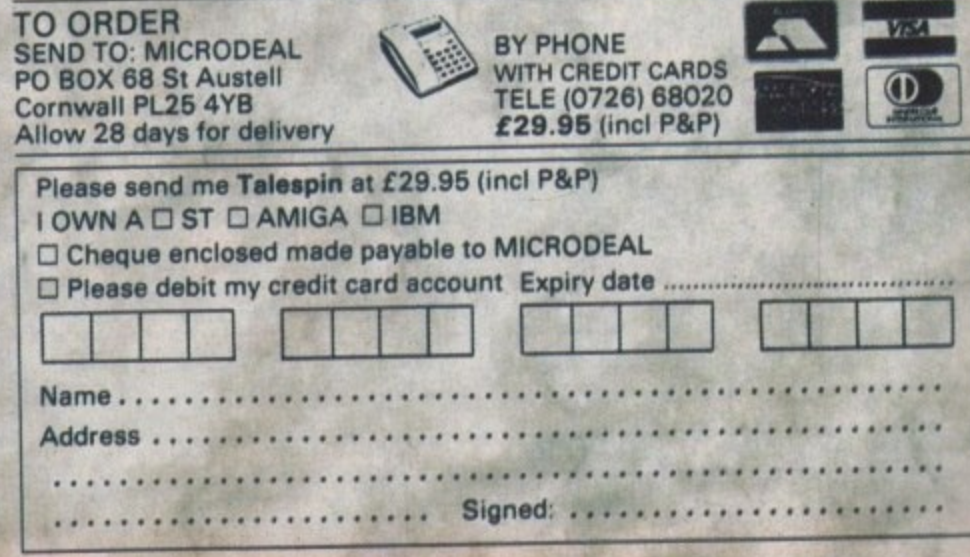

#### **Hobbyte Busbyte Computer Centre** 10 Market Place, St. Albans, Herts. Unit 1G, Arndale Centre, Luton, Beds.<br>Luton (0582) 457195/411281

St. Albans (0727) 41396 / 56005

## **AMIGA ACCESSORIES**

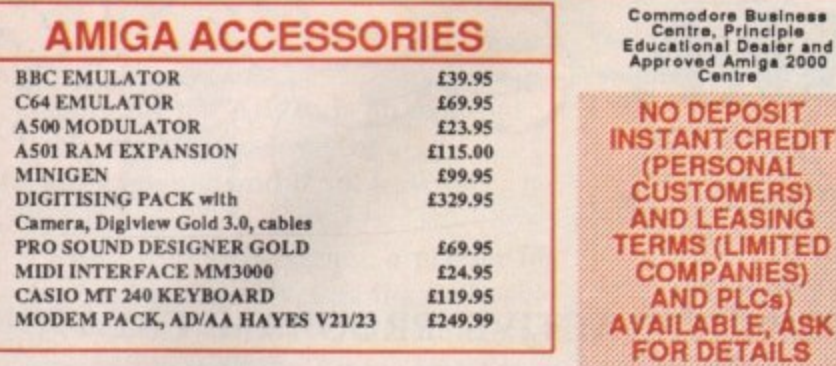

# **FANTASTIC REDUCTIONS ON AMIGAS**

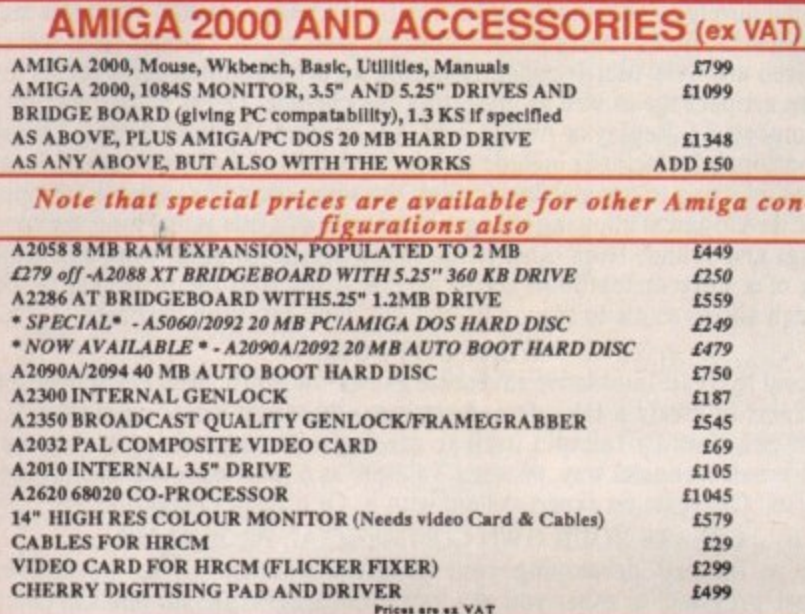

# AMIGA 500 PACKS:

#### **GAMES PACK**

Inc. Modulator, 24 games on 4 discs: Arcade, Adventure, Board and Shoot-em-up games, Sports<br>Bag, plus 8 additional individually packaged games from the following list: Custodian, Roger<br>Rabbit, Power Play, Mercenary, Alpham Also with 8833 monitor AND LC10 colour Printer £749 Inc VAT

#### **AIR MILES PACK**

Inc. Modulator, 24 games on four discs: Arcade, Adventure, Board and Shoot-em-up games, Joystick, plus: 3 additional individually boxed games, Spritz Art packa AND 500 AIR MILES (Paris or Amsterdam is 450) Also with 8833 monitor AND LC10 colour Printer £799 Inc VAT

#### **PROFESSIONAL PACK**

inc. Modulator, 24 games on 4 discs: Arcade, Adventure, Board and Shoot-em-up games, plus:<br>The Works Spreadsheet, Database, WOMBPfnceWWT **OR Publishers Choice** £450 Inc VAT

Also with 8833/1084S monitor AND LC10 colour Printer **ADD £399** 

**EXPANDED PACK** 

**ORDERING** 

official

are accepted.

To place your order, send cheque, postal<br>order or official order, plus 59 per box<br>(software free) for next day courier delivery<br>and VAT to Dept.AC., Hobbyte Computers<br>Ltd., 10 Market Place, St. Albana, Herts AL3<br>50G, or ca

official orders from government,<br>educational, medical authorities and PLCs

Inc. Modulator, 24 games on 4 discs: Arcade, Adventure, Board and Shoot-em-up games, plus:<br>A501 RAM Expansion and Dragons Lair £539 inc VAT Also with 1084S/8833 monitor AND LC10 colour Printer £938 Inc VAT

**A500 EDUCATIONAL PACK - PHONE FOR DETAILS** 

## **AMIGA 500 HARD DISC DRIVE** £385 inc vat

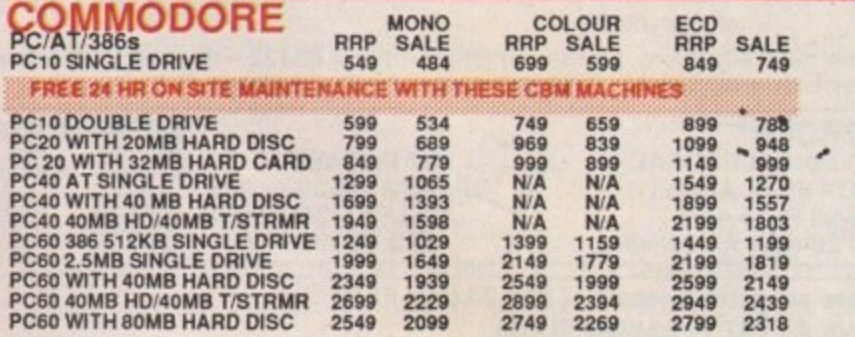

# **AMIGA SOFTWARE**

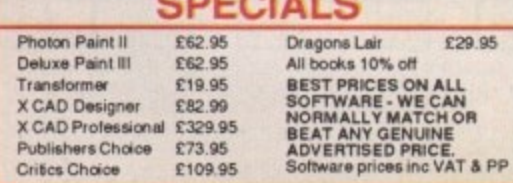

Prices correct at time of going to press, but are subject to change without notice. E & OE.

# Amitech Computi

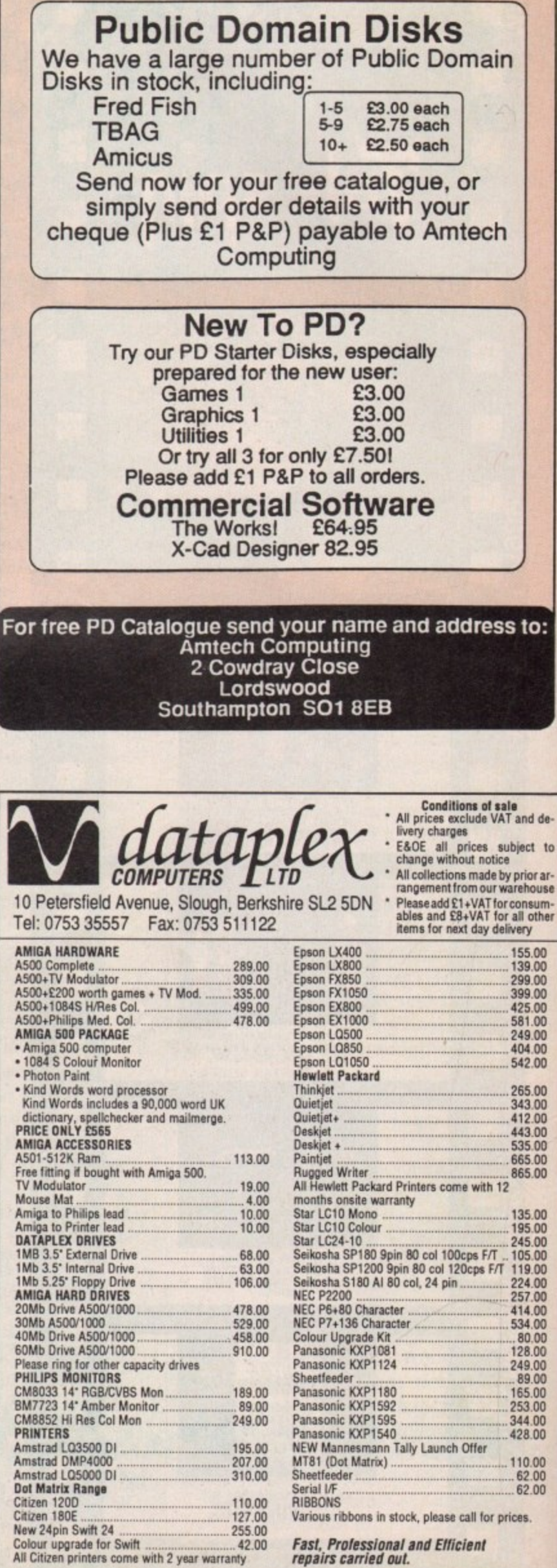

42.00 repairs carried out. YOU KNOW that<br>Amiga Computing **Amiga Computing is the most informative, educational and actionpacked magazine dedicated**

**With its cover mounted disc each month, packed with useful utilities and demos of the latest software on the market, straight-down-the-line reviews and comprehensive hands-on tutorials, Amiga Computing provides you with everything you need to know about your micro.**

TM & © 1964 DC Comics Inc.

**o**

**to Amiga** 

**h**

**Get BATMAN The ABSOLUTELLE** 

**when** you su

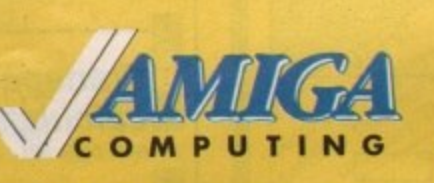

**MAIL ORDER OFFER**

> **TO ORDER YOUR SUBSCRIPTION USE THE FORM ON PAGE 112**

> > **°cern**

**WE KNOW you'll want to receive your own copy each month,** avoiding the hassle of<br>chasing round newsagents when it has been sold out.

**And as an added bonus if you subscribe now we will knock E5 off the cover price of 12 issues**

**PLUS we'll send you a FREE copy of Batman The Movie . . on the same day it is released — 2nd October 1989.**

**Place your order NOW — this exceptional offer is only guaranteed until October 31!**

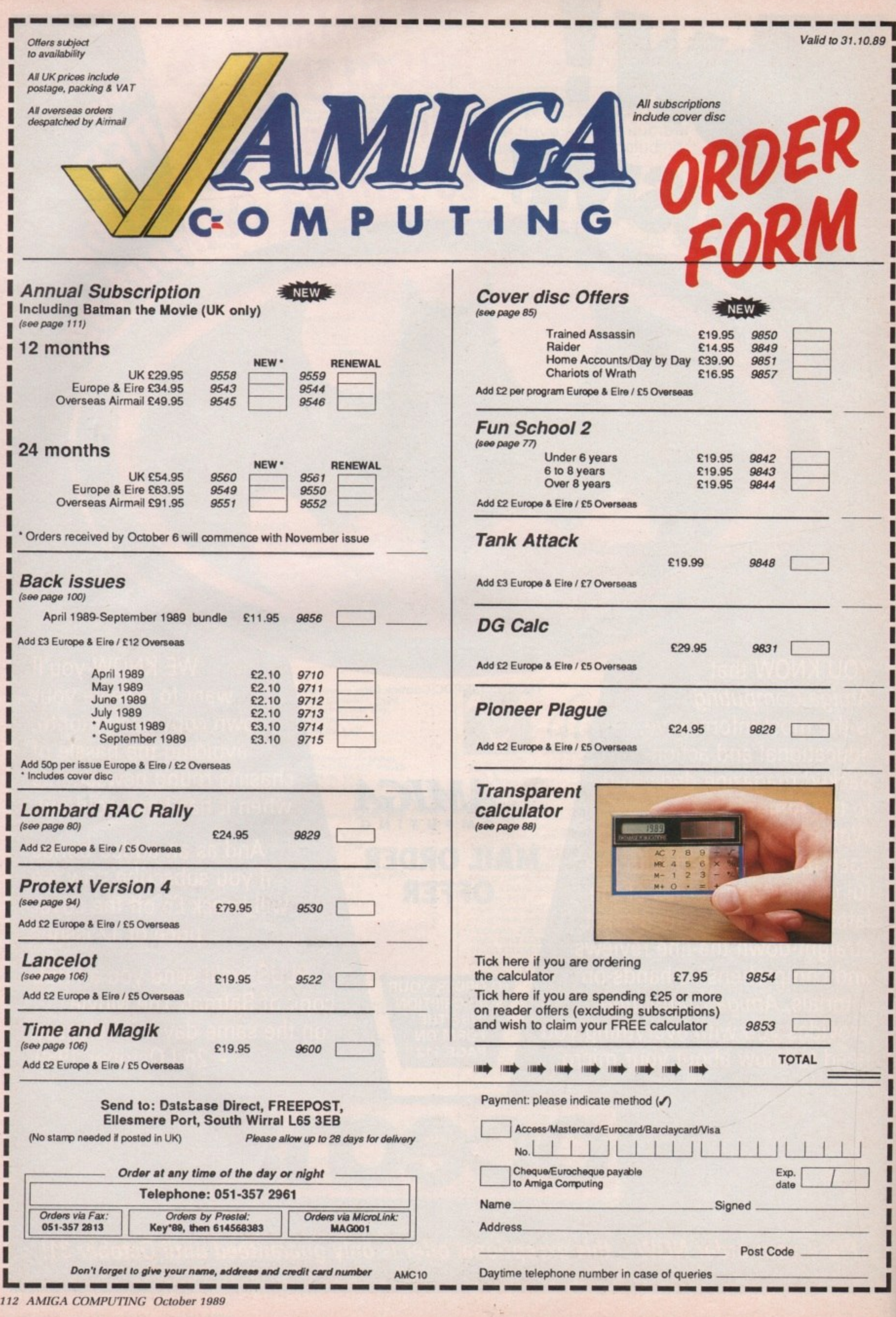

d

#### $\star$  special offer  $\star$  special offer ★

9

ı

Buy any Amiga Pack and receive our FREE STARTER PACK (includes 20 Public Domain Disks). Existing Amiga users can buy our SPECIAL PACKS for £30 inclusive.

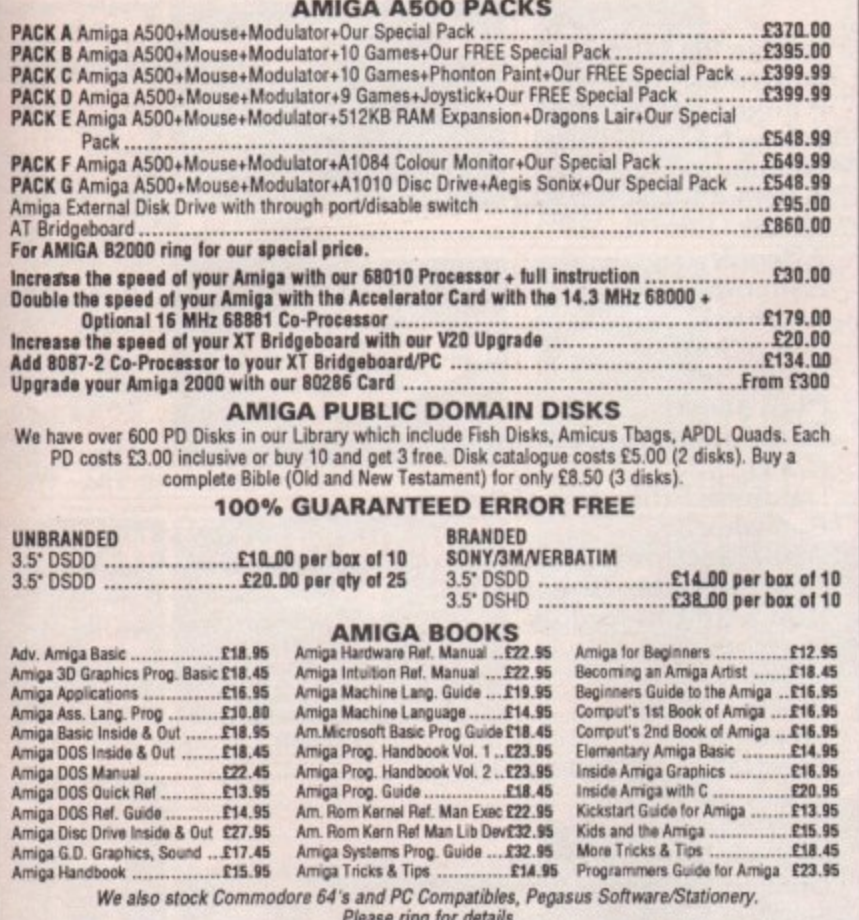

All prices are inclusive of VAT. Goods are despatched within 24 hours of cleared transaction.

#### Personal Callers welcome. Please send your cheque/Postal Orders to: **QUADSOFT COMPUTERS**

Unit 306, 203/213 Mare Street, London E8 3QE

Telephone: 01-533 5116/0860 564231

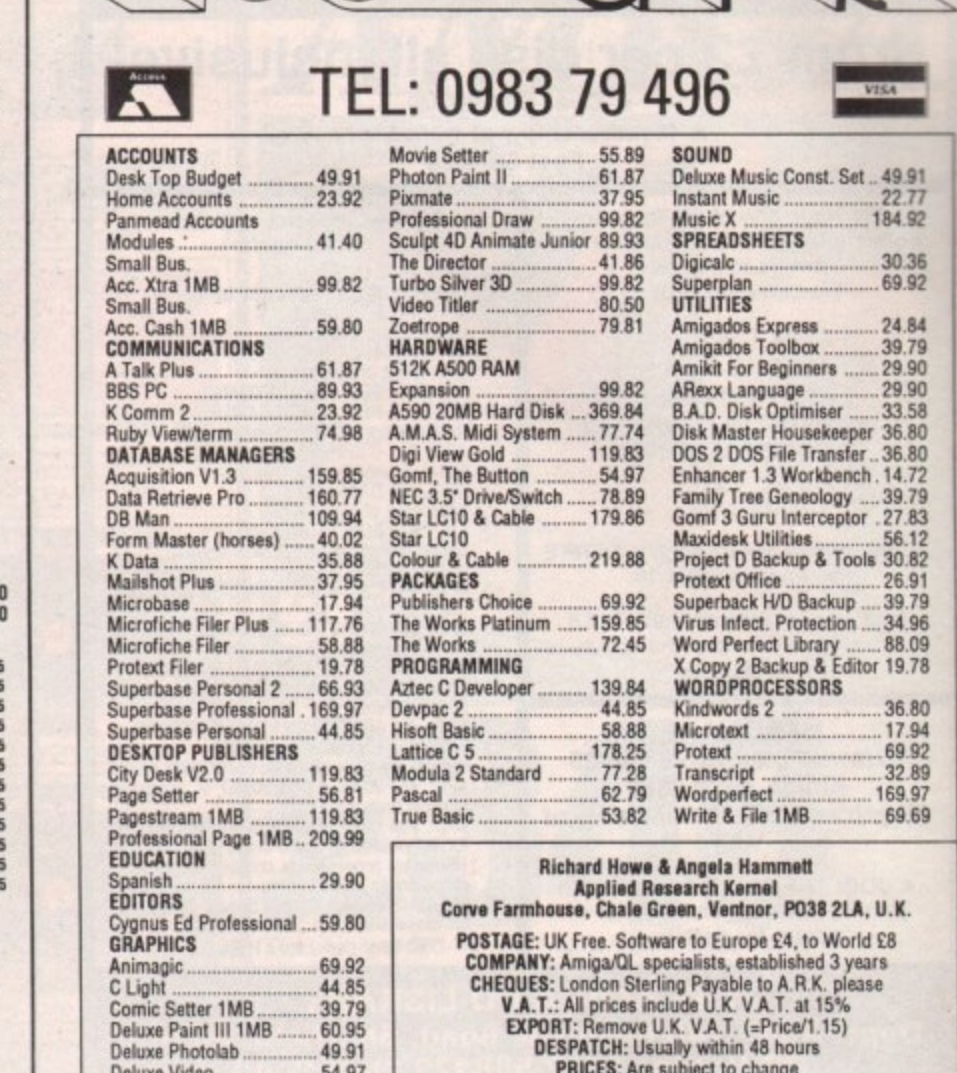

**UNBEATABLE PRICES FROM MANSFIELD COMPUTERS BULK DISKS WITH 2 FOR 1 LIFETIME WARRANTY 3.5" DISKS & BOXES** 3.5" DISKS & BOXES<br>10.3.5" DISKS & BOXES<br>10.3.5" D/S, D/D 135 TPI disks in<br>25.3.5" D/S, D/D 135 TPI disks in 40<br>cap disk box<br>40.3.5" D/S, D/D 135 TPI disks in 80<br>75.3.5" D/S, D/D 135 TPI disks in 80<br>cap lockable box ...... 5.25" disks in polybag with labels, sleeves and write protect tabs white box ................. 25 D/S, D/D 48 tpi disks . £8.95 25 D/S, D/D 96 tpi disks . £9.50 **5.25" DISKS & BOXES** 25 5.25 D/S, D/D 96 TPI disks in 50 cap<br>
lockable box<br>
50 5.25 D/S, D/D 96 TPI disks in 50 cap<br>
lockable box<br>
50 5.25 D/S, D/D 96 TPI disks in 100<br>
cap lockable box<br>
10 5.25 High Density 1.6 meg disks in<br>
100<br>
28 - S/S<br>
10 **DISK BOXES** ............£8.95 box ..... **SPECIAL OFFER** When you purchase one of the above items why not treat<br>yourself to our super accessories 3.5" Head Cleaner<br>3.75 100 Address Labels<br>3.7x x 17/<sub>15</sub><br>50 3.5" Disk Labels<br>50 3.5" Disk Labels 5.25 Head Cleaner<br>1,000 Address Labels  $.A.50$ Remember all disks are certified 100% error free and are supplied<br>with full user sets. Plus our amazing 2 for 1 lifetime warranty Send or phone your order to:<br>Mansfield Computers, 33 Albert Street, Mansfield, Notts. NG18 1EA.<br>Tel: 0623 31202 Fax 0623 422968<br>All prices include VAT & Delivery in U.K. 24 hour answering service<br>After 6pm phone 0623 653512 and leave your order **VISA** 

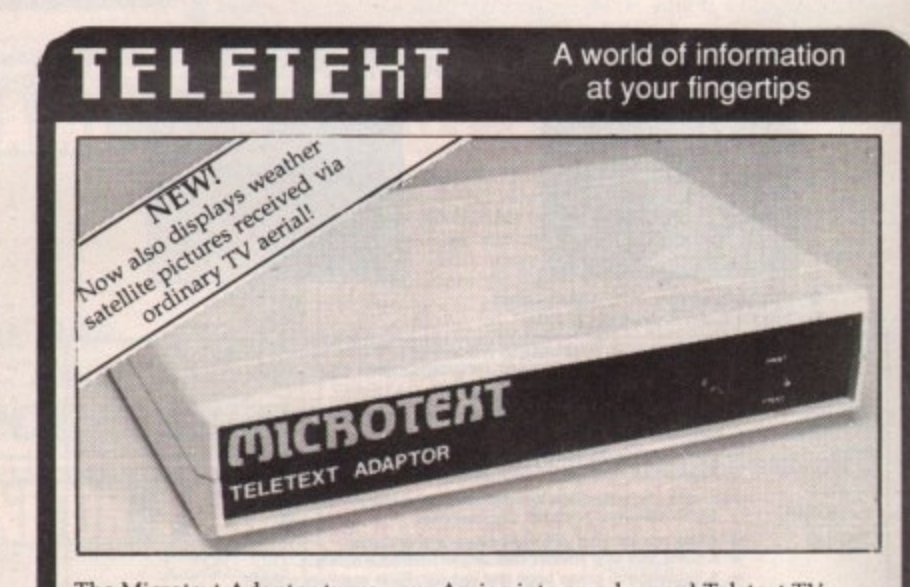

QUICK ACCESS TO OVER 1400 AMIGA PRODUCTS

The Microtext Adaptor turns your Amiga into an advanced Teletext TV giving you fast access to any of the free pages from Ceefax or Oracle. Hundreds of pages constantly updated to give you the very latest information, at the touch of a button.

The mouse may by used to select any page then print it or save it to disc. Saves may be compact or IFF, it can read out the news and is easily programmed to do all these things automatically. With true 'FastText', the system knows what pages are likely to be selected next and gets them in advance making them available instantly. Many more facilities are also provided. The Adaptor connects to the Parallel port, your printer is then reconnected to a socket on the Adaptor and when the computer is not in use you can watch TV on the monitor!

"A highly recommended purchase" Amiga Computing - Feb '89

 $49.91$ 

Digi Paint 3 ....

At only £124.80 + VAT for an advanced Teletext TV, its excellent value for money, VHF/UHF International version: £169.50

 $\square$  MICROTEXT $\square$ Dept AG, 7 Birdlip Close, Horndean, Hants PO8 9PW Telephone: (0705) 595694

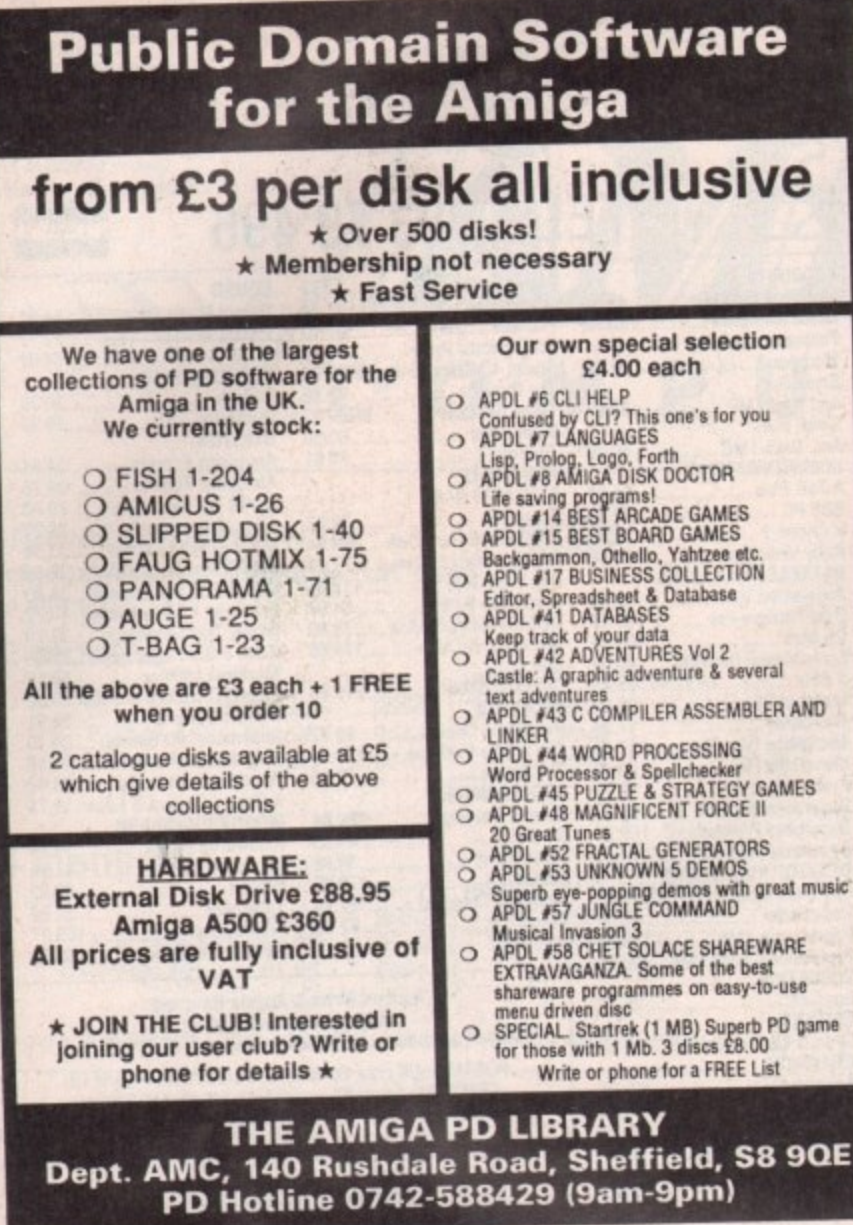

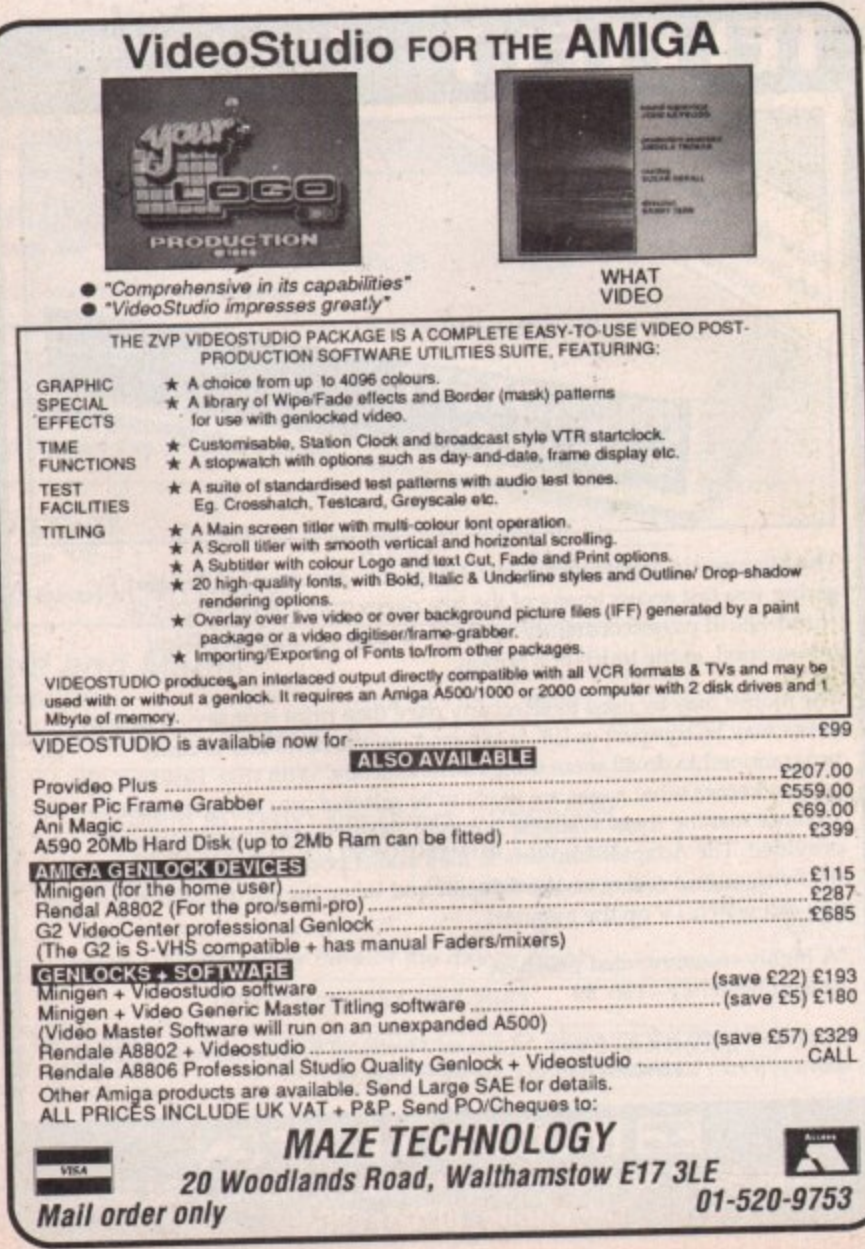

 $\mathcal{A}$ 

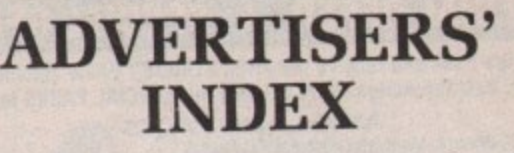

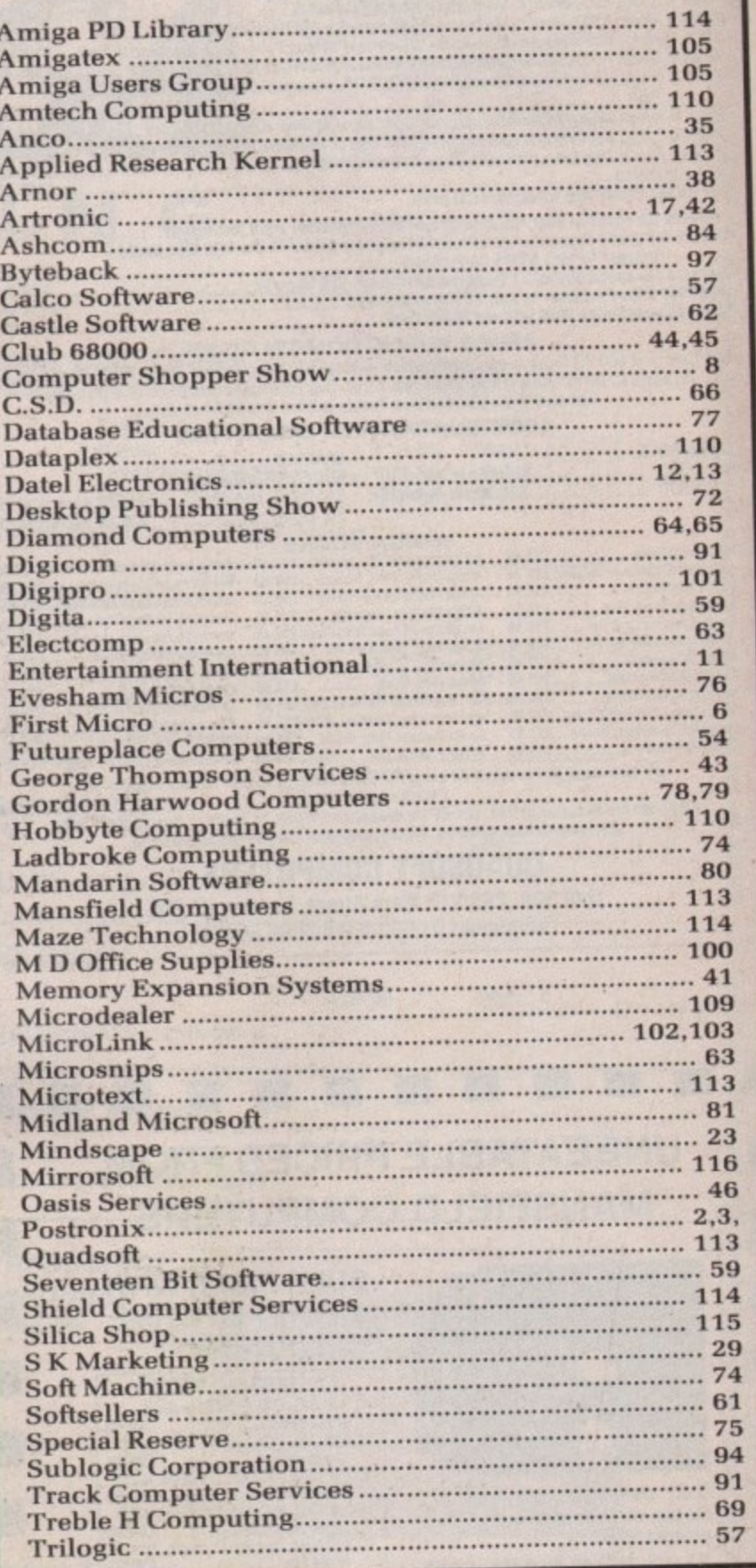

### **SUMMER OFFER** A500's  $\star$  £35.00 FIXED PRICE REPAIR  $\star$  ST's Includes – courier delivery, parts, labour, full service and **s**  $\sum_{n=1}^{\infty}$  $\overline{D}$ **Depairs undertaken on Amiga 2000, Atari Mega ST, Printers**, Monitors, V.D.U.'s etc. and most Business & Home Computers V.A.T., 90 day warranty, 5 day turnround subject to parts availability) Collection can be arranged. El 1.50 extra. All our engineers are fully experienced in 16 bit technology Monitors, V.D.U.'s etc. and most business & Home Computers. Low cost maintenance agreements available. Educational & dealer discounts given. SHIELD COMPUTER SERVICES LTD **50 Flixton Road, Urmslon, Manchester M31 AB Tel: 061.747 3185 Fax: 061-747 0515**

 $\sim$ 

**D**

**114 AMIGA COMPUTING October 1989** 

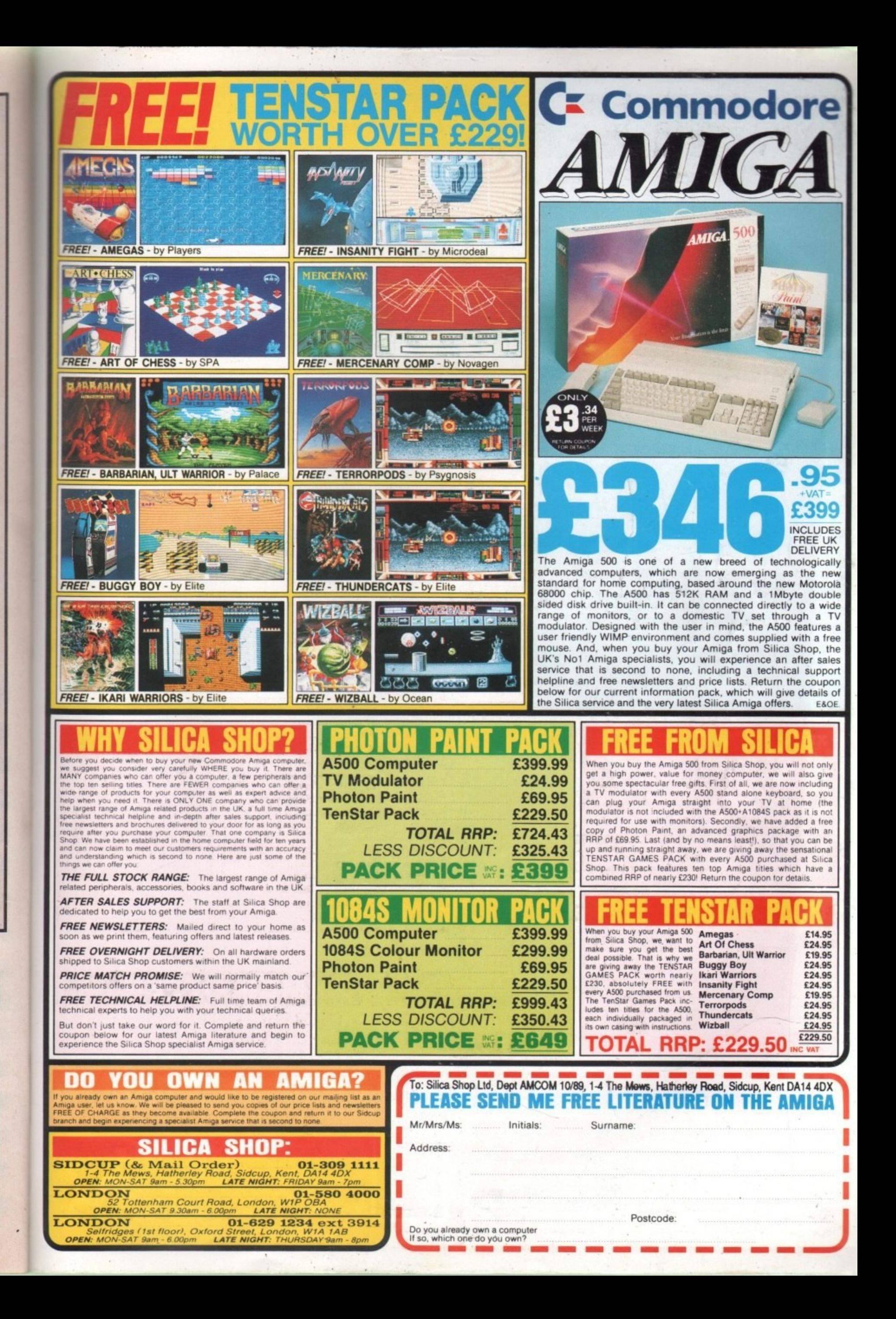

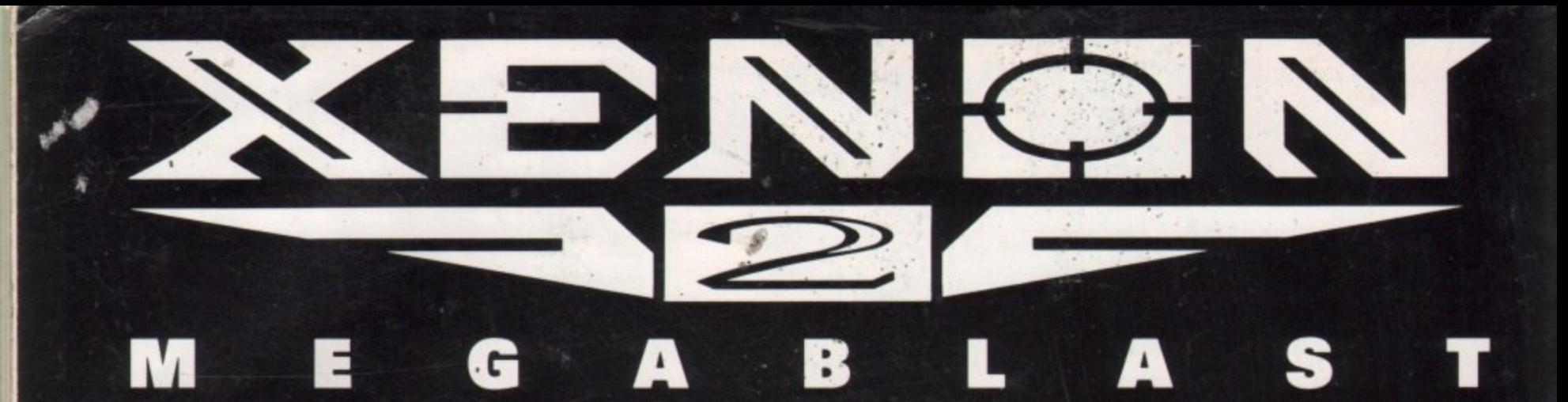

# **ENON II: MEGABLAST**

# **XENON II: this time it's warty**

The Xenites are back and have thrown time itself into turmoil, only you can save the day not to mention the universe!

**BATTLE through five VAST, 18** graphically UNCANNY tevels, DESTROYING wave after wave of EVIL WEAPONS at your disposal.

**XENON II: HARD, fast COIN-OP QUALITY**<br>destructive action with a HOT soundtrack to match... a mind blowingly accurate David Whittaker rendition of the 'Bomb The Bass' Megablast.

XENON II: it's out of this world!

**XENON II: it's a Megablast!** XENON II: it's a Bitmap Brothers game! Available Soon on Atari ST, AMIGA & PC.

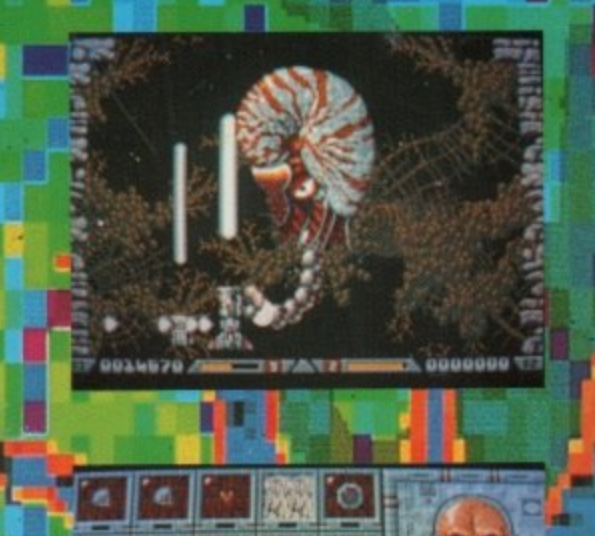

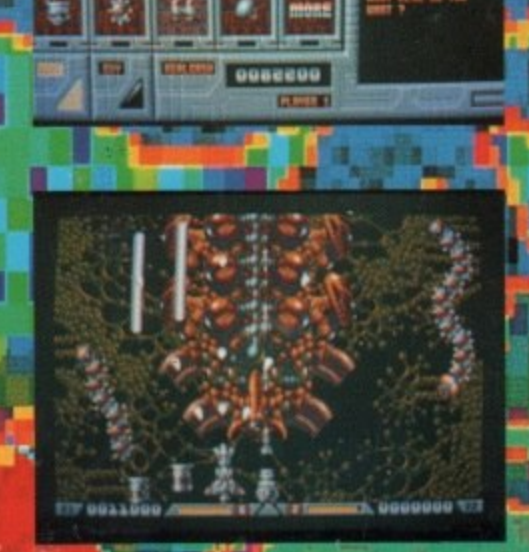

**Screen Shots From Atori ST Version.** 

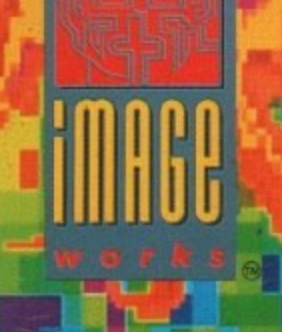

1989 MIRRORSOFTLTD<br>1989 THE BITMAP BRO **HERS** MEGABLAST written by Tim Simenon

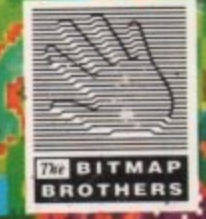

T.  $\bullet$ 

Irwin Housey